# User Guide

ODBC Direct 19.3

#### Acclivity LLC

Website: accountedge.com

© Acclivity Group LLC 2018

All rights reserved.

#### Disclaimer

Information supplied by Acclivity LLC. (whether in user documentation and other literature, video or audio material, training courses, websites, advice given by staff, or provided by other means) is intended only to illustrate general principles, and may not be complete, accurate or free of error. As accounting standards, taxation requirements, legislation and the circumstances of individual businesses vary widely, this information cannot be considered authoritative and may not apply to your specific situation. You should obtain competent advice from a qualified accounting, taxation, information-technology or legal professional before acting on such information. To the extent permitted by law, Acclivity LLC is not liable for any special, consequential, direct or indirect damages arising from loss of function, profits or data resulting from your application of such information. In the event that any of the above limitations are found to be unenforceable, Acclivity LLC liability is limited to the return of any fees or monies paid for the purchase of the product or service.

#### Trademarks

AccountEdge is a registered trademark of Acclivity Group LLC in the United States and other countries.

Acclivity is a registered trademark of Acclivity Group LLC in the United States and other countries.

Adobe, Acrobat, Acrobat Reader, Adobe Reader, PDF and PostScript are trademarks or registered trademarks of Adobe Systems Incorporated.

Address Book, AirPort, Apple, AppleTalk, Finder, iBook, iCal, iMac, Macintosh, Mac, the Mac logo, PowerMac, PowerBook, Rendezvous and the Rendezvous logo are trademarks or registered trademarks of Apple Inc., registered in the USA and other countries.

Mac, the Mac logo, and the Built for Mac OS X graphic are trademarks of Apple Inc. used under license.

American Express and AmEx are registered trademarks of American Express Company, its subsidiaries and affiliates.

Dropbox is a trademark of Dropbox, Inc.

Google Maps<sup>™</sup> card links included with permission.

Mastercard is a registered trademark of MasterCard International Inc.

Microsoft, Entourage, Excel, Internet Explorer, Office, Outlook, Windows,

Windows Server and Word are trademarks or registered trademarks of Microsoft Corporation in the USA or other countries. SM2DGraphView Copyright 2002-2008 Snowmint Creative Solutions LLCsnowmintcs.com/

vCard is a registered trademark of the Internet Mail Consortium.

VISA is a registered trademark of Visa International Service Association.

Other products and services mentioned may be trademarks, registered trademarks or service marks of their respective owners.

| 1   | Installation                                             |
|-----|----------------------------------------------------------|
|     | System Requirements                                      |
|     | Installing AccountEdge ODBC Direct14                     |
|     | Defining a company file as an ODBC data source14         |
|     | Testing an ODBC data source connection                   |
|     | Troubleshooting a connection                             |
|     | Getting help for AccountEdge ODBC Direct18               |
| 2   | 10                                                       |
| 2   | How to read                                              |
|     | Connecting to a company file                             |
|     | Connection string keywords and supported values          |
|     | User access rights recognition on Read tables23          |
|     | Examples of how to read from an AccountEdge company file |
|     | Using Microsoft Word to read data                        |
|     | Using Microsoft Excel to read data                       |
|     | Advanced SQL techniques                                  |
|     | Native commands                                          |
| 3   | Read tables                                              |
| -   | rd Information                                           |
| Ca  | Cards                                                    |
|     | Cards                                                    |
|     | Customers                                                |
|     | Vendors                                                  |
|     |                                                          |
|     | Employees                                                |
|     | CardActivities                                           |
| N.4 | scellaneous Information                                  |
| IVI | DataFileInformation                                      |
|     | PayrollInformation                                       |
|     | LinkedAccounts                                           |
|     | Terms                                                    |
|     | Address                                                  |
|     | Currency                                                 |
|     | Accounts                                                 |
|     | AccountActivities                                        |
|     | AccountBudgets                                           |
|     | PaymentMethods                                           |
|     | Users                                                    |
|     | ContactLog                                               |
|     | AuditTrail                                               |
|     | ImportantDates                                           |
| Jo  | urnal Records and Transactions                           |
| -   | JournalRecords                                           |
|     | JournalSets                                              |
|     | GeneralJournals                                          |
|     | GeneralJournalLines                                      |
|     | MoneySpent                                               |
|     | MoneySpentLines                                          |
|     | MoneyReceived                                            |
|     | MoneyReceivedLines                                       |
|     | Sales                                                    |
|     | SaleLines                                                |

|    | ServiceSaleLines                         |     | <br> | <br>    | .94 |
|----|------------------------------------------|-----|------|---------|-----|
|    | ItemSaleLines                            |     |      |         |     |
|    | ProfessionalSaleLines                    |     | <br> | <br>    | .97 |
|    | TimeBillingSaleLines                     |     | <br> | <br>    | .98 |
|    | MiscSaleLines                            |     | <br> | <br>    | 100 |
|    | Purchases                                |     | <br> | <br>    | 101 |
|    | PurchaseLines                            |     | <br> | <br>    | 104 |
|    | ServicePurchaseLines                     |     | <br> | <br>    | 105 |
|    | ItemPurchaseLines                        |     |      |         |     |
|    | ProfessionalPurchaseLines                |     |      |         |     |
|    | MiscPurchaseLines                        |     |      |         |     |
|    | CustomerPayments                         |     |      |         |     |
|    | CustomerPaymentLines                     |     |      |         |     |
|    | CustomerFinanceCharges                   |     |      |         |     |
|    | CustomerDiscounts                        |     |      |         |     |
|    | CustomerDiscountLines                    |     |      |         |     |
|    | CustomerDeposits                         |     |      |         |     |
|    | VendorPayments                           |     |      |         |     |
|    | VendorPaymentLines                       |     |      |         |     |
|    | VendorFinanceCharges                     |     |      |         |     |
|    | VendorDiscounts                          |     |      |         |     |
|    | VendorDiscountLines                      |     |      |         |     |
|    | VendorDeposits                           |     |      |         |     |
|    | SettledCredits                           |     |      |         |     |
|    | SettledCreditLines                       |     |      |         |     |
|    | CreditRefunds                            |     |      |         |     |
|    | SettledDebits                            |     |      |         |     |
|    |                                          |     |      |         |     |
|    | SettledDebitLines                        |     |      |         |     |
|    | DebitRefunds                             |     |      |         |     |
|    | InventoryAdjustments                     |     |      |         |     |
|    | InventoryAdjustmentLines 1               |     |      |         |     |
|    | InventoryTransfers                       |     |      |         |     |
|    | InventoryTransferLines                   |     |      |         |     |
|    | ElectronicPayments                       |     |      |         |     |
|    | ElectronicPaymentLines                   |     |      |         |     |
|    | BankDeposits                             |     |      |         |     |
|    | BankDepositLines                         |     |      |         |     |
|    | WritePaycheck                            |     |      |         |     |
|    | WritePaycheckLines                       |     |      |         |     |
|    | TransferMoney                            |     |      |         |     |
|    | PayLiabilities                           |     |      |         |     |
|    | PayLiabilityLines                        |     |      |         |     |
| Re | curring Journal Records and Transactions | ••  | <br> | <br>••• | 158 |
|    | RecurringMoneySpent                      |     | <br> | <br>    | 158 |
|    | RecurringMoneySpentLines                 |     | <br> | <br>    | 162 |
|    | RecurringMoneyReceived                   |     | <br> | <br>    | 163 |
|    | RecurringMoneyReceivedLines              |     | <br> | <br>    | 167 |
|    | RecurringTransferMoney                   |     | <br> | <br>    | 168 |
|    | RecurringGeneralJournals                 |     |      |         |     |
|    | RecurringGeneralJournalLines             |     |      |         |     |
|    | RecurringSales                           |     |      |         |     |
|    | RecurringSaleLines                       |     |      |         |     |
|    | RecurringServiceSaleLines                |     |      |         |     |
|    | RecurringItemSaleLines                   |     |      |         |     |
|    |                                          | ••• | <br> | <br>    |     |

| RecurringProfessionalSaleLines                                                                                                    |                                                                                                    |
|----------------------------------------------------------------------------------------------------|----------------------------------------------------------------------------------------------------|
| RecurringTimeBillingSaleLines                                                                                                    | .185                                                                                                    |
| RecurringMiscSaleLines                                                                                                    |                                                                                                    |
| RecurringPurchases                                                                                                    |                                                                                                    |
| RecurringPurchaseLines                                                                                                    |                                                                                                    |
| RecurringServicePurchaseLines                                                                                                    |                                                                                                    |
| RecurringItemPurchaseLines                                                                                                    |                                                                                                    |
| RecurringProfessionalPurchaseLines                                                                                                    |                                                                                                    |
| RecurringMiscPurchaseLines                                                                                                    |                                                                                                    |
| Sales and Purchases Information                                                                                                    | . 200                                                                                                    |
| SalesHistory                                                                                                    | 200                                                                                                    |
| PurchasesHistory                                                                                                    | .201                                                                                                    |
| SalespersonHistory                                                                                                    | 202                                                                                                    |
| Comments                                                                                                    | 203                                                                                                    |
| ShippingMethods                                                                                                    | 204                                                                                                    |
| ReferralSources                                                                                                    | 205                                                                                                    |
| Job Information                                                                                                    | 206                                                                                                    |
| Jobs                                                                                                    | .206                                                                                                    |
| JobAccounts                                                                                                    | 207                                                                                                    |
| JobAccountActivities                                                                                                    | .208                                                                                                    |
| JobBudgets                                                                                                    | .209                                                                                                    |
| JobJournalRecords                                                                                                    | .210                                                                                                    |
| Category Information                                                                                                    | . 212                                                                                                    |
| Categories                                                                                                    | .212                                                                                                    |
| CategoryAccounts                                                                                                    | .213                                                                                                    |
| CategoryAccountActivities                                                                                                    |                                                                                                    |
| CategoryJournalRecords                                                                                                    | 215                                                                                                    |
|                                                                                                    |                                                                                                    |
| Tax Records                                                                                                    |                                                                                                    |
| Tax Records          TaxCodes                                                                                                    | . <b>216</b><br>.216                                                                                                    |
| Tax Records                                                                                                    | . <b>216</b><br>.216                                                                                                    |
| Tax Records         TaxCodes         TaxCodeConsolidations         TaxInformation                                                                                                    | .216<br>.216<br>.217<br>.218                                                                                                    |
| Tax Records         TaxCodes         TaxCodeConsolidations         TaxInformation         TaxInformationConsolidations                                                                                                    | .216<br>.217<br>.218<br>.220                                                                                                    |
| Tax Records         TaxCodes         TaxCodeConsolidations         TaxInformation         TaxInformationConsolidations         Item and Activity Information                                                                                                    | .216<br>.217<br>.217<br>.218<br>.220<br>.221                                                                                                    |
| Tax Records         TaxCodes         TaxCodeConsolidations         TaxInformation         TaxInformationConsolidations         Item and Activity Information         Items                                                                                                    | .216<br>.217<br>.218<br>.220<br>.220<br>.221                                                                                                    |
| Tax Records         TaxCodes         TaxCodeConsolidations         TaxInformation         TaxInformationConsolidations         Item and Activity Information         Items         Moveltems                                                                                                    | .216<br>.217<br>.218<br>.220<br>.220<br>.221<br>.221<br>.221<br>.224                                                                                                    |
| Tax Records         TaxCodes         TaxCodeConsolidations         TaxInformation         TaxInformationConsolidations         Item and Activity Information         Items                                                                                                    | .216<br>.217<br>.218<br>.220<br>.220<br>.221<br>.221<br>.221<br>.224                                                                                                    |
| Tax Records         TaxCodes         TaxCodeConsolidations         TaxInformation         TaxInformationConsolidations         Item and Activity Information         Items         Moveltems         Locations         ItemLocations                                                                                                    | . 216<br>.217<br>.218<br>.220<br>. 221<br>.221<br>.221<br>.225<br>.226                                                                                                    |
| Tax Records         TaxCodes         TaxCodeConsolidations         TaxInformation         TaxInformationConsolidations         Item and Activity Information         Items         Moveltems         Locations         ItemLocations         ItemPrices                                                                                                    | .216<br>.217<br>.218<br>.220<br>.221<br>.221<br>.221<br>.224<br>.225<br>.226<br>.227                                                                                                    |
| Tax Records         TaxCodes         TaxCodeConsolidations         TaxInformation         TaxInformationConsolidations         Item and Activity Information         Items         Moveltems         Locations         ItemPrices         ItemMovement                                                                                                    | .216<br>.217<br>.218<br>.220<br>.221<br>.221<br>.221<br>.225<br>.226<br>.227<br>.228                                                                                                    |
| Tax Records         TaxCodes         TaxCodeConsolidations         TaxInformation         TaxInformationConsolidations         Item and Activity Information         Items         Moveltems         Locations         ItemLocations         ItemPrices         ItemMovement         ItemOpeningBalance                                                                                                    | . 216<br>.217<br>.218<br>.220<br>. 221<br>.221<br>.221<br>.224<br>.225<br>.226<br>.227<br>.228<br>.229                                                                                                |
| Tax Records         TaxCodes         TaxCodeConsolidations         TaxInformation         TaxInformationConsolidations         Item and Activity Information         Items         Moveltems         Locations         ItemLocations         ItemPrices         ItemOpeningBalance         ItemSalesHistory                                                                                                    | . 216<br>.217<br>.218<br>.220<br>. 221<br>.221<br>.221<br>.224<br>.225<br>.226<br>.227<br>.228<br>.229<br>.230                                                                                        |
| Tax Records         TaxCodes         TaxCodeConsolidations         TaxInformation         TaxInformationConsolidations         Item and Activity Information         Items         Moveltems         Locations         ItemLocations         ItemMovement         ItemQpeningBalance         ItemPurchasesHistory                                                                                                    | . 216<br>.217<br>.218<br>.220<br>.221<br>.221<br>.224<br>.225<br>.226<br>.227<br>.228<br>.229<br>.230<br>.231                                                                                         |
| Tax Records         TaxCodes         TaxCodeConsolidations         TaxInformation         TaxInformationConsolidations         Item and Activity Information         Items         Moveltems         Locations         ItemLocations         ItemMovement         ItemSalesHistory         ItemPurchasesHistory         BuiltItems                                                                                                    | . 216<br>.217<br>.218<br>.220<br>.221<br>.221<br>.224<br>.225<br>.226<br>.227<br>.228<br>.229<br>.230<br>.231<br>.232                                                                                 |
| Tax Records         TaxCodes         TaxCodeConsolidations         TaxInformation         TaxInformationConsolidations         Item and Activity Information         Items         Moveltems         Locations         ItemLocations         ItemPrices         ItemOpeningBalance         ItemPurchasesHistory         BuildComponents                                                                                                    | . 216<br>.217<br>.218<br>.220<br>.221<br>.221<br>.224<br>.225<br>.226<br>.227<br>.228<br>.229<br>.230<br>.231<br>.232<br>.233                                                                         |
| Tax Records         TaxCodes         TaxCodeConsolidations         TaxInformation         TaxInformationConsolidations         Item and Activity Information         Items         Moveltems         Locations         ItemPrices         ItemMovement         ItemSalesHistory         ItemPurchasesHistory         BuildComponents         NegativeInventory.                                                                                                    | . 216<br>.216<br>.217<br>.218<br>.220<br>.221<br>.221<br>.224<br>.225<br>.226<br>.227<br>.228<br>.229<br>.230<br>.231<br>.232<br>.233<br>.234                                                         |
| Tax Records         TaxCodes         TaxCodeConsolidations         TaxInformation         TaxInformationConsolidations         Item and Activity Information         Items         Moveltems         Locations         ItemPrices         ItemOpeningBalance         ItemPurchasesHistory         BuildComponents         NegativeInventory.         Activities                                                                                                    | . 216<br>.216<br>.217<br>.218<br>.220<br>.221<br>.224<br>.225<br>.226<br>.227<br>.228<br>.229<br>.230<br>.231<br>.232<br>.233<br>.234<br>.236                                                         |
| Tax Records         TaxCodes         TaxCodeConsolidations         TaxInformation         TaxInformationConsolidations         Item and Activity Information         Items         Moveltems         Locations         ItemPrices         ItemOpeningBalance         ItemPurchasesHistory         BuildComponents         NegativeInventory.         Activities.         ActivitySalesHistory                                                                                                    | . 216<br>.217<br>.218<br>.220<br>.221<br>.221<br>.224<br>.225<br>.226<br>.227<br>.228<br>.229<br>.230<br>.231<br>.232<br>.233<br>.234<br>.236<br>.237                                                 |
| Tax Records         TaxCodes         TaxCodeConsolidations         TaxInformation         TaxInformationConsolidations         Item and Activity Information         Items         Moveltems         Locations         ItemPrices         ItemOpeningBalance         ItemPurchasesHistory         BuildComponents         NegativeInventory.         Activities.         ActivitySalesHistory         ActivitySalesHistory         ActivitySlips                                                                                                    | . 216<br>.217<br>.218<br>.220<br>.221<br>.221<br>.224<br>.225<br>.226<br>.227<br>.228<br>.229<br>.230<br>.231<br>.232<br>.233<br>.234<br>.235<br>.237<br>.238                                         |
| Tax Records         TaxCodes         TaxCodeConsolidations         TaxInformation         TaxInformationConsolidations         Item and Activity Information         Items         Moveltems         Locations         ItemPrices         ItemOpeningBalance         ItemPurchasesHistory         Built1cms         BuildComponents         NegativeInventory         ActivitySalesHistory         ActivitySlips         ActivitySlips         ActivitySlips                                                                                                    | . 216<br>.217<br>.218<br>.220<br>.221<br>.221<br>.224<br>.225<br>.226<br>.227<br>.228<br>.229<br>.230<br>.231<br>.232<br>.233<br>.234<br>.235<br>.234<br>.236<br>.237<br>.238<br>.240                 |
| Tax Records         TaxCodes         TaxCodeConsolidations         TaxInformation         TaxInformationConsolidations         Item and Activity Information         Items         Moveltems         Locations         ItemPrices         ItemSelemton         ItemOpeningBalance         ItemPurchasesHistory         BuildComponents         NegativeInventory.         Activities         Activities         ActivitySalesHistory         ActivitySalesHistory         ActivitySilps         ActivitySilps         ActivitySilps         ActivitySilps         ActivitySilps         ActivitySilps | . 216<br>.217<br>.218<br>.220<br>.221<br>.221<br>.224<br>.225<br>.226<br>.227<br>.228<br>.229<br>.230<br>.231<br>.232<br>.233<br>.234<br>.236<br>.237<br>.238<br>.240<br>.241                         |
| Tax Records         TaxCodes         TaxCodeConsolidations         TaxInformation         TaxInformationConsolidations         Item and Activity Information         Items         Moveltems         Locations         ItemPrices         ItemMovement         ItemSalesHistory         BuildComponents         NegativeInventory         ActivitySalesHistory         ActivitySlips         ActivitySlips         ActivitySlips         ActivitySlips         ActivitySlips         ActivitySlips                                                                                                    | . 216<br>.217<br>.218<br>.220<br>.221<br>.221<br>.224<br>.225<br>.226<br>.227<br>.228<br>.229<br>.230<br>.231<br>.232<br>.233<br>.234<br>.236<br>.237<br>.238<br>.240<br>.241<br>.242                 |
| Tax Records         TaxCodes         TaxCodeConsolidations         TaxInformation         TaxInformationConsolidations         Item and Activity Information         Items         Moveltems         Locations         ItemPrices         ItemMovement         ItemSalesHistory         ItemPurchasesHistory         BuildComponents         NegativeInventory         ActivitySalesHistory         ActivitySlipls         ActivitySliplnvoiced         CustomLists         Payroll Information Tables                                                                                                | . 216<br>.217<br>.218<br>.220<br>.221<br>.221<br>.224<br>.225<br>.226<br>.227<br>.228<br>.229<br>.230<br>.231<br>.232<br>.233<br>.234<br>.236<br>.237<br>.238<br>.240<br>.241<br>.242<br>.242         |
| Tax Records         TaxCodes         TaxCodeConsolidations         TaxInformation         TaxInformationConsolidations         Item and Activity Information         Items         Moveltems         Locations         ItemPrices         ItemMovement         ItemSalesHistory         BuildComponents         NegativeInventory         ActivitySalesHistory         ActivitySlips         ActivitySlips         ActivitySlips         ActivitySlips         ActivitySlips         ActivitySlips                                                                                                    | . 216<br>.217<br>.218<br>.220<br>.221<br>.221<br>.224<br>.225<br>.226<br>.227<br>.228<br>.229<br>.230<br>.231<br>.232<br>.233<br>.234<br>.236<br>.237<br>.238<br>.240<br>.241<br>.242<br>.242<br>.242 |

| A  | Accruals                | <br>249 |
|----|-------------------------|---------|
| Р  | ayrollTaxes             | <br>250 |
| L  | inkedEmployees          | <br>251 |
|    | inkedPayrollCategories  |         |
|    | VageHourHistory         |         |
|    | VageDollarHistory       |         |
|    | DeductionHistory        |         |
|    | mployerExpenseHistory   |         |
|    | AccrualHistory          |         |
|    | AccrualCarryOver        |         |
|    | ayrollTaxHistory        |         |
|    | imesheets               |         |
|    |                         |         |
|    | CankingDetails          |         |
|    | lecurringPay            |         |
|    | eaveTaken               |         |
|    | inkedWages              |         |
|    | nitions                 |         |
|    | ournalTypes             |         |
| Т  | axCodeTypes             | <br>268 |
| Р  | riceLevels              | <br>269 |
| lo | dentifiers              | <br>270 |
| Т  | ermsOfPayment           | <br>271 |
|    | CardTypes               |         |
|    | AccountClassification   |         |
|    | AccountType             |         |
|    | nvoiceType              |         |
|    | tatus                   |         |
|    | illingRateUsed          |         |
|    | leconciliationStatus    |         |
|    | orm1099                 |         |
|    |                         |         |
|    | DepositStatus           |         |
|    | imitTypes               |         |
|    | lesidenceCodes          |         |
|    | VorkCodes               |         |
|    | tateCodes               |         |
|    | ayBasis                 |         |
|    | urisdictions            |         |
|    | lonCashTypes            |         |
| F  | requencies              | <br>288 |
| В  | asisTypes               | <br>289 |
| Р  | ayrollCategoryTypes     | <br>290 |
| E  | mployerExpenseTypes     | <br>291 |
|    |                         |         |
| R  | ounding                 | <br>293 |
|    | ankAccountTypes         |         |
|    | ubAccountTypes          |         |
|    | CashFlowClassifications |         |
|    | ineType                 |         |
|    | aymentTypes             |         |
|    |                         |         |
|    | nvoiceDelivery          |         |
|    | AuditTypes              |         |
|    | DayNames                |         |
|    | OrderStatus             |         |
| S  | chedule                 | <br>303 |

| Alerts                |  |
|-----------------------|--|
| AlertTypes            |  |
| NumberingTypes        |  |
| Password Restrictions |  |

# 1 Installation

AccountEdge ODBC Direct is an ODBC driver that makes your company file information accessible from other applications. The driver acts as an interface between the database and the other applications, interpreting requests to, and providing information from, the database using ODBC—a standard database access method.

This chapter contains instructions that will help you:

- install AccountEdge ODBC Direct
- define a company file as an ODBC data source
- register a company file to enable ODBC access
- test an ODBC data source connection
- get help for AccountEdge ODBC Direct.

### System Requirements

Before you install AccountEdge ODBC Direct, ensure your system meets the following requirements:

#### **Recommended System Requirements**

#### **Operating System:**

- Windows 8 and 10
- Windows 7 Service Pack 1
- Windows Server 2008 R2 or later

#### Hardware:

- 2 GHz processor or faster
- 2GB RAM or higher, Better Performance 4GB Ram or higher
- 250 MB of free hard disk space for program installation
- 35 MB available hard disk space for each company file
- Minimum screen resolution of 1152 by 720

NOTE: **ODBC Performance** The AccountEdge ODBC Direct driver will only perform as well as the system it runs on, and the above specifications are only a guide. If performance is lacking, increase the amount of available RAM or try using a faster processor.

## Installing AccountEdge ODBC Direct

When you install your AccountEdge, the AccountEdge ODBC Direct driver is installed automatically. If you have uninstalled the driver and need to reinstall it, or you have chosen a custom install but did not choose to install ODBC Direct, complete the following instructions to install the ODBC driver.

#### To install AccountEdge ODBC Direct

- 1 Log in to Windows as the Administrator or Power User if your computer only allows people with administrator privileges to install programs.
- 2 Using Windows Explorer, open your AccountEdge accounting software's program folder, and open the **ODBCConnect** subfolder.
- 3 Double-click the **setupodbc** installer file.

The Welcome window appears.

- 4 Click Next. The License Agreement window appears.
- 5 Read the agreement and if you accept it, select the I accept the terms of the license agreement option.
- 6 Click Next. The Choose Destination Location window appears.
- 7 Select the folder into which you want to install the driver. If you want to select:
  - the default folder, continue with step 8 below.
  - a different folder, click Browse, locate and select the desired installation folder, and then proceed with step 8 below.
- 8 Click Next. The Select Program Folder window appears.
- 9 Click Next. The Start Copying Files window appears.
- 10 To accept the installation settings, click **Next**. When the installation is complete, the **InstallShield Wizard Complete** window appears.
- 11 Click Finish.

## Defining a company file as an ODBC data source

To connect to a company file using the ODBC Direct driver, you must first define the file as a data source and set up a Data Source Name (DSN). A DSN identifies your company file as a database to which other ODBC-compatible applications can connect.

#### To define a company file as an ODBC data source

Defining a company file as an ODBC data source can vary between different operating systems.

If you are **XP** or a **32-bit version of Windows OS for Vista or Windows 7** use the following instructions, beginning with step 3 below.

If you are using 64 bit version of Windows OS for Windows 7 & 8 do not complete the first two steps in this procedure. To access the **ODBC Data Source Administrator** window, you will need to open the C:\WINDOWS\SysWOW64\ folder on your hard drive and double-click the odbcad32.exe file. You can then continue with step 3 below.

- 1 Go to the Start menu and choose Control Panel.
- 2 Double-click Administrative Tools and then double-click Data Sources (ODBC).

The ODBC Data Source Administrator window appears.

| ODBC Data Source Administrator (32-bit)                                                                                                    | ) 💌        |  |  |  |  |  |
|----------------------------------------------------------------------------------------------------|------------|--|--|--|--|--|
| User DSN System DSN   File DSN   Drivers   Tracing   Connection Pooling   About                                                                         | 1          |  |  |  |  |  |
| User Data Sources:                                                                                                    |            |  |  |  |  |  |
| Name Platform Driver                                                                                                    | Add        |  |  |  |  |  |
|                                                                                                    | Remove     |  |  |  |  |  |
|                                                                                                    | Configure  |  |  |  |  |  |
|                                                                                                    |            |  |  |  |  |  |
|                                                                                                    |            |  |  |  |  |  |
|                                                                                                    |            |  |  |  |  |  |
| An ODEC User data source stores information about how to connect to the<br>User data source is only visible to you, and can only be used on the current |            |  |  |  |  |  |
| OK Cancel                                                                                                    | Apply Help |  |  |  |  |  |

3 Click Add. The Create New Data Source window appears.

|          | Create New Data Source                                                                                                    | ×            |
|----------|----------------------------------------------------------------------------------------------------|--------------|
| <u>.</u> | Select a drive for which you want to set up a<br>Name<br>Monash Two Dev ("dh.)<br>Monash Two Dev ("dh." can)<br>Monash Two Too ("dh." can)<br>MrCOL3201<br>MrCOL3201 | data source. |
|          | < Back Finish                                                                                                    | Cancel       |

Select MYOUS1701 and then click Finish.
 The ODBC Setup Configuration window appears.

| ODBC Connect Setup Configurat                                                                            | tion               |
|----------------------------------------------------------------------------------------------------|--------------------|
| Configuring an ODBC data source for AccountEdge will enable you to<br>selected AccountEdge company file. | open and query the |
| Data Source Name:                                                                                        |                    |
| Description                                                                                              |                    |
| AccountEdge Company File                                                                                 |                    |
| Company File Patts                                                                                       | Browse             |
|                                                                                                    |                    |
|                                                                                                    |                    |
|                                                                                                    |                    |
|                                                                                                    |                    |
|                                                                                                    |                    |
|                                                                                                    |                    |
|                                                                                                    |                    |
|                                                                                                    |                    |
|                                                                                                    |                    |
|                                                                                                    | OK. Cancel         |
|                                                                                                    |                    |

- 5 In the top section of the ODBC Setup Configuration window, enter a unique Data Source Name and a description. (For example, you could enter "Widgets" as the Data Source Name and "AccountEdge company file" as the description.)
- 6 In the Company File section of the ODBC Setup Configuration window, click Browse. The Select file for ODBC source window appears.

| 🛛 🕙 т т 🍺 🖡       | Libraries + Documents + AccountEd | ge Pro 2013 US v C | Search AccountE | dige Pro 2013 |
|-------------------|-----------------------------------|--------------------|-----------------|---------------|
| Organize • New fo | lder                              |                    | 1               | •• 🔟          |
| * Favorites       | Name                              | Date modified      | Туре            | Size          |
| Desktop           | Custom Forms                      | 11/29/2012 1:51 PM | File folder     |               |
| Downloads         | Custom Reports                    | 11/29/2012 1:02 PM | File folder     |               |
| Recent places     | Graphics                          | 11/29/2012 1:02 PM | File folder     |               |
|                   | 🔒 Letters                         | 11/29/2012 1:02 PM | File folder     |               |
| 词 Libraries       | Spreadsheets                      | 11/29/2012 1:02 PM | File folder     |               |
| Documents         | 🧭 Widgets                         | 11/29/2012 3:20 PM | AccountEdge.myo | 7,776 KB      |
| Music             |                                   |                    |                 |               |
| Pictures          |                                   |                    |                 |               |
| Videos Videos     |                                   |                    |                 |               |
| Computer          |                                   |                    |                 |               |
|                   |                                   |                    |                 |               |
| 5 (C)             |                                   |                    |                 |               |
| S (C:)            | ·                                 |                    |                 |               |

- 7 Locate and select the company file you want to connect to.
- 8 Click **Open**. The **ODBC Setup Configuration** window appears showing the company file's path.

| selected AccountEd    | C data source for AccountEdge will enable you to open and quey<br>fge company file. | (ne    |
|-----------------------|-------------------------------------------------------------------------------------|--------|
| Data Source Name:     | Widgets                                                                             |        |
| Description           | v2013                                                                               |        |
| AccountEdge Company R | File                                                                                |        |
| Company File Path:    | C. \Users\EdS\Documents\AccountEdge Pro 2013 US\\Widg                               | Browse |
| User Name:            |                                                                                     |        |
| Paroword              |                                                                                     |        |
| Developer Access      | -                                                                                   |        |
| Enable                | To use this section, you must be a registered developer.                            |        |
| Application Path:     |                                                                                     | Browse |
|                       | File Access                                                                         |        |
|                       | Single-user Access                                                                  |        |
|                       |                                                                                     |        |
| Key Value:            |                                                                                     | Browse |

9 In the User Name field, enter a user name that you have set up in the company file.

NOTE: To gain full access to the company file... Enter a user name that is not restricted from accessing any windows or functions in the company file, for example, Administrator. If you enter a user name that has been restricted from accessing windows and functions, the user will not be able to access the tables related to those functions via ODBC.

- 10 If you have set a password for the user name entered in the previous step, enter it in the **Password** field. If you have not set a password, leave the field blank.
- 11 Click OK. The ODBC Data Source Administrator window appears.
- 12 Click OK.

## Testing an ODBC data source connection

The ODBC TestConnection utility checks that your ODBC Direct driver is installed correctly and that your data source is accessible.

#### To use the TestConnection utility

1 Using Windows Explorer, go to the MYOBODBCUS19.1\bin\iwinnt folder on your hard drive and double-click TestConnection.exe. The ODBC TestConnection window appears.

| Connection Type                                   |                                                                                       |                    |                                |  |  |
|---------------------------------------------------|---------------------------------------------------------------------------------------|--------------------|--------------------------------|--|--|
| DSN C ADO Driver Name: MYOUS1301                  |                                                                                       |                    |                                |  |  |
| ADO Connection                                    |                                                                                       |                    |                                |  |  |
|                                                   |                                                                                       |                    |                                |  |  |
| Executable:                                       |                                                                                       |                    | Browse                         |  |  |
| Key File:                                         |                                                                                       |                    | Browse                         |  |  |
|                                                   |                                                                                       | _                  |                                |  |  |
| Select a Data Source<br>Results of the connection | e Name (DSN) below and cl<br>iction test will be displayed<br>ce Name (DSN) Widgets20 | in the information | the DSN setup.<br>box.<br>Test |  |  |
| Results of the conn                               | ction test will be displayed                                                          | in the information | box.                           |  |  |

2 Select the DSN option and then select the appropriate name from the Driver Name list.

**NOTE: ADO** If you are connecting to your company file without a DSN, select the ActiveX Data Objects (ADO) option, enter the required details and click **Test**.

<sup>3</sup> Select the DSN you created for your company file from the **Data Source Name (DSN)** drop-down list and then click **Test**.

If the connection is:

- successful, the bottom section of the ODBC TestConnection window will display details of the company file you have connected to.
- unsuccessful, see 'Troubleshooting a connection', on page 17 for help checking your installation and data source setup.

## Troubleshooting a connection

If you have installed AccountEdge ODBC Direct and have defined your company file as a data source but you are unable to connect to your company file, review the following troubleshooting list:

- Ensure the DSN you created matches the name you selected in the ODBC TestConnection utility. To check the DSN, see 'To define a company file as an ODBC data source' on page 14.
- Ensure the company file that you have defined as a data source is located in the correct folder. To check the folder path, go to the ODBC Data Source Administration window, select the DSN you are testing and then click Configure. Click Browse and verify that the company file is still located in the selected path. If not, locate the file and then click OK.
- Check the version of the AccountEdge ODBC Direct driver. You may have upgraded your company file and not your ODBC Direct driver. Locate the latest version of the ODBC Direct driver and upgrade your version to this one.

If you are still having problems connecting to your company file, check with your local consultant, or if you are installing ODBC Direct as part of a business solution, you should contact your provider for support.

## Getting help for AccountEdge ODBC Direct

If you have subscribed to a support plan for your AccountEdge software, Acclivity can help you install the ODBC Direct driver and perform a successful test connection to your company file.

Before you call, ensure you have performed the installation and setup procedures outlined in this chapter. If you are unable to perform a successful test connection to your company file, ensure you have attempted all suggestions listed in 'Troubleshooting a connection' above.

When calling for support, please have your AccountEdge software serial number on hand and be close to the computer on which you are installing the AccountEdge ODBC Direct driver.

Note that Acclivity cannot provide support for third-party applications that you want to connect to your AccountEdge company file. Contact the supplier or developer of the third-party application if you require support or training for their product.

## 2 How to read

## Connecting to a company file

You can connect to and read from an AccountEdge company file with or without configuring an ODBC User data source for the file. You can also modify the way you connect by using connection strings. Information about connection strings provided in this section will only be useful if you have an advanced knowledge of ODBC and connecting to data sources.

#### Connection strings

Connection strings can be used to override values set in the data source configuration, or to establish a company file connection without having to set up an ODBC User data source and Data Source Name (DSN).

A connection string is not required for read operations where a DSN has been set up for an AccountEdge company file.

#### Connection string keywords

Parameters within the connection string, defined by keywords and their assigned values, override the default ODBC User data source values.

A connection string is a concatenation of a number of keywords and assigned values in the format [KEYWORD]=[VALUE];

Keyword and assigned value statements are separated using a semicolon, and terminated using a semicolon.

For further information about connection string keyword values, see 'Connection string keywords and supported values' on page 20.

## Connecting to a company file that has been defined as an ODBC data source

By setting up an ODBC User data source for your company file that contains all the ODBC connection settings, an appropriate SQL tool can use those settings to relay and interpret SQL queries and the resultant data from an SQL query.

When connecting to a company file for reading purposes only, a connection string is not required as the default vales within the ODBC User data source will be used.

Connecting to a company file that has not been defined as an ODBC data source

Using the DRIVER keyword set with the value DRIVER={MYOUSv18} you can connect to a company file without the need to set up an ODBC User data source for the file.

When connecting to a company file for reading purposes without using an ODBC User data source, the following keywords must be set:

Type=;

UID=<user ID>;

PWD or PASSWORD=<password>;

DATABASE=<path and name of company file>;

HOST\_EXE\_PATH=<path and name of application>;

A number of optional keyword values are available. See 'Connection string keywords and supported values' on page 20 for more information.

#### An example connection string

An example connection string is shown below:

```
" Driver={MYOUS17}; TYPE=; UID=Administrator; PWD=MyPassword;
DATABASE=C:\AccountEdgev18\Test.myo;
HOST_EXE_PATH=C:\AccountEdgev18\P.exe; NETWORK_PROTOCOL=NONET;
DRIVER_COMPLETION=DRIVER_NOPROMPT; ";
```

## Connection string keywords and supported values

The following table describes connection string keywords and values that are supported by the AccountEdge ODBC Direct driver.

#### Mandatory keywords

When using a connection without passing a DSN name, certain keywords must be assigned values.

For a read connection, DRIVER; TYPE; DATABASE; UID; and if there is a password, PWD; must have assigned values.

| Keyword           | Attribute value description                                                                                                    | Values                                                | Example                                              |
|-------------------|----------------------------------------------------------------------------------------------------|-------------------------------------------------------|------------------------------------------------------|
| ACCESS_TYPE       | READ – Connect with read access<br>only. The default value is READ.<br>Setting the ACCESS_TYPE to READ<br>will force NETWORK_PROTOCOL to<br>NONET                                                                                                    | READ                                                  | ACCESS_TYPE=READ;                                    |
| DATABASE          | Explicit path, including the filename where the company file is located.                                                                                                    | Value is the location of company file                 | DATABASE=C:\AccountEdge2018\Widgets.<br>myo;         |
| DRIVER            | Name of the driver.<br>If DRIVER keyword is set, DATABASE<br>keyword must also be set.                                                                                                    | {MYOUS17}                                             | DRIVER={MYOUS17};                                    |
| DRIVER_COMPLETION | DRIVER_NOPROMPT – Do not<br>prompt the user for additional<br>connection information. Instead an<br>error will be returned. The default<br>value is DRIVER_NOPROMPT.<br>DRIVER_PROMPT – Display the<br>dialog box prompting the user for<br>additional connection information.                                                                                                    | DRIVER_NOPROMPT<br>DRIVER_PROMPT                      | DRIVER_COMPLETION=DRIVER_NOPROMPT;                   |
| DSN               | Use only if a DSN has been set up for<br>a data source. If a DSN is set, do not<br>use the DATABASE keyword, as it will<br>override the DSN value.                                                                                                    | Value is the DSN name.                                | DSN= <dsn name="">;</dsn>                            |
| HOST_EXE_PATH     | Explicit path to the location of the<br>AccountEdge executable. This<br>executable must be compatible with<br>the company file (that is, same<br>country code and same version<br>number).<br>Note: Should the application already<br>be running, it must be using the<br>same company file as that specified<br>in the DATABASE keyword.                                                                                      | Value is the location<br>of AccountEdge<br>executable | HOST_EXE_PATH=C:\AccountEdgev18/<br>AccountEdge.exe; |
| IDENTIFY_BY       | When importing cards and invoices:<br>CARD_NAME uses the name on the<br>card as an identifier. When importing<br>invoices, use CARD_NAME as an<br>identifier, as the invoices import will<br>not allow CARD_ID as the identifier.<br>CARD_ID uses CardIdentification,<br>the unique and user-defined card ID,<br>as an identifier.<br>RECORD_ID uses CardRecordID, a<br>unique and database-defined<br>identifier, for a card. | CARD_NAME<br>CARD_ID<br>RECORD_ID                     | IDENTIFY_BY=CARD_NAME;                               |

identifier, for a card.

| Keyword           | Attribute value description                                                                                                    | Values                                                                                                    | Example                                                                         |
|-------------------|----------------------------------------------------------------------------------------------------|----------------------------------------------------------------------------------------------------|---------------------------------------------------------------------------------|
| INSERT_TYPE       | Determines how duplicate records are handled by an import.                                                                                                    | REJECT_DUPLICATES<br>UPDATE DUPLICATES<br>ADD_DUPLICATES                                                                                                    | INSERT_TYPE=REJECT_DUPLICATES;                                                  |
| KEY               | Use only if using a valid developer<br>key, provided by Acclivity as a key<br>file.<br>The key file contains the 128 bit key<br>value.<br>By using the explicit path and<br>filename of a key file<br>• the contents of a key file can be<br>changed without needing to<br>recompile an application or<br>modify a connection string.<br>• the key value is hidden when<br>used within a DSN setup.<br>By using the key value, a key file<br>does not need to be installed on a<br>client machine. | Value is either a key<br>value or the explicit<br>path and filename of<br>a key file containing<br>the key value.<br>OEMs must use the<br>key value, not the<br>path and filename. | KEY=C:\AccountEdgev18\123456700000.ke<br>y;<br>or<br>KEY= <key value="">;</key> |
| NETWORK_PROTOCOL  | Network Protocol to be used while<br>using the AccountEdge application.<br>Setting the ACCESS_TYPE to READ<br>will force the NETWORK_PROTOCOL<br>to NONET                                                                                                    | NONET<br>NETBIOS<br>TCPIP                                                                                                    | NETWORK_PROTOCOL=NONET;                                                         |
| PWD or Password   | The password corresponding to the<br>DSN set up for the user ID (UID), or<br>an empty string if there is no<br>password.<br>Note: If this value is not NULL, it will<br>override the password entered when<br>setting up a DSN.                                                                                                    | Value is the password<br>as set up in the<br>AccountEdge<br>application                                                                                                    | PWD=MyPassword;<br>or<br>PWD;                                                   |
| sql_login_TimeoUT | Connection timeout in seconds.<br>This value cannot be less than 10<br>seconds as the AccountEdge<br>application needs a significant<br>amount of time to initialize its Java<br>libraries when it launches.                                                                                                    |                                                                                                    |                                                                                 |

| Keyword | Attribute value description                                                                         | Values                                                               | Example            |
|---------|----------------------------------------------------------------------------------------------------|----------------------------------------------------------------------|--------------------|
| ТҮРЕ    | Set this value to "".                                                                               |                                                                      | TYPE=;             |
| QIN     | A user ID. Note: If this value is not<br>NULL, it will override the username<br>entered in the DSN. | Value is the user ID<br>set up in the<br>AccountEdge<br>company file | UID=Administrator; |

### User access rights recognition on Read tables

AccountEdge ODBC Direct checks the access rights that apply to the supplied username (as set up in the company file) before access is given to a table.

To ensure a balance between security and performance, access validation is performed on a table-by-table basis (not field-by-field). If the user is restricted from using a function in their software, they will be unable to view the tables related to that area using AccountEdge ODBC Direct.

## Examples of how to read from an AccountEdge company file

This section provides examples of how to read data from the Widgets sample company file. The first part of this section shows you how to define the sample company file as a data source and is followed by connection examples using Microsoft Word and Microsoft Excel.

#### Defining the Widgets sample company file as a data source

The following procedure provides the steps required to create an ODBC User data source for the Widgets sample company file, which is installed with your AccountEdge accounting software.

#### To define the sample Widgets company file as a data source

Defining a company file as an ODBC data source can vary between different operating systems.

If you are **on a 32-bit version of Windows OS for Windows 7** use the following instructions, beginning with step 3 below.

If you are using 64 bit version of Windows OS for Windows 7, 8 or 10 do not complete the first two steps in this procedure. To access the **ODBC Data Source Administrator** window, you will need to open the C:\WINDOWS\SysWOW64\ folder on your hard drive and double-click the odbcad32.exe file. You can then continue with step 3 below.

- 1 Go to the Start menu and choose Control Panel.
- 2 Double-click Administrative Tools and then double-click Data Sources (ODBC). The ODBC Data Source Administrator window appears.

|      | a Sources:<br>Platform Driver                                                                                  |                                                                                     |
|------|----------------------------------------------------------------------------------------------------|-------------------------------------------------------------------------------------|
| Name | Platom Unver                                                                                                   | Add                                                                                 |
|      |                                                                                                    | Remove                                                                              |
|      |                                                                                                    | Configure                                                                           |
|      |                                                                                                    |                                                                                     |
|      |                                                                                                    |                                                                                     |
|      |                                                                                                    |                                                                                     |
|      |                                                                                                    |                                                                                     |
|      | An COBC User data source stores information about I<br>User data source is only visible to you, and can only b | how to connect to the indicated data provider. J<br>be used on the current machine. |

3 Click Add. The Create New Data Source window appears.

|     | Select a driver for which you want to set up a data source. |            |  |  |
|-----|-------------------------------------------------------------|------------|--|--|
| -0  | Name                                                        | ٧^         |  |  |
|     | Microsoft Paradox-Treber (*.db.)                            | 6          |  |  |
| 100 | Microsoft Text Driver ("txt; ".csv)                         | 6          |  |  |
|     | Mcrosoft Text-Treiber (".bit; ".cev)                        | 6          |  |  |
|     | MYOCA1201                                                   | 1.         |  |  |
|     | MYOUS1201                                                   | 1          |  |  |
|     | MYOUS1301                                                   | 1          |  |  |
|     | SQL Server                                                  | 6 <u> </u> |  |  |
|     | <                                                           | >          |  |  |
|     |                                                             |            |  |  |
|     |                                                             |            |  |  |

4 Select **MYOUS17** and then click **Finish**.

The ODBC Setup Configuration window appears.

| ODBC Connect Setup Configuration                                                                                         |        |
|----------------------------------------------------------------------------------------------------|--------|
| Configuring an ODBC data source for AccountEdge will enable you to open and query the selected AccountEdge company lile. |        |
| Data Souce Name:  <br>Description                                                                                        |        |
| AccountEdge Company File                                                                                                 |        |
| Corpory File Path                                                                                                    | lowse  |
| OK .                                                                                                    | Cancel |

- 5 In the Data Source Name field, type TEST and press TAB.
- 6 In the Description field, type Test DSN for Widgets.
- 7 Click Browse. The Select file for ODBC source window appears.
- 8 Locate your accounting software's program folder.

9 Double-click the Widgets.myo file. The ODBC Setup Configuration window now displays a User Name and Password field in the Company File section.

| Configuring an ODB<br>selected AccountEc | C data source for AccountEdge will enable you to open and gue<br>ige company file. | ly the |
|------------------------------------------|------------------------------------------------------------------------------------|--------|
| Data Source Name:                        | Widgets                                                                            |        |
| Description                              | v2013                                                                              |        |
| AccountEdge Company R                    | "le                                                                                |        |
| Company File Path:                       | C \Users\EdS\Documents\AccountEdge Pro 2013 US\\widg                               | Browse |
| User Name:                               |                                                                                    |        |
| Paroword                                 |                                                                                    |        |
| Developer Access                         | To use this section, you must be a registered developer.                           |        |
| Enable                                   | to use the second, you must be a regeneration of ranges.                           |        |
| Application Path:                        |                                                                                    | Browse |
|                                          | File Access                                                                        |        |
|                                          | Single-user Access     O Multi-user Access                                         |        |
| Key Value:                               |                                                                                    | Browse |
|                                          | OK                                                                                 | Cancel |
|                                          |                                                                                    |        |

10 In the User Name text box, enter a user name that has been set up in the company file.

NOTE: **To gain full access to the company file...** Enter a user name that is not restricted from accessing any windows or functions in the company file, for example, Administrator. If you enter a user name that has been restricted from accessing windows and functions, the user will not be able to access the tables related to those functions via ODBC.

- 11 In the **Password** text box, enter the password for the user name you entered in the previous step, or if you have not set a password, leave the password field blank.
- 12 In the **Developer Access** section, mark the **Enable** checkbox.
- 13 Next to Application Path field, click Browse. The Select Application File window appears.
- 14 Browse to your AccountEdge software folder, select the application file (for example, AccountEdge.exe) and click Open.
- 15 As you have selected the sample company file, leave the Key Value field blank. (If you are connecting to a registered company file, click the Browse button beside the Key Value field. The Select Key file window appears. Browse to where you installed your key file.)
- 16 Click **OK**. The **ODBC Data Source Administrator** window appears. The DSN you just created appears in the list of User Data Sources.
- 17 Click OK to close the ODBC Data Source Administrator window.

## Using Microsoft Word to read data

The following procedure provides the steps required to read data from the Widgets sample company file using a DSN, Microsoft Word, Microsoft Query and the AccountEdge ODBC Direct driver. It uses Microsoft Word and MS Query to build a list of all employee names and associated notes from the Widgets sample company file.

To integrate AccountEdge data into a Microsoft Word table

- 1 If you do not have the database toolbar displayed in your Microsoft Word window, go to the File menu, choose Options, and then Customize Ribbon. Click Add. The Insert Database icon appears under the Insert tab.
- 2 Click the **Insert Database** icon located under the **Insert** tab. The **Database** window appears.

| Database                    |                  | ? ×    |
|-----------------------------|------------------|--------|
| Data source                 |                  |        |
| Data options                | Table AutoFormat |        |
| Insert the data into the do | cument           |        |
| Insert Data                 |                  | Cancel |

3 Click Get Data. The Select Data Source window appears.

|                       | Documents  My Data Sources  | Search My Data Sources |
|-----------------------|-----------------------------|------------------------|
| Organize • New folder |                             |                        |
| W Microsoft Word      | My Data Sources             | Arrange by: Folder •   |
| 🚖 Favorites           | +Connect to New Data Source |                        |
| Desktop               | +NewSQLServerConnection     |                        |
| Downloads             |                             |                        |
| Dropbox               |                             |                        |
| S Recent Places       |                             |                        |
| Desktop               |                             |                        |
| Cibraries             |                             |                        |
| Bocuments             |                             |                        |
| 🜛 Music               |                             |                        |
| B Pictures            |                             |                        |
| Videos                | *                           |                        |
|                       | New Source                  |                        |
| File name             | +Connect to New Data Source | All Data Sources       |
|                       |                             |                        |

4 Go to the **My Data Sources** in the Documents folder and choose +**Connect to New Data Source**, then click **Open**. 5 The Data Connection Wizard window appears. Select ODBC DSN then click Next.

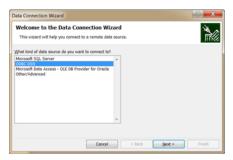

6 Choose the ODBC data source you want to connect to, then click Next.

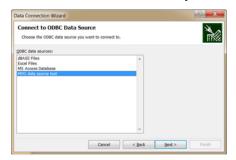

- 7 The Logon window appears. Enter the Logon information then click OK.
- 8 Select the Database and Tables that contains the data you want then click Next.
- 9 Enter a description of your query.

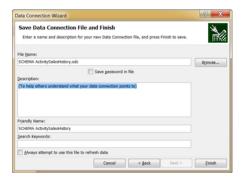

This window gives you the option to return your query data back to Microsoft Word, edit the query or save it as a query for later use. If you save the query, you can avoid manually building the query every time you need to make some modification to the data range or data fields associated with this query.

10 Click Finish.

## Using Microsoft Excel to read data

The following procedure provides the steps required to read data from the Widgets sample company file using a DSN, Microsoft Excel, Microsoft Query and the AccountEdge ODBC Direct driver. It uses Microsoft Excel and MS Query to build a list of all employee names and associated notes from the Widgets sample company file.

This example is an Excel equivalent of the previous Word example.

#### To integrate AccountEdge data into a Microsoft Excel table

- 1 In a new Excel workbook, click cell A1.
- 2 If you do not have Insert Data displayed in the toolbar under the Data tab, go to the File menu, choose Options, and then Customize Ribbon. Select Import External Data then click Add. The Import Data icon appears under the Data tab.
- 3 Click the **Import Data** icon located under the **Data** tab. The **Select Data Source** window appears.

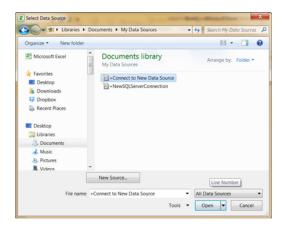

4 Go to the **My Data Sources** in the Documents folder and choose +**Connect to New Data Source**, then click **Open**. 5 The Data Connection Wizard window appears. Select ODBC DSN then click Next.

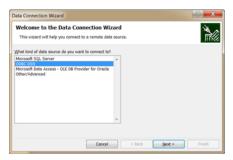

6 Choose the ODBC data source you want to connect to, then click Next.

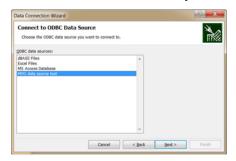

- 7 The Logon window appears. Enter the Logon information then click OK.
- 8 Select the Database and Tables that contains the data you want then click Next.

| Select Database and T<br>Select the Database and Tabl | 0010               | ains the dat | a you wan | ill X   |   |
|-------------------------------------------------------|--------------------|--------------|-----------|---------|---|
| select the database that contain                      | s the data you war | st:          |           |         |   |
| SCHEMA                                                | 1                  | -            |           |         |   |
| Connect to a specific table:                          |                    |              |           |         |   |
| Name                                                  | Owner              | Description  | Modified  | Created |   |
| ActivitySalesHistory                                  | MYOB               |              |           |         |   |
| ActivitySlipInvoiced                                  | MYOB               |              |           |         |   |
| BillingRateUsed                                       | MYOB               |              |           |         |   |
| BuildComponents                                       | MYOB               |              |           |         |   |
| BuiltItems                                            | MYOB               |              |           |         |   |
| Cardartivities                                        | MVIDE              |              |           |         | 1 |
| 4                                                     |                    |              |           |         |   |

9 Enter a description of your query.

| Save Data Connection Fi<br>Enter a name and description for                        | le and Finish<br>your new Data Connection file, and press Finish to save. | K      |
|------------------------------------------------------------------------------------|---------------------------------------------------------------------------|--------|
| File Same:                                                                         |                                                                           |        |
| SCHEMA ActivitySalesHistory.odc                                                    |                                                                           | Browse |
| Description:                                                                       | Save gassword in file                                                     |        |
| (To help others understand what y                                                  | our data connection points to)                                            |        |
|                                                                                    | sur date connection points to)                                            |        |
| (To help others understand what y                                                  | our data connection points to)                                            |        |
| (To help others understand what y                                                  | sur data connection points to)                                            |        |
| (To help others understand what y<br>Frjendly Name:<br>SCHEMA ActivitySalesHistory | our data convection points (b)                                            |        |
| (To help others understand what y                                                  |                                                                           |        |

This window gives you the option to return your query data back to Microsoft Excel, edit the query or save it as a query for later use. If you save the query, you can avoid manually building the query every time you need to make some modification to the data range or data fields associated with this query.

10 Click Finish. The Import Data window appears.

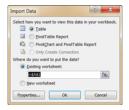

11 Click **OK**. The results of the query are inserted into the Excel spreadsheet.

## Advanced SQL techniques

#### Indexed fields

The AccountEdge ODBC Direct driver provides indexes with a number of fields. Using indexed fields can reduce the amount of time a query takes to complete. Each indexed field is marked with '\*\*\*' in Chapter 3, 'Read tables,' starting on page 33.

#### Query building

When building queries, note that:

- Only left and equal joins are supported; right joins are not supported.
- Nested queries are not supported.

### Scalar functions with AccountEdge ODBC Direct

The AccountEdge ODBC Direct driver supports a number of SQL Scalar functions. Scalar functions enable you to create refined SQL queries. Refer to the following table for information about the scalar functions that AccountEdge ODBC Direct supports.

| Scalar Function      | Example                                                                                                    |  |
|----------------------|----------------------------------------------------------------------------------------------------|--|
| String Functions     |                                                                                                    |  |
| ascii                | Select * from customers where ascii(left(lastname, 1)) = $119 - returns$ all customers where the lastname begins with 'w'                                                        |  |
| char                 | Select * from customers where left(lastname, $1$ ) = char(119) - returns all customers where the lastname begins with 'w'                                                        |  |
| concat               | Select * from customers where concat(lastname, firstname) = 'WrightTim'                                                                                                    |  |
| Icase and Iower      | Select * from customers where lower(lastname) = 'johnson'                                                                                                    |  |
| left                 | Select * from customers where left(lastname, 3) = 'joh'                                                                                                    |  |
| length               | Select * from customers where length(lastname) > 10                                                                                                    |  |
| locate               | Select * from customers where locate('Tim', lastname, $1$ ) = 7 - returns all customers where the character sequence 'Tim' begins at the seventh position of the lastname field. |  |
| ltrim                | Select * from customers where ltrim(lastname) = 'johnson' - return all customers with lastname = 'johnson' or ' johnson'                                                         |  |
| repeat               | Select * from customers where lastname = repeat('A', 3) - returns all customers from the customers table where the lastname = 'AAA'                                              |  |
| rtrim                | Select * from customers where rtrim(lastname) = 'johnson' - return all customers with<br>lastname = 'johnson' or 'johnson '                                                      |  |
| ucase and upper      | Select * from customers where upper(lastname) = 'JOHNSON'                                                                                                    |  |
| Date Functions       |                                                                                                    |  |
| curdate              | Select * from employees where startdate = curdate() - return all employees that started today                                                                                    |  |
| dayname              | Select * from employees where dayname(startdate) = 'Thursday' - returns all employees where the employee started on a Thursday                                                   |  |
| dayofmonth           | dayofmonth Select * from employees where dayofmonth(startdate) = 11 - returns all employees where the employee started on the 11th day of the month                              |  |
| monthname            | Select * from employees where monthname(startdate) = 'February' - returns all employees where the employee started in the month of February                                      |  |
| year                 | Select * from employees where year(startdate) = 2011 - returns all employees where the employee started in the year 2011                                                         |  |
| Numeric<br>Functions | The Mod function is the only numeric function that the driver supports                                                                                                    |  |

### Native commands

Native commands determine how the ODBC driver identifies duplicate records when importing information in the company file. The identification method you can use depends on the import routine in the application.

Note that all native commands are executed as text. For example, when using the "ADD DUPLICATES" command: AccountEdgeConnection.ExecuteNonQuery(Command)

The AccountEdge ODBC Direct driver supports the following dynamic native commands.

| Command        | Read | Description                                                                                          |
|----------------|------|----------------------------------------------------------------------------------------------------|
| NO CONDINDX *  | Read | This command disables index searches that are conditional during the execution of a query.           |
| USE CONDINDX * | Read | This command enables index searches that are conditional to be used during the execution of a query. |

\* These native commands remain active until disabled or replaced with another value.

## 3 Read tables

This chapter provides a listing of AccountEdge accounting software read tables and their record structure.

Within each table:

- The format and type of each record field is given.
- Foreign keys are highlighted in blue and the source tables that each foreign key references are listed below each read table.
- Indexed records are marked with "\*\*\*"
- Conditional indexed records are marked with "^^^". A conditional index excludes null records and can be deactivated when connecting to the database or when performing WHERE clauses on the particular field. By default, all conditional indexes are active.

## **Card Information**

## Cards

#### Overview

The Cards table contains limited information that is generic to all card types. It contains a CardType so the user can determine what other card-related tables they need to use in their query if they need more details. The CardRecordID is essentially a foreign key to the LeadID, CustomerID, VendorID, EmployeeID and PersonalCardID in their respective tables.

All address, phone, email, salutation and contact information relevant to the card is stored within the Address table. Up to 5 different combinations of address, phone, e-mail, salutation and contact can be recorded against each card. The storage of address information within an external table will reduce the size of the Card Information tables significantly and greatly improve efficiency when reports are produced on address variables.

### **Record Field Information**

| Field Name             | Туре    | Format | Description                                                                                                    |
|------------------------|---------|--------|----------------------------------------------------------------------------------------------------|
| *** CardRecordID       | Integer | 10xN   | Unique Identifier.                                                                                                    |
| CardTypeID             | Text    | 1xAN   | CardTypeID (CardTypes) of the record containing the full card type<br>definition.<br>L = (Lead)<br>C = (Customer)<br>V = (Vendor)<br>E = (Employee)<br>P = (Personal) |
| *** CardIdentification | Text    | 16xAN  | User defined unique CardID.                                                                                                    |
| *** Name               | Text    | 52xAN  | If the card is a company: company name. If the card is an individual: last name followed by a comma, a space and the first name.                                      |
| LastName               | Text    | 52xAN  | The company name if the card record represents a company, otherwise the individual's last name.                                                                       |
| FirstName              | Text    | 20xAN  | Blank if the card record represents a company, otherwise the first name of the individual.                                                                            |
| ChangeControl          | Text    | 10xAN  | Number used to control change within the record. Value is incremented whenever the record is updated.                                                                 |
| IsIndividual           | Text    | 1xAN   | Whether the card record represents an individual.<br>Company = 'N', Individual = 'Y'.                                                                                 |
| IsInactive             | Text    | 10xN   | Whether the company or individual represented by the card record is inactive. Active = 'N', Inactive = 'Y'.                                                           |
| CurrencyID             | Integer | 10xN   | The CurrencyID (Currency) of the record containing currency information for this card.                                                                                |

| Field Name        | Туре    | Format  | Description                                                                                                    |
|-------------------|---------|---------|----------------------------------------------------------------------------------------------------|
| Notes             | Text    | 1000xAN | Notes for this card.                                                                                                    |
| IdentifierID      | Text    | 26xAN   | The IdentifierID (Identifiers) of the record(s) containing the full identifier description. Mirrors information reported within the Identifiers field. Multiple foreign keys will exist within this field if more than one identifier is attached to this card.                                                                              |
| ^^^ CustomList1ID | Integer | 10xN    | The CustomListID (CustomList) of the record containing the Custom List 1 selection for this card.                                                                                                    |
| ^^^ CustomList2ID | Integer | 10xN    | The CustomListID (CustomList) of the record containing the Custom List 2 selection for this card.                                                                                                    |
| ^^^ CustomList3ID | Integer | 10xN    | The CustomListID (CustomList) of the record containing the Custom List 3 selection for this card.                                                                                                    |
| CustomField1      | Text    | 255xAN  | Custom Field 1 text attached to this card.                                                                                                    |
| CustomField2      | Text    | 255xAN  | Custom Field 2 text attached to this card.                                                                                                    |
| CustomField3      | Text    | 255xAN  | Custom Field 3 text attached to this card.                                                                                                    |
| PaymentDeliveryID | Text    | 1xA     | InvoiceDeliveryID (InvoiceDelivery) of the record containing the full<br>Payment Notification Delivery Status assigned to Spend Money, Pay Bill<br>and Credit Refund transactions when this card is applied to the<br>transaction.<br>P = To be Printed<br>E = To be Printed<br>B = To be Printed and Emailed<br>A = Already Printed or Sent |

| Foreign Keys      | Table sourced   |
|-------------------|-----------------|
| CardTypeID        | CardTypes       |
| CurrencyID        | Currency        |
| IdentifierID      | Identifiers     |
| CustomList1ID     | CustomLists     |
| CustomList2ID     | CustomLists     |
| CustomList3ID     | CustomLists     |
| PaymentDeliveryID | InvoiceDelivery |

## Leads

### **Record Field Information**

| Field Name                                                                                                    | Туре                                     | Format                       | Description                                                                                                    |
|----------------------------------------------------------------------------------------------------|------------------------------------------|------------------------------|----------------------------------------------------------------------------------------------------|
| *** LeadID                                                                                                    | Integer                                  | 10xN                         | Unique Identifier.                                                                                                    |
| *** CardRecordID                                                                                                    | Integer                                  | 10xN                         | The CardRecordID of the record within the Card table containing information about the same card.                                                                                                    |
| *** CardIdentification                                                                                               | Text                                     | 16xAN                        | User defined unique CardID.                                                                                                    |
| *** Name                                                                                                    | Text                                     | 52xAN                        | If the card is a company: company name.<br>If the card is an individual: last name followed by a<br>comma, a space and the first name.                                                                                                    |
| LastName                                                                                                    | Text                                     | 52xAN                        | The company name if the card record represents a company, otherwise the individual's last name.                                                                                                    |
| FirstName                                                                                                    | Text                                     | 20xAN                        | Blank if the card record represents a company, otherwise the first name of the individual.                                                                                                    |
| IsIndividual                                                                                                    | Text                                     | 1xAN                         | Whether the card record represents an individual.<br>Company = 'N', Individual = 'Y'.                                                                                                    |
| IsInactive                                                                                                    | Text                                     | 1xAN                         | Whether the company or individual represented by the card record is inactive. Active = 'N', Inactive = 'Y'.                                                                                                    |
| CurrencyID                                                                                                    | Integer                                  | 10xN                         | The CurrencyID (Currency) of the record containing currency information for this card.                                                                                                    |
| Picture                                                                                                    | Text                                     | 255xAN                       | Name of bitmap attached to card.                                                                                                    |
| Notes                                                                                                    | Text                                     | 1000xAN                      | Notes for this card.                                                                                                    |
| IdentifierID                                                                                                    | Text                                     | 26xAN                        | Mirrors information reported within the Identifiers field.                                                                                                    |
|                                                                                                    |                                          |                              | Multiple foreign keys will exist within this field if more than<br>one identifier is attached to this card.                                                                                                    |
| ^^^ CustomList1ID                                                                                                    | Integer                                  | 10xN                         | 1 5 9                                                                                                    |
| <pre>^^^ CustomList1ID ^^^ CustomList2ID</pre>                                                                       | Integer<br>Integer                       | 10xN<br>10xN                 | one identifier is attached to this card.<br>The CustomListID of the record containing the Custom                                                                                                    |
|                                                                                                    | 5                                        |                              | one identifier is attached to this card.<br>The CustomListID of the record containing the Custom<br>List 1 selection for this card.<br>The CustomListID of the record containing the Custom                                                                                                    |
| ^^^ CustomList2ID                                                                                                    | Integer                                  | 10xN                         | one identifier is attached to this card.The CustomListID of the record containing the Custom<br>List 1 selection for this card.The CustomListID of the record containing the Custom<br>List 2 selection for this card.The CustomListID of the record containing the CustomThe CustomListID of the record containing the Custom                                                                                                    |
| <pre>^^^ CustomList2ID ^^^ CustomList3ID</pre>                                                                       | Integer<br>Integer                       | 10xN<br>10xN                 | one identifier is attached to this card.The CustomListID of the record containing the Custom<br>List 1 selection for this card.The CustomListID of the record containing the Custom<br>List 2 selection for this card.The CustomListID of the record containing the Custom<br>List 3 selection for this card.The text is retrieved from the Lead Sources table and is                                                                                                    |
| CustomList2ID     A     CustomList3ID     A     LeadSourceID                                                         | Integer<br>Integer<br>Integer            | 10xN<br>10xN<br>10xN         | one identifier is attached to this card.The CustomListID of the record containing the Custom<br>List 1 selection for this card.The CustomListID of the record containing the Custom<br>List 2 selection for this card.The CustomListID of the record containing the Custom<br>List 3 selection for this card.The text is retrieved from the Lead Sources table and is<br>populated with the recordID for this card.The text is retrieved from the Lead Statuses table and is                                               |
| <ul> <li>^^^ CustomList2ID</li> <li>^^^ CustomList3ID</li> <li>^^^ LeadSourceID</li> <li>^^^ LeadStatusID</li> </ul> | Integer<br>Integer<br>Integer<br>Integer | 10xN<br>10xN<br>10xN<br>10xN | one identifier is attached to this card.The CustomListID of the record containing the Custom<br>List 1 selection for this card.The CustomListID of the record containing the Custom<br>List 2 selection for this card.The CustomListID of the record containing the Custom<br>List 3 selection for this card.The text is retrieved from the Lead Sources table and is<br>populated with the recordID for this card.The text is retrieved from the Lead Statuses table and is<br>populated with the recordID for this card. |

| Field Name              | Туре    | Format                            | Description                                                                                                    |
|-------------------------|---------|-----------------------------------|----------------------------------------------------------------------------------------------------|
| *** TermsID             | Integer | 10xN                              | The TermsID of the record containing credit terms for this customer.                                                                                                    |
| PriceLevelID            | Text    | 3xAN                              | PriceLevelID of the record containing the full price level definition.                                                                                                    |
| TaxIDNumber             | Text    | 19xAN                             | Tax ID number.                                                                                                    |
| *** TaxCodeID           | Integer | 10xN                              | TaxCodeID of the record containing the tax code for this card.                                                                                                    |
| FreightIsTaxed          | Text    | 1xAN                              | Freight value is taxed. Not Taxed = 0, Taxed = 1                                                                                                    |
| CreditLimit             | Double  | 7.2xN                             | The customer's credit limit.                                                                                                    |
| OnHold                  | Text    | 1xAN                              | Indicates if customer is on credit hold. N = No, Y= Yes.                                                                                                    |
| VolumeDiscount          | Double  | 99.99%                            | Volume customer discount.                                                                                                    |
| LeadSince               | Date    | Formatted by the operating system | Date entered within Lead Source field. Remains when lead card is changed to customer card.                                                                                                    |
| ^^^ MethodOfPaymentID   | Integer | 10xN                              | The PaymentMethodID of the record containing the default Method of Payment.                                                                                                    |
| PaymentCardNumber       | Text    | 25xAN                             | Default Card Number.<br>Note that all but the last four numbers of a VISA,<br>MasterCard, Debit Card or Discover card (or the last five<br>numbers of an American Express card) will be masked.            |
| PaymentNameOnCard       | Text    | 50xAN                             | Default Name on Card.                                                                                                    |
| PaymentExpirationDate   | Text    | mm/yy                             | Default Expiration Date.                                                                                                    |
| PaymentAddress          | Text    | 28xAN                             | Default payment address (AVS).                                                                                                    |
| PaymentZIP              | Text    | 10xAN                             | Default payment zip (AVS).                                                                                                    |
| PaymentCardVerification | Text    | 3xA                               | Field is no longer used. Reported Information is N/A. Field was removed because of changes to US National Security laws.                                                                                   |
| CreditCardSwiped        | Text    | 1xA                               | Indicates if the customer's Credit Card has been swiped.<br>N = No, Y = Yes.                                                                                                    |
| PaymentNotes            | Text    | 255xAN                            | Default Payment Notes.                                                                                                    |
| HourlyBillingRate       | Double  | 11.4xN                            | The customer's Hourly Billing Rate.                                                                                                    |
| SaleLayoutID            | Text    | 1xAN                              | InvoiceTypeID (InvoiceType) of the record containing the<br>full default Sale Layout definition.<br>N = No Default<br>S = Service<br>I = Item<br>P = Professional<br>T = Time Billing<br>M = Miscellaneous |
| PrintedForm             | Text    | 34xAN                             | Named form selected as default printed form.                                                                                                    |

| Field Name           | Туре    | Format | Description                                                                                                    |
|----------------------|---------|--------|----------------------------------------------------------------------------------------------------|
| InvoiceDeliveryID    | Text    | 1xAN   | InvoiceDeliveryID (InvoiceDelivery) of the record<br>containing the full default Invoice Delivery method.<br>P = To be printed<br>E = To be emailed<br>B = To be printed and emailed<br>A = Already printed or sent                                                                                                    |
| ^^^ IncomeAccountID  | Integer | 10xN   | The AccountID of the record containing account information for the default Income Account.                                                                                                    |
| ReceiptMemo          | Text    | 255xAN | Default Receipt Memo.                                                                                                    |
| ^^^ SalespersonID    | Integer | 10xN   | The CardRecordID or EmployeeID of the record containing the default Salesperson.                                                                                                    |
| ^^^ SaleCommentID    | Integer | 10xN   | The CommentID of the record containing the default Sale Comment.                                                                                                    |
| ^^^ ShippingMethodID | Integer | 10xN   | The ShippingMethodID of the record containing the default shipping method.                                                                                                    |
| PaymentDeliveryID    | Text    | 1xA    | InvoiceDeliveryID (InvoiceDelivery) of the record<br>containing the full Payment Notification Delivery Status<br>assigned to Spend Money and Credit Refund transactions<br>when this customer is applied to the transaction.<br>P = To be Printed<br>E = To be Printed<br>B = To be Printed and Emailed<br>A = Already Printed or Sent |
| ChangeControl        | Text    | 15xAN  | Number used to control change within the record. Value is incremented whenever the record is updated.                                                                                                    |

| Foreign Keys      | Table sourced      |
|-------------------|--------------------|
| CardRecordID      | Cards              |
| CurrencyID        | Currency           |
| IdentifierID      | Identifiers        |
| CustomList1ID     | CustomLists        |
| CustomList2ID     | CustomLists        |
| CustomList3ID     | CustomLists        |
| TermsID           | Terms              |
| TaxCodeID         | TaxCodes           |
| MethodOfPaymentID | PaymentMethods     |
| SaleLayoutID      | InvoiceType        |
| PriceLevelID      | PriceLevels        |
| SalespersonID     | Cards<br>Employees |

| Foreign Keys      | Table sourced   |
|-------------------|-----------------|
| SaleCommentID     | Comments        |
| InvoiceDeliveryID | InvoiceDelivery |
| IncomeAccountID   | Accounts        |
| ShippingMethodID  | ShippingMethods |
| PaymentDeliveryID | InvoiceDelivery |

## Customers

### **Record Field Information**

| Field Name             | Туре    | Format  | Description                                                                                                    |
|------------------------|---------|---------|----------------------------------------------------------------------------------------------------|
| *** CustomerID         | Integer | 10xN    | Unique Identifier.                                                                                                    |
| *** CardRecordID       | Integer | 10xN    | The CardRecordID of the record within the Card table containing information about the same card.                                                                          |
| *** CardIdentification | Text    | 16xAN   | User defined unique CardID.                                                                                                    |
| *** Name               | Text    | 52xAN   | If the card is a company: company name.<br>If the card is an individual: last name followed by a<br>comma, a space and the first name.                                    |
| LastName               | Text    | 52xAN   | The company name if the card record represents a company, otherwise the individual's last name.                                                                           |
| FirstName              | Text    | 20xAN   | Blank if the card record represents a company, otherwise the first name of the individual.                                                                                |
| IsIndividual           | Text    | 1xAN    | Whether the card record represents an individual.<br>Company = 'N', Individual = 'Y'.                                                                                     |
| IsInactive             | Text    | 1xAN    | Whether the company or individual represented by the card record is inactive. Active = 'N', Inactive = 'Y'.                                                               |
| CurrencyID             | Integer | 10xN    | The CurrencyID (Currency) of the record containing currency information for this card.                                                                                    |
| Picture                | Text    | 255xAN  | Name of bitmap attached to card.                                                                                                    |
| Notes                  | Text    | 1000xAN | Notes for this card.                                                                                                    |
| IdentifierID           | Text    | 26xAN   | Mirrors information reported within the Identifiers field.<br>Multiple foreign keys will exist within this field if more than<br>one identifier is attached to this card. |
| ^^^ CustomList1ID      | Integer | 10xN    | The CustomListID of the record containing the Custom<br>List 1 selection for this card.                                                                                   |
| ^^^ CustomList2ID      | Integer | 10xN    | The CustomListID of the record containing the Custom List 2 selection for this card.                                                                                      |
| ^^^ CustomList3ID      | Integer | 10xN    | The CustomListID of the record containing the Custom List 3 selection for this card.                                                                                      |
| ^^^ LeadSourceID       | Integer | 10xN    | The text is retrieved from the Lead Sources table and is populated with the recordID for this card.                                                                       |
| ^^^ LeadStatusID       | Integer | 10xN    | The text is retrieved from the Lead Statuses table and is populated with the recordID for this card.                                                                      |
| CustomField1           | Text    | 255xAN  | Custom Field 1 text attached to this card.                                                                                                    |
| CustomField2           | Text    | 255xAN  | Custom Field 2 text attached to this card.                                                                                                    |
| CustomField3           | Text    | 255xAN  | Custom Field 3 text attached to this card.                                                                                                    |

| Field Name              | Туре    | Format                            | Description                                                                                                    |
|-------------------------|---------|-----------------------------------|----------------------------------------------------------------------------------------------------|
| *** TermsID             | Integer | 10xN                              | The TermsID of the record containing credit terms for this customer.                                                                                                    |
| PriceLevelID            | Text    | 3xAN                              | PriceLevelID of the record containing the full price level definition.                                                                                                    |
| TaxIDNumber             | Text    | 19xAN                             | Tax ID number.                                                                                                    |
| *** TaxCodeID           | Integer | 10xN                              | TaxCodeID of the record containing the tax code for this card.                                                                                                    |
| FreightIsTaxed          | Text    | 1xAN                              | Freight value is taxed. Not Taxed = 0, Taxed = 1                                                                                                    |
| CreditLimit             | Double  | 7.2xN                             | The customer's credit limit.                                                                                                    |
| OnHold                  | Text    | 1xAN                              | Indicates if customer is on credit hold. N = No, Y= Yes.                                                                                                    |
| VolumeDiscount          | Double  | 99.99%                            | Volume customer discount.                                                                                                    |
| CurrentBalance          | Double  | 13.2xN                            | A/R balance.                                                                                                    |
| TotalDeposits           | Double  | 13.2xN                            | Deposits total.                                                                                                    |
| LeadSince               | Date    | Formatted by the operating system | Date entered within Lead Source field. Remains when lead card is changed to customer card.                                                                                                    |
| CustomerSince           | Date    | Formatted by the operating system | Date entered within Customer Since field.                                                                                                    |
| LastSaleDate            | Date    | Formatted by the operating system | The most recent sale date recorded within the file for this customer.                                                                                                    |
| LastPaymentDate         | Date    | Formatted by the operating system | The most recent customer payment within the data file for this customer.                                                                                                    |
| TotalReceivableDays     | Integer | 10xN                              | Total days until final payment received for all closed sale invoices.                                                                                                    |
| TotalPaidInvoices       | Integer | 9xN                               | Total number of closed sale invoices for this customer.                                                                                                    |
| HighestInvoiceAmount    | Double  | 13.2xN                            | The highest \$ value sales invoice recorded against this customers card.                                                                                                    |
| HighestReceivableAmount | Double  | 13.2xN                            | The highest \$ value account receivable balance assigned to this customer's card.                                                                                                    |
| ^^^ MethodOfPaymentID   | Integer | 10xN                              | The PaymentMethodID of the record containing the default Method of Payment.                                                                                                    |
| PaymentCardNumber       | Text    | 25xAN                             | Default Card Number.<br>Note that all but the last four numbers of a VISA,<br>MasterCard, Debit Card or Discover card (or the last five<br>numbers of an American Express card) will be masked. |
| PaymentNameOnCard       | Text    | 50xAN                             | Default Name on Card.                                                                                                    |
| PaymentExpirationDate   | Text    | mm/yy                             | Default Expiration Date.                                                                                                    |
| PaymentAddress          | Text    | 28xAN                             | Default payment address (AVS).                                                                                                    |
| PaymentZIP              | Text    | 10xAN                             | Default payment zip (AVS).                                                                                                    |
| PaymentCardVerification | Text    | ЗхА                               | Field is no longer used. Reported Information is N/A. Field was removed because of changes to US National Security laws.                                                                        |

| Field Name           | Туре    | Format | Description                                                                                                    |
|----------------------|---------|--------|----------------------------------------------------------------------------------------------------|
| CreditCardSwiped     | Text    | 1xA    | Indicates if the customer's Credit Card has been swiped.<br>N = No, Y = Yes.                                                                                                    |
| PaymentNotes         | Text    | 255xAN | Default Payment Notes.                                                                                                    |
| HourlyBillingRate    | Double  | 11.4xN | The customer's Hourly Billing Rate.                                                                                                    |
| SaleLayoutID         | Text    | 1xAN   | InvoiceTypeID (InvoiceType) of the record containing the<br>full default Sale Layout definition.<br>N = No Default<br>S = Service<br>I = Item<br>P = Professional<br>T = Time Billing<br>M = Miscellaneous                                                                                                    |
| PrintedForm          | Text    | 34xAN  | Named form selected as default printed form.                                                                                                    |
| InvoiceDeliveryID    | Text    | 1xAN   | InvoiceDeliveryID (InvoiceDelivery) of the record<br>containing the full default Invoice Delivery method.<br>P = To be printed<br>E = To be emailed<br>B = To be printed and emailed<br>A = Already printed or sent                                                                                                    |
| ^^^ IncomeAccountID  | Integer | 10xN   | The AccountID of the record containing account information for the default Income Account.                                                                                                    |
| ReceiptMemo          | Text    | 255xAN | Default Receipt Memo.                                                                                                    |
| ^^^ SalespersonID    | Integer | 10xN   | The CardRecordID or EmployeeID of the record containing the default Salesperson.                                                                                                    |
| ^^^ SaleCommentID    | Integer | 10xN   | The CommentID of the record containing the default Sale Comment.                                                                                                    |
| ^^^ ShippingMethodID | Integer | 10xN   | The ShippingMethodID of the record containing the default shipping method.                                                                                                    |
| PaymentDeliveryID    | Text    | 1xA    | InvoiceDeliveryID (InvoiceDelivery) of the record<br>containing the full Payment Notification Delivery Status<br>assigned to Spend Money and Credit Refund transactions<br>when this customer is applied to the transaction.<br>P = To be Printed<br>E = To be Emailed<br>B = To be Printed and Emailed<br>A = Already Printed or Sent |
| ChangeControl        | Text    | 15xAN  | Number used to control change within the record. Value is incremented whenever the record is updated.                                                                                                    |

| Foreign Keys | Table sourced |
|--------------|---------------|
| CardRecordID | Cards         |
| CurrencyID   | Currency      |

| Foreign Keys      | Table sourced      |
|-------------------|--------------------|
| IdentifierID      | Identifiers        |
| CustomList1ID     | CustomLists        |
| CustomList2ID     | CustomLists        |
| CustomList3ID     | CustomLists        |
| TermsID           | Terms              |
| TaxCodeID         | TaxCodes           |
| MethodOfPaymentID | PaymentMethods     |
| SaleLayoutID      | InvoiceType        |
| PriceLevelID      | PriceLevels        |
| SalespersonID     | Cards<br>Employees |
| SaleCommentID     | Comments           |
| InvoiceDeliveryID | InvoiceDelivery    |
| IncomeAccountID   | Accounts           |
| ShippingMethodID  | ShippingMethods    |
| PaymentDeliveryID | InvoiceDelivery    |

## Vendors

| Field Name             | Туре    | Format  | Description                                                                                                    |
|------------------------|---------|---------|----------------------------------------------------------------------------------------------------|
| *** VendorID           | Integer | 10xN    | Unique Identifier.                                                                                                    |
| vendonD                | integer | TUXIN   | •                                                                                                    |
| *** CardRecordID       | Integer | 10xN    | The CardRecordID (Cards) of the record within the Cards table containing information about the same card.                              |
| *** CardIdentification | Text    | 16xAN   | User defined unique CardID.                                                                                                    |
| *** Name               | Text    | 52xAN   | If the card is a company: company name.<br>If the card is an individual: last name followed by a comma,<br>a space and the first name. |
| LastName               | Text    | 52xAN   | The company name if card is a company, or last name if card is an individual.                                                          |
| FirstName              | Text    | 20xAN   | Blank if the card is a company, or first name if card is an individual.                                                                |
| IsIndividual           | Text    | 1xAN    | Whether the card record represents an individual. Company = 'N', Individual = 'Y'.                                                     |
| IsInactive             | Text    | 1xAN    | Whether the company or individual represented by the card record is inactive. Active = 'N', Inactive = 'Y'.                            |
| CurrencyID             | Integer | 10xN    | The CurrencyID (Currency) of the record containing currency information for this card.                                                 |
| Picture                | Text    | 255xAN  | Name of bitmap file attached to this card.<br>The picture will be stored within the Graphics sub-folder.                               |
| Notes                  | Text    | 1000xAN | Notes for this card.                                                                                                    |
| IdentifierID           | Text    | 26xAN   | The IdentifierID (Identifiers) of the record(s) containing the full identifier description.                                            |
| ^^^ CustomList1ID      | Integer | 10xN    | The CustomListID (CustomLists) of the record containing the Custom List 1 selection for this card.                                     |
| ^^^ CustomList2ID      | Integer | 10xN    | The CustomListID (CustomLists) of the record containing the Custom List 2 selection for this card.                                     |
| ^^^ CustomList3ID      | Integer | 10xN    | The CustomListID (CustomLists) of the record containing the Custom List 2 selection for this card.                                     |
| CustomField1           | Text    | 255xAN  | Custom Field 1 text attached to this card.                                                                                             |
| CustomField2           | Text    | 255xAN  | Custom Field 2 text attached to this card.                                                                                             |
| CustomField3           | Text    | 255xAN  | Custom Field 3 text attached to this card.                                                                                             |
| *** TermsID            | Integer | 10xN    | The TermsID (Terms) of the record containing credit terms for this vendor.                                                             |
| TaxIDNumber            | Text    | 19xAN   | Tax ID number.                                                                                                    |
|                        |         |         |                                                                                                    |

| Field Name              | Туре    | Format                            | Description                                                                                                    |
|-------------------------|---------|-----------------------------------|----------------------------------------------------------------------------------------------------|
| *** TaxCodeID           | Integer | 10xN                              | TaxCodeID (Tax Codes) of the record containing the tax code for this card.                                                                                                    |
| FreightIsTaxed          | Text    | 1xAN                              | N = Not Taxed, Y = Taxed                                                                                                    |
| Form1099ID              | Integer | 2xN                               | Form1099ID (Form1099) of the record containing the full 1099 definition.                                                                                                    |
| Form1099Payments        | Double  | 13.2xN                            | Accumulated amount of payments made to this vendor within the current payment year.                                                                                                    |
| CreditLimit             | Double  | 7.2xN                             | Credit limit.                                                                                                    |
| VolumeDiscount          | Double  | 99.99%                            | Volume vendor discount.                                                                                                    |
| CurrentBalance          | Double  | 13.2xN                            | A/P balance.                                                                                                    |
| TotalDeposits           | Double  | 13.2xN                            | Deposits balance. Total payments made.                                                                                                    |
| VendorSince             | Date    | Formatted by the operating system | Date entered within VendorSince field.                                                                                                    |
| LastPuchaseDate         | Date    | Formatted by the operating system | Most recent purchase date recorded within the data file for this vendor.                                                                                                    |
| LastPaymentDate         | Date    | Formatted by the operating system | Most recent payment date recorded within the data file for this vendor.                                                                                                    |
| TotalPayableDays        | Integer | 10xN                              | Total days until final payment made for all closed purchase orders.                                                                                                    |
| TotalPaidPurchases      | Integer | 9xN                               | Total number of closed purchase orders for this vendor.                                                                                                    |
| HighestPurchaseAmount   | Double  | 13.2xN                            | The highest dollar value purchase order recorded against this vendor's card.                                                                                                    |
| HighestPayableAmount    | Double  | 13.2xN                            | The highest dollar value account payable balance assigned to this vendor's card.                                                                                                    |
| EstimatedCostPerHour    | Double  | 13.2xN                            | The estimated cost per hour of providing this vendor's services when generating an activity slip.                                                                                              |
| ^^^ MethodOfPaymentID   | Integer | 10xN                              | The PaymentMethodID (PaymentMethods) of the record containing the default Method of Payment.                                                                                                   |
| PaymentCardNumber       | Text    | 25xAN                             | Default Card Number<br>Note that all but the last four numbers of a VISA,<br>MasterCard, Debit Card or Discover card (or the last five<br>numbers of an American Express card) will be masked. |
| PaymentNameOnCard       | Text    | 50xAN                             | Default Name on Card                                                                                                    |
| PaymentExpirationDate   | Text    | 5xAN                              | Default Expiration Date                                                                                                    |
| PaymentAddress          | Text    | 28xAN                             | Default payment address (AVS).                                                                                                    |
| PaymentZIP              | Text    | 10xAN                             | Default payment zip (AVS).                                                                                                    |
| PaymentCardVerification | Text    | 3xA                               | Field is no longer used. Reported Information is N/A. Field was removed because of changes to US National Security laws.                                                                       |
| BankAccountTypeID       | Text    | 1xA                               | C= Check<br>S = Savings                                                                                                    |
|                         |         |                                   |                                                                                                    |

| Field Name            | Туре    | Format | Description                                                                                                    |
|-----------------------|---------|--------|----------------------------------------------------------------------------------------------------|
| PaymentNotes          | Text    | 255xAN | Default Payment Notes.                                                                                                    |
| ABARoutingNumber      | Text    | 9xA    | ABARoutingNumber.                                                                                                    |
| BankAccountNumber     | Text    | 19xA   | Account Number.                                                                                                    |
| BankAccountName       | Text    | 26xAN  | Account Name.                                                                                                    |
| HourlyBillingRate     | Double  | 13.2xN | The vendor's hourly billing rate.                                                                                                    |
| PurchaseLayoutID      | Text    | 1xAN   | InvoiceTypeID (InvoiceType) of the record containing the full default Purchase Layout definition.                                                                                                    |
| PrintedForm           | Text    | 34xAN  | Name of form selected as default Printed Form.                                                                                                    |
| InvoiceDeliveryID     | Text    | 1xAN   | InvoiceDeliveryID (InvoiceDelivery) of the record containing the full default Invoice Delivery method.                                                                                                    |
| ^^^ ExpenseAccountID  | Integer | 10xN   | The AccountID (Accounts) of the record containing account information for the default Expense Account.                                                                                                    |
| PaymentMemo           | Text    | 255xAN | Default Payment memo.                                                                                                    |
| ^^^ PurchaseCommentID | Integer | 10xN   | The CommentID (Comments) of the record containing the default Purchase Comment.                                                                                                    |
| ^^^ ShippingMethodID  | Integer | 10xN   | The ShippingMethodID (ShippingMethods) of the record containing the default shipping method.                                                                                                    |
| PaymentDeliveryID     | Text    | 1xA    | InvoiceDeliveryID (InvoiceDelivery) of the record<br>containing the full Payment Notification Delivery Status<br>assigned to Spend Money and Pay Bill transactions when<br>this vendor is applied to the transaction.<br>P = To be Printed<br>E = To be Emailed<br>B = To be Printed and Emailed<br>A = Already Printed or Sent |
| ChangeControl         | Integer | 15xN   | Number used to control change within the record. Value is incremented whenever the record is updated.                                                                                                    |

| Foreign Keys     | Table sourced |
|------------------|---------------|
| CardRecordID     | Cards         |
| CurrencyID       | Currency      |
| IdentifierID     | Identifiers   |
| CustomList11D    | CustomLists   |
| CustomList2ID    | CustomLists   |
| CustomList3ID    | CustomLists   |
| TermsID          | Terms         |
| TaxCodelD        | TaxCodes      |
| PurchaseLayoutID | InvoiceType   |

| Foreign Keys      | Table sourced   |
|-------------------|-----------------|
| PurchaseCommentID | Comments        |
| InvoiceDeliveryID | InvoiceDelivery |
| ExpenseAccountID  | Accounts        |
| ShippingMethodID  | ShippingMethods |
| PaymentDeliveryID | InvoiceDelivery |

## Employees

| Field Name             | Туре    | Format  | Description                                                                                                    |
|------------------------|---------|---------|----------------------------------------------------------------------------------------------------|
| *** EmployeeID         | Integer | 10xN    | Unique Identifier.                                                                                                    |
| *** CardRecordID       | Integer | 10xN    | The card record ID of the record within the Card table containing information about the same card.                               |
| *** CardIdentification | Text    | 16xAN   | User defined unique card ID.                                                                                                    |
| *** Name               | Text    | 52xAN   | If the card is a company: company name. If the card is an individual: last name followed by a comma, a space and the first name. |
| LastName               | Text    | 52xAN   | The company name if the card record represents a company, otherwise the individual's last name.                                  |
| FirstName              | Text    | 20xAN   | Blank if the card record represents a company, otherwise the first name of the individual.                                       |
| IsIndividual           | Text    | 1xAN    | Whether the card record represents an individual.<br>Company = 'N', Individual = 'Y'.                                            |
| IsInactive             | Text    | 1xAN    | Whether the company or individual represented by the card record is inactive. Active = 'N', Inactive = 'Y'.                      |
| CurrencyID             | Integer | 10xN    | The CurrencyID (Currency) of the record containing currency information for this card.                                           |
| Picture                | Text    | 255xAN  | Name of the bitmap file attached to this card.                                                                                   |
| Notes                  | Text    | 1000xAN | Notes for this card.                                                                                                    |
| IdentifierID           | Text    | 26xAN   | The IdentifierID (Identifiers) of the record(s) containing the full identifier description.                                      |
| ^^^ CustomList1ID      | Integer | 10xN    | The CustomListID (CustomList) of the record containing the Custom List 1 selection for this card.                                |
| ^^^ CustomList2ID      | Integer | 10xN    | The CustomListID (CustomList) of the record containing the Custom List 2 selection for this card.                                |
| ^^^ CustomList3ID      | Integer | 10xN    | The CustomListID (CustomList) of the record containing the Custom List 3 selection for this card.                                |
| CustomField1           | Text    | 255xAN  | Custom Field 1 text attached to this card.                                                                                       |
| CustomField2           | Text    | 255xAN  | Custom Field 2 text attached to this card.                                                                                       |
| CustomField3           | Text    | 255xAN  | Custom Field 3 text attached to this card.                                                                                       |
| PaymentTypeID          | Text    | 1xA     | PaymentTypeID of the record containing the full definition of the default Payment Method assigned to the employee card.          |
| ABARoutingNumber       | Integer | 9xN     |                                                                                                    |
| BankAccountNumber      | Text    | 19xA    | Bank Account Number.                                                                                                    |
| BankAccountName        | Text    | 32xAN   | Bank Account Name.                                                                                                    |
|                        |         |         |                                                                                                    |

| Field Name            | Туре    | Format                            | Description                                                                                                    |
|-----------------------|---------|-----------------------------------|----------------------------------------------------------------------------------------------------|
| HourlyBillingRate     | Double  | 13.2xN                            | The employee's hourly billing rate.                                                                                                    |
| BankAccountTypeID     | Text    | 1xA                               | BankAccountTypeID (BankAccountTypes) of the record containing the full Bank Account type definition.<br>C = Check, S = Savings                                                                                        |
| EstimatedCostPerHour  | Double  | 13.2xN                            | The estimated cost per hour for providing this employee's services when generating an activity slip.                                                                                                    |
| HireDate              | Date    | Formatted by the operating system | Date the employee began employment.                                                                                                    |
| TerminationDate       | Date    | Formatted by the operating system | Date the employee's employment was terminated.                                                                                                    |
| WagesExpenseAccountID | Integer | 10xN                              | The AccountID of the record containing account information for the Wages Expense Account.                                                                                                    |
| PayBasisID            | Text    | 1xA                               | PayBasisID of the record containing the full Pay Basis definition.                                                                                                    |
| BasePay               | Double  | 13.2xN                            | If Pay Basis is Salary, this field contains the employee's annual<br>Base Pay. If Pay Basis is Hourly, this field contains the employee's<br>Hourly Base Pay.<br>The value of this field is always in local currency. |
| ResidenceCodeID       | Integer | 10xN                              | The ResidenceCodeID (ResidenceCodes) of the record containing information abut the Residence Code.                                                                                                    |
| WorkCodelD            | Integer | 10xN                              |                                                                                                    |
| PayFrequencyID        | Text    | 1xA                               | The FrequencyID of the record containing the full Pay Frequency definition.                                                                                                    |
| SocialSecurityNumber  | Text    | 11xAN                             | Employee's Social Security number.                                                                                                    |
| FederalMaritalStatus  | Text    | 1xA                               | The MaritalStatusID (MaritalStatus) of the record containing<br>information about the Federal Marital Status.<br>M = Married<br>S = Single<br>O = Other                                                               |
| FederalExtraWithheld  | Double  | 13.2xN                            |                                                                                                    |
| FederalAllowances     | Integer | 3xN                               |                                                                                                    |
| BirthDate             | Date    | Formatted by the operating system | The employee's date of birth.                                                                                                    |
| UseTimesheets         | Text    | 3xA                               | Field is no longer used. All employees can now be included in the creation of timesheets.                                                                                                    |
| AddTimesheet          | Text    | 1xA                               | Indicates if standard pay values are applied in addition to<br>timesheets when calculating pay.<br>N = No, Y = Yes                                                                                                    |
| HoursInPayPeriod      | Double  | 3.3xN                             | The number of hours in the pay period.                                                                                                    |
| DefaultWagesID        | Integer | 10xN                              | The WageID (Wages) containing full details of the default wage category assigned when this employee is used with an activity slip.                                                                                    |
| CategoryID            | Integer | 10xN                              | The CategoryID (Categories) of the record containing the default Category assigned to the employee card.                                                                                                    |

| Field Name        | Туре    | Format | Description                                                                                                    |
|-------------------|---------|--------|----------------------------------------------------------------------------------------------------|
| RecurringPayID    | Integer | 10xN   | The RecurringPayID (RecurringPay) of the record containing the first Recurring Pay record for this employee card.                                                                                                    |
| PaymentDeliveryID | Text    | 1xA    | InvoiceDeliveryID (InvoiceDelivery) of the record containing the<br>full Payment Notification Delivery Status assigned to Spend<br>Money transactions when this employee is applied to the<br>transaction.<br>P = To be Printed<br>E = To be Frinted<br>B = To be Frinted and Emailed<br>A = Already Printed or Sent |
| PayStubDelType    | Text    | 1xA    | The method by which the paystub will be sent.<br>P = To be Printed<br>E = To be Emailed<br>B = To be Printed and Emailed<br>A = Already Printed or Sent                                                                                                    |
| PayStubEmail      | Text    | 255xAN | Email address to which paystubs should be emailed.                                                                                                    |
| ChangeControl     | Text    | 20xAN  | Number used to control change within the record. Value is incremented whenever the record is updated.                                                                                                    |

| Foreign Keys          | Table sourced    |
|-----------------------|------------------|
| CardRecordID          | Cards            |
| CurrencyID            | Currency         |
| IdentifierID          | Identifiers      |
| CustomList1ID         | CustomLists      |
| CustomList2ID         | CustomLists      |
| CustomList3ID         | CustomLists      |
| WagesExpenseAccountID | Accounts         |
| PayBasisID            | PayBasis         |
| PayFrequencyID        | Frequencies      |
| PaymentTypeID         | PaymentTypes     |
| BankAccountTypeID     | BankAccountTypes |
| DefaultWagesID        | Wages            |
| CategoryID            | Categories       |
| RecurringPayID        | RecurringPay     |
| PaymentDeliveryID     | InvoiceDelivery  |
| PayStubDelType        | InvoiceDelivery  |

## PersonalCards

| Field Name             | Туре    | Format  | Description                                                                                                    |
|------------------------|---------|---------|----------------------------------------------------------------------------------------------------|
| *** PersonalCardID     | Integer | 10xN    | Unique Identifier.                                                                                                    |
| *** CardRecordID       | Integer | 10xN    | The CardRecordID (Cards) of the record within the cards table containing information about the same card.                                                                                                    |
| *** CardIdentification | Text    | 16xAN   | User defined unique CardID.                                                                                                    |
| *** Name               | Text    | 52xAN   | If the card is a company: company name. If the card is an individual: last name followed by a comma, a space and the first name.                                                                                                    |
| LastName               | Text    | 52xAN   | The company name if card is a company, or last name if card is an individual.                                                                                                    |
| FirstName              | Text    | 20xAN   | Blank if the card is a company, or first name if card is an individual.                                                                                                    |
| ChangeControl          | Text    | 10xAN   | Number used to control change within the record. Value is incremented whenever the record is updated.                                                                                                    |
| IsIndividual           | Text    | 1xAN    | Whether the card record represents an individual.<br>Company = 'N', Individual = 'Y'.                                                                                                    |
| Islnactive             | Text    | 1xAN    | Whether the company or individual represented by the card record is inactive. Active = 'N', Inactive = 'Y'.                                                                                                    |
| CurrencyID             | Integer | 10xN    | The CurrencyID (Currency) of the record containing currency information for this card.                                                                                                    |
| Notes                  | Text    | 1000xAN | Notes for this card.                                                                                                    |
| IdentifierID           | Text    | 26xAN   | The IdentifierID (Identifiers) of the record(s) containing the full identifier description.                                                                                                    |
| ^^^ CustomList1ID      | Integer | 10xN    | The CustomListID (CustomLists) of the record containing the Custom List 1 selection for this card.                                                                                                    |
| ^^^ CustomList2ID      | Integer | 10xN    | The CustomListID (CustomLists) of the record containing the Custom List 2 selection for this card.                                                                                                    |
| ^^^ CustomList3ID      | Integer | 10xN    | The CustomListID (CustomLists) of the record containing the Custom List 2 selection for this card.                                                                                                    |
| CustomField1           | Text    | 255xAN  | Custom Field 1 text attached to this card.                                                                                                    |
| CustomField2           | Text    | 255xAN  | Custom Field 2 text attached to this card.                                                                                                    |
| CustomField3           | Text    | 255xAN  | Custom Field 3 text attached to this card.                                                                                                    |
| PaymentDeliveryID      | Text    | 1xA     | InvoiceDeliveryID (InvoiceDelivery) of the record containing the full<br>Payment Notification Delivery Status assigned to Spend Money transactions<br>when this personal card is applied to the transaction.<br>P = To be Printed<br>E = To be Emailed<br>B = To be Printed and Emailed<br>A = Already Printed or Sent |
| Picture                | Text    | 255xAN  | Name of bitmap file attached to this card.                                                                                                    |
|                        |         |         |                                                                                                    |

| Foreign Keys      | Table sourced   |
|-------------------|-----------------|
| CardRecordID      | Cards           |
| CurrencyID        | Currency        |
| IdentifierID      | Identifiers     |
| CustomList1ID     | CustomLists     |
| CustomList2ID     | CustomLists     |
| CustomList3ID     | CustomLists     |
| PaymentDeliveryID | InvoiceDelivery |

### CardActivities

#### Overview

The CardActivities table holds information regarding sales activity for customers, purchase activity for vendors and salesperson history for employees. Activity history is stored for the current fiscal year, next fiscal year and the five fiscal years immediately preceding the current fiscal year.

| Field Name       | Туре    | Format | Description                                                                                                    |
|------------------|---------|--------|----------------------------------------------------------------------------------------------------|
| CardActivityID   | Integer | 12xN   | Unique Identifier.                                                                                                    |
| *** CardRecordID | Integer | 10xN   | The CardRecordID (Cards) or CustomerID (Customers) or VendorID (Vendors) or EmployeeID (Employees) of the card record to that this historical information applies. |
| FinancialYear    | Integer | 4xN    | Fiscal year in which this activity occurred.                                                                                                    |
| Period           | Integer | 2xN    | The period of the fiscal year in which this activity occurred.                                                                                                    |
| DollarsSold      | Double  | 13.2xN | Net activity within profit & loss accounts or net movement within balance sheet accounts.                                                                          |

| Foreign Keys | Table sourced                                           | Notes                                                                                                    |
|--------------|---------------------------------------------------------|----------------------------------------------------------------------------------------------------|
| CardRecordID | Cards<br>Leads<br>Vendors<br>Employees<br>PersonalCards | Activity could be the activity of a<br>lead, customer, vendor, employee or<br>personal card. The Cards table<br>contains all cards so, therefore, the<br>CardRecordID will always have a<br>match in the Cards table |

# **Miscellaneous Information**

## DataFileInformation

#### Overview

The DataFileInformation table presents generic information stored within the Company Information and Bank Information windows and the internal data file itself. The DataFileInformation table does not have a primary key.

| Field Name                  | Туре    | Format                            | Description                                                                                                    |
|-----------------------------|---------|-----------------------------------|----------------------------------------------------------------------------------------------------|
| CompanyName                 | Text    | 40xAN                             | Company name as entered within the Company Information window.                                                                                                    |
| Address                     | Text    | 255xAN                            | Address as entered within the Company Information window.                                                                                                    |
| Phone                       | Text    | 20xAN                             | Phone number as entered within the Company<br>Information window.                                                                                                    |
| FaxNumber                   | Text    | 20xAN                             | Fax number as entered within the Company<br>Information window.                                                                                                    |
| Email                       | Text    | 255xAN                            | Email address as entered within the Company<br>Information window.                                                                                                    |
| FederalTaxIdentification    | Text    | 19xN                              | FederalTaxIdentification as entered within the<br>Company Information window.                                                                                                    |
| StateSalesTaxIdentification | Text    | 19xA                              | StateSalesTaxIdentification as entered within the<br>Company Information window                                                                                                    |
| CurrentFinancialYear        | Integer | 4xN                               | Current fiscal year as displayed within the Company Information window.                                                                                                    |
| LastMonthInFinancialYear    | Integer | 2xN                               | Last month in fiscal year as displayed in the Company Information window.                                                                                                    |
| ConversionDate              | Date    | Formatted by the operating system | The conversion date of this file.                                                                                                    |
| PeriodsPerYear              | Integer | 2xN                               | The accounting periods per year as displayed in the company information window.                                                                                                    |
| LastPurgeDate               | Date    | Formatted by the operating system | The date representing the point at that transactions on<br>or after this date have not been purged. Closed<br>transactions before this date may have been purged<br>from the data file. |
| LastBackupDate              | Date    | Formatted by the operating system | The session date that the file was last backed up.                                                                                                    |
| DatabaseVersion             | Text    | 99.99.99                          | AccountEdge data file version number.                                                                                                    |

| Field Name                    | Туре    | Format                            | Description                                                                                                    |
|-------------------------------|---------|-----------------------------------|----------------------------------------------------------------------------------------------------|
| DataFileCountry               | Text    | 3xAN                              | The country for which this data file is meant.<br>If Australia = AUS<br>If UK = UK<br>If New Zealand = NZ<br>If United States = US<br>If Malaysia = MY<br>If Hong Kong = HK<br>If International = INT<br>If Philippines = PH<br>If Singapore = SG |
| DriverBuildNumber             | Integer | 5xN                               | The driver build number, can be used for checking the driver version number.                                                                                                    |
| SerialNumber                  | Integer | 12xN                              | The company file Serial Number as displayed within the<br>Company Information window.                                                                                                    |
| UseMultipleCurrencies         | Text    | 1xAN                              | Y/N flag used to determine if multiple currencies are used in the company file.                                                                                                    |
| UseCategories                 | Text    | 1xAN                              | Y/N flag used to determine if category tracking has been turned on.                                                                                                    |
| CategoriesRequired            | Text    | 1xAN                              | Y/N flag used to determine if a category allocation is required for every transaction.                                                                                                    |
| UseDailyAgeing                | Text    | 1xAN                              | Y/N flag used to determine if debtors are aged daily or monthly.                                                                                                    |
| FirstAgeingPeriod             | Integer | 3xN                               | Number of days in the first daily ageing period.                                                                                                    |
| SecondAgeingPeriod            | Integer | 3xN                               | Number of days in the second daily ageing period.                                                                                                    |
| ThirdAgeingPeriod             | Integer | 3xN                               | Number of days in the third daily ageing period.                                                                                                    |
| IdentifyAgeByName             | Text    | 1xAN                              | Y/N flag indicates if the monthly ageing periods are identified by the month names or the number of months overdue.                                                                                                    |
| LockPeriodIsActive            | Text    | 1xAN                              | Y/N flag indicates if the Locked Periods preference is active.                                                                                                    |
| LockPeriodDate                | Date    | Formatted by the operating system | The first date from which transactions can be entered or imported into the company file.                                                                                                    |
| LockThirteenthPeriod          | Text    | 1xAN                              | Y/N flag indicates if the Locked Period date is the thirteenth period.                                                                                                    |
| DefaultCustomerTermsID        | Integer | 10xN                              | The TermsID to use when creating a new Customer card.                                                                                                    |
| DefaultCustomerPriceLevelID   | Text    | 3xAN                              | The PriceLevelID to use for new customer cards.                                                                                                    |
| DefaultCustomerTaxCodeID      | Integer | 10xN                              | The TaxCodeID to use when creating a new Customer card.                                                                                                    |
| DefaultCustomerFreightIsTaxed | Text    | 1xA                               | Y/N flag                                                                                                    |
| DefaultCustomerCreditLimit    | Double  | 7.2xN                             | The default customer credit limit to use for new customers.                                                                                                    |
| DefaultVendorTermsID          | Integer | 10xN                              | The TermsID to use as the default when creating a new vendor card.                                                                                                    |
|                               |         |                                   |                                                                                                    |

| Field Name                  | Туре    | Format | Description                                                                                                    |
|-----------------------------|---------|--------|----------------------------------------------------------------------------------------------------|
| DefaultVendorTaxCodeID      | Integer | 10xN   | The TaxCodeID to use when creating a new vendor card.                                                                                                    |
| DefaultVendorFreightIsTaxed | Text    | 1xA    | Indicates whether the Tax on Freight selection defaults<br>to Taxed when a new vendor card is created.<br>N = No, Y = Yes                                              |
| DefaultVendorCreditLimit    | Double  | 7.2xN  | The default vendor credit limit to use for new vendors.                                                                                                    |
| InvoiceSubject              | Text    | 255xAN | The default subject applied when emailing an invoice                                                                                                    |
| InvoiceMessage              | Text    | 255xAN | The default message applied when emailing an invoice                                                                                                    |
| InvoiceQuoteSubject         | Text    | 255xAN | The default subject applied when emailing an invoice quote.                                                                                                    |
| InvoiceQuoteMessage         | Text    | 255xAN | The default message applied when emailing an invoice quote.                                                                                                    |
| InvoiceOrderSubject         | Text    | 255xAN | The default subject applied when emailing an invoice order.                                                                                                    |
| InvoiceOrderMessage         | Text    | 255xAN | The default message applied when emailing an invoice order.                                                                                                    |
| PurchaseSubject             | Text    | 255xAN | The default subject applied when emailing a purchase.                                                                                                    |
| PurchaseMessage             | Text    | 255xAN | The default message applied when emailing a purchase.                                                                                                    |
| PurchaseQuoteSubject        | Text    | 255xAN | The default message applied when emailing a purchase quote.                                                                                                    |
| PurchaseQuoteMessage        | Text    | 255xAN | The default subject applied when emailing a purchase quote.                                                                                                    |
| PurchaseOrderSubject        | Text    | 255xAN | The default subject applied when emailing a purchase order.                                                                                                    |
| PurchaseOrderMessage        | Text    | 255xAN | The default message applied when emailing a purchase order                                                                                                    |
| StatementSubject            | Text    | 255xAN | The default subject applied when emailing a statement.                                                                                                    |
| StatementMessage            | Text    | 255xAN | The default message applied when emailing a statement                                                                                                    |
| PaymentSubject              | Text    | 255xAN | The default subject applied when emailing a payment notification.                                                                                                    |
| PaymentMessage              | Text    | 255xAN | The default message applied when emailing a payment notification.                                                                                                    |
| UseAuditTracking            | Text    | 1xAN   | If the data file uses Audit Trail Tracking. N = No, Y = Yes                                                                                                    |
| UseCreditLimitWarning       | Text    | 1xAN   | If a warning is displayed when the customer's credit<br>limit is exceeded on a sale. N=No, Y=Yes                                                                       |
| LimitTypelD                 | Text    | 1xAN   | LimitTypeID (LimitTypes) of the record containing the<br>full definition of the exceed credit limit action.<br>W = Warn and continue<br>P = Prevent unless overwritten |
|                             |         |        |                                                                                                    |

| Field Name              | Туре | Format | Description                                                                                                    |
|-------------------------|------|--------|----------------------------------------------------------------------------------------------------|
| ChangeControl           | Text | 15xAN  | Number used to control change within the record.<br>Value is incremented whenever the record is updated.<br>Value is reported as a 3 * 5 digit numbers. Value is<br>packed with leading zeroes if less than 5 digits. |
| AllowNegativeInventory  | Text | 1xAN   | Allow the Sale of Items with Insufficient On-Hand<br>Quantities. N = No, Y = Yes                                                                                                    |
| UseStandardCost         | Text | 1xAN   | Use Standard Cost as the Default Price on Purchase<br>Orders and Bills. N = No, Y = Yes                                                                                                    |
| UseReceivablesFreight   | Text | 1xAN   | Indicates whether freight is charged on sales.<br>N = No, Y = Yes                                                                                                    |
| UseReceivablesDeposits  | Text | 1xAN   | Indicates whether deposits collected from customers are tracked. N = No, Y = Yes                                                                                                    |
| UseReceivablesDiscounts | Text | 1xAN   | Indicates whether discounts for early payment are given. N = No, Y = Yes                                                                                                    |
| UseReceivablesLateFees  | Text | 1xAN   | Indicates whether charges for late payment are assessed. $N = No$ , $Y = Yes$                                                                                                    |
| UsePayablesInventory    | Text | 1xAN   | Indicates whether items can be received without a vendor bill. N = No, Y = Yes                                                                                                    |
| UsePayablesFreight      | Text | 1xAN   | Indicates whether freight is paid on purchases.<br>N = No, Y = Yes                                                                                                    |
| UsePayablesDeposits     | Text | 1xAN   | Indicates whether deposits paid to vendors are tracked.<br>N = No, Y = Yes                                                                                                    |
| UsePayablesDiscounts    | Text | 1xAN   | Indicates whether discounts for early payment are taken. N = No, Y = Yes                                                                                                    |
| UsePayablesLateFees     | Text | 1xAN   | Indicates whether late payment charges are paid.<br>N = No, Y = Yes                                                                                                    |

| Foreign Keys                | Table sourced | Notes |
|-----------------------------|---------------|-------|
| DefaultCustomerTermsID      | Terms         |       |
| DefaultCustomerPriceLevelID | PriceLevels   |       |
| DefaultCustomerTaxCodeID    | TaxCodes      |       |
| DefaultVendorTermsID        | Terms         |       |
| DefaultVendorTaxCodeID      | TaxCodes      |       |
| LimitTypeID                 | LimitTypes    |       |

## PayrollInformation

#### Overview

The PayrollInformation table presents generic information stored within the General Payroll Information window.

| Field Name                     | Туре    | Format | Description                                                                                                    |
|--------------------------------|---------|--------|----------------------------------------------------------------------------------------------------|
| CurrentPayrollYear             | Integer | 4xN    | Current Payroll Year as displayed within the General Payroll Information window.                                                                     |
| HoursInWorkWeek                | Double  | 3.2xN  | The Number of Hours in a Full-Time Work Week.                                                                                                    |
| FederalTaxIdentification       | Integer | 19xN   | Federal Tax ID Number as entered within the General Payroll Information window.                                                                      |
| FUTARate                       | Double  | 3.5xN  | The Federal Unemployment Tax Rate.                                                                                                    |
| DefaultWorkStateID             | Integer | 10xN   | The StateCodeID (StateCodes) of the record containing the full definition of the default Work State.                                                 |
| StatePayrollTaxNumber          | Text    | 19xAN  | The State Payroll Tax ID as entered within the General Payroll Information window.                                                                   |
| StateUnemploymentTaxID         | Text    | 19xAN  | The State Unemployment Tax ID as entered within the General Payroll Information window.                                                              |
| SUIRate                        | Double  | 3.5xN  | The State Unemployment Tax Rate.                                                                                                    |
| FSOCExpenseID                  | Integer | 10xN   | EmployerExpenseID (EmployerExpenses) of the employer<br>expense category containing the Federal Social Security (FSOC)<br>employer expense category  |
| FMEDExpenseID                  | Integer | 10xN   | EmployerExpenseID (EmployerExpenses) of the employer<br>expense category containing the Federal Unemployment Tax<br>(FMED) employer expense category |
| FUTAExpenseID                  | Integer | 10xN   | EmployerExpenseID (EmployerExpenses) of the employer expense category containing the Federal Medicare (FUTA) employer expense category               |
| BaseSalaryWageID               | Integer | 10xN   | WagesID (Wages) of the wage category containing the Base Salary wage category.                                                                       |
| BaseHourlyWageID               | Integer | 10xN   | WagesID (Wages) of the wage category containing the Base<br>Hourly wage category.                                                                    |
| UseTimesheets                  | Text    | 1xA    | Field is no longer used.                                                                                                    |
| IncludeTimeBillingInTimesheets | Text    | 1xA    | Indicates whether time billing information is included in the preparation of timesheet entries. $N = No$ , $Y = Yes$                                 |
| TimesheetWeekStartID           | Text    | 3xA    | The DayNamesID (DayNames) of the record containing the full definition of the day of the week upon which the timesheet starts.                       |

| Foreign Keys         | Table sourced    |
|----------------------|------------------|
| DefaultWorkStateID   | StateCodes       |
| BaseSalaryWageID     | Wages            |
| BaseHourlyWageID     | Wages            |
| FSOCExpenseID        | EmployerExpenses |
| FMEDExpenseID        | EmployerExpenses |
| FUTAExpenseID        | EmployerExpenses |
| TimesheetWeekStartID | DayNames         |

## LinkedAccounts

#### Overview

The LinkedAccounts table reports Links and Defaults presented within the following windows:

- Accounts & Banking Linked Accounts
- Sales Linked Accounts
- Purchases Linked Accounts
- Payroll Linked Accounts

| Field Name             | Туре    | Format | Description                                                 |
|------------------------|---------|--------|-------------------------------------------------------------|
| CurrentEarningsID      | Integer | 10xN   | AccountID of Equity Account for Current Earnings            |
| RetainedEarningsID     | Integer | 10xN   | AccountID of Equity Account for Retained Earnings           |
| HistoricalBalancingID  | Integer | 10xN   | AccountID of Equity Account for Historical Balancing        |
| ElectronicPaymentsID   | Integer | 10xN   | AccountID of the check account for Electronic Payments      |
| UndepositedFundsID     | Integer | 10xN   | AccountID of the check account for Undeposited Funds        |
| CurrencyGainLossID     | Integer | 10xN   | AccountID of Account for Currency Gains/Losses              |
| ReceivablesAccountID   | Integer | 10xN   | AccountID of Asset Account for Tracking Receivables         |
| ReceivablesCheckID     | Integer | 10xN   | AccountID of the Check account for Customer Receipts        |
| ReceivablesFreightID   | Integer | 10xN   | AccountID of Income Account for Freight                     |
| ReceivablesDepositsID  | Integer | 10xN   | AccountID of Liability Account for Customer Deposits        |
| ReceivablesDiscountsID | Integer | 10xN   | AccountID of Expense or Cost of Sales Account for Discounts |
| ReceivablesLateFeesID  | Integer | 10xN   | AccountID of Income Account for Late Charges                |
| PayablesAccountID      | Integer | 10xN   | AccountID of Liability Account for Tracking Payables        |
| PayablesCheckID        | Integer | 10xN   | AccountID of the Check account for Paying Bills             |
| PayablesFreightID      | Integer | 10xN   | AccountID of Expense or Cost of Sales Account for Freight   |
| PayablesDepositsID     | Integer | 10xN   | AccountID of Asset Account for Vendor Deposits              |
| PayablesDiscountsID    | Integer | 10xN   | AccountID of Expense or (Contra) Account for Discounts      |
| PayablesLateFeesID     | Integer | 10xN   | AccountID of Expense Account for Late Charges               |
| PayablesInventoryID    | Integer | 10xN   | AccountID of Liability Account for Item Receipts            |
| PayrollCashID          | Integer | 10xN   | AccountID of Payroll bank account for Cash payments.        |
| PayrollCheckID         | Integer | 10xN   | AccountID of Payroll bank account for check payments        |
| EmployerExpenseID      | Integer | 10xN   | AccountID of Default Employer Expense Account               |
| WagesExpenseID         | Integer | 10xN   | AccountID of Default Wages Expense Account                  |

| Field Name           | Туре    | Format | Description                                                                                           |
|----------------------|---------|--------|----------------------------------------------------------------------------------------------------|
| WithholdingPayableID | Integer | 10xN   | AccountID of Default Withholding Payable Account                                                      |
| ChangeControl        | Text    | 6xAN   | Number used to control change within the record. Value is incremented whenever the record is updated. |

All foreign keys in this table link to the Accounts table.

### Terms

#### Overview

The Terms table provides information about default credit terms attached to customer and vendor cards, and credit terms attached to sale invoices and purchase orders. Each record contains a single credit terms set applicable to the card or transaction. Multiple customer cards, vendor cards, sale invoices and purchase orders may reference one record in this table.

| Record Fiel | d Information |
|-------------|---------------|
|-------------|---------------|

| Field Name                  | Туре    | Format     | Description                                                                                 |
|-----------------------------|---------|------------|---------------------------------------------------------------------------------------------|
| *** TermsID                 | Integer | 10xN       | Unique Identifier.                                                                          |
| LatePaymentChargePercent    | Double  | 99.99%     | % monthly charge for late payment.                                                          |
| EarlyPaymentDiscountPercent | Double  | 99.99%     | % discount for early payment.                                                               |
| TermsOfPaymentID            | Text    | 4xAN       | TermsOfPaymentID (TermsOfPayment) of the record containing the terms of payment definition. |
| DiscountDays                | Integer | 3xN        | Number early payment discount days.                                                         |
| BalanceDueDays              | Integer | 3xN        | Number of days until due.                                                                   |
| *** ImportPaymentIsDue      | Integer | 1xN        | Import definition                                                                           |
| DiscountDate                | Text    | 2xN<br>EOM | The discount date.                                                                          |
| BalanceDueDate              | Text    | 2xN<br>EOM | The balance due date.                                                                       |

| Foreign Keys     | Table sourced  |
|------------------|----------------|
| TermsOfPaymentID | TermsOfPayment |

## Address

#### Overview

The Address table displays address and contact information reported within the Profile tab of the Card Information window of all Leads, Customer, Vendor, Employee and -Personal cards. Each Lead, Customer, Vendor, Employee or Personal card can have up to five addresses and contacts. A separate record is generated within the Address table for each Location with non-zero entries. Effectively one card could have up to five records within the Address table.

| Field Name       | Туре    | Format | Description                                                                                                    |  |
|------------------|---------|--------|----------------------------------------------------------------------------------------------------|--|
| *** AddressID    | Integer | 10xN   | Unique Identifier.                                                                                                    |  |
| *** CardRecordID | Integer | 10xN   | The CardRecordID of Cards, Leads, Customers, Vendors, Employees,<br>PersonalCards record that owns this information.                                                                                                    |  |
| Location         | Integer | 1xN    | 1 = Address 1<br>2 = Address 2<br>3 = Address 3<br>4 = Address 4<br>5 = Address 5                                                                                                    |  |
| Street           | Text    | 255xAN | Full content of Address or Ship To address field.                                                                                                    |  |
| StreetLine1      | Text    | 255xAN | First line of card's Address or Ship To address. Text reported sources from the first character in the field to the last character before the first carriage return.                                                                                                    |  |
| StreetLine2      | Text    | 255xAN | Second line of card's Address or Ship To address. Text reported sources from the first character after the first carriage return in the field to the last character before the second carriage return.                                                                                |  |
| StreetLine3      | Text    | 255xAN | Third line of card's Address or Ship To address. Text reported sources from the first character after the second carriage return in the field to the last character before the third carriage return.                                                                                 |  |
| StreetLine4      | Text    | 255xAN | Fourth line of card's Address or Ship To address. Text reported sources from<br>the first character after the third carriage return in the field to the last<br>character before the fourth carriage return. Any subsequent text after the<br>fourth carriage return is not reported. |  |
| City             | Text    | 255xAN | City or Ship To city of card.                                                                                                    |  |
| State            | Text    | 255xAN | State or Ship To state of card.                                                                                                    |  |
| ZIP              | Text    | 10xAN  | ZIP or Ship To ZIP of card.                                                                                                    |  |
| Country          | Text    | 255xAN | Country of location address.                                                                                                    |  |
| Phone1           | Text    | 21xAN  | Phone number 1 of card.                                                                                                    |  |
| Phone2           | Text    | 21xAN  | Phone number 2 of card.                                                                                                    |  |
| Phone3           | Text    | 21xAN  | Phone number 3 of card.                                                                                                    |  |
| Fax              | Text    | 21xAN  | Fax number of card.                                                                                                    |  |

| Field Name    | Туре | Format | Description                                                                                           |
|---------------|------|--------|----------------------------------------------------------------------------------------------------|
| Email         | Text | 255xAN | Email address of card.                                                                                |
| Salutation    | Text | 15xAN  | Salutation of card.                                                                                   |
| ContactName   | Text | 25xAN  | Contact name of card.                                                                                 |
| ChangeControl | Text | 5xAN   | Number used to control change within the record. Value is incremented whenever the record is updated. |
| WWW           | Text | 255xAN | World Wide Web address.                                                                               |

| Foreign Keys | Table sourced                                           | Notes                                                                                                    |
|--------------|---------------------------------------------------------|----------------------------------------------------------------------------------------------------|
| CardRecordID | Cards<br>Leads<br>Vendors<br>Employees<br>PersonalCards | Address could be the address of a customer, vendor,<br>employee or personal card. The Cards table contains all<br>cards so, therefore, the CardRecordID will always have a<br>match in the Cards table. |

## Currency

#### Overview

The Currency table contains information about the local and foreign currencies used within the data file. Information contained within each record includes parenthesis, linked receivable accounts and linked payable accounts. The Currency table will report one record per currency.

| Field Name                       | Туре    | Format | Description                                                                                                 |
|----------------------------------|---------|--------|----------------------------------------------------------------------------------------------------|
| *** CurrencyID                   | Integer | 10xN   | Unique Identifier.                                                                                          |
| *** CurrencyCode                 | Text    | 3xAN   | 1-3 character code used to identify the currency in AccountEdge.                                            |
| *** CurrencyName                 | Text    | 30xAN  | The name used to identify the currency.                                                                     |
| ExchangeRate                     | Double  | 6.6xN  | Rate to exchange this currency into local currency. Local currency is always 1.                             |
| CurrencySymbol                   | Text    | 4xAN   | The symbol used to identify the currency.                                                                   |
| DigitGroupingSymbol              | Text    | 1xAN   |                                                                                                    |
| SymbolPosition                   | Text    | 13xAN  |                                                                                                    |
| DecimalPlaces                    | Integer | 2xN    |                                                                                                    |
| NumberDigitsInGroup              | Integer | 1xN    |                                                                                                    |
| DecimalPlaceSymbol               | Text    | 1xAN   |                                                                                                    |
| NegativeFormat                   | Text    | 25xAN  |                                                                                                    |
| UseLeadingZero                   | Text    | 1xAN   |                                                                                                    |
| ^^^ LinkedReceivablesAccountID   | Integer | 10xN   | Asset Account for Tracking Receivables in this Currency.<br>AccountID (Accounts) of linked account.         |
| *** LinkedReceivablesCheckID     | Integer | 10xN   | Check Account for Customer Receipts in this Currency.<br>AccountID (Accounts) of linked account.            |
| ^^^ LinkedReceivablesFreightID   | Integer | 10xN   | Income Account for Freight in this Currency. AccountID (Accounts) of linked account.                        |
| ^^^ LinkedReceivablesDepositsID  | Integer | 10xN   | Liability Account for Deposits Received in this Currency.<br>AccountID (Accounts) of linked account.        |
| ^^^ LinkedReceivablesDiscountsID | Integer | 10xN   | Expense or Cost of Sales Account for Discounts in this Currency.<br>AccountID (Accounts) of linked account. |
| ^^^ LinkedReceivablesLateFeesID  | Integer | 10xN   | Income Account for Late Charges in this Currency. AccountID (Accounts) of linked account.                   |
| ^^^ LinkedPayablesAccountID      | Integer | 10xN   | Liability Account for Tracking Payables in this Currency.<br>AccountID (Accounts) of linked account.        |

| Field Name                    | Туре    | Format | Description                                                                                               |
|-------------------------------|---------|--------|----------------------------------------------------------------------------------------------------|
| *** LinkedPayablesCheckID     | Integer | 10xN   | Check Account for Paying Bills in this Currency. AccountID (Accounts) of linked account.                  |
| ^^^ LinkedPayablesFreightID   | Integer | 10xN   | Expense or Cost of Sales Account for Freight in this Currency.<br>AccountID (Accounts) of linked account. |
| ^^^ LinkedPayablesDepositsID  | Integer | 10xN   | Asset Account for Deposits in this Currency. AccountID (Accounts) of linked account.                      |
| ^^^ LinkedPayablesDiscountsID | Integer | 10xN   | Expense or (Contra) Account for Discounts in this Currency.<br>AccountID (Accounts) of linked account.    |
| ^^^ LinkedPayablesLateFeesID  | Integer | 10xN   | Expense Account for Late Charges in this Currency. AccountID (Accounts) of linked account.                |
| ^^^ LinkedPayablesInventoryID | Integer | 10xN   | Liability Account for Item Receipts in this Currency. AccountID (Accounts) of linked account.             |

All foreign keys in this table link to the Accounts table.

### Accounts

#### Overview

Account activity for prior to last year and after this year is contained within the accounts table. Each account will only have one (if any) prior to last year value and one post this year (if any).

To save space within the Account table and also to assist the user in preparing reports, activity and budget information is stored within separate tables. All account activity information is stored within the AccountActivity table. All account budget information is stored within the AccountBudgets table.

| Field Name                    | Туре    | Format                             | Description                                                                                                    |
|-------------------------------|---------|------------------------------------|----------------------------------------------------------------------------------------------------|
| *** AccountID                 | Integer | 10xN                               | Unique Identifier.                                                                                                    |
| *** ParentAccountID           | Integer | 10xN                               | AccountID (Accounts) of accounts record that is this account's parent account.                                                         |
| IsInactive                    | Text    | 1xAN                               | Active = 0 (N), Inactive = 1 (Y)                                                                                                    |
| *** AccountName               | Text    | 30xAN                              | The account name.                                                                                                    |
| AccountNumber                 | Text    | 9-9999                             | The account number.                                                                                                    |
| *** CurrencyID                | Integer | 10xN                               | The CurrencyID (Currency) of the record containing currency information for this account.                                              |
| *** CurrencyExchangeAccountID | Integer | 10xN                               | AccountID (Accounts) of the record that is this account's currency exchange account.                                                   |
| AccountClassificationID       | Text    | 4xAN                               | AccountClassificationID (AccountClassification) of the record containing the full account classification definition.                   |
| SubAccountClassificationID    | Text    | 4xAN                               | SubAccountClassificationID (SubAccountTypes) of the record containing the full sub-account classification definition.                  |
| AccountLevel                  | Integer | 1xN                                | The level of the account $\{0,1,2,3,4\}$ . Only top-level balance sheet and P & L accounts are 0, the rest have a number in the level. |
| AccountTypeID                 | Text    | 1xAN                               | AccountTypeID (AccountType) of the record containing the full account type definition.                                                 |
| LastCheckNumber               | Text    | 8xN                                | Last Check number used for this account.                                                                                               |
| IsReconciled                  | Text    | 1xAN                               | Flag for whether the account has been reconciled. 'Y' is reconciled, otherwise 'N'.                                                    |
| LastReconciledDate            | Date    | Formatted by the operating system. | Last successful reconciliation statement date.                                                                                         |
| StatementBalance              | Double  | 13.2xN                             | Balance as of the last reconciled date.                                                                                                |

| Field Name                  | Туре   | Format  | Description                                                                                                    |
|-----------------------------|--------|---------|----------------------------------------------------------------------------------------------------|
| IsCreditBalance             | Text   | 1xAN    | Normal sign of balances for this account (a negative balance is displayed as a positive number). Debit = 'N', Credit = 'Y'                                                                                                    |
| OpeningAccountBalance       | Double | 13.2xN  | Opening balance as shown in edit account and account opening balances windows.                                                                                                    |
| CurrentAccountBalance       | Double | 13.2xN  | Current balance of this account. For balance sheet<br>accounts, includes all pre last year, last year, this year and<br>post this year activity. For profit & loss accounts, includes<br>all this year and after this year activity. |
| PreFiveYearsAgoActivity     |        | 13.2xN  | Net activity within profit & loss account or net movement<br>within balance sheet accounts prior to the beginning of<br>five years prior to current year.                                                                            |
| FiveYearsAgoOpeningBalance  |        | 13.2xN  | Balance at the beginning of five years prior to the current year.                                                                                                    |
| FourYearsAgoOpeningBalance  |        | 13.2xN  | Balance at the beginning of four years prior to the current year.                                                                                                    |
| ThreeYearsAgoOpeningBalance |        | 13.2xN  | Balance at the beginning of three years prior to the current year.                                                                                                    |
| TwoYearsAgoOpeningBalance   |        | 13.2xN  | Balance at the beginning of the two years prior to the current year.                                                                                                    |
| LastYearOpeningBalance      | Double | 13.2xN  | Balance at the beginning of the last fiscal year.                                                                                                    |
| ThisYearOpeningBalance      | Double | 13.2xN  | Balance at the beginning of this fiscal year.                                                                                                    |
| PostThisYearActivity        | Double | 13.2xN  | Net activity within profit & loss account or net movement within balance sheet accounts after the end of this fiscal year.                                                                                                    |
| AccountDescription          | Text   | 1000xAN | Description of the account                                                                                                    |
| IsTotal                     | Text   | 1xAN    | If when reporting, a subtotal is generated for the header.                                                                                                    |
| CashFlowClassificationID    | Text   | 3xAN    | CashFlowClassification ID (CashFlowClassifications) of the record containing the full Classification for Statement of Cash.                                                                                                    |
| ABARouting                  | Text   | 9xA     | ABA Routing as entered within the Banking tab of the Edit Accounts window.                                                                                                    |
| BankAccountNumber           | Text   | 20xAN   | Bank Account Number as entered within the Banking tab of the Edit Accounts window.                                                                                                    |
| BankAccountName             | Text   | 32xAN   | Bank Account Name as entered within the Banking tab of the Edit Accounts window.                                                                                                    |
| CompanyTradingName          | Text   | 50xAN   | Company Trading Name as entered within the Banking tab of the Edit Accounts window.                                                                                                    |
|                             |        |         |                                                                                                    |

| Foreign Keys               | Table sourced           |
|----------------------------|-------------------------|
| ParentAccountID            | Accounts                |
| CurrencyID                 | Currency                |
| CurrencyExchangeAccountID  | Accounts                |
| AccountClassificationID    | AccountClassification   |
| SubAccountClassificationID | SubAccountTypes         |
| CashFlowClassificationID   | CashFlowClassifications |
| AccountTypeID              | AccountType             |

## AccountActivities

#### Overview

The AccountActivities table holds information regarding account activity. AccountActivities records are generated for every activity period including those with a zero balance.

| Field Name        | Туре    | Format | Description                                                                                               |
|-------------------|---------|--------|----------------------------------------------------------------------------------------------------|
| AccountActivityID | Integer | 12xN   | Unique Identifier.                                                                                        |
| *** AccountID     | Integer | 10xN   | AccountID (Accounts) or accounts record that owns this information.                                       |
| FinancialYear     | Integer | 4xN    | Fiscal year in which the activity was generated.                                                          |
| Period            | Integer | 2xN    | The period of the current fiscal year and five previous fiscal years in which the activity was generated. |
| Amount            | Double  | 13.2xN | Net activity within profit & loss account or net movement within balance sheet accounts.                  |

| Foreign Keys | Table sourced |
|--------------|---------------|
| AccountID    | Accounts      |

## AccountBudgets

#### Overview

The AccountBudgets table holds information regarding account budgets. AccountBudgets records are generated for every budget period including those with a zero balance.

All AccountBudgets records are for the current fiscal year. AccountEdge does not provide a user with the ability to store budgets for two years.

| Field Name      | Туре    | Format | Description                                                                                    |
|-----------------|---------|--------|------------------------------------------------------------------------------------------------|
| AccountBudgetID | Integer | 12xN   | Unique Identifier.                                                                             |
| *** AccountID   | Integer | 10xN   | AccountID (Accounts) of accounts record that owns this information.                            |
| Period          | Integer | 2xN    | The period of the fiscal year to which the budget information is associated.                   |
| Amount          | Double  | 13.2xN | Budgeted activity within profit & loss accounts or budgeted balance of balance sheet accounts. |
| FinancialYear   | Integer | 4xN    | Fiscal year to which the budget value relates.                                                 |

| Foreign Keys | Table sourced |
|--------------|---------------|
| AccountID    | Accounts      |

## PaymentMethods

#### Overview

Payment Methods can be linked to Customer cards to act as the default Payment Method. Additionally payment methods can be assigned against receipt transactions such as MoneyReceived, CustomerPayments and DebitRefunds.

### **Record Field Information**

| Field Name          | Туре    | Format  | Description                    |
|---------------------|---------|---------|--------------------------------|
| *** PaymentMethodID | Integer | 10xN    | Unique identifier (recordID)   |
| PaymentMethod       | Text    | 1000xAN | Description of payment method  |
| MethodType          | Text    | 11xAN   | Method Type of payment method: |
|                     |         |         | If paymentType=0, Cash         |
|                     |         |         | If paymentType=1, Check        |
|                     |         |         | If paymentType=2, Credit Card  |
|                     |         |         | If paymentType=3, Debit Card   |
|                     |         |         | If paymentType=4, Other        |
|                     |         |         | If paymentType=5, Retainer     |

The PaymentMethods table contains no foreign keys.

## Users

#### Overview

By linking the Users table back to the JournalRecords table, a user can ascertain the creator of every transaction within the data file.

| Field Name                | Туре    | Format | Description                                                                                                    |
|---------------------------|---------|--------|----------------------------------------------------------------------------------------------------|
| *** UserID                | Integer | 10xN   | Unique Identifier.                                                                                                    |
| UserName                  | Text    | 26xAN  | User name for this UserID.                                                                                                    |
| UseTimeslipsLink          | Text    | 1xAN   | Y/N flag indicates if the data file uses the Timeslips Accounting Link.                                                                                                    |
| UseBillingUnits           | Text    | 1xAN   | Y/N flag indicates if activity slips are created using Billing Units.                                                                                                    |
| BillingUnit               | Integer | 2xN    | The number of minutes in each billing unit:<br>1<br>6<br>10<br>12<br>15<br>30                                                                                                    |
| RoundCalculatedTime       | Text    | 1xAN   | Y/N flag indicates if the timer is rounded.                                                                                                    |
| RoundToID                 | Text    | 1xAN   | The method used when rounding timer-calculated times to a full minute increment.                                                                                                    |
| MinuteIncrement           | Integer | 3xN    | The full minute multiple used when rounding timer-calculated times.                                                                                                    |
| IncludeItemsInTimeBilling | Text    | 1xAN   | Y/N flag indicates if the user includes items on Time billing invoices.<br>When set as 1 (Yes), a number of additional fields within the<br>Import_TimeBilling_Sales write routine become available. |

| Foreign Keys | Table sourced |
|--------------|---------------|
| RoundToID    | Rounding      |

## ContactLog

#### Overview

The ContactLog table contains one record for each contact log created. Each card may contain multiple contact logs entries.

| Field Name        | Туре    | Format                            | Description                                                                                                    |
|-------------------|---------|-----------------------------------|----------------------------------------------------------------------------------------------------|
| *** ContactLogID  | Integer | 10xN                              | Unique identifier for each contact log.                                                                                                    |
| *** CardRecordID  | Integer | 10xN                              | The ID of the card to which the contact log is attached.                                                                                                    |
| Contact           | Text    | 255xAN                            | The contact assigned to the Contact Log Entry.                                                                                                    |
| Date              | Date    | Formatted by the operating system | Date of the Contact Log Entry.<br>To avoid SQL reserved word conflicts, use the LogDate field<br>below.                                                                                                    |
| LogDate           | Date    | Formatted by the operating system | Date of this entry. This field contains the same data as the Date field above.                                                                                                    |
| Notes             | Text    | 1000xAN                           | Notes assigned to the Contact Log Entry.                                                                                                    |
| ElapsedTime       | Text    | 6xAN                              | Elapsed Time in Hours and Minutes.                                                                                                    |
| ^^^ RecontactDate | Date    | Formatted by the operating system | The Recontact Date.                                                                                                    |
| ChangeControl     | Text    | 10xAN                             | Number used to record changes to the record. Value is<br>incremented whenever the record is updated.<br>The value is reported as 2 * 5 digit numbers and is packed with<br>leading zeroes if less than 5 digits. |

| Foreign Keys | Table sourced  |  |
|--------------|----------------|--|
| CardRecordID | Cards<br>Leads |  |
|              | Employees      |  |
|              | PersonalCards  |  |
|              | Vendors        |  |

## AuditTrail

The AuditTrail table provides details of changes to recorded transactions, tax values, accounts and system settings. AuditTrail records are only generated when the Security preference Use Audit Trail Tracking is selected.

| Field Name          | Туре    | Format                            | Description                                                                                                    |
|---------------------|---------|-----------------------------------|----------------------------------------------------------------------------------------------------|
| *** AuditTrailID    | Integer | 10xN                              | Unique identifier (recordID)                                                                                                    |
| AuditTypeID         | Text    | 1xAN                              | AuditTypeID (AuditTypes) of the record containing the full<br>audit type definition.<br>T = Transaction Audit Trail Entry<br>X = Tax Audit Trail Entry<br>A = Account Audit Trail Entry<br>S = System Setting Audit Trail Entry |
| TransactionNumber   | Text    | 10xAN                             | ID # of the transaction changed (if available)                                                                                                    |
| *** ChangeDate      | Date    | Formatted by the operating system | Date this event occurred.                                                                                                    |
| OriginalDate        | Date    | Formatted by the operating system | Date of the original transaction                                                                                                    |
| WasThirteenthPeriod | Text    | 1xAN                              | Y/N flag indicating whether the date originally assigned to the transaction was a thirteenth period date                                                                                                    |
| IsReconciled        | Text    | 1xAN                              | Y/N flag indicating whether the original transaction is reconciled.                                                                                                    |
| *** UserID          | Integer | 10xN                              | UserID (Users) of the record containing the User ID for the creator of this AuditTrail record.                                                                                                    |
| Description         | Text    | 255xAN                            | Description of the change made.                                                                                                    |

| Foreign Keys | Table sourced |
|--------------|---------------|
| UserID       | Users         |

## ImportantDates

The ImportantDates table displays Important Dates information displayed within the Business Calendar window.

| Field Name           | Туре    | Format | Description                                  |
|----------------------|---------|--------|----------------------------------------------|
| *** ImportantDatesID | Integer | 10xN   | Unique identifier (recordid)                 |
| *** CalendarYear     | Integer | 4xN    | Calendar year to which these details belong. |
| JanuaryDetails       | Text    | 255xAN | January Important Dates                      |
| FebruaryDetails      | Text    | 255xAN | February Important Dates                     |
| MarchDetails         | Text    | 255xAN | March Important Dates                        |
| AprilDetails         | Text    | 255xAN | April Important Dates                        |
| MayDetails           | Text    | 255xAN | May Important Dates                          |
| JuneDetails          | Text    | 255xAN | June Important Dates                         |
| JulyDetails          | Text    | 255xAN | July Important Dates                         |
| AugustDetails        | Text    | 255xAN | August Important Dates                       |
| SeptemberDetails     | Text    | 255xAN | September Important Dates                    |
| OctoberDetails       | Text    | 255xAN | October Important Dates                      |
| NovemberDetails      | Text    | 255xAN | November Important Dates                     |
| DecemberDetails      | Text    | 255xAN | December Important Dates                     |

# **Journal Records and Transactions**

## JournalRecords

#### Overview

The JournalRecords table provides transaction journal details for all transaction types. The JournalRecords table replicates information displayed within the Transaction Journal window.

In addition to information displayed within the Transaction Journal window, the JournalRecords table provides the reconciliation status of the transaction and information about who created the transaction and when the transaction was created.

| Field Name             | Туре    | Format                             | Description                                                                                                    |
|------------------------|---------|------------------------------------|----------------------------------------------------------------------------------------------------|
| *** JournalRecordID    | Integer | 10xN                               | Unique Identifier.                                                                                                    |
| *** SetID              | Integer | 10xN                               | SetID (JournalSets) of the record containing the journal type and the link to the transaction record.                        |
| LineNumber             | Integer | 10xN                               | The sequence of the entry within the journal record set.                                                                     |
| Date                   | Date    | Formatted by the operating system. | Transaction date of this entry. To avoid SQL reserved word conflicts, use the TransactionDate field below.                   |
| TransactionDate        | Date    | Formatted by the operating system. | Transaction date of this entry. This field contains the same data as the Date field above.                                   |
| IsThirteenthPeriod     | Text    | 1xAN                               | Y/N flag                                                                                                    |
| *** AccountID          | Integer | 10xN                               | AccountID (Accounts) of the record containing information about the account associated with this amount.                     |
| TaxExclusiveAmount     | Double  | 13.2xN                             | Debit or credit amount.                                                                                                    |
| ^^^ JobID              | Integer | 10xN                               | JobID (Jobs) of the record containing the job for this line of the journal set.                                              |
| IsMultipleJob          | Text    | 1xAN                               | Yes/No flag indicating if multiple job allocations are applicable to this journal record.                                    |
| EntrylsPurged          | Text    | 1xAN                               | Defines if a source window exists for the transaction in the data file. If entry is purged a source window is not available. |
| IsForeignTransaction   | Text    | 1xAN                               | If the transaction is non-local.                                                                                             |
| IsExchangeConversion   | Text    | 1xAN                               | Amount is added to non-local amount to convert it back to the local currency.                                                |
| ReconciliationStatusID | Text    | 1xAN                               | ReconciliationStatusID (ReconciliationStatus) of the record containing the full reconciliation status definition.            |

| Field Name        | Туре    | Format                            | Description                                                                                                    |
|-------------------|---------|-----------------------------------|----------------------------------------------------------------------------------------------------|
| DateReconciled    | Date    | Formatted by the operating system | Bank statement date at that the journal record was reconciled.                                                                                         |
| *** UserID        | Integer | 10xN                              | UserID (Users) of the record containing the UserID for the creator of the journal record.                                                              |
| RecordSessionDate | Date    | Formatted by the operating system | System date at time of session launch when this record was created.                                                                                    |
| RecordSessionTime | Text    | hh:mm:ss                          | System time at point of session launch in that this record was created. Stored as seconds after midnight. Required to be converted into usable format. |

| Foreign Keys           | Table sourced        |
|------------------------|----------------------|
| SetID                  | JournalSets          |
| AccountID              | Accounts             |
| JobID                  | Jobs                 |
| ReconciliationStatusID | ReconciliationStatus |
| UserID                 | Users                |

## JournalSets

### Overview

The JournalSets table provides a link between the JournalRecords table and the following tables:

- General Journals
- Money Spent
- Money Received
- Sale Invoices
- Purchase Orders
- Customer Payments
- Customer Finance Charges
- Customer Discounts
- Customer Deposits
- Vendor Payments
- Vendor Finance Charges
- Vendor Discounts
- Vendor Deposits
- Inventory Adjustments
- Inventory Transfers

The JournalSets table can be linked with the JournalRecords table via the SetID foreign key within the JournalRecords table.

| Field Name              | Туре    | Format | Description                                                                                                    |
|-------------------------|---------|--------|----------------------------------------------------------------------------------------------------|
| *** SetID               | Integer | 10xN   | Unique Identifier.                                                                                                    |
| JournalTypeID           | Text    | 3xAN   | JournalTypeID (JournalTypes) of the record containing the full journal type definition. (See the JournalTypes Table for more information). |
| SourceID                | Integer | 10xN   | SourceID of the record containing more information about the journal record.                                                               |
| TransactionNumber       | Text    | 10xAN  | ID# of the transaction.                                                                                                    |
| Memo                    | Text    | 255xAN | Memo of the transaction.                                                                                                    |
| CurrencyID              | Integer | 10xN   | The CurrencyID (Currency) of the record containing currency information for this transaction.                                              |
| TransactionExchangeRate | Double  | 6.6xN  | The exchange rate of this transaction at the time of recording.                                                                            |

| Foreign Keys  | Table sourced                                                                                                    | Notes |
|---------------|----------------------------------------------------------------------------------------------------|-------|
| JournalTypeID | JournalTypes                                                                                                    |       |
| SourceID      | Source ID could be linked to any of the<br>following tables:GeneralJournalsMoneySpentMoneyReceivedBankDepositsSalesCustomerPaymentsCustomerFinanceChargesCustomerDiscountsCustomerDepositsSettledCreditsCreditRefundsPurchasesVendorPaymentsVendorDiscountsVendorDiscountsVendorDiscountsSettledDebitsDebitRefundsInventoryAdjustmentsInventoryTransfersWritePaycheckLines |       |
| CurrencyID    | Currency                                                                                                    |       |

## GeneralJournals

### Overview

The General Journals table displays information that is static to all lines of a General Journal transaction. Details about entries made within the allocation table are detailed within the General Journal Lines table.

Only one GeneralJournals record is required for each General Journal cash set.

| Field Name              | Туре    | Format                            | Description                                                                                                |
|-------------------------|---------|-----------------------------------|----------------------------------------------------------------------------------------------------|
| *** GeneralJournalID    | Integer | 10xN                              | Unique Identifier.                                                                                         |
| GeneralJournalNumber    | Text    | 10xAN                             | General journal number of transaction.                                                                     |
| Date                    | Date    | Formatted by the operating system | Transaction date of this entry. To avoid SQL reserved word conflicts, use the TransactionDate field below. |
| TransactionDate         | Date    | Formatted by the operating system | Transaction date of this entry. This field contains the same data as the Date field above.                 |
| IsThirteenthPeriod      | Text    | 1xAN                              | If the transaction was recorded as a thirteenth period transaction.                                        |
| Memo                    | Text    | 255xAN                            | Memo of the General journal entry.                                                                         |
| IsAutoRecorded          | Text    | 1xAN                              | Yes/No flag indicating if the General journal entry was automatically recorded.                            |
| CurrencyID              | Integer | 10xN                              | The CurrencyID of the record containing currency information for this General journal entry.               |
| TransactionExchangeRate | Double  | 6.6xN                             | The exchange rate of this transaction at the time of recording.                                            |
| CategoryID              | Integer | 10xN                              | The CategoryID assigned to the General Journal entry.                                                      |

| Foreign Keys | Table sourced |
|--------------|---------------|
| CurrencyID   | Currency      |
| CategoryID   | Categories    |

## GeneralJournalLines

#### Overview

The GeneralJournalLines table produces a listing of allocation lines displayed within the allocation table of the General Journal Entry window.

Only entries within the allocation table of the General Journal entry are reported in the GeneralJournalLines table.

Entries within the GeneralJournalLines table are displayed in the originating currency.

Information static to all entries within the GeneralJournalLines table is contained within the GeneralJournals table. The GeneralJournals table is accessed via the GeneralJournalID foreign key within the GeneralJournalLines table.

| Record | Field | Information |
|--------|-------|-------------|
|        |       |             |

| Field Name               | Туре    | Format | Description                                                                                                    |
|--------------------------|---------|--------|----------------------------------------------------------------------------------------------------|
| *** GeneralJournalLineID | Integer | 10xN   | Unique Identifier.                                                                                                    |
| *** GeneralJournalID     | Integer | 10xN   | GeneralJournalID of the record containing the header information such as memo, and date for this line of the General Journal entry. |
| LineNumber               | Integer | 10xN   | The sequence of the entry within the journal record set.                                                                            |
| *** AccountID            | Integer | 10xN   | The AccountID of the record containing account information for this line of the General Journal entry.                              |
| ^^^ JobID                | Integer | 10xN   | JobID of the record containing the job for this line of the General Journal entry.                                                  |
| IsMultipleJob            | Text    | 1xAN   | Y/N flag indicating if multiple job allocations are applicable to the General Journal line.                                         |
| TaxExclusiveAmount       | Double  | 13.2xN | Tax-exclusive debit or credit amount.                                                                                               |
| LineMemo                 | Text    | 255xAN | Memo assigned to the allocation line.                                                                                               |

| Foreign Keys     | Table sourced   |
|------------------|-----------------|
| GeneralJournalID | GeneralJournals |
| AccountID        | Accounts        |
| JobID            | Jobs            |

## MoneySpent

#### Overview

The MoneySpent table displays information that is static to all lines of a Spend Money transaction. Details about entries made within the allocation table are detailed within the MoneySpentLines table.

Only one MoneySpent record is required for each Spend Money cash set.

| Field Name              | Туре    | Format                            | Description                                                                                                    |
|-------------------------|---------|-----------------------------------|----------------------------------------------------------------------------------------------------|
| *** MoneySpentID        | Integer | 10xN                              | Unique Identifier.                                                                                                    |
| CheckNumber             | Text    | 10xAN                             | Check number of transaction.                                                                                                    |
| Date                    | Date    | Formatted by the operating system | Transaction date of this entry. To avoid SQL reserved word conflicts, use the TransactionDate field below.                                                                                            |
| TransactionDate         | Date    | Formatted by the operating system | Transaction date of this entry. This field contains the same data as the Date field above.                                                                                                    |
| IsThirteenthPeriod      | Text    | 1xAN                              | If the transaction was recorded as a thirteenth period transaction.                                                                                                    |
| *** IssuingAccountID    | Integer | 10xN                              | The AccountID (Accounts) of the record containing account<br>information about the check account or credit card account<br>assigned as the issuing check/credit card account for this<br>transaction. |
| TotalSpentAmount        | Double  | 13.2xN                            | Net amount of the check.                                                                                                    |
| ^^^ CardRecordID        | Integer | 10xN                              | The card attached to this transaction found within the Cards, Customers, Vendors, Employees or PersonalCards tables.                                                                                  |
| Payee                   | Text    | 255xAN                            | Payee text.                                                                                                    |
| PayeeLine1              | Text    | 255xAN                            | First line of Payee text                                                                                                    |
| PayeeLine2              | Text    | 255xAN                            | Second line of Payee text                                                                                                    |
| PayeeLine3              | Text    | 255xAN                            | Third line of Payee text                                                                                                    |
| PayeeLine4              | Text    | 255xAN                            | Fourth line of Payee text                                                                                                    |
| Memo                    | Text    | 255xAN                            | Memo text of the entry.                                                                                                    |
| IsAutoRecorded          | Text    | 1xAN                              | Y/N flag indicating if the Spend Money entry was automatically recorded.                                                                                                    |
| CurrencyID              | Integer | 10xN                              | The CurrencyID (Currency) of the record containing currency information for this General Journal entry.                                                                                               |
| TransactionExchangeRate | Double  | 6.6xN                             | The exchange rate of this transaction at the time of recording.                                                                                                    |

| Field Name        | Туре    | Format | Description                                                                                                    |
|-------------------|---------|--------|----------------------------------------------------------------------------------------------------|
| PaymentStatusID   | Text    | 1xA    | (DepositStatus) Defines the electronic payment status of the<br>disbursement.<br>D = Direct<br>U = Unselected<br>S = Selected<br>T = Transferred                                                                                                    |
| IsPrinted         | Text    | 1xAN   | Check transaction is marked as Already Printed.                                                                                                    |
| PaymentDeliveryID | Text    | 1xA    | InvoiceDeliveryID (InvoiceDelivery) of the record containing<br>the full Payment Notification Delivery Status assigned to the<br>Spend Money transaction.<br>P = To be Printed<br>E = To be Printed<br>B = To be Printed and Emailed<br>A = Already Printed or Sent |
| CategoryID        | Integer | 10xN   | The CategoryID assigned to the Spend Money entry.                                                                                                    |

| Foreign Keys      | Table sourced                                           | Notes                                                                                                    |
|-------------------|---------------------------------------------------------|----------------------------------------------------------------------------------------------------|
| IssuingAccountID  | Accounts                                                |                                                                                                    |
| CurrencyID        | Currency                                                |                                                                                                    |
| CardRecordID      | Cards<br>Leads<br>Vendors<br>Employees<br>PersonalCards | Card could be that of a customer, vendor, employee or a personal card. The Cards table contains all cards so therefore the CardRecordID will always have a match in the Cards table. |
| PaymentStatusID   | DepositStatus                                           |                                                                                                    |
| PaymentDeliveryID | InvoiceDelivery                                         |                                                                                                    |
| CategoryID        | Categories                                              |                                                                                                    |

## MoneySpentLines

#### Overview

The MoneySpentLines table produces a listing of allocation lines displayed within the allocation table of the Spend Money entry window. Only entries within the allocation table of the Spend Money entry are reported in the MoneySpentLines table

Entries within the MoneySpentLines table is displayed in their originating currency.

Information static in all entries within the MoneySpentLines table are contained within the MoneySpent table. The MoneySpent table is accessed via the MoneySpentID foreign key within the MoneySpentLines table.

| Field Name              | Туре    | Format | Description                                                                                                    |
|-------------------------|---------|--------|----------------------------------------------------------------------------------------------------|
| ***<br>MoneySpentLineID | Integer | 10xN   | Unique Identifier.                                                                                                    |
| *** MoneySpentID        | Integer | 10xN   | MoneySpentID (MoneySpent) of the record containing the header information such as memo, and date for this line of the Spend Money transaction. |
| LineNumber              | Integer | 10xN   | The sequence of the entry within the journal record set.                                                                                       |
| *** AccountID           | Integer | 10xN   | The AccountID (Accounts) of the record containing account information for this line of the Spend Money transaction.                            |
| TaxExclusiveAmount      | Double  | 13.2xN | Tax exclusive amount.                                                                                                    |
| ^^^ JobID               | Integer | 10xN   | JobID (Jobs) of the record containing the job for this line of the Spend Money transaction.                                                    |
| IsMultipleJob           | Text    | 1xAN   | Y/N flag indicating if multiple job allocations are applicable to the money spent line                                                         |
| LineMemo                | Text    | 255xAN | Memo assigned to the allocation line                                                                                                    |

| Foreign Keys | Table sourced |
|--------------|---------------|
| MoneySpentID | MoneySpent    |
| AccountID    | Accounts      |
| JobID        | Jobs          |

## MoneyReceived

#### Overview

The MoneyReceived table displays information that is static to all lines of a Receive Money transaction. Details about entries made within the allocation table are detailed within the MoneyReceivedLines table.

Only one MoneyReceived record is required for each Receive Money cash set.

| Field Name                 | Туре    | Format                            | Description                                                                                                    |
|----------------------------|---------|-----------------------------------|----------------------------------------------------------------------------------------------------|
| *** MoneyReceivedID        | Integer | 10xN                              | Unique Identifier.                                                                                                    |
| *** DepositNumber          | Text    | 10xAN                             | ID# of transaction.                                                                                                    |
| Date                       | Date    | Formatted by the operating system | Transaction date of this entry. To avoid SQL reserved word conflicts, use the TransactionDate field below.                                                                                      |
| TransactionDate            | Date    | Formatted by the operating system | Transaction date of this entry. This field contains the same data as the Date field above.                                                                                                    |
| IsThirteenthPeriod         | Text    | 1xAN                              | If the transaction was recorded as a thirteenth period transaction.                                                                                                    |
| TransactionExchangeRate    | Double  | 6.6xN                             | The exchange rate of this transaction at the time of recording.                                                                                                    |
| *** RecipientAccountID     | Integer | 10xN                              | The AccountID (Accounts) of the record containing account information about the check account or credit card account assigned as the depositing check/credit card account for this transaction. |
| TotalAmountReceived        | Double  | 13.2xN                            | Net amount of the deposit.                                                                                                    |
| ^^^ MethodOfPaymentID      | Integer | 10xN                              | The PaymentMethodID (PaymentMethods) of the record<br>containing the Method of Payment                                                                                                    |
| PaymentCardNumber          | Text    | 25xAN                             | Card Number<br>Note that all but the last four numbers of a VISA,<br>MasterCard, Debit Card or Discover card (or the last five<br>numbers of an American Express card) will be masked.          |
| PaymentNameOnCard          | Text    | 50xAN                             | Name on Card                                                                                                    |
| PaymentExpirationDate      | Text    | mm/yy                             | Expiration Date on card                                                                                                    |
| PaymentAuthorizationNumber | Text    | 255xAN                            | Authorization Number for card transaction                                                                                                    |
| PaymentAddress             | Text    | 28xAN                             | Default payment address (AVS)                                                                                                    |
| PaymentZIP                 | Text    | 10xAN                             | Default payment zip (AVS)                                                                                                    |
| PaymentCardVerification    | Text    | 3xA                               | Field is no longer used. Reported Information is N/A. Field was removed because of changes to US National Security laws.                                                                        |

| Field Name           | Туре    | Format  | Description                                                                                                    |
|----------------------|---------|---------|----------------------------------------------------------------------------------------------------|
| CreditCardSwiped     | Text    | 1xA     | Indicates whether the customer's Credit Card was swiped.<br>N = No, Y = Yes.                                                         |
| CardVerificationUsed | Text    | 1xA     | Indicates whether CVV2 number verification was used for the credit card transaction. N = No, Y = Yes.                                |
| PaymentTraceID       | Text    | 35xAN   | Trace ID as displayed within the Applied Payment Details window                                                                      |
| PaymentVoidTraceID   | Text    | 34xAN   | Void Trace ID as displayed within the Applied Payment Details window                                                                 |
| PaymentCheckNumber   | Text    | 25xAN   | The payment's check number                                                                                                    |
| PaymentNotes         | Text    | 1000xAN | Payment Notes                                                                                                    |
| ^^^ CardRecordID     | Integer | 10xN    | The payer attached to this makes a deposit transaction found within the Cards, Customers, Vendors, Employees or PersonalCards table. |
| Memo                 | Text    | 255xAN  | Memo text of the make a deposit entry.                                                                                               |
| IsAutoRecorded       | Text    | 1xa     | Y/N flag to indicate if the Receive Money entry was automatically recorded.                                                          |
| CurrencyID           | Integer | 10xN    | The CurrencyID (Currency) of the record containing<br>currency information for this entry                                            |
| DepositStatusID      | Text    | 1xAN    | (DepositStatus) of the record containing the full deposit status definition                                                          |
| CategoryID           | Integer | 10xN    | The CategoryID assigned to the Receive Money entry                                                                                   |

| Foreign Keys       | Table sourced                                  | Notes                                                                                                    |
|--------------------|------------------------------------------------|----------------------------------------------------------------------------------------------------|
| RecipientAccountID | Accounts                                       |                                                                                                    |
| CurrencyID         | Currency                                       |                                                                                                    |
| CardRecordID       | Cards<br>Vendors<br>Employees<br>PersonalCards | Card could be that of a customer, vendor, employee or a personal card. The Cards table contains all cards so therefore the CardRecordID will always have a match in the Cards table. |
| MethodOfPaymentID  | PaymentMethods                                 |                                                                                                    |
| DepositStatusID    | DepositStatus                                  |                                                                                                    |
| CategoryID         | Categories                                     |                                                                                                    |

## MoneyReceivedLines

#### Overview

The MoneyReceivedLines table produces a listing of allocation lines displayed within the allocation table of the Receive Money entry window. Only entries within the allocation table of the Receive Money entry are reported in the MoneyReceivedLines table.

Entries within the MoneyReceivedLines table are displayed in their originating currency.

Information static in all entries within the MoneyReceivedLines table is contained within the MoneyReceived table. The MoneyReceived table is accessed via the MoneyReceivedID foreign key within the MoneyReceivedLines table.

| Field Name              | Туре    | Format | Description                                                                                                    |
|-------------------------|---------|--------|----------------------------------------------------------------------------------------------------|
| *** MoneyReceivedLineID | Integer | 10xN   | Unique Identifier.                                                                                                    |
| *** MoneyReceivedID     | Integer | 10xN   | MoneyReceivedID (MoneyReceived) of the record containing the header information such as memo, and date for this line of the make a deposit transaction. |
| LineNumber              | Integer | 10xN   | The sequence of the entry within the journal record set.                                                                                                |
| *** AccountID           | Integer | 10xN   | The AccountID (Accounts) of the record containing account information for this line of the make a deposit entry.                                        |
| TaxExclusiveAmount      | Double  | 13.2xN | Tax exclusive amount.                                                                                                    |
| lsMultipleJob           | Text    | 1xAN   | Y/N flag to indicate if multiple job allocations are applicable to the money received line.                                                             |
| ^^^ JobID               | Integer | 10xN   | JobID (Jobs) of the record containing the job for this line of the make a deposit.                                                                      |
| LineMemo                | Text    | 255xAN | Memo assigned to the allocation line                                                                                                    |

| Foreign Keys    | Table sourced |
|-----------------|---------------|
| MoneyReceivedID | MoneyReceived |
| AccountID       | Accounts      |
| JobID           | Jobs          |

## Sales

#### Overview

The Sales table displays information that is static to all lines of a Sale Invoice transaction. Details about entries made within the allocation table are detailed within the SaleLines table.

The Sales table contains one record for each sale created. This includes any Open, Closed, Credit, Quote or Order invoices.

Both historical and post conversion sales is included in the Sales table. Historical sale invoices contain only a fraction of the information contained within a post conversion sale invoice, therefore a large number of fields will report as 0 within historical sale records.

| Field Name           | Туре    | Format                            | Description                                                                                                    |
|----------------------|---------|-----------------------------------|----------------------------------------------------------------------------------------------------|
| *** SaleID           | Integer | 10xN                              | Unique Identifier.                                                                                                    |
| *** CardRecordID     | Integer | 10xN                              | The CardRecordID (Cards) or CustomerID (Customers) of the record containing customer information for this sale invoice entry. |
| *** InvoiceNumber    | Text    | 8xAN                              | The sale invoice number.                                                                                                    |
| ^^^ CustomerPONumber | Text    | 20xAN                             | The customer PO number.                                                                                                    |
| lsHistorical         | Text    | 1xAN                              | If the sale invoice was generated through the historical sale window.                                                         |
| *** BackorderSaleID  | Integer | 10xN                              | The set number to which this sale invoice belongs. Used to link sale invoices together.                                       |
| Date                 | Date    | Formatted by the operating system | Date of the sale invoice entry. To avoid SQL reserved word conflicts, use the InvoiceDate field below.                        |
| InvoiceDate          | Date    | Formatted by the operating system | Transaction date of this entry. This field contains the same data as the Date field above.                                    |
| IsThirteenthPeriod   | Text    | 1xAN                              | If the transaction was recorded as a thirteenth period transaction.                                                           |
| ShipToAddress        | Text    | 255xAN                            | ShipTo address of the sale invoice.                                                                                           |
| ShipToAddressLine1   | Text    | 255xAN                            | First line of the ShipTo address text. Only relevant when the Type is Service or Item.                                        |
| ShipToAddressLine2   | Text    | 255xAN                            | Second line of the ShipTo address text. Only relevant when the Type is Service or Item.                                       |
| ShipToAddressLine3   | Text    | 255xAN                            | Third line of the ShipTo address text. Only relevant when the Type is Service or Item.                                        |
| ShipToAddressLine4   | Text    | 255xAN                            | Fourth line of the ShipTo address text. Only relevant when the Type is Service or Item.                                       |
| InvoiceTypeID        | Text    | 1xAN                              | InvoiceTypeID (InvoiceType) of the record containing the full sale type definition.                                           |

| Field Name              | Туре            | Format                            | Description                                                                                                    |
|-------------------------|-----------------|-----------------------------------|----------------------------------------------------------------------------------------------------|
| InvoiceStatusID         | Text            | 2xAN                              | StatusID (Status) of the record containing the full sale invoice status definition.                                                                         |
| *** TermsID             | Integer         | 10xN                              | The TermsID (Terms) of the record containing terms information for this sale entry.                                                                         |
| TotalLines              | Double          | 13.2xN                            | The sum of all tax exclusive line amounts applicable to this sale invoice.                                                                                  |
| TaxExclusiveFreight     | Double          | 13.2xN                            | The Tax exclusive freight amount applicable to this sale invoice.                                                                                           |
| TaxInclusiveFreight     | Double          | 13.2xN                            | The Tax inclusive freight amount applicable to this sale invoice.                                                                                           |
| ^^^ FreightTaxCodelD    | Integer         | 10xN                              | TaxCodeID (TaxCodes) of the record containing the tax code applied against the Freight amount on this sale invoice.                                         |
| TotalTax                | Double          | 13.2xN                            | The total of all tax amounts applicable to this sale invoice.                                                                                               |
| TotalPaid               | Double          | 13.2xN                            | The total of all payments made against this sale invoice.                                                                                                   |
| TotalDeposits           | Double          | 13.2xN                            | The total of all deposit payments made against a sale invoice. This field can only have a non-zero balance when the status is pending.                      |
| TotalCredits            | Double          | 13.2xN                            | The total credits applied against this sale invoice from another sale invoice, OR The total credits applied from this sale invoice to another sale invoice. |
| TotalDiscounts          | Double          | 13.2xN                            | The total amount of discounts applied against this sale invoice.                                                                                            |
| OutstandingBalance      | Double          | 13.2xN                            | The amount still payable on the sale invoice.                                                                                                    |
| ^^^ SalesPersonID       | Integer         | 10xN                              | The CardRecordID (Cards) or EmployeeID (Employees) of the record containing salesperson information for this sale invoice entry.                            |
| Memo                    | Text            | 255xAN                            | Journal memo of the sale invoice.                                                                                                    |
| Comment                 | Text            | 255xAN                            | Comment of the sale invoice.                                                                                                    |
| ^^^ ShippingMethodID    | Integer         | 10xN                              | The Shipping MethodID (ShippingMethods) of the record containing Shipping information for this sale invoice entry.                                          |
| PromisedDate            | Date            | Formatted by the operating system | Promised date of the sale invoice.                                                                                                    |
| ^^^ ReferralSourceID    | Integer         | 10xN                              | The ReferralSourceID (ReferralSources) of the record containing referral source for this sale invoice entry.                                                |
| IsAutoRecorded          | Text            | 1xAN                              | Y/N flag to indicate if the sale invoice was automatically recorded.                                                                                        |
| IsPrinted               | Text            | 1xAN                              | Sale Invoice is marked as Already Printed or Sent                                                                                                    |
| InvoiceDeliveryID       | Text            | 1xAN                              | InvoiceDeliveryID (InvoiceDelivery) of the record containing the full Invoice Delivery Status assigned to the sale.                                         |
| DaysTillPaid            | Integer         | 10xN                              | Number of days taken until the sale invoice was paid in full.                                                                                               |
| CurrencyID              | Long<br>Integer | 10xN                              | The CurrencyRecordID (Currency) of the record containing currency information for this sale entry.                                                          |
| TransactionExchangeRate | Double          | 6.6xN                             | The exchange rate of this transaction at the time of recording.                                                                                             |
| ^^^ CategoryID          | Integer         | 10xN                              | The CategoryID assigned to the Sale Invoice.                                                                                                    |
|                         |                 |                                   |                                                                                                    |

| Field Name    | Туре | Format | Description                                                                                                    |
|---------------|------|--------|----------------------------------------------------------------------------------------------------|
| LinesPurged   | Text | 1xAN   | Y/N flag indicates if the sale lines have been purged.                                                                                                    |
| PreAuditTrail | Text | 1xAN   | Y/N flag indicates if the invoice involves inventoried stock items<br>and was recorded using a non inventory audit trail version of<br>AccountEdge software. |

| Foreign Keys      | Table sourced      | Notes                                                          |
|-------------------|--------------------|----------------------------------------------------------------|
| CardRecordId      | Cards<br>Leads     | Cards are contained in both the Customers and the Cards tables |
| InvoiceTypeID     | InvoiceType        |                                                                |
| InvoiceStatusID   | Status             |                                                                |
| TermsID           | Terms              |                                                                |
| SalespersonID     | Cards<br>Employees | Cards are contained in both the Employees and the Cards tables |
| ReferralSourceID  | ReferralSources    |                                                                |
| TaxCodeID         | TaxCodes           |                                                                |
| ShippingMethodID  | ShippingMethods    |                                                                |
| InvoiceDeliveryID | InvoiceDelivery    |                                                                |
| CurrencyID        | Currency           |                                                                |
| CategoryID        | Categories         |                                                                |

## SaleLines

#### Overview

The SaleLines table contains information that is static to invoice lines of all invoice types. Further detailed information generic to a particular type of invoice is stored within the ServiceSaleLines table, the ItemSaleLines table, the ProfessionalSaleLines table, the TimeBillingSaleLines table or the MiscSaleLines table. This includes any Open, Closed, Credit, Quote or Order invoices.

Both historical and post conversion sales is included in the SaleLines table. Historical sale invoice lines contain only a fraction of the information contained within a post conversion sale invoice line, therefore a large number of fields will report as 0 within historical sale line records.

| Field Name         | Туре    | Format  | Description                                                                                              |
|--------------------|---------|---------|----------------------------------------------------------------------------------------------------|
| *** SaleLineID     | Integer | 10xN    | Unique Identifier.                                                                                       |
| *** SaleID         | Integer | 10xN    | The SaleID (Sales) of the sale invoice to which this line belongs.                                       |
| LineNumber         | Integer | 10xN    | The sequence of the entry within the sale invoice set.                                                   |
| LineTypeID         | Text    | 1xAN    | LineTypeID (LineType) of the record containing the full line type definition.<br>Value of D only (Data). |
| Description        | Text    | 1000xAN | Description text of the sale line.                                                                       |
| TaxExclusiveAmount | Double  | 13.2xN  | Tax exclusive line amount.                                                                               |
| TaxInclusiveAmount | Double  | 13.2xN  | Tax inclusive line amount.                                                                               |
| IsMultipleJob      | Text    | 1xAN    | Y/N flag indicating if multiple job allocations are applicable to the sale line.                         |
| ^^^ JobID          | Integer | 10xN    | JobID (Jobs) of the record containing the job for this line of the sale invoice.                         |
| ^^^ TaxCodeID      | Integer | 10xN    | TaxCodeID (TaxCodes) of the record containing the tax code for this line of the sale invoice.            |

| Foreign Keys | Table sourced |
|--------------|---------------|
| SaleID       | Sales         |
| LineTypeID   | LineType      |
| JobID        | Jobs          |
| TaxCodeID    | TaxCodes      |

## ServiceSaleLines

#### Overview

The ServiceSaleLines table contains information that is static to lines of Service type sale invoices. Historical sale invoices are classified as Service sale invoices. Therefore, if historical sale invoices are recorded within the company file, they are displayed within the ServiceSaleLines table.

| Field Name            | Туре    | Format  | Description                                                                                              |
|-----------------------|---------|---------|----------------------------------------------------------------------------------------------------|
| *** ServiceSaleLineID | Integer | 10xN    | Unique Identifier.                                                                                       |
| *** SaleLineID        | Integer | 10xN    | Unique Identifier.                                                                                       |
| *** SaleID            | Integer | 10xN    | The SaleID (Sales) of the sale invoice to that this line belongs.                                        |
| LineNumber            | Integer | 10xN    | The sequence of the entry within the sale invoice set.                                                   |
| LineTypeID            | Text    | 1xAN    | LineTypeID (LineType) of the record containing the full line type definition.<br>Value of D only.        |
| Description           | Text    | 1000xAN | Description text of the sale line.                                                                       |
| ^^^ AccountID         | Integer | 10xN    | The AccountID (Accounts) of the record containing account information for this line of the sale invoice. |
| TaxExclusiveAmount    | Double  | 13.2xN  | Tax exclusive line amount.                                                                               |
| TaxInclusiveAmount    | Double  | 13.2xN  | Tax inclusive line amount.                                                                               |
| IsMultipleJob         | Text    | 1xAN    | Y/N flag indicating if multiple job allocations are applicable to the sale line.                         |
| ^^^ JobID             | Integer | 10xN    | JobID (Jobs) of the record containing the job for this line of the sale invoice.                         |
| ^^^ TaxCodelD         | Integer | 10xN    | TaxCodeID (TaxCodes) of the record containing the Tax code for this line of the sale invoice.            |

| Foreign Keys | Table sourced |
|--------------|---------------|
| SaleLineID   | SaleLines     |
| SaleID       | Sales         |
| LineTypeID   | LineType      |
| AccountID    | Accounts      |
| JobID        | Jobs          |
| TaxCodeID    | TaxCodes      |

## ItemSaleLines

### Overview

The ItemSaleLines table contains information that is static to lines of Item type sale invoices. Historical sale invoices are not reported in the ItemSaleLines table.

| Field Name            | Туре    | Format                                                                                  | Description                                                                                           |
|-----------------------|---------|-----------------------------------------------------------------------------------------|----------------------------------------------------------------------------------------------------|
| *** ItemSaleLineID    | Integer | 10xN                                                                                    | Unique Identifier.                                                                                    |
| *** SaleLineID        | Integer | 10xN                                                                                    | Unique Identifier.                                                                                    |
| *** SaleID            | Integer | 10xN                                                                                    | The SaleID (Sales) of the sale invoice to that this line belongs.                                     |
| LineTypeID            | Text    | 1xAN                                                                                    | LineTypeID (LineType) of the record containing the full line type definition. Value of D only (Data). |
| LineNumber            | Integer | 10xN                                                                                    | The sequence of the entry within the sale invoice set.                                                |
| Description           | Text    | 1000xAN                                                                                 | Description text of the sale line.                                                                    |
| TaxExclusiveTotal     | Double  | 13.2xN                                                                                  | Tax exclusive line total.                                                                             |
| TaxInclusiveTotal     | Double  | 13.2xN                                                                                  | Tax inclusive line total.                                                                             |
| IsMultipleJob         | Text    | 1xAN                                                                                    | Y/N flag indicating if multiple job allocations are applicable to the sale line.                      |
| ^^^ JobID             | Integer | 10xN                                                                                    | JobID (Jobs) of the record containing the job for this line of the sale invoice.                      |
| ^^^ TaxCodeID         | Integer | 10xN                                                                                    | TaxCodeID (TaxCodes) of the record containing the tax code for this line of the sale invoice.         |
| Quantity              | Double  | 8.3xN                                                                                   | The quantity of goods shipped or backordered.                                                         |
| ^^^ ItemID            | Integer | 10xN                                                                                    | The ItemID (Items) of the record containing item information for this line of the sale invoice.       |
| TaxExclusiveUnitPrice | Double  | 11.4xN                                                                                  | Tax exclusive line price.                                                                             |
| TaxInclusiveUnitPrice | Double  | 11.4xN                                                                                  | Tax inclusive line price.                                                                             |
| Discount              | Double  | 9xN (with a maximum<br>of two decimal places.<br>Decimal point counts<br>as one place.) | Discount rate applicable to the line of the sale invoice.                                             |
| CostOfGoodsSoldAmount | Double  | 13.2xN                                                                                  | The cost of goods sold amount attributable to this line of the sale invoice.                          |

| Field Name             | Туре    | Format | Description                                                                                                    |
|------------------------|---------|--------|----------------------------------------------------------------------------------------------------|
| ^^^ LocationID         | Integer | 10xN   | LocationID (Locations) of the Location record<br>containing full details of the location assigned to this<br>line of the item order |
| Kit/ComponentIndicator | text    | 1xA    | If the item shown on this line is neither a kit nor a component this column will be empty.                                          |

| Foreign Keys | Table sourced |
|--------------|---------------|
| SaleLineID   | SaleLines     |
| SaleID       | Sales         |
| LineTypeID   | LineType      |
| ItemID       | Items         |
| JobID        | Jobs          |
| TaxCodelD    | TaxCodes      |
| LocationID   | Locations     |

## ProfessionalSaleLines

#### Overview

The Professional SaleLines table contains information that is static to lines of Professional type sale invoices. Historical sale invoices are not reported in the Professional SaleLines table.

| Field Name                 | Туре    | Format                            | Description                                                                                              |
|----------------------------|---------|-----------------------------------|----------------------------------------------------------------------------------------------------|
| *** ProfessionalSaleLineID | Integer | 10xN                              | Unique Identifier.                                                                                       |
| *** SaleLineID             | Integer | 10xN                              | Unique Identifier.                                                                                       |
| *** SaleID                 | Integer | 10xN                              | The SaleID (Sales) of the sale invoice to that this line belongs.                                        |
| LineNumber                 | Integer | 10xN                              | The sequence of the entry within the sale invoice set.                                                   |
| LineTypeID                 | Text    | 1xAN                              | LineTypeID (LineType) of the record containing the full line type definition. Value of D only (Data).    |
| LineDate                   | Date    | Formatted by the operating system | Date attached to the line entry.                                                                         |
| Description                | Text    | 1000xAN                           | Description text of the sale line.                                                                       |
| ^^^ AccountID              | Integer | 10xN                              | The AccountID (Accounts) of the record containing account information for this line of the sale invoice. |
| TaxExclusiveAmount         | Double  | 13.2xN                            | Tax exclusive line amount.                                                                               |
| TaxInclusiveAmount         | Double  | 13.2xN                            | Tax inclusive line amount.                                                                               |
| ^^^ JobID                  | Integer | 10xN                              | JobID (Jobs) of the record containing the job for this line of the sale invoice.                         |
| IsMultipleJob              | Text    | 1xAN                              | Y/N flag indicating if multiple job allocations are applicable to the sale line.                         |
| ^^^ TaxCodeID              | Integer | 10xN                              | TaxCodeID (TaxCodes) of the record containing the tax code for this line of the sale invoice.            |

| Foreign Keys | Table sourced |
|--------------|---------------|
| SaleLineID   | SaleLines     |
| SaleID       | Sales         |
| LineTypeID   | LineType      |
| AccountID    | Accounts      |
| JobID        | Jobs          |
| TaxCodeID    | TaxCodes      |

## TimeBillingSaleLines

#### Overview

The TimeBillingSaleLines table contains information that is static to lines of Time Billing type sale invoices. Historical sale invoices are not reported in the TimeBillingSaleLines table.

| Field Name                | Туре    | Format                            | Description                                                                                                    |
|---------------------------|---------|-----------------------------------|----------------------------------------------------------------------------------------------------|
| *** TimeBillingSaleLineID | Integer | 10xN                              | Unique Identifier.                                                                                                    |
| *** SaleLineID            | Integer | 10xN                              | Unique Identifier.                                                                                                    |
| *** SaleID                | Integer | 10xN                              | The SaleID (Sales) of the sale invoice to which this line belongs.                                                             |
| LineNumber                | Integer | 10xN                              | The sequence of the entry within the sale invoice set.                                                                         |
| LineTypeID                | Text    | 1xAN                              | LineTypeID (LineType) of the record containing the full line type definition. Value of D only (Data).                          |
| LineDate                  | Date    | Formatted by the operating system | Date attached to the line entry.                                                                                               |
| HoursUnits                | Double  | 8.3xN                             | The Hours/Units of activities supplied.                                                                                        |
| ^^^ ActivityID            | Integer | 10xN                              | The ActivityID (Activities) of the record containing activity information for this line of the sale invoice.                   |
| Note                      | Text    | 1000xAN                           |                                                                                                    |
| TaxExclusiveRate          | Double  | 11.4xN                            | Tax exclusive line rate.                                                                                                    |
| TaxInclusiveRate          | Double  | 11.4xN                            | Tax inclusive line rate.                                                                                                    |
| TaxExclusiveAmount        | Double  | 13.2xN                            | Tax exclusive line amount.                                                                                                    |
| TaxInclusiveAmount        | Double  | 13.2xN                            | Tax inclusive line amount.                                                                                                    |
| ^^^ JobID                 | Integer | 10xN                              | JobID (Jobs) of the record containing the job for this line of the sale invoice.                                               |
| IsMultipleJob             | Text    | 1xAN                              | Y/N flag indicating if multiple job allocations are applicable to the sale line.                                               |
| ^^^ TaxCodeID             | Integer | 10xN                              | TaxCodeID (TaxCodes) of the record containing the tax code for this line of the sale invoice.                                  |
| EstimatedCost             | Double  | 13.2xN                            | The estimated cost attributable to this line of the sale invoice.                                                              |
| ^^^ LocationID            | Integer | 10xN                              | LocationID (Locations) of the Location record containing full details of the location assigned to this line of the item order. |
| Kit/ComponentIndicator    | text    | 1xA                               | If the item shown on this line is neither a kit nor a component this column will be empty.                                     |

| Foreign Keys | Table sourced |
|--------------|---------------|
| SaleLineID   | SaleLines     |
| SaleID       | Sales         |
| LineTypeID   | LineType      |
| ActivityID   | Activities    |
| JobID        | Jobs          |
| TaxCodeID    | TaxCodes      |
| LocationID   | Locations     |

## MiscSaleLines

### Overview

The MiscSaleLines table contains information that is static to lines of Miscellaneous type sale invoices. Historical sale invoices are not reported in the MiscSaleLines table.

| Field Name         | Туре    | Format  | Description                                                                                              |
|--------------------|---------|---------|----------------------------------------------------------------------------------------------------|
| *** MiscSaleLineID | Integer | 10xN    | Unique Identifier.                                                                                       |
| *** SaleLineID     | Integer | 10xN    | Unique Identifier.                                                                                       |
| *** SaleID         | Integer | 10xN    | The SaleID (Sales) of the sale invoice to that this line belongs.                                        |
| LineNumber         | Integer | 10xN    | The sequence of the entry within the sale invoice set.                                                   |
| LineTypelD         | Text    | 1xAN    | LineTypeID (LineType) of the record containing the full line type definition.<br>Value of D only.        |
| Description        | Text    | 1000xAN | Description text of the sale line.                                                                       |
| TaxExclusiveAmount | Double  | 13.2xN  | Tax exclusive line amount.                                                                               |
| TaxInclusiveAmount | Double  | 13.2xN  | Tax inclusive line amount.                                                                               |
| ^^^ JobID          | Integer | 10xN    | JobID (Jobs) of the record containing the job for this line of the sale invoice.                         |
| IsMultipleJob      | Text    | 1xAN    | Y/N flag indicating if multiple job allocations are applicable to the sale line.                         |
| ^^^ TaxCodeID      | Integer | 10xN    | TaxCodeID (TaxCodes) of the record containing the tax code for this line of the sale invoice.            |
| ^^^ AccountID      | Integer | 10xN    | The AccountID (Accounts) of the record containing account information for this line of the sale invoice. |

| Foreign Keys | Table sourced |
|--------------|---------------|
| SaleLineID   | SaleLines     |
| SaleID       | Sales         |
| LineTypelD   | LineType      |
| JobID        | Jobs          |
| AccountID    | Accounts      |
| TaxCodeID    | TaxCodes      |

## Purchases

#### Overview

The Purchases table displays information that is static to all lines of a Purchase Order transaction. Details about entries made within the allocation table are detailed within the PurchaseLines table.

The Purchases table contains one record for each Purchase created. This includes any Open, Closed, Credit, Quote or Order purchases.

Both historical and post conversion purchases are included in the Purchases table. Historical purchase orders contain only a fraction of the information contained within a post conversion purchase order, therefore, a large number of fields will report as 0 within historical purchase records.

| Field Name              | Туре    | Format                            | Description                                                                                                    |
|-------------------------|---------|-----------------------------------|----------------------------------------------------------------------------------------------------|
| *** PurchaseID          | Integer | 10xN                              | Unique Identifier.                                                                                                    |
| *** CardRecordID        | Integer | 10xN                              | The CardRecordID (Cards) or VendorID (Vendors) of the record containing vendor information for this purchase order entry. |
| *** PurchaseNumber      | Text    | 8xAN                              | The purchase number.                                                                                                    |
| ^^^ VendorInvoiceNumber | Text    | 20xAN                             | The vendor invoice number.                                                                                                |
| lsHistorical            | Text    | 1xAN                              | If the purchase order was generated via the Historical Purchase window.                                                   |
| *** BackorderPurchaseID | Integer | 10xN                              | The set number to which this purchase order belongs. Used to link purchase orders together.                               |
| Date                    | Date    | Formatted by the operating system | Date of the purchase order entry. To avoid SQL reserved word conflicts, use the PurchaseDate field below.                 |
| PurchaseDate            | Date    | Formatted by the operating system | Transaction date of this entry. This field contains the same data as the Date field above.                                |
| IsThirteenthPeriod      | Text    | 1xAN                              | If the transaction was recorded as a thirteenth period transaction.                                                       |
| ShipToAddress           | Text    | 255xAN                            | ShipTo address of the purchase order.                                                                                     |
| ShipToAddressLine1      | Text    | 255xAN                            | First line of the ShipTo address text.                                                                                    |
| ShipToAddressLine2      | Text    | 255xAN                            | Second line of the ShipTo address text.                                                                                   |
| ShipToAddressLine3      | Text    | 255xAN                            | Third line of the ShipTo address text.                                                                                    |
| ShipToAddressLine4      | Text    | 255xAN                            | Fourth line of the ShipTo address text.                                                                                   |
| PurchaseTypeID          | Text    | 1xAN                              | The InvoiceTypeID (InvoiceType) of the record containing the full purchase type definition.                               |
| PurchaseStatusID        | Text    | 2xAN                              | The StatusID (Status) of the record containing the full purchase order status definition.                                 |

| Field Name              | Туре    | Format                            | Description                                                                                                    |
|-------------------------|---------|-----------------------------------|----------------------------------------------------------------------------------------------------|
| OrderStatusID           | Text    | 2xAN                              | The OrderStatusID (OrderStatus) of the record containing the full Order Status of the purchase.                                                                   |
| ReversalLinkID          | Integer | 10xN                              | The PurchaseID (Purchases) of the record that is the reversal of the receive item purchase order.                                                                 |
| *** TermsID             | Integer | 10xN                              | The TermsID (Terms) of the record containing terms information for this purchase entry.                                                                           |
| TotalLines              | Double  | 13.2xN                            | The sum of all tax exclusive line amounts applicable to this purchase order.                                                                                      |
| TaxExclusiveFreight     | Double  | 13.2xN                            | The tax exclusive Freight amount applicable to this purchase order.                                                                                               |
| TaxInclusiveFreight     | Double  | 13.2xN                            | The tax inclusive Freight amount applicable to this purchase order.                                                                                               |
| ^^^ FreightTaxCodeID    | Integer | 10xN                              | TaxCodeID (TaxCodes) of the record containing the Tax Code<br>applied against the Freight amount on this purchase order.                                          |
| TotalTax                | Double  | 13.2xN                            | The total of all Tax amounts applicable to this purchase order.                                                                                                   |
| TotalPaid               | Double  | 13.2xN                            | The total of all payments made against this purchase order.                                                                                                    |
| TotalDeposits           | Double  | 13.2xN                            | The total of all deposit payments made against a purchase order.                                                                                                  |
| TotalDebits             | Double  | 13.2xN                            | The total debits applied against this purchase order from another purchase order, OR the total debits applied from this purchase order to another purchase order. |
| TotalDiscounts          | Double  | 13.2xN                            | The total amount of discounts applied against this purchase order.                                                                                                |
| OutstandingBalance      | Double  | 13.2xN                            | The amount still payable on the purchase order.                                                                                                    |
| Memo                    | Text    | 255xAN                            | Journal memo of the purchase order.                                                                                                    |
| Comment                 | Text    | 255xAN                            | Comment of the purchase order.                                                                                                    |
| ^^^ ShippingMethodID    | Integer | 10xN                              | The ShippingID (Shipping) of the record containing ship via information for this purchase order entry.                                                            |
| PromisedDate            | Date    | Formatted by the operating system | Promised date of the purchase order.                                                                                                    |
| IsPrinted               | Text    | 1xAN                              | Purchase Order is marked as Already Printed or Sent.                                                                                                    |
| InvoiceDeliveryID       | Text    | 1xAN                              | InvoiceDeliveryID (InvoiceDelivery) of the record containing the full bill delivery status assigned to the purchase.                                              |
| IsAutoRecorded          | Text    | 1xAN                              | Y/N flag indicating if the purchase order was automatically recorded.                                                                                             |
| DaysTillPaid            | Integer | 10xN                              | Number of days taken until the purchase order was paid in full.                                                                                                   |
| CurrencyID              | Integer | 10xN                              | The CurrencyID (Currency) of the record containing the currency information for this order entry.                                                                 |
| TransactionExchangeRate | Double  | 6.6xN                             | The exchange rate of this transaction at the time of recording.                                                                                                   |
| ^^^ CategoryID          | Integer | 10xN                              | The CategoryID assigned to the Purchase Order.                                                                                                    |
|                         |         |                                   |                                                                                                    |

| Field Name    | Туре | Format | Description                                                                                                    |
|---------------|------|--------|----------------------------------------------------------------------------------------------------|
| LinesPurged   | Text | 1xAN   | Y/N flag indicates if the lines of the purchase have been purged.                                                                                             |
| PreAuditTrail | Text | 1xAN   | Y/N flag indicates if the purchase order involves inventoried stock items and was recorded using a non inventory audit trail version of AccountEdge software. |

| Foreign Keys      | Table sourced    | Notes                                                         |
|-------------------|------------------|---------------------------------------------------------------|
| CardRecordID      | Cards<br>Vendors | Cards are contained in both the Vendors and the Cards tables. |
| PurchaseTypeID    | InvoiceType      |                                                               |
| PurchaseStatusID  | Status           |                                                               |
| OrderStatusID     | OrderStatus      |                                                               |
| ReversalLinkID    | Purchases        |                                                               |
| TermsID           | Terms            |                                                               |
| FreightTaxCodeID  | TaxCodes         |                                                               |
| ShippingMethodID  | ShippingMethods  |                                                               |
| InvoiceDeliveryID | InvoiceDelivery  |                                                               |
| CurrencyID        | Currency         |                                                               |
| CategoryID        | Categories       |                                                               |

## PurchaseLines

#### Overview

The PurchaseOrderLines table contains information that is static to purchase lines of all purchase order types. Further detailed information generic to a particular type of invoice is stored within either the ServicePurchaseLines table, the ItemPurchaseLines table, the ProfessionalPurchaseLines table, the TimeBillingPurchaseLines table or the MiscPurchaseLines table. This includes any Open, Closed, Credit, Quote or Order purchases.

Both historical and post conversion purchases are included in the PurchaseLines table. Historical purchase order lines contain only a fraction of the information contained within a post conversion purchase order line, so many fields will report as 0 within historical purchase line records.

| Field Name         | Туре    | Format  | Description                                                                                                    |
|--------------------|---------|---------|----------------------------------------------------------------------------------------------------|
| *** PurchaseLineID | Integer | 10xN    | Unique Identifier.                                                                                                    |
| *** PurchaseID     | Integer | 10xN    | The PurchaseID (Purchases) of the purchase order to that this line belongs.                                                                                                    |
| LineNumber         | Integer | 10xN    | The sequence of the entry within the purchase order set.                                                                                                    |
| LineTypelD         | Text    | 1xAN    | LineTypeID (LineType) of the record containing the full line type definition.<br>Value of D only (Data).                                                                                       |
| Description        | Text    | 1000xAN | Description text of the purchase line.                                                                                                    |
| TaxExclusiveAmount | Double  | 13.2xN  | Tax exclusive line amount.                                                                                                    |
| TaxInclusiveAmount | Double  | 13.2xN  | Tax inclusive line amount.                                                                                                    |
| IsMultipleJob      | Text    | 1xAN    | Y/N flag indicating if multiple job allocations are applicable to the purchase line. Multiple jobs cannot be assigned to Purchase Orders. IsMultipleJob will always be N within PurchaseLines. |
| ^^^ JobID          | Integer | 10xN    | JobID (Jobs) of the record containing the job for this line of the purchase order.                                                                                                    |
| ^^^ TaxCodelD      | Integer | 10xN    | TaxCodeID (TaxCodes) of the record containing the tax code for this line of the purchase order.                                                                                                |

| Foreign Keys | Table sourced |
|--------------|---------------|
| PurchaseID   | Purchases     |
| LineTypeID   | LineType      |
| JobID        | Jobs          |
| TaxCodeID    | TaxCodes      |

## ServicePurchaseLines

#### Overview

The ServicePurchaseLines table contains information that is static to lines of Service type purchase orders.

Historical purchase orders are classified as Service purchase orders. Therefore, if historical purchase orders are recorded within the data file, they are displayed within the ServicePurchaseLines table.

| Field Name                | Туре    | Format  | Description                                                                                                    |
|---------------------------|---------|---------|----------------------------------------------------------------------------------------------------|
| *** ServicePurchaseLineID | Integer | 10xN    | Unique Identifier.                                                                                                    |
| *** PurchaseLineID        | Integer | 10xN    | The PurchaseLineID (PurchaseLines) of the corresponding record within the PurchaseLines table.                                                                                                    |
| *** PurchaseID            | Integer | 10xN    | The PurchaseID (Purchases) of the purchase order to which this line belongs.                                                                                                    |
| LineNumber                | Integer | 10xN    | The sequence of the entry within the purchase order set.                                                                                                    |
| LineTypeID                | Text    | 1xAN    | LineTypeID (LineType) of the record containing the full line type definition. Value of D only.                                                                                                    |
| Description               | Text    | 1000xAN | Description text of the purchase line.                                                                                                    |
| ^^^ AccountID             | Integer | 10xN    | The AccountID (Accounts) of the record containing account information for this line of the purchase order.                                                                                                    |
| TaxExclusiveAmount        | Double  | 13.2xN  | Tax exclusive line amount.                                                                                                    |
| TaxInclusiveAmount        | Double  | 13.2xN  | Tax inclusive line amount.                                                                                                    |
| IsMultipleJob             | Text    | 1xAN    | Y/N flag indicating if multiple job allocations are applicable to the service<br>purchase line.<br>Multiple jobs cannot be assigned to ServicePurchase Orders. IsMultipleJob will<br>always be N within ServicePurchaseLines. |
| ^^^ JobID                 | Integer | 10xN    | JobID (Jobs) of the record containing the job for this line of the purchase order.                                                                                                    |
| ^^^ TaxCodeID             | Integer | 10xN    | TaxCodeID (TaxCodes) of the record containing the tax code for this line of the purchase order.                                                                                                    |

| Foreign Keys   | Table sourced |
|----------------|---------------|
| PurchaseLineID | PurchaseLines |
| PurchaseID     | Purchases     |
| LineTypeID     | LineType      |
| JobID          | Jobs          |
| AccountID      | Accounts      |
| TaxCodelD      | TaxCodes      |

## ItemPurchaseLines

### Overview

The ItemPurchaseLines table contains information that is static to lines of Item type purchase orders. Historical purchase orders are not reported in the ItemPurchaseLines table.

| Field Name             | Туре    | Format                                                                                  | Description                                                                                                    |
|------------------------|---------|-----------------------------------------------------------------------------------------|----------------------------------------------------------------------------------------------------|
| *** ItemPurchaseLineID | Integer | 10xN                                                                                    | Unique Identifier.                                                                                                    |
| *** PurchaseLineID     | Integer | 10xN                                                                                    | Unique Identifier.                                                                                                    |
| *** PurchaseID         | Integer | 10xN                                                                                    | The PurchaseID of the purchase order to which this line belongs.                                                                                                    |
| LineNumber             | Integer | 10xN                                                                                    | The sequence of the entry within the purchase order set.                                                                                                    |
| LineTypeID             | Text    | 1xAN                                                                                    | LineTypeID of the record containing the full line type definition. Value of D only.                                                                                                    |
| ^^^ ItemID             | Integer | 10xN                                                                                    | The ItemID of the record containing item information for this line of the purchase order.                                                                                                    |
| Description            | Text    | 1000xAN                                                                                 | Description text of the purchase line.                                                                                                    |
| Quantity               | Double  | 8.3xN                                                                                   | The quantity of goods shipped or backordered.                                                                                                    |
| TaxExclusiveUnitPrice  | Double  | 11.4xN                                                                                  | Tax exclusive line price.                                                                                                    |
| TaxInclusiveUnitPrice  | Double  | 11.4xN                                                                                  | Tax inclusive line price.                                                                                                    |
| TaxExclusiveTotal      | Double  | 13.2xN                                                                                  | Tax exclusive line total.                                                                                                    |
| TaxInclusiveTotal      | Double  | 13.2xN                                                                                  | Tax inclusive line total.                                                                                                    |
| Discount               | Double  | 9xN (with a maximum<br>of two decimal places.<br>Decimal point counts<br>as one place.) | Discount rate applicable to the line of the purchase order.                                                                                                    |
| lsMultipleJob          | Text    | 1xAN                                                                                    | Y/N flag indicating if multiple job allocations are<br>applicable to the purchase line. Multiple jobs cannot<br>be assigned to Item Purchase Orders. IsMultipleJob<br>will always be N within ItemPurchaseLines. |
| ^^^ JobID              | Integer | 10xN                                                                                    | JobID of the record containing the job for this line of the purchase order.                                                                                                    |
| ^^^ TaxCodeID          | Integer | 10xN                                                                                    | TaxCodeID of the record containing the Tax code for this line of the purchase order.                                                                                                    |

| Field Name     | Туре    | Format | Description                                                                                                    |
|----------------|---------|--------|----------------------------------------------------------------------------------------------------|
| Received       | Double  | 8.3xN  | The quantity of items received. Positive quantities are reported in the positive parenthesis and negative quantities are reported in the negative parenthesis. |
| ^^^ LocationID | Integer | 10xN   | LocationID (Locations) of the Location record containing full details of the location assigned to this line of the item order.                                 |

| Foreign Keys   | Table sourced |
|----------------|---------------|
| PurchaseLineID | PurchaseLines |
| PurchaseID     | Purchases     |
| LineTypeID     | LineType      |
| ItemID         | Items         |
| JobID          | Jobs          |
| TaxCodeID      | TaxCodes      |
| LocationID     | Locations     |

## ProfessionalPurchaseLines

#### Overview

The ProfessionalPurchaseLines table contains information that is static to lines of Professional type purchase orders. Historical purchase orders are not reported in the ProfessionalPurchaseLines table.

| Field Name                     | Туре    | Format                            | Description                                                                                                    |
|--------------------------------|---------|-----------------------------------|----------------------------------------------------------------------------------------------------|
| *** ProfessionalPurchaseLineID | Integer | 10xN                              | Unique Identifier.                                                                                                    |
| *** PurchaseLineID             | Integer | 10xN                              | Unique Identifier.                                                                                                    |
| *** PurchaseID                 | Integer | 10xN                              | The PurchaseID (Purchases) of the purchase order to which this line belongs.                                                                                                    |
| LineNumber                     | Integer | 10xN                              | The sequence of the entry within the purchase order set.                                                                                                    |
| LineTypeID                     | Text    | 1xAN                              | LineTypeID (LineType) of the record containing the full line type definition. Value of D only (Data).                                                                                                    |
| Description                    | Text    | 1000xAN                           | Description text of the purchase line.                                                                                                    |
| TaxExclusiveAmount             | Double  | 13.2xN                            | Tax exclusive line amount.                                                                                                    |
| TaxInclusiveAmount             | Double  | 13.2xN                            | Tax inclusive line amount.                                                                                                    |
| IsMultipleJob                  | Text    | 1xAN                              | Y/N flag indicating if multiple job allocations are<br>applicable to the purchase line. Multiple jobs cannot be<br>assigned to Professional Purchase Orders. IsMultipleJob<br>will always be N within ProfessionalPurchaseLines. |
| ^^^ JobID                      | Integer | 10xN                              | JobID (Jobs) of the record containing the job for this line of the purchase order.                                                                                                    |
| ^^^ TaxCodeID                  | Integer | 10xN                              | TaxCodeID (TaxCodes) of the record containing the tax code for this line of the purchase order.                                                                                                    |
| LineDate                       | Date    | Formatted by the operating system | Date attached to the line entry.                                                                                                    |
| ^^^ AccountID                  | Integer | 10xN                              | The AccountID (Accounts) of the record containing account information for this line of the purchase order.                                                                                                    |

| Foreign Keys   | Table sourced |
|----------------|---------------|
| PurchaseLineID | PurchaseLines |
| PurchaseID     | Purchases     |
| LineTypeID     | LineType      |
| AccountID      | Accounts      |

| Foreign Keys | Table sourced |
|--------------|---------------|
| JobID        | Jobs          |
| TaxCodeID    | TaxCodes      |

## MiscPurchaseLines

#### Overview

The MiscPurchaseLines table contains information that is static to lines of Miscellaneous type purchase orders. Historical purchase orders are not reported in the MiscellaneousPurchaseLines table.

| Field Name             | Туре    | Format  | Description                                                                                                    |
|------------------------|---------|---------|----------------------------------------------------------------------------------------------------|
| *** MiscPurchaseLineID | Integer | 10xN    | Unique Identifier.                                                                                                    |
| *** PurchaseLineID     | Integer | 10xN    | Unique Identifier.                                                                                                    |
| *** PurchaseID         | Integer | 10xN    | The PurchaseID (Purchases) of the purchase order to that this line belongs.                                                                                                    |
| LineNumber             | Integer | 10xN    | The sequence of the entry within the purchase order set.                                                                                                    |
| LineTypeID             | Text    | 1xAN    | LineTypeID (LineType) of the record containing the full line type definition. Value of D only (Data).                                                                                                    |
| Description            | Text    | 1000xAN | Description text of the purchase line.                                                                                                    |
| TaxExclusiveAmount     | Double  | 13.2xN  | Tax exclusive line amount.                                                                                                    |
| TaxInclusiveAmount     | Double  | 13.2xN  | Tax inclusive line amount.                                                                                                    |
| IsMultipleJob          | Text    | 1xAN    | Y/N flag indicating if multiple job allocations are applicable to the purchase<br>line. Multiple jobs cannot be assigned to Miscellaneous Purchase Orders.<br>IsMultipleJob will always be N within MiscPurchaseLines. |
| ^^^ JobID              | Integer | 10xN    | JobID (Jobs) of the record containing the job for this line of the purchase order.                                                                                                    |
| ^^^ TaxCodeID          | Integer | 10xN    | TaxCodeID (TaxCodes) of the record containing the tax code for this line of the purchase order.                                                                                                    |
| ^^^ AccountID          | Integer | 10xN    | The AccountID (Accounts) of the record containing account information for this line of the purchase order.                                                                                                    |

| Foreign Keys   | Table sourced |
|----------------|---------------|
| PurchaseLineID | PurchaseLines |
| PurchaseID     | Purchases     |
| LineTypeID     | LineType      |
| AccountID      | Accounts      |
| JobID          | Jobs          |
| TaxCodeID      | TaxCodes      |

## CustomerPayments

#### Overview

The Customer Payments table produces a summary of information that is static to all transaction lines within Customer Payment entries. The CustomerPayments table should reflect what is displayed within the header of the Customer Payment window.

Only one Customer Payment record is required for each Customer Payment cash set. The Customer Payment record is sourced from the first record in the customer payment cash set.

Included in the Customer Payments table is the FinanceCharge field and the ExchangeGainLoss field. When the user records a finance charge within a Customer Payment entry, a Sales Journal entry is created that defines that accounts are affected by the additional income. These records are contained within the CustomerFinanceCharges table below.

The CustomerFinanceCharges table cannot be linked with the CustomerPayments table as no invoicePrt or CustomerPayment link exists within the Finance Charge record.

| Field Name                 | Turne   | Former                            | Description                                                                                                    |
|----------------------------|---------|-----------------------------------|----------------------------------------------------------------------------------------------------|
| Field Name                 | Туре    | Format                            | Description                                                                                                    |
| *** CustomerPaymentID      | Integer | 10xN                              | Unique Identifier.                                                                                                    |
| *** CustomerPaymentNumber  | Text    | 10xAN                             | ID# of transaction.                                                                                                    |
| Date                       | Date    | Formatted by the operating system | Date of the customer payment entry. To avoid SQL reserved word conflicts, use the TransactionDate field below.                                                                          |
| TransactionDate            | Date    | Formatted by the operating system | Date of this transaction entry. This field contains the same data as the Date field above.                                                                                              |
| IsThirteenthPeriod         | Text    | 1xAN                              | If the transaction was recorded as a thirteenth period transaction.                                                                                                    |
| Memo                       | Text    | 255xAN                            | Memo text of the customer payment entry.                                                                                                    |
| ^^^ MethodOfPaymentID      | Integer | 10xN                              | The PaymentMethodID of the record containing the Method of Payment.                                                                                                    |
| PaymentCardNumber          | Text    | 25xAN                             | Card Number.<br>Note that all but the last four numbers of a VISA,<br>MasterCard, Debit Card or Discover card (or the last five<br>numbers of an American Express card) will be masked. |
| PaymentNameOnCard          | Text    | 50xAN                             | Name on Card.                                                                                                    |
| PaymentExpirationDate      | Text    | mm/yy                             | Expiration Date on card.                                                                                                    |
| PaymentAuthorizationNumber | Text    | 255xAN                            | Authorization Number for card transaction.                                                                                                    |
| PaymentAddress             | Text    | 28xAN                             |                                                                                                    |
| PaymentZIP                 | Text    | 10xAN                             |                                                                                                    |

| Field Name              | Туре    | Format  | Description                                                                                                    |
|-------------------------|---------|---------|----------------------------------------------------------------------------------------------------|
| PaymentCardVerification | Text    | 3xA     | Field is no longer used. Reported Information is N/A. Field was removed because of changes to US National Security laws.                         |
| CreditCardSwiped        | Text    | 1xA     | Indicates whether the customer's Credit Card was swiped.<br>N = No, Y = Yes.                                                                     |
| CardVerificationUsed    | Text    | 1xA     | Indicates whether CVV2 number verification was used for the credit card transaction.<br>N = No, Y = Yes.                                         |
| PaymentTraceID          | Text    | 35xAN   |                                                                                                    |
| PaymentVoidTraceID      | Text    | 34xAN   |                                                                                                    |
| PaymentCheckNumber      | Text    | 25xAN   |                                                                                                    |
| PaymentNotes            | Text    | 1000xAN | Payment Notes                                                                                                    |
| FinanceCharge           | Double  | 13.2xN  | Finance Charge amount applicable to the deposit. All amounts within the CustomerPayments table are displayed in their originating currency.      |
| CurrencyID              | Integer | 10xN    | The CurrencyID of the record containing currency information for this customer payment entry.                                                    |
| TransactionExchangeRate | Double  | 6.6xN   | The exchange rate of this transaction at the time of recording.                                                                                  |
| *** RecipientAccountID  | Integer | 10xN    | The Check account or credit card account assigned as the depositing Check/credit card account for this transaction.                              |
| TotalCustomerPayment    | Double  | 13.2xN  | Net amount of the deposit.                                                                                                    |
| ExchangeGainLoss        | Double  | 13.2xN  | Foreign exchange gain or loss.                                                                                                    |
| CardRecordID            | Integer | 10xN    | The customer attached to this customer payment transaction.                                                                                      |
| DepositStatusID         | Text    | 1xAN    | DepositStatus of the record containing the full deposit<br>status definition.<br>D = Direct<br>U = Unselected<br>S = Selected<br>T = Transferred |

| Foreign Keys       | Table sourced  | Notes                                                              |
|--------------------|----------------|--------------------------------------------------------------------|
| RecipientAccountID | Accounts       |                                                                    |
| CurrencyID         | Currency       |                                                                    |
| CardRecordID       | Cards<br>Leads | Card will be contained in both the Customers and the Cards tables. |
| MethodOfPaymentID  | PaymentMethods |                                                                    |
| DepositStatusID    | DepositStatus  |                                                                    |

## CustomerPaymentLines

#### Overview

The CustomerPaymentLines table produces a listing of entries displayed within the allocation table of the Customer Payment entry window.

Entries within the CustomerPaymentLines table are displayed in their originating currency.

Information static in all entries within the CustomerPaymentLines table is contained within the CustomerPayments table. The CustomerPayments table is accessed via the CustomerPaymentID foreign key within the CustomerPaymentLines table.

| Field Name                | Туре    | Format | Description                                                                                                    |
|---------------------------|---------|--------|----------------------------------------------------------------------------------------------------|
| *** CustomerPaymentLineID | Integer | 10xN   | Unique identifier.                                                                                                    |
| *** CustomerPaymentID     | Integer | 10xN   | CustomerPaymentID of the record containing the header information such as memo, and date for this line of the Customer Payment transaction. |
| LineNumber                | Integer | 10xN   | The sequence of the entry within the journal record set.                                                                                    |
| *** SaleID                | Integer | 10xN   | The SaleID (Sales) of the sale invoice record to which this amount was applied against.                                                     |
| AmountApplied             | Double  | 13.2xN | Amount applied.                                                                                                    |
| IsDepositPayment          | Text    | 1xAN   | Yes/No flag to determine if the payment is made against a pending invoice, the payment is a deposit. $N = No$ , $Y = Yes$ .                 |

| Foreign Keys      | Table sourced    |
|-------------------|------------------|
| CustomerPaymentID | CustomerPayments |
| SaleID            | Sales            |

# CustomerFinanceCharges

#### Overview

The Customer Finance Charges table produces details of Customer Finance Charge applied within the Customer Payment entry window. There can only be Customer Finance Charge per Customer Payment. It is, therefore, not necessary to generate a Customer Finance Charges Lines table.

Only one Customer Finance Charge record is required for each Customer Finance Charge cash set. The CustomerFinanceCharges record is sourced from the first record in the cash set.

Entries within the CustomerPaymentLines table are displayed in their originating currency.

| Field Name                  | Туре    | Format                            | Description                                                                                                    |
|-----------------------------|---------|-----------------------------------|----------------------------------------------------------------------------------------------------|
| *** CustomerFinanceChargeID | Integer | 10xN                              | Unique Identifier.                                                                                                    |
| CustomerFinanceChargeNumber | Text    | 10xAN                             | ID# of transaction.                                                                                                    |
| Date                        | Date    | Formatted by the operating system | Date of the customer finance charge entry. To avoid SQL reserved word conflicts, use TransactionDate.                                                                                                    |
| TransactionDate             | Date    | Formatted by the operating system | Transaction date of this entry. This field contains the same data as the Date field above.                                                                                                    |
| IsThirteenthPeriod          | Text    | 1xAN                              | If the transaction was recorded as a thirteenth period transaction.                                                                                                    |
| Memo                        | Text    | 255xAN                            | Memo text of the customer finance charge entry.                                                                                                    |
| CurrencyID                  | Integer | 10xN                              | The CurrencyID (Currency) of the record containing currency information for this customer finance charge entry.                                                                                                    |
| TransactionExchangeRate     | Double  | 6.6xN                             | The exchange rate of this transaction at the time of recording.                                                                                                    |
| *** LateChargesAccountID    | Integer | 10xN                              | The account (Accounts) debited or credited with the finance charge.                                                                                                    |
| FinanceCharge               | Double  | 13.2xN                            | The finance charge amount.                                                                                                    |
| CardRecordID                | Integer | 10xN                              | The customer (Cards or Customers) attached to this finance charge transaction.                                                                                                    |
| ExchangeGainLoss            | Double  | 13.2xN                            | Foreign Exchange Gain or Loss.<br>Gains are reported as a positive AmountApplied.<br>Losses are reported as a negative amount applied.<br>All amounts within the CustomerFinanceCharges table<br>are displayed in their originating currency. |
| ^^^ MethodOfPaymentID       | Integer | 10xN                              | The PaymentMethodID (PaymentMethods) of the record containing the Method of Payment.                                                                                                    |

| Field Name                 | Туре | Format  | Description                                                                                                    |
|----------------------------|------|---------|----------------------------------------------------------------------------------------------------|
| PaymentCardNumber          | Text | 25xAN   | Card Number.<br>Note that all but the last four numbers of a VISA,<br>MasterCard, Debit Card or Discover card (or the last<br>five numbers of an American Express card) will be<br>masked. |
| PaymentNameOnCard          | Text | 50xAN   | Name on Card.                                                                                                    |
| PaymentExpirationDate      | Text | 10xAN   | Expiration Date on card.                                                                                                    |
| PaymentAuthorizationNumber | Text | 255xAN  | Authorization Number for card transaction.                                                                                                    |
| PaymentAddress             | Text | 28xAN   |                                                                                                    |
| PaymentZIP                 | Text | 10xAN   |                                                                                                    |
| PaymentCardVerification    | Text | 3xA     | Field is no longer used. Reported Information is N/A.<br>Field was removed because of changes to US National<br>Security laws.                                                             |
| CreditCardSwiped           | Text | 1xA     | Indicates whether the customer's Credit Card was swiped. $N = No$ , $Y = Yes$ .                                                                                                    |
| CardVerificationUsed       | Text | 1xA     | Indicates whether CVV2 number verification was used for the credit card transaction. N = No, Y = Yes.                                                                                      |
| PaymentTraceID             | Text | 35xAN   |                                                                                                    |
| PaymentVoidTraceID         | Text | 34xAN   |                                                                                                    |
| PaymentCheckNumber         | Text | 25xAN   | The payment Check number                                                                                                    |
| PaymentNotes               | Text | 1000xAN | Payment Notes.                                                                                                    |

| Foreign Keys         | Table sourced  | Notes                                                              |
|----------------------|----------------|--------------------------------------------------------------------|
| LateChargesAccountID | Accounts       |                                                                    |
| CurrencyID           | Currency       |                                                                    |
| CardRecordID         | Cards<br>Leads | Card will be contained in both the Customers and the Cards tables. |
| MethodOfPaymentID    | PaymentMethods |                                                                    |

## CustomerDiscounts

#### Overview

**NOTE:** The CustomerDiscounts table will only display early payment discounts generated by versions prior to Premier Accounting v13. Early payment discounts applied using Premier Accounting v13 or later will be reported within the SettledCredits table.

The CustomerDiscounts table displays information that is static to all lines of a CustomerDiscount transaction. Details about discounts provided within the allocation table are detailed within the CustomerDiscountLines table.

Only one CustomerDiscounts record is required for each Customer Discount cash set.

The CustomerDiscounts table cannot be linked with the CustomerPayments table as no invoicePrt or CustomerPayment link exists within the Discount record. Both the Customer Payment and the Customer Discount have a common point in that they will both point to the same invoice record. Only one discount can be applied against a sale invoice. The same invoice could however have an unlimited number of customer payments made against it. Transaction dates can assist us in matching discounts with customer payments but if more than one customer payment was made against the same invoice on the same day, it is impossible to match the discount with its original customer payment record.

Entries within the CustomerDiscounts table are displayed in their originating currency.

| Field Name             | Туре    | Format                            | Description                                                                                                    |
|------------------------|---------|-----------------------------------|----------------------------------------------------------------------------------------------------|
| *** CustomerDiscountID | Integer | 10xN                              | Unique Identifier.                                                                                                    |
| CustomerDiscountNumber | Text    | 10xAN                             | ID# of transaction.                                                                                                    |
| Date                   | Date    | Formatted by the operating system | Date of the customer discount entry. To avoid SQL reserved word conflicts, use the TransactionDate field below.                                                                         |
| TransactionDate        | Date    | Formatted by the operating system | Transaction date of this entry. This field contains the same data as the Date field above.                                                                                              |
| IsThirteenthPeriod     | Text    | 1xAN                              | If the transaction was recorded as a thirteenth period transaction.                                                                                                    |
| ExchangeGainLoss       | Double  | 13.2xN                            | Foreign Exchange Gain or Loss.                                                                                                    |
| ^^^ MethodOfPaymentID  | Integer | 10xN                              | The PaymentMethodID (PaymentMethods) of the record containing the Method of Payment.                                                                                                    |
| PaymentCardNumber      | Text    | 25xAN                             | Card Number.<br>Note that all but the last four numbers of a VISA,<br>MasterCard, Debit Card or Discover card (or the last five<br>numbers of an American Express card) will be masked. |
| PaymentNameOnCard      | Text    | 50xAN                             | Name on Card.                                                                                                    |
| PaymentExpirationDate  | Text    | mm/yy                             | Expiration Date on card.                                                                                                    |

| Field Name                 | Туре    | Format  | Description                                                                                                    |
|----------------------------|---------|---------|----------------------------------------------------------------------------------------------------|
| PaymentAddress             | Text    | 28xAN   |                                                                                                    |
| PaymentZIP                 | Text    | 10xAN   |                                                                                                    |
| PaymentCardVerification    | Text    | 3xA     | Field is no longer used. Reported Information is N/A.<br>Field was removed because of changes to US National<br>Security laws. |
| CreditCardSwiped           | Text    | 1xA     | Indicates whether the customer's Credit Card was<br>swiped.<br>N = No, Y = Yes.                                                |
| CardVerificationUsed       | Text    | 1xA     | Indicates whether CVV2 number verification was used for the credit card transaction. $N = No$ , $Y = Yes$ .                    |
| PaymentTraceID             | Text    | 35xAN   |                                                                                                    |
| PaymentVoidTraceID         | Text    | 34xAN   |                                                                                                    |
| PaymentAuthorizationNumber | Text    | 255xAN  | Authorization Number for card transaction.                                                                                     |
| PaymentCheckNumber         | Text    | 25xAN   | Payment check number                                                                                                    |
| PaymentNotes               | Text    | 1000xAN | Payment Notes.                                                                                                    |
| Memo                       | Text    | 255xAN  | Memo text of the customer discount entry.                                                                                      |
| CurrencyID                 | Integer | 10xN    | The CurrencyID (Currency) of the record containing currency information for this customer discount entry.                      |
| TransactionExchangeRate    | Double  | 6.6xN   | The exchange rate of this transaction at the time of recording.                                                                |
| *** DiscountAccountID      | Integer | 10xN    | The account debited or credited with the discount.                                                                             |
| TotalDiscount              | Double  | 13.2xN  | Net amount of the discount.                                                                                                    |
| CardRecordID               | Integer | 10xN    | The customer attached to this customer discount transaction.                                                                   |

| Foreign Keys       | Table sourced  | Notes                                                              |
|--------------------|----------------|--------------------------------------------------------------------|
| DiscountsAccountID | Accounts       |                                                                    |
| CurrencyID         | Currency       |                                                                    |
| CardRecordID       | Cards<br>Leads | Card will be contained in both the Customers and the Cards tables. |
| MethodOfPaymentID  | PaymentMethods |                                                                    |

## CustomerDiscountLines

#### Overview

**NOTE:** The CustomerDiscountLines table will only display early payment discounts generated by versions prior to Premier Accounting v13. Early payment discounts applied using Premier Accounting v13 or later will be reported within the SettledCreditLines table.

The CustomerDiscountLines table produces a listing of discount amounts displayed within the allocation table of the Customer Payment entry window.

Entries within the CustomerDiscountLines table are displayed in their originating currency.

Information static in all entries within the CustomerDiscountLines table is contained within the CustomerDiscounts table. The CustomerDiscounts table is accessed via the CustomerDiscountID foreign key within the CustomerDiscountLines table.

| Field Name                 | Туре    | Format | Description                                                                                                    |
|----------------------------|---------|--------|----------------------------------------------------------------------------------------------------|
| *** CustomerDiscountLineID | Integer | 10xN   | Unique Identifier.                                                                                                    |
| *** CustomerDiscountID     | Integer | 10xN   | CustomerDiscountID (CustomerDiscounts) of the record containing the header information such as memo, and date for this line of the customer discount transaction. |
| LineNumber                 | Integer | 10xN   | The sequence of the entry within the journal record set.                                                                                                    |
| *** SaleID                 | Integer | 10xN   | The SaleID (Sales) of the sale invoice record to that this amount was applied against.                                                                            |
| AmountApplied              | Double  | 13.2xN | Amount applied.                                                                                                    |

| Foreign Keys       | Table sourced     |
|--------------------|-------------------|
| CustomerDiscountID | CustomerDiscounts |
| SaleID             | Sales             |

# CustomerDeposits

#### Overview

The Customer Deposits table produces details of deposit amounts transferred from the deposit control account and applied against an invoice. Only one Customer Deposit record is created for all previous deposits made. It is, therefore, not necessary to generate a Customer Deposit Lines table.

Entries within the CustomerDeposits table are displayed in their originating currency.

The CustomerDeposits table cannot be linked with the original Customer Payment record as no CustomerPayment link exists within the Deposit applied record. Both the Customer Payment and the Customer Deposit have a common point in that they will both point to the same invoice record. More than one deposit can be applied against a pending sale invoice but when the pending sale invoice is converted into an actual invoice and the deposits are applied, all previous deposits are applied in one lump sum.

| Field Name                    | Туре    | Format                            | Description                                                                                                    |
|-------------------------------|---------|-----------------------------------|----------------------------------------------------------------------------------------------------|
| *** CustomerDepositID         | Integer | 10xN                              | Unique Identifier.                                                                                                    |
| CustomerDepositNumber         | Text    | 10xAN                             | ID# of transaction.                                                                                                    |
| Date                          | Date    | Formatted by the operating system | Date of the customer deposit application. To avoid SQL reserved word conflicts, use the TransactionDate field below.   |
| TransactionDate               | Date    | Formatted by the operating system | Transaction date of this entry. This field contains the same data as the Date field above.                             |
| IsThirteenthPeriod            | Text    | 1xAN                              | If the transaction was recorded as a thirteenth period transaction.                                                    |
| Memo                          | Text    | 255xAN                            | Memo text of the customer deposit applied entry.                                                                       |
| CurrencyID                    | Integer | 10xN                              | The CurrencyID (Currency) of the record containing<br>currency information for this customer deposit applied<br>entry. |
| TransactionExchangeRate       | Double  | 6.6xN                             | The exchange rate of this transaction at the time of recording.                                                        |
| *** CustomerDepositsAccountID | Integer | 10xN                              | The account debited or credited when the deposit was released.                                                         |
| *** SaleID                    | Integer | 10xN                              | The SaleID (Sales) of the sale invoice record to that the deposit amount was applied against.                          |
| *** CardRecordID              | Integer | 10xN                              | The customer attached to this deposit application.                                                                     |
| DepositApplied                | Double  | 13.2xN                            | The deposit applied.                                                                                                   |
| ExchangeGainLoss              | Double  | 13.2xN                            | Gains are reported as a positive amount applied. Losses are reported as a negative amount applied.                     |

| Foreign Keys              | Table sourced  | Notes                                                             |
|---------------------------|----------------|-------------------------------------------------------------------|
| CurrencyID                | Currency       |                                                                   |
| CustomerDepositsAccountID | Accounts       |                                                                   |
| CardRecordID              | Cards<br>Leads | Card will be contained in both the Customers and the Cards tables |
| SaleID                    | Sales          |                                                                   |

## **VendorPayments**

#### Overview

The Vendor Payments table produces a summary of information that is static to all transaction lines within Vendor Payment entries. The VendorPayments table should reflect what is displayed within the header of the Vendor Payment window.

Included in the Vendor Payments table are the FinanceCharge field and the ExchangeGainLoss field. When the user records a finance charge within a Vendor Payment entry, a Purchases Journal entry is created that defines that accounts are affected by the additional expense. These records are contained within the VendorFinanceCharges table below. The VendorFinanceCharges table is unable to be linked with the VendorPayments table as no invoicePrt or VendorPayment link exists within the Finance Charge record.

| Field Name              | Туре    | Format                            | Description                                                                                                    |
|-------------------------|---------|-----------------------------------|----------------------------------------------------------------------------------------------------|
| *** VendorPaymentID     | Integer | 10xN                              | Unique Identifier.                                                                                                 |
| VendorPaymentNumber     | Text    | 10xAN                             | ID# of transaction.                                                                                                |
| Date                    | Date    | Formatted by the operating system | Date of the Vendor payment entry.<br>To avoid SQL reserved word conflicts, use the<br>TransactionDate field below. |
| TransactionDate         | Date    | Formatted by the operating system | Transaction date of this entry. This field contains the same data as the Date field above.                         |
| IsThirteenthPeriod      | Text    | 1xAN                              | If the transaction was recorded as a thirteenth period transaction.                                                |
| Рауее                   | Text    | 255xAN                            | Payee text of the Vendor Payment entry.                                                                            |
| PayeeLine1              | Text    | 255xAN                            | First line of Payee text.                                                                                          |
| PayeeLine2              | Text    | 255xAN                            | Second line of Payee text.                                                                                         |
| PayeeLine3              | Text    | 255xAN                            | Third line of Payee text.                                                                                          |
| PayeeLine4              | Text    | 255xAN                            | Fourth line of Payee text.                                                                                         |
| Memo                    | Text    | 255xAN                            | Memo text of the vendor payment entry.                                                                             |
| CurrencyID              | Integer | 10xN                              | The CurrencyID (Currency) of the record containing currency information for this vendor payment entry.             |
| TransactionExchangeRate | Double  | 6.6xN                             | The exchange rate of this transaction at the time of recording.                                                    |
| *** IssuingAccountID    | Integer | 10xN                              | The check account or credit card account assigned as the issuing check/credit card account for this transaction.   |
| CardRecordID            | Integer | 10xN                              | The vendor attached to this vendor payment transaction.                                                            |
| TotalVendorPayment      | Double  | 13.2xN                            | Net amount of the payment.                                                                                         |
| FinanceCharge           | Double  | 13.2xN                            | Finance charge amount applicable to the deposit.                                                                   |

| Field Name        | Туре   | Format | Description                                                                                                    |
|-------------------|--------|--------|----------------------------------------------------------------------------------------------------|
| ExchangeGainLoss  | Double | 13.2xN | Foreign exchange gain or loss.                                                                                                    |
| IsPrinted         | Text   | 1xAN   | Check transaction is marked as already printed.                                                                                                    |
| PaymentDeliveryID | Text   | 1xA    | InvoiceDeliveryID (InvoiceDelivery) of the record containing<br>the full Payment Notification Delivery Status assigned to the<br>vendor transaction.<br>P = To be Printed<br>E = To be Emailed<br>B = To be Printed and Emailed<br>A = Already Printed or Sent |
| PaymentStatusID   | Text   | 1xA    | Defines the electronic payment status of the disbursement.<br>D = Direct<br>U = Unselected<br>S = Selected<br>T = Transferred                                                                                                    |

| Foreign Keys      | Table sourced    | Notes                                                       |
|-------------------|------------------|-------------------------------------------------------------|
| IssuingAccountID  | Accounts         |                                                             |
| CardRecordID      | Cards<br>Vendors | Cards are contained in both the Vendor and the Cards tables |
| CurrencyID        | Currency         |                                                             |
| PaymentDeliveryID | InvoiceDelivery  |                                                             |
| PaymentStatusID   | DepositStatus    |                                                             |

# VendorPaymentLines

#### Overview

The VendorPaymentLines table produces a listing of entries displayed within the allocation table of the Vendor Payment entry window. Entries within the VendorPaymentLines table is displayed in their originating currency.

Information static to all entries within the VendorPaymentLines table is contained within the VendorPayments table. The VendorPayments table is accessed via the VendorPaymentID foreign key within the VendorPaymentLines table.

The VendorPaymentLines table produces a listing of allocation lines within a Vendor Payment entry. It should reflect what is displayed within the allocation table of the Vendor Payments window.

| Field Name              | Туре    | Format | Description                                                                       |
|-------------------------|---------|--------|-----------------------------------------------------------------------------------|
| *** VendorPaymentLineID | Integer | 10xN   | Unique Identifier.                                                                |
| *** VendorPaymentID     | Integer | 10xN   | Link to the VendorPayments table.                                                 |
| LineNumber              | Integer | 10xN   | The sequence of the entry within the journal record set.                          |
| *** PurchaseID          | Integer | 10xN   | PurchaseID of the purchase order record to which this amount was applied against. |
| AmountApplied           | Double  | 13.2xN | Amount applied.                                                                   |
| IsDepositPayment        | Text    | 1xAN   | If the payment is made against an order, the payment is a deposit.                |

| Foreign Keys    | Table sourced  |
|-----------------|----------------|
| VendorPaymentID | VendorPayments |
| PurchaseID      | Purchases      |

# VendorFinanceCharges

#### Overview

The Vendor Finance Charges table produces details of Vendor Finance Charge applied within the Vendor Payment entry window. There can only be Vendor Finance Charge per Vendor Payment. It is, therefore, not necessary to generate a Vendor Finance Charges Lines table.

Only one Vendor Finance Charge record is required for each Vendor Finance Charge cash set. The VendorFinanceCharges record is sourced from the first record in the cash set.

Entries within the VendorPaymentLines table is displayed in their originating currency.

| Field Name                | Туре    | Format                            | Description                                                                                                   |
|---------------------------|---------|-----------------------------------|----------------------------------------------------------------------------------------------------|
| *** VendorFinanceChargeID | Integer | 10xN                              | Unique Identifier.                                                                                            |
| VendorFinanceChargeNumber | Text    | 10xAN                             | ID# of transaction.                                                                                           |
| Date                      | Date    | Formatted by the operating system | Date of the vendor finance charge entry. To avoid SQL reserved word conflicts, use TransactionDate.           |
| TransactionDate           | Date    | Formatted by the operating system | Transaction date of this entry. This field contains the same data as the Date field above.                    |
| IsThirteenthPeriod        | Text    | 1xAN                              | If the transaction was recorded as a thirteenth period transaction.                                           |
| Memo                      | Text    | 255xAN                            | Memo text of the vendor finance charge entry.                                                                 |
| CurrencyID                | Integer | 10xN                              | The CurrencyID (Currency) of the record containing currency information for this vendor finance charge entry. |
| TransactionExchangeRate   | Double  | 6.6xN                             | The exchange rate of this transaction at the time of recording.                                               |
| ExchangeGainLoss          | Double  | 13.2xN                            | Foreign Exchange Gain or Loss.                                                                                |
| *** LateChargesAccountID  | Integer | 10xN                              | The account debited or credited with the finance charge.                                                      |
| CardRecordID              | Integer | 10xN                              | The vendor attached to this finance charge transaction.                                                       |
| FinanceCharge             | Double  | 13.2xN                            | The finance charge amount.                                                                                    |

| Foreign Keys         | Table sourced    | Notes                                                           |
|----------------------|------------------|-----------------------------------------------------------------|
| LateChargesAccountID | Accounts         |                                                                 |
| CardRecordID         | Cards<br>Vendors | Cards are contained in both the<br>Vendors and the Cards tables |
| CurrencyID           | Currency         |                                                                 |

## VendorDiscounts

#### Overview

**NOTE:** The VendorDiscounts table will only display early payment discounts generated by versions prior to Premier Accounting v13. Early payment discounts applied using Premier Accounting v13 or later will be reported within the SettledDebits table.

The VendorDiscounts table displays information that is static to all lines of a VendorDiscount transaction. Details about discounts provided within the allocation table are detailed within the VendorDiscountLines table.

Only one VendorDiscounts record is required for each Vendor Discount cash set.

The VendorDiscounts table cannot be linked with the VendorPayments table as no invoicePrt or VendorPayment link exists within the Discount record. Both the Vendor Payment and the Vendor Discount have a common point in that they will both point to the same purchase record. Only one discount can be applied against a purchase order. The same purchase could, however, have an unlimited number of Vendor Payments made against it. Transaction dates can assist us in matching discounts with Vendor Payments, but if more than one Vendor Payment was made against the same purchase on the same day it is impossible to match the discount with its original Vendor Payment record.

Entries within the VendorDiscounts table is displayed in the originating currency.

| Field Name              | Туре    | Format                            | Description                                                                                                   |
|-------------------------|---------|-----------------------------------|----------------------------------------------------------------------------------------------------|
| *** VendorDiscountID    | Integer | 10xN                              | Unique Identifier.                                                                                            |
| VendorDiscountNumber    | Text    | 10xAN                             | ID# of transaction.                                                                                           |
| Date                    | Date    | Formatted by the operating system | Date of the vendor discount entry. To avoid SQL reserved word conflicts, use the TransactionDate field below. |
| TransactionDate         | Date    | Formatted by the operating system | Transaction date of this entry. This field contains the same data as the Date field above.                    |
| IsThirteenthPeriod      | Text    | 1xAN                              | If the transaction was recorded as a thirteenth period transaction.                                           |
| Memo                    | Text    | 255xAN                            | Memo text of the vendor discount entry.                                                                       |
| CurrencyID              | Integer | 10xN                              | The CurrencyID (Currency) of the record containing currency information for this vendor discount entry.       |
| TransactionExchangeRate | Double  | 6.6xN                             | The exchange rate of this transaction at the time of recording.                                               |
| ExchangeGainLoss        | Double  | 13.2xN                            | Foreign Exchange Gain or Loss.                                                                                |
| *** DiscountAccountID   | Integer | 10xN                              | The account debited or credited with the discount.                                                            |
| CardRecordID            | Integer | 10xN                              | The vendor attached to this vendor discount transaction.                                                      |
| TotalDiscount           | Double  | 13.2xN                            | Net amount of the discount.                                                                                   |

| Foreign Keys      | Table sourced    | Notes                                                        |
|-------------------|------------------|--------------------------------------------------------------|
| DiscountAccountID | Accounts         |                                                              |
| CardRecordID      | Cards<br>Vendors | Cards are contained in both the Vendors and the Cards tables |
| CurrencyID        | Currency         |                                                              |

## VendorDiscountLines

#### Overview

**NOTE:** The VendorDiscountLines table will only display early payment discounts generated by versions prior to Premier Accounting v13. Early payment discounts applied using Premier Accounting v13 or later will be reported within the SettledDebitLines table.

The VendorDiscountLines table produces a listing of discount amounts displayed within the allocation table of the Vendor Payment entry window.

Entries within the VendorDiscountLines table is displayed in their originating currency.

Information static to all entries within the VendorDiscountLines table is contained within the VendorDiscounts table. The VendorDiscounts table is accessed via the VendorDiscountID foreign key within the VendorDiscountLines table.

| Field Name               | Туре    | Format | Description                                                                                                    |
|--------------------------|---------|--------|----------------------------------------------------------------------------------------------------|
| *** VendorDiscountLineID | Integer | 10xN   | Unique Identifier.                                                                                                    |
| *** VendorDiscountID     | Integer | 10xN   | VendorDiscountID (VendorDiscounts) of the record containing the header information such as memo, and date for this line of the Vendor Discount Transaction. |
| LineNumber               | Integer | 10xN   | The sequence of the entry within the journal record set.                                                                                                    |
| *** PurchaseID           | Integer | 10xN   | The PurchaseID (Purchases) of the purchase order record against which this amount was applied.                                                              |
| AmountApplied            | Double  | 13.2xN | Amount applied.                                                                                                    |

| Foreign Keys     | Table sourced   |
|------------------|-----------------|
| VendorDiscountID | VendorDiscounts |
| PurchaseID       | Purchases       |

## **VendorDeposits**

#### Overview

The Vendor Deposits table produces details of deposit amounts transferred from the deposit control account and applied against a purchase. Only one Vendor Deposit record is created for all previous deposits made. It is, therefore, not necessary to generate a Vendor Deposit Lines table.

Entries within the VendorDeposits table is displayed in their originating currency.

The VendorDeposits table is unable to be linked with the original Vendor Payment record as no VendorPayment link exists within the Deposit applied record. Both the Vendor Payment and the Vendor Deposit have a common point in that they will both point to the same purchase record. More than one deposit can be applied against a pending purchase order, but when the pending purchase order is converted into an actual purchase and the deposits are applied, all previous deposits are applied in one lump sum.

| Field Name                 | Туре    | Format                            | Description                                                                                                    |
|----------------------------|---------|-----------------------------------|----------------------------------------------------------------------------------------------------|
| *** VendorDepositID        | Integer | 10xN                              | Unique Identifier.                                                                                                   |
| VendorDepositNumber        | Text    | 10xAN                             | ID# of transaction.                                                                                                  |
| Date                       | Date    | Formatted by the operating system | Date of the vendor deposit application. To avoid SQL reserved word conflicts, use the TransactionDate field below.   |
| TransactionDate            | Date    | Formatted by the operating system | Transaction date of this entry. This field contains the same data as the Date field above.                           |
| IsThirteenthPeriod         | Text    | 1xAN                              | If the transaction was recorded as a thirteenth period transaction.                                                  |
| Memo                       | Text    | 255xAN                            | Memo text of the vendor deposit applied entry.                                                                       |
| ExchangeGainLoss           | Double  | 13.2xN                            | Foreign Exchange Gain or Loss.                                                                                       |
| CurrencyID                 | Integer | 10xN                              | The CurrencyID (Currency) of the record containing<br>currency information for this vendor deposit applied<br>entry. |
| TransactionExchangeRate    | Double  | 6.6xN                             | The exchange rate of this transaction at the time of recording.                                                      |
| *** VendorDepositAccountID | Integer | 10xN                              | The account debited or credited when the deposit is released.                                                        |
| *** CardRecordID           | Integer | 10xN                              | The vendor attached to this deposit application.                                                                     |
| PurchaseID                 | Integer | 10xN                              | The PurchaseID (Purchases) of the purchase order record to which the deposit amount was applied against.             |
| DepositApplied             | Double  | 13.2xN                            | The deposit applied.                                                                                                 |

| Foreign Keys           | Table sourced    | Notes                                                       |
|------------------------|------------------|-------------------------------------------------------------|
| VendorDepositAccountID | Accounts         |                                                             |
| PurchaseID             | Purchases        |                                                             |
| CardRecordID           | Cards<br>Vendors | Cards are contained in both the Vendor and the Cards tables |
| CurrencyID             | Currency         |                                                             |

## SettledCredits

#### Overview

**NOTE:** The SettledCredits table will only display early payment discounts generated by Premier Accounting v13 or later. Early payment discounts applied using an earlier version will be reported within the CustomerDiscounts table.

The SettledCredits table produces a summary of information that is static to all allocation lines within Settle Returns & Credit entries. The SettledCredits table reflects the contents of the header of the Settle Returns & Credits window. Only one SettledCredit record is required for each Settled Return & Credit cash set. The SettledCredit record is sourced from the first record in the settled credit cash set.

| Field Name              | Туре    | Format                            | Description                                                                                                    |
|-------------------------|---------|-----------------------------------|----------------------------------------------------------------------------------------------------|
| *** SettledCreditID     | Integer | 10xN                              | Unique identifier (SetID).                                                                                                    |
| SettledCreditNumber     | Text    | 10xAN                             | ID# of transaction.                                                                                                    |
| Date                    | Date    | Formatted by the operating system | Date of the Credit Settlement. To avoid SQL reserved word conflicts, use the TransactionDate field below.                                                                     |
| TransactionDate         | Date    | Formatted by the operating system | Transaction date of this entry. This field contains the same data as the Date field above.                                                                                    |
| IsThirteenthPeriod      | Text    | 1xAN                              | Yes/No flag identifying if the transaction was recorded as a thirteenth period transaction. $N = No, Y = Yes$ .                                                               |
| *** CreditNoteID        | Integer | 10xN                              | The SaleID (Sales) of the credit note being settled.                                                                                                    |
| AmountSettled           | Double  | 13.2xN                            | Net amount of credit being settled.                                                                                                    |
| IsDiscount              | Text    | 1xAN                              | The Y/N flag indicates if the credit is for an early payment discount settlement.                                                                                             |
| FinanceCharge           | Double  | 13.2xN                            | Finance Charge amount applicable to the credit note settlement.                                                                                                    |
| ExchangeGainLoss        | Double  | 13.2xN                            | Foreign Exchange Gain or Loss.                                                                                                    |
| *** CardRecordID        | Integer | 10xN                              | The Customer attached to this Settled Credit transaction. Only one card is applicable to the same cashset. The CardRecordID applicable to the cashset is contained in Line 0. |
| Memo                    | Text    | 255xAN                            | Memo text of the Settled Credit entry.                                                                                                    |
| CurrencyID              | Integer | 10xN                              | The CurrencyRecordID (Currency) of the record containing currency information for this settled credit entry.                                                                  |
| TransactionExchangeRate | Double  | 6.6xN                             | The exchange rate of this transaction at the time of recording.                                                                                                    |

| Foreign Keys | Table sourced  | Notes                                                           |
|--------------|----------------|-----------------------------------------------------------------|
| CardRecordId | Cards<br>Leads | Cards are contained in both the Customers and the Cards tables. |
| CreditNoteID | Sales          |                                                                 |
| CurrencyID   | Currency       |                                                                 |

# SettledCreditLines

#### Overview

**NOTE**: The SettledCreditLines table will only display early payment discounts generated by Premier Accounting v13 or later. Early payment discounts applied using an earlier version will be reported within the CustomerDiscountLines table.

The SettledCreditLines table produces a listing of entries displayed within the allocation table of the Settle Returns & Credits entry window. Entries within the SettledCreditLines table are displayed in their originating currency.

Information static to all entries within the SettledCreditLines table is contained within the SettledCredits table. The SettledCredits table is accessed via the SettledCreditID foreign key within the SettledCreditLines table.

| Field Name              | Туре    | Format | Description                                                                                                    |
|-------------------------|---------|--------|----------------------------------------------------------------------------------------------------|
| *** SettledCreditLineID | Integer | 10xN   | Unique identifier (recordID).                                                                                                    |
| *** SettledCreditID     | Integer | 10xN   | SettledCreditID (SettledCredits) of the record containing the header information such as memo, and date for this line of the Settled Credit transaction. |
| LineNumber              | Integer | 10xN   | The sequence of the entry within the journal record set.                                                                                                 |
| *** SaleID              | Integer | 10xN   | The SaleID (Sales) of the sale invoice record to which this credit amount was applied against.                                                           |
| AmountApplied           | Double  | 13.2xN | Amount applied.                                                                                                    |
| IsDepositPayment        | Text    | 1xAN   | Yes/No flag identifying if the payment is made against an Order.<br>N = No, Y = Yes.                                                                     |
| IsDiscount              | Text    | 1xAN   | Y/N flag indicates if the settlement is for an early payment discount.                                                                                   |

| Foreign Keys    | Table sourced  |
|-----------------|----------------|
| SettledCreditID | SettledCredits |
| SaleID          | Sales          |

# CreditRefunds

#### Overview

The CreditRefunds table produces a listing of Credit Notes refunded to Customers. No allocation table is attached to a Credit Refund transaction, therefore, all details regarding the credit refund are contained within the CreditRefunds table.

| Field Name              | Туре    | Format                            | Description                                                                                                    |
|-------------------------|---------|-----------------------------------|----------------------------------------------------------------------------------------------------|
| *** CreditRefundID      | Integer | 10xN                              | Unique identifier (setID).                                                                                                    |
| CheckNumber             | Text    | 10xAN                             | Check No of transaction.                                                                                                    |
| Date                    | Date    | Formatted by the operating system | Date of the credit refund. To avoid SQL reserved word conflicts, use the TransactionDate field below.                                                                                                    |
| TransactionDate         | Date    | Formatted by the operating system | Transaction date of this entry. This field contains the same data as the Date field above.                                                                                                    |
| IsThirteenthPeriod      | Text    | 1xAN                              | Yes/No flag identifying if the transaction was recorded as a thirteenth period transaction. N = No, Y = Yes.                                                                                                    |
| *** IssuingAccountID    | Integer | 10xN                              | The AccountID (Accounts) of the record containing information about the Check account or credit card account assigned as the issuing account upon this transaction.                                                                                                   |
| AmountRefunded          | Double  | 13.2xN                            | Net amount of credit being refunded.                                                                                                    |
| *** CreditNoteID        | Integer | 10xN                              | The SaleID (Sales) of the credit note being refunded.                                                                                                    |
| ExchangeGainLoss        | Double  | 13.2xN                            | Foreign Exchange Gain or Loss.                                                                                                    |
| *** CardRecordID        | Integer | 10xN                              | The Customer attached to this Credit Refund transaction.                                                                                                    |
| Payee                   | Text    | 255xAN                            | Payee text of the Credit Refund entry.                                                                                                    |
| Memo                    | Text    | 255xAN                            | Memo text of the Credit Refund entry.                                                                                                    |
| IsPrinted               | Text    | 1xAN                              | Yes/No flag identifying if a Check transaction is marked as<br>Already Printed. N = Not Printed, Y = Printed.                                                                                                    |
| PaymentDeliveryID       | Text    | 1xA                               | InvoiceDeliveryID (InvoiceDelivery) of the record containing the<br>full Payment Notification Delivery Status assigned to the credit<br>refund transaction.<br>P = To be Printed<br>E = To be Emailed<br>B = To be Printed and Emailed<br>A = Already Printed or Sent |
| CurrencyID              | Integer | 10xN                              | The CurrencyRecordID (Currency) of the record containing currency information for this credit refund entry.                                                                                                    |
| TransactionExchangeRate | Double  | 6.6xN                             | The exchange rate of this transaction at the time of recording.                                                                                                    |

| Foreign Keys      | Table sourced   | Notes                                                              |
|-------------------|-----------------|--------------------------------------------------------------------|
| IssuingAccountID  | Accounts        |                                                                    |
| CreditNoteID      | Sales           |                                                                    |
| CardRecordID      | Cards<br>Leads  | Card will be contained in both the Customers and the Cards tables. |
| PaymentDeliveryID | InvoiceDelivery |                                                                    |
| CurrencyID        | Currency        |                                                                    |

## SettledDebits

#### Overview

NOTE: The SettledDebits table will only display early payment discounts generated by Premier Accounting v13 or later. Early payment discounts applied using an earlier version will be reported within the VendorDiscounts table.

The SettledDebits table produces a summary of information that is static to all allocation lines within Settle Returns & Debit entries. The SettledDebits table reflects the contents of the header of the Settle Returns & Debits window.

Only one SettledDebit record is required for each Settled Return & Debit cash set. The SettledDebit record is sourced from the first record in the settled debit cash set.

| Field Name              | Туре    | Format                            | Description                                                                                                    |
|-------------------------|---------|-----------------------------------|----------------------------------------------------------------------------------------------------|
| *** SettledDebitID      | Integer | 10xN                              | Unique identifier (SetID).                                                                                         |
| SettledDebitNumber      | Text    | 10xAN                             | ID# of transaction.                                                                                                |
| Date                    | Date    | Formatted by the operating system | Date of the Debit Settlement. To avoid SQL reserved word conflicts, use the TransactionDate field below.           |
| TransactionDate         | Date    | Formatted by the operating system | Transaction date of this entry. This field contains the same data as the Date field above.                         |
| IsThirteenthPeriod      | Text    | 1xAN                              | Yes/No flag identifying if the transaction was recorded as a thirteenth period transaction. $N = No$ , $Y = Yes$ . |
| *** DebitNoteID         | Integer | 10xN                              | The PurchaseID (Purchases) of the debit note being settled.                                                        |
| AmountSettled           | Double  | 13.2xN                            | Net amount of debit being settled.                                                                                 |
| IsDiscount              | Text    | 1xAN                              | Y/N flag indicates if the settlement is for an early payment discount.                                             |
| FinanceCharge           | Double  | 13.2xN                            | Finance Charge amount applicable to the credit note settlement.                                                    |
| ExchangeGainLoss        | Double  | 13.2xN                            | Foreign Exchange Gain or Loss.                                                                                     |
| *** CardRecordID        | Integer | 10xN                              | The vendor attached to this Settled Debit transaction.                                                             |
| Memo                    | Text    | 255xAN                            | Memo text of the Settled Debit entry.                                                                              |
| CurrencyID              | Integer | 10xN                              | The CurrencyRecordID (Currency) of the record containing currency information for this settled debit entry.        |
| TransactionExchangeRate | Double  | 6.6xN                             | The exchange rate of this transaction at the time of recording.                                                    |

| Foreign Keys | Table sourced    | Notes                                                         |
|--------------|------------------|---------------------------------------------------------------|
| CardRecordID | Cards<br>Vendors | Cards are contained in both the Vendors and the Cards tables. |
| DebitNoteID  | Purchases        |                                                               |
| CurrencyID   | Currency         |                                                               |

# SettledDebitLines

#### Overview

NOTE: The SettledDebitLines table will only display early payment discounts generated by Premier Accounting v13 or later. Early payment discounts applied using an earlier version will be reported within the VendorDiscountLines table.

The SettledDebitLines table produces a listing of entries displayed within the allocation table of the Settle Returns & Debits entry window. Entries within the SettledDebitLines table are displayed in their originating currency.

Information static to all entries within the SettledDebitLines table is contained within the SettledDebits table. The SettledDebits table is accessed via the SettledDebitID foreign key within the SettledDebitLines table.

| Field Name             | Туре    | Format | Description                                                                                                    |
|------------------------|---------|--------|----------------------------------------------------------------------------------------------------|
| *** SettledDebitLineID | Integer | 10xN   | Unique identifier (recordID).                                                                                                    |
| *** SettledDebitID     | Integer | 10xN   | SettledDebitID (SettledDebits) of the record containing the header information such as memo, and date for this line of the Settled Debit transaction. |
| LineNumber             | Integer | 10xN   | The sequence of the entry within the journal record set.                                                                                              |
| *** PurchaseID         | Integer | 10xN   | The PurchaseID (Purchases) of the purchase order record against which this debit amount was applied.                                                  |
| AmountApplied          | Double  | 13.2xN | Amount applied.                                                                                                    |
| IsDepositPayment       | Text    | 1xAN   | Yes/No flag identifying if the payment is made against an Order.                                                                                      |
| IsDiscount             | Text    | 1xAN   | Y/N flag indicates if the settlement is for an early payment discount.                                                                                |

| Foreign Keys   | Table sourced |
|----------------|---------------|
| SettledDebitID | SettledDebits |
| PurchaseID     | Purchases     |

# DebitRefunds

#### Overview

The DebitRefunds table produces a listing of Debit Notes refunded to vendors. No allocation table is attached to a Debit Refund transaction, therefore, all details regarding the debit refund are contained within the DebitRefunds table.

| Field Name                 | Туре    | Format                            | Description                                                                                                    |
|----------------------------|---------|-----------------------------------|----------------------------------------------------------------------------------------------------|
| *** DebitRefundID          | Integer | 10xN                              | Unique identifier (setID).                                                                                                    |
| DebitRefundNumber          | Text    | 10xAN                             | ID# of transaction.                                                                                                    |
| Date                       | Date    | Formatted by the operating system | Date of the debit refund. To avoid SQL reserved word conflicts, use the TransactionDate field below.                                                                                    |
| TransactionDate            | Date    | Formatted by the operating system | Transaction date of this entry. This field contains the same data as the Date field above.                                                                                              |
| IsThirteenthPeriod         | Text    | 1xAN                              | Yes/No flag identifying if the transaction was recorded as a thirteenth period transaction. $N = No, Y = Yes$ .                                                                         |
| *** RecipientAccountID     | Integer | 10xN                              | The AccountID (Accounts) of the record containing<br>information about the Check account or credit card<br>account assigned as the recipient account upon this<br>transaction.          |
| AmountRefunded             | Double  | 13.2xN                            | Net amount of debit being refunded.                                                                                                    |
| ^^^ MethodOfPaymentID      | Integer | 10xN                              | The PaymentMethodID (PaymentMethods) of the record containing the Method of Payment.                                                                                                    |
| PaymentCardNumber          | Text    | 25xAN                             | Card Number.<br>Note that all but the last four numbers of a VISA,<br>MasterCard, Debit Card or Discover card (or the last five<br>numbers of an American Express card) will be masked. |
| PaymentNameOnCard          | Text    | 50xAN                             | Name on Card.                                                                                                    |
| PaymentExpirationDate      | Text    | 10xAN                             | Expiration Date.                                                                                                    |
| PaymentAuthorizationNumber | Text    | 255xAN                            | Authorization Number.                                                                                                    |
| PaymentAddress             | Text    | 28xAN                             |                                                                                                    |
| PaymentZIP                 | Text    | 10xAN                             |                                                                                                    |
| PaymentCardVerification    | Text    | 3xA                               | Field is no longer used. Reported Information is N/A.<br>Field was removed because of changes to US National<br>Security laws.                                                          |
| CreditCardSwiped           | Text    | 1xA                               | Indicates whether the customer's Credit Card was<br>swiped.<br>N = No, Y = Yes.                                                                                                    |
|                            |         |                                   |                                                                                                    |

| Field Name              | Туре    | Format  | Description                                                                                                    |
|-------------------------|---------|---------|----------------------------------------------------------------------------------------------------|
| CardVerificationUsed    | Text    | 1xA     | Indicates whether CVV2 number verification was used for the credit card transaction. N = No, Y = Yes.                                                                                                    |
| PaymentTraceID          | Text    | 35xAN   | Trace ID as displayed within the Applied Payment Details window.                                                                                                    |
| PaymenVoidtTraceID      | Text    | 35xAN   | Void Trace ID as displayed within the Applied Payment Details window.                                                                                                    |
| PaymentCheckNumber      | Text    | 25xAN   | Payment Check Number.                                                                                                    |
| PaymentNotes            | Text    | 1000xAN | Payment Notes.                                                                                                    |
| DepositStatusID         | Text    | 1xAN    | Defines whether the receipt was deposited directly to a<br>bank account, or the receipt was deposited into<br>undeposited funds. If the latter is true, this field also<br>defines the status of the undeposited fund.<br>D = Direct<br>U = Unselected<br>S = Selected<br>T = Transferred |
| DebitNoteID             | Integer | 10xN    | The PurchaseID (Purchases) of the debit note being refunded.                                                                                                    |
| ExchangeGainLoss        | Double  | 13.2xN  | Foreign Exchange Gain or Loss.                                                                                                    |
| *** CardRecordID        | Integer | 10xN    | The vendor attached to this Debit Refund transaction.                                                                                                    |
| Memo                    | Text    | 255xAN  | Memo text of the Debit Refund entry.                                                                                                    |
| CurrencyID              | Integer | 10xN    | The CurrencyRecordID (Currency) of the record<br>containing currency information for this debit refund<br>entry.                                                                                                    |
| TransactionExchangeRate | Double  | 6.6xN   | The exchange rate of this transaction at the time of recording.                                                                                                    |

| Foreign Keys       | Table sourced    | Notes                                                            |
|--------------------|------------------|------------------------------------------------------------------|
| RecipientAccountID | Accounts         |                                                                  |
| CurrencyID         | Currency         |                                                                  |
| CardRecordID       | Cards<br>Vendors | Card will be contained in both the Vendors and the Cards tables. |
| MethodOfPaymentID  | PaymentMethods   |                                                                  |
| DebitNoteID        | Purchases        |                                                                  |
| DepositStatusID    | DepositStatus    |                                                                  |

# InventoryAdjustments

#### Overview

The InventoryAdjustments table displays information that is static to all lines of an Inventory Adjustment transaction. Entries within the allocation table of an Inventory Adjustment are not stored within the data file, consequently no detail table can be provided.

Only one Inventory Adjustment record is required for each Inventory Adjustment cash set.

The InventoryAdjustments table does not allow the user to display line by line information regarding recorded Inventory Adjustments. The InventoryAdjustment table simply displays generic information to the transaction such as date, memo and Inventory journal number.

| Field Name                | Туре    | Format                            | Description                                                                                                    |
|---------------------------|---------|-----------------------------------|----------------------------------------------------------------------------------------------------|
| *** InventoryAdjustmentID | Integer | 10xN                              | Unique Identifier.                                                                                                    |
| InventoryJournalNumber    | Text    | 10xAN                             | Identification number of the transaction.                                                                                                    |
| Date                      | Date    | Formatted by the operating system | Date of the inventory adjustment entry. To avoid SQL reserved word conflicts, use the TransactionDate field below.                                                                                                    |
| TransactionDate           | Date    | Formatted by the operating system | Transaction date of this entry. This field contains the same data as the Date field.                                                                                                    |
| IsThirteenthPeriod        | Text    | 1xAN                              | If the transaction was recorded as a thirteenth period transaction.                                                                                                    |
| Memo                      | Text    | 255xAN                            | Memo text of the inventory adjustment.                                                                                                    |
| CurrencyID                | Integer | 10xN                              | The CurrencyID of the record containing currency information for this inventory adjustment entry. Inventory Adjustments cannot be recorded in non-local currencies. CurrencyID should always be 0 for inventory adjustments. |
| CategoryID                | Integer | 10xN                              | The CategoryID of the record containing the CategoryID assigned to the Inventory transfer.                                                                                                    |
| TransactionExchangeRate   | Double  | 6.6xN                             | The exchange rate at the time of recording. Inventory Adjustments cannot be recorded in non-local currencies, so TransactionExchangeRate is 1.000000.                                                                        |

| Foreign Keys | Table sourced |
|--------------|---------------|
| CurrencyID   | Currency      |
| CategoryID   | Categories    |

# InventoryAdjustmentLines

#### Overview

The InventoryAdjustmentLines table is a listing of allocation lines displayed within the allocation table of the Adjust Inventory entry window.

| Field Name                    | Туре    | Format | Description                                                                                                    |
|-------------------------------|---------|--------|----------------------------------------------------------------------------------------------------|
| *** InventoryAdjustmentLineID | Integer | 10xN   | Unique identifier for the line.                                                                                                    |
| *** InventoryAdjustmentID     | Integer | 10xN   | The ID for the inventory adjustment.                                                                                                    |
| LineNumber                    | Integer | 10xN   | The sequence of the entry within the journal record set.                                                                                                    |
| *** ItemID                    | Integer | 10xN   | The ID of the item used in the adjustment line.                                                                                                    |
| Quantity                      | Double  | 11.3xN | The quantity adjusted.                                                                                                    |
| UnitCost                      | Double  | 11.2   | The Unit Cost assigned to the item adjustment.                                                                                                    |
| Amount                        | Double  | 13.2   | The Amount assigned to the item adjustment.                                                                                                    |
| AccountID                     | Integer | 10xN   | The ID of the account used in the adjustment line.                                                                                                    |
| IsMultipleJob                 | Text    | 1xAN   | Y/N flag indicating if multiple job allocations are applicable to the inventory adjustment line. Multiple jobs cannot be assigned to Inventory adjustment transactions. IsMultipleJob will always be N within InventoryAdjustmentLines. |
| IsCOGSAdjustment              | Text    | 1xA    | Y/N flag indicating if the sale invoice that generated the Cost of Goods Sold Adjustment has been deleted. N=No, Y.=Yes                                                                                                    |
| ^^^ SaleID                    | Integer | 10xN   | The SaleID (Sales) of the sale invoice that generated the Cost of Goods Sold Adjustment.                                                                                                    |
| SaleLineID                    | Integer | 10xN   | The SaleLinesID (SaleLines) or ItemSaleLineID (ItemSaleLines) of the line of the sale invoice that generated the line of the Cost of Goods Sold Adjustment.                                                                             |
| JobID                         | Integer | 10xN   | The ID of the job assigned to the adjustment line.                                                                                                    |
| ^^^ LocationID                | Integer | 10xN   | LocationID (Locations) of the Location record containing full details of the location                                                                                                    |
| LineMemo                      | Text    | 255xAN | The memo assigned to the adjustment line.                                                                                                    |

| Foreign Keys          | Table sourced        |
|-----------------------|----------------------|
| InventoryAdjustmentID | InventoryAdjustments |
| ItemID                | Items                |

| Foreign Keys | Table sourced              |
|--------------|----------------------------|
| AccountID    | Accounts                   |
| SaleID       | Sales                      |
| SaleLineID   | SaleLines<br>ItemSaleLines |
| JobID        | Jobs                       |
| LocationID   | Locations                  |

## InventoryTransfers

#### Overview

The Inventory Transfers table displays information that is static to all lines of an Inventory Transfer transaction. Entries within the allocation table of an Inventory Transfer are not stored within the data file, consequently no detail table can be provided.

Only one InventoryTransfer record is required for each Inventory Transfer cash set.

The InventoryTransfers table does not allow the user to display line by line information regarding recorded Inventory Transfers. The InventoryTransfers table simply displays generic information to the transaction such as date, memo, and Inventory journal number.

| Field Name              | Туре    | Format                            | Description                                                                                                    |
|-------------------------|---------|-----------------------------------|----------------------------------------------------------------------------------------------------|
| *** InventoryTransferID | Integer | 10xN                              | Unique Identifier.                                                                                               |
| InventoryJournalNumber  | Text    | 10xAN                             | Identification number of the transaction.                                                                        |
| Date                    | Date    | Formatted by the operating system | Date of the Inventory transfer entry. To avoid SQL reserved word conflicts, use the TransactionDate field below. |
| TransactionDate         | Date    | Formatted by the operating system | Transaction date of this entry. This field contains the same data as the Date field above.                       |
| IsThirteenthPeriod      | Text    | 1xAN                              | If the transaction was recorded as a thirteenth period transaction.                                              |
| Memo                    | Text    | 255xAN                            | Memo text of the end of year adjustment entry.                                                                   |
| CurrencyID              | Integer | 10xN                              | The CurrencyID of the record containing currency information for this Inventory Transfer.                        |
| TransactionExchangeRate | Double  | 6.6xN                             | The exchange rate of this transaction at the time of recording.                                                  |
| CategoryID              | Integer | 10xN                              | The ID of the record containing the CategoryID assigned to the<br>Inventory Transfer                             |

| Foreign Keys | Table sourced |
|--------------|---------------|
| CurrencyID   | Currency      |
| CategoryID   | Categories    |

# InventoryTransferLines

#### Overview

The InventoryTransferLines table lists the allocation lines displayed within the allocation table of the Transfer Inventory entry window.

| Field Name                  | Туре    | Format | Description                                                                                                    |
|-----------------------------|---------|--------|----------------------------------------------------------------------------------------------------|
| *** InventoryTransferLineID | Integer | 10xN   | Unique identifier.                                                                                                    |
| *** InventoryTransferID     | Integer | 10xN   | The ID of the Inventory Transfer.                                                                                                    |
| LineNumber                  | Integer | 10xN   | The sequence of the entry within the journal record set.                                                                                                    |
| *** ItemID                  | Integer | 10xN   | The ID of the item used in the transfer line.                                                                                                    |
| Quantity                    | Double  | 11.3xN | The quantity transferred.                                                                                                    |
| UnitCost                    | Double  | 11.2   | The Unit Cost assigned to the item transfer.                                                                                                    |
| Amount                      | Double  | 13.2   | The Amount assigned to the item transfer.                                                                                                    |
| IsMultipleJob               | Text    | 1xAN   | Y/N flag indicating if multiple job allocations are applicable to the<br>Inventory adjustment line. Multiple jobs cannot be assigned to<br>Inventory transfer transactions. IsMultipleJob will always be N within<br>InventoryTransferLines. |
| ^^^ JobID                   | Integer | 10xN   | The ID of the job assigned to the transfer line.                                                                                                    |
| ^^^ LocationID              | Integer | 10xN   | LocationID (Locations) of the Location record containing full details of the location                                                                                                    |

| Foreign Keys        | Table sourced      |
|---------------------|--------------------|
| InventoryTransferID | InventoryTransfers |
| ItemID              | Items              |
| JobID               | Jobs               |
| LocationID          | Locations          |

# ElectronicPayments

#### Overview

The ElectronicPayments table displays information that is static to all lines of an electronic payment transaction. Details about entries made within the allocation table are detailed within the ElectronicPaymentLines table. All amounts displayed within the ElectronicPayments table are in the local currency.

| Field Name              | Туре    | Format                            | Description                                                                                                    |
|-------------------------|---------|-----------------------------------|----------------------------------------------------------------------------------------------------|
| *** ElectronicPaymentID | Integer | 10xN                              | Unique identifier.                                                                                                    |
| PaymentNumber           | Text    | 10xAN                             | Payment number of the transaction.                                                                                                    |
| Date                    | Date    | Formatted by the operating system | The bank processing date of the electronic payment transfer.<br>To avoid SQL reserved word conflicts, use the TransactionDate<br>field below                                                        |
| TransactionDate         | Date    | Formatted by the operating system | Transaction date of this entry. This field contains the same data as the Date field above.                                                                                                    |
| Is Thirteen th Period   | Text    | 1xA                               | Indicates whether the transaction was recorded as a 13 <sup>th</sup> -period transaction. Since electronic payments cannot be recorded in the 13 <sup>th</sup> period, this value will always be N. |
| *** IssuingAccountID    | Integer | 10xN                              | The account ID of the record containing information about the check account or credit card account from which payments are made.                                                                    |
| TotalPaymentAmount      | Double  | 13.2xN                            | The net amount transferred.                                                                                                    |
| Memo                    | Text    | 255xAN                            | Journal memo text of the electronic payment.                                                                                                    |
| IsTaxInclusive          | Text    | 1xA                               | Indicates whether the transaction is tax inclusive. Since electronic payments cannot be tax inclusive, this value will always be N.                                                                 |
| CurrencyID              | Integer | 10xN                              | The currency record ID of the record containing currency information for this electronic payment.                                                                                                   |
| TransactionExchangeRate | Double  | 6.6xN                             | The exchange rate of this transaction at the time of recording.                                                                                                    |

| Foreign Keys     | Table sourced |
|------------------|---------------|
| IssuingAccountID | Accounts      |
| CurrencyID       | Currency      |

# ElectronicPaymentLines

#### Overview

The ElectronicPaymentLines table contains information that is static to lines of the Prepare Electronic Payment window.

All amounts displayed within the ElectronicPaymentLines table are in the local currency.

| Field Name                  | Туре    | Format | Description                                                                                                    |
|-----------------------------|---------|--------|----------------------------------------------------------------------------------------------------|
| *** ElectronicPaymentLineID | Integer | 10xN   | Unique identifier.                                                                                                    |
| *** ElectronicPaymentID     | Integer | 10xN   | The electronic payment ID of the record containing the header information, such as the memo and date, for this line of the electronic payment.                                                                                             |
| LineNumber                  | Integer | 10xN   | The sequence of the entry within the journal record set.                                                                                                    |
| SourceID                    | Integer | 10xN   | The money spent ID or vendor payment ID of the disbursement<br>transaction transferred in this electronic payment. A "paycheck" table<br>does not exist. Any Write Paycheck entries paid electronically are<br>reported with a 0 SourceID. |
| JournalTypelD               | Text    | 3xA    | The journal type ID of the record containing the full journal type definition of the undeposited fund transaction transferred in this bank deposit.                                                                                        |
| AmountPaid                  | Double  | 13.2xN | The amount applied.                                                                                                    |
| PaymentStatusID             | Text    | 1xA    | The deposit status ID of the record containing the full payment status definition. Defines the electronic payment status of the disbursement.                                                                                              |

| Foreign Keys        | Table sourced                |
|---------------------|------------------------------|
| ElectronicPaymentID | ElectronicPayments           |
| SourceID            | MoneySpent<br>VendorPayments |
| JournalTypeID       | JournalTypes                 |
| PaymentStatusID     | DepositStatus                |

# BankDeposits

#### Overview

The BankDeposits table produces a summary of information that is static to all allocation lines within Bank Deposit entries. The BankDeposits table reflects the contents of the header of the Prepare Bank Deposit window.

Bank Deposits can only be generated with local currency transactions, therefore, all amounts displayed within the BankDeposits table are of the local currency.

| Field Name              | Туре    | Format                            | Description                                                                                                    |
|-------------------------|---------|-----------------------------------|----------------------------------------------------------------------------------------------------|
| *** BankDepositID       | Integer | 10xN                              | Unique identifier (SetID).                                                                                             |
| BankDepositNumber       | Text    | 10xAN                             | ID# of transaction.                                                                                                    |
| Date                    | Date    | Formatted by the operating system | Date of the bank deposit. To avoid SQL reserved word conflicts, use TransactionDate.                                   |
| TransactionDate         | Date    | Formatted by the operating system | Transaction date of this entry. This field contains the same data as the Date field.                                   |
| IsThirteenthPeriod      | Text    | 1xAN                              | Yes/No flag identifying if the transaction was recorded as a thirteenth period transaction. $N = No$ , $Y = Yes$ .     |
| *** RecipientAccountID  | Integer | 10xN                              | The AccountID (Accounts) of the record containing information about the recipient deposit account of this transaction. |
| AmountDeposited         | Double  | 13.2xN                            | Net amount being deposited.                                                                                            |
| Memo                    | Text    | 255xAN                            | Memo text of the Bank Deposit entry.                                                                                   |
| CurrencyID              | Integer | 10xN                              | The CurrencyRecordID (Currency) of the record containing currency information for this bank deposit entry.             |
| TransactionExchangeRate | Double  | 6.6xN                             | The exchange rate of this transaction at the time of recording.                                                        |

| Foreign Keys       | Table sourced |
|--------------------|---------------|
| RecipientAccountID | Accounts      |
| CurrencyID         | Currency      |

# BankDepositLines

#### Overview

The BankDepositLines table produces a listing of entries displayed within the allocation table of the Prepare Bank Deposit window. Bank Deposits can only be generated with local currency transactions, therefore, all amounts displayed within the BankDepositLines table are of the local currency.

Information static in all entries within the BankDepositLines table is contained within the BankDeposits table. The BankDepositID foreign key within the BankDepositLines table.

| Field Name            | Туре    | Format | Description                                                                                                    |
|-----------------------|---------|--------|----------------------------------------------------------------------------------------------------|
| *** BankDepositLineID | Integer | 10xN   | Unique identifier.                                                                                                    |
| *** BankDepositID     | Integer | 10xN   | BankDepositID (BankDeposits) of the record containing the header information such as memo, and date for this line of the Bank Deposit transaction.                                                                                                    |
| LineNumber            | Integer | 10xN   | The sequence of the entry within the journal record set.                                                                                                    |
| SourceID              | Integer | 10xN   | The MoneyReceivedID (MoneyReceived), or CustomerPaymentID<br>(CustomerPayments) or DebitRefundID (DebitRefunds) of the undeposited fund<br>transaction transferred in this bank deposit.                                                                                                    |
| JournalTypeID         | Text    | 3xAN   | JournalTypelD (JournalTypes) of the record containing the full journal type<br>definition of the undeposited fund transaction transferred in this bank deposit.<br>MR = Money Received<br>CP = Customer Payments.<br>DRD = Debit Refund Deposit.                                                       |
| AmountDeposited       | Double  | 13.2xN | Amount applied.                                                                                                    |
| DepositStatusID       | Text    | 1xAN   | (DepositStatus) Defines whether the receipt was deposited directly to a bank<br>account, or the receipt was deposited into undeposited funds. If the latter is true,<br>this field also defines the status of the undeposited fund.<br>D = Direct<br>U = Unselected<br>S = Selected<br>T = Transferred |

| Foreign Keys    | Table sourced                                     |
|-----------------|---------------------------------------------------|
| BankDepositID   | BankDeposits                                      |
| SourceID        | MoneyReceived<br>DebitRefunds<br>CustomerPayments |
| JournalTypeID   | JournalTypes                                      |
| DepositStatusID | DepositStatus                                     |

# WritePaycheck

#### Overview

The WritePaycheck table displays information static to all lines of a Pay Employee (Write Paycheck) transaction. Details about entries made within the allocation table are detailed within the WritePaycheckLines table.

| Field Name           | Туре    | Format                            | Description                                                                                                    |
|----------------------|---------|-----------------------------------|----------------------------------------------------------------------------------------------------|
| *** WritePaycheckID  | Integer | 10xN                              | Unique identifier.                                                                                                    |
| CheckNumber          | Text    | 10xAN                             | Check number of the transaction.                                                                                                    |
| Date                 | Date    | Formatted by the operating system | Date of the Write PayCheck entry.<br>To avoid SQL reserved word conflicts, use the TransactionDate field<br>below.                                                                                                    |
| TransactionDate      | Date    | Formatted by the operating system | Transaction date of this entry. This field contains the same data as the Date field above.                                                                                                    |
| IsThirteenthPeriod   | Text    | 1xA                               | Indicates whether the transaction was recorded as a 13 <sup>th</sup> - period transaction. (Since Write Pay Check entries cannot be recorded in the 13 <sup>th</sup> period, this value will always be reported as "N".) |
| *** IssuingAccountID | Integer | 10xN                              | The account ID of the record containing account information about the check account or credit card account assigned as the issuing check/credit card account for this transaction.                                       |
| NetPay               | Double  | 13.2xN                            | Net amount of the check. Always reported in its originating currency.                                                                                                    |
| *** CardRecordID     | Integer | 10xN                              | The card attached to this Write PayCheck transaction.                                                                                                    |
| Payee                | Text    | 255xAN                            | Payee text of the Write PayCheck entry.                                                                                                    |
| PaymentTypeID        | Text    | 1xA                               | PaynmentTypeID (PaymentTypes) of the record containing the full definition of the Payment Method assigned to the paycheck.                                                                                               |
| BankingDetailsID     | Integer | 10xN                              | The bankingDetailsID (BankingDetails) of the record containing<br>Applied Payment Details for this paycheck                                                                                                    |
| PayPeriodStartDate   | Date    | Formatted by the operating system | Start date for the pay period.                                                                                                    |
| PayPeriodEndingDate  | Date    | Formatted by the operating system | End date for the pay period.                                                                                                    |
| NumberOfPayPeriods   | Double  | 2.3                               | The number of pay periods that this paycheck covers.                                                                                                    |
| PayeeLine1           | Text    | 255xAN                            | First line of Payee text.                                                                                                    |
| PayeeLine2           | Text    | 255xAN                            | Second line of Payee text.                                                                                                    |
| PayeeLine3           | Text    | 255xAN                            | Third line of Payee text.                                                                                                    |
| PayeeLine4           | Text    | 255xAN                            | Fourth line of Payee text.                                                                                                    |

| Field Name              | Туре    | Format | Description                                                                                                    |
|-------------------------|---------|--------|----------------------------------------------------------------------------------------------------|
| Memo                    | Text    | 255xAN | Memo text of the Write PayCheck entry.                                                                                                    |
| IsPrinted               | Text    | 1xA    | Indicates whether the check transaction has already been printed.                                                                                                    |
| CurrencyID              | Integer | 10xN   | The currency ID of the record containing currency information for this Write PayCheck entry.                                                                                                    |
| TransactionExchangeRate | Double  | 6.6xN  | The exchange rate of this transaction at the time of recording.                                                                                                    |
| CategoryID              | Integer | 10xN   | The CostCentreID assigned to the Write PayCheck entry.                                                                                                    |
| PaymentStatusID         | Text    | 1xA    | D, U, S, T<br>Defines the electronic status of the payment, returns a value of D,<br>U, S, or T (that is, Direct Deposit, Selected in Prepare Electronic<br>Payment window, Unselected in Prepare Electronic Payment<br>window or Transferred out of the check account for electronic<br>payments). |

| Foreign Keys     | Table sourced      |
|------------------|--------------------|
| IssuingAccountID | Accounts           |
| CardRecordID     | Cards<br>Employees |
| PaymentTypeID    | PaymentTypes       |
| BankingDetailsID | BankingDetails     |
| CurrencyID       | Currency           |
| CategoryID       | Categories         |
| PaymentStatusID  | DepositStatus      |

## WritePaycheckLines

#### Overview

The WritePaycheckLines table contains information that is static to lines of the Pay Employee (Write Paycheck) window.

| Field Name              | Туре    | Format | Description                                                                                                    |
|-------------------------|---------|--------|----------------------------------------------------------------------------------------------------|
| *** WritePaycheckLineID | Integer | 10xN   | Unique identifier.                                                                                                    |
| *** WritePaycheckID     | Integer | 10xN   | The WritePaycheckID of the record containing the header information, such as memo and date, for each line of the paycheck transaction.                                                       |
| LineNumber              | Integer | 10xN   | The sequence of the entry within the journal record set.                                                                                                    |
| Hours                   | Double  | 7.3xN  | Hours paid or accrued against the payroll category.<br>Salaried wage, tax and expense amounts are not paid in hourly<br>quantities.                                                          |
| *** PayrollCategoryID   | Integer | 10xN   | The WageID, AccrualID, DeductionID, EmployerExpenseID or<br>PayrollTaxID containing full details of the payroll category associated<br>with each line of the paycheck.                       |
| PayrollCategoryTypelD   | Text    | 1xA    | The CategoryTypeID of the record containing the full payroll category<br>definition. Possible values include:<br>W = Wage<br>D = Deduction<br>T = Tax<br>X = Employer Expense<br>A = Accrual |
| *** AccountID           | Integer | 10xN   | The account ID of the record containing account information for each line of the Write PayCheck entry.                                                                                       |
| Amount                  | Double  | 13.2xN | Amount paid or accrued. Amounts are displayed in their originating currency.                                                                                                    |
| IsMultipleJob           | Text    | 1xA    | Y/N flag indicating if multiple job allocations are applicable to this write paycheck line.                                                                                                  |
| HasActivitySlip         | Text    | 1xA    | Y/N flag that indicates if one or more activity slips are linked to the paycheck line.                                                                                                    |
| ^^^ JobID               | Integer | 10xN   | The Job ID of the record containing the Job for this line of the paycheck.                                                                                                    |
| LeaveTakenID            | Integer | 10xN   | The ID of the record containing the leave tracking information associated with this line of the paycheck.                                                                                    |

| Foreign Keys          | Table sourced                                                       |
|-----------------------|---------------------------------------------------------------------|
| WritePayCheckID       | WritePaycheck                                                       |
| CategoryID            | Wages<br>Deductions<br>Accruals<br>EmployerExpenses<br>PayrollTaxes |
| PayrollCategoryTypeID | PayrollCategoryTypes                                                |
| AccountID             | Accounts                                                            |
| JobID                 | Jobs                                                                |
| LeaveTakenID          | LeaveTaken                                                          |

## TransferMoney

#### Overview

The TransferMoney table displays information reported within the Transfer Money window. Both the From Account and To Account details are displayed within the TransferMoney Table.

| Field Name              | Туре    | Format                            | Description                                                                                                    |
|-------------------------|---------|-----------------------------------|----------------------------------------------------------------------------------------------------|
| *** TransferMoneyID     | Integer | 10xN                              | Unique identifier (recordid)                                                                                                    |
| TransferNumber          | Text    | 10xAN                             | Transfer Number of transaction                                                                                                    |
| Date                    | Date    | Formatted by the operating system | Transaction date of this entry. To avoid SQL reserved word conflicts, use the TransactionDate field below.                                                                          |
| TransactionDate         | Date    | Formatted by the operating system | Transaction date of this entry. This field contains the same data as the Date field above.                                                                                          |
| *** FromAccountID       | Integer | 10xN                              | The AccountID (Accounts) of the record containing information about the check account or credit card account assigned as the Transfer Money From selection within this transaction. |
| *** ToAccountID         | Integer | 10xN                              | The AccountID (Accounts) of the record containing information about the checkaccount or credit card account assigned as the Transfer Money To selection within this transaction.    |
| Amount                  | Double  | 13.2xN                            | Transfer amount.                                                                                                    |
| Memo                    | Text    | 255xAN                            | Memo text of the Transfer Money entry                                                                                                    |
| IsAutoRecorded          | Text    | 1xA                               | Yes/No flag indicating if the transaction was automatically recorded.                                                                                                    |
| CurrencyID              | Integer | 10xN                              | The CurrencyRecordID (Currency) of the record containing currency information for this Transfer Money entry                                                                         |
| TransactionExchangeRate | Double  | 6.6xN                             | The exchange rate of this transaction at the time of recording                                                                                                    |
| CategoryID              | Integer | 10xN                              | The CategoryID (Categories) of the record containing the Category assigned to the Transfer Money entry                                                                              |

| Foreign Keys  | Table sourced |
|---------------|---------------|
| FromAccountID | Accounts      |
| ToAccountID   | Accounts      |
| CurrencyID    | Currency      |
| CategoryID    | Categories    |

## PayLiabilities

#### Overview

The PayLiabilities table displays information static to all lines of a Pay Liability transaction. Details about entries made within the allocation table are detailed within the PayLiabilityLines table.

| Field Name           | Туре    | Format                             | Description                                                                                                    |
|----------------------|---------|------------------------------------|----------------------------------------------------------------------------------------------------|
| *** PayLiabilitiesID | Integer | 10xN                               | Unique identifier.                                                                                                    |
| CheckNumber          | Text    | 10xAN                              | Check number of the transaction.                                                                                                    |
| PaymentDate          | Date    | Formatted by the operating system. | Payment date of the entry.                                                                                                    |
| IsThirteenthPeriod   | Text    | 1xA                                | Indicates if the transaction was recorded as a thirteenth period transaction. $N = No$ , $Y = Yes$ .                                                                                                    |
| *** IssuingAccountID | Integer | 10xN                               | The AccountID (Accounts) of the record containing account information about the check account or credit card account assigned as the issuing check /credit card account for this transaction.                                   |
| TotalPayment         | Double  | 13.2xN                             | Net amount of the payment. The TotalPayment is reported in its originating currency.                                                                                                    |
| ^^^ CardRecordID     | Integer | 10xN                               | The card attached to this Pay Liability transaction found within the Cards or Vendors table.                                                                                                    |
| Рауее                | Text    | 255xAN                             | Payee text of the Pay Liability entry.                                                                                                    |
| PayeeLine1           | Text    | 255xAN                             | First line of Payee text, from the first character in the field to the last character before the first carriage return.                                                                                                    |
| PayeeLine2           | Text    | 255xAN                             | Second line of Payee text, from the first character after the first carriage return in the field to the last character before the second carriage return.                                                                       |
| PayeeLine3           | Text    | 255xAN                             | Third line of Payee text, from the first character after the second carriage return in the field to the last character before the third carriage return.                                                                        |
| PayeeLine4           | Text    | 255xAN                             | Fourth line of Payee text, from the first character after the third carriage return in the field to the last character before the fourth carriage return. Any subsequent text after the fourth carriage return is not reported. |
| Memo                 | Text    | 255xAN                             | Memo text of the Pay Liability entry.                                                                                                    |
| FromDate             | Date    | Formatted by the operating system  | The From Date                                                                                                    |
| ToDate               | Date    | Formatted by the operating system  | The To Date                                                                                                    |

| Field Name              | Туре    | Format | Description                                                                                                    |
|-------------------------|---------|--------|----------------------------------------------------------------------------------------------------|
| IsPrinted               | Text    | 1xA    | Indicates if the Pay Liability transaction is marked as Already Printed.<br>Not Printed = N, Printed = Y.                                                          |
| CurrencyID              | Integer | 10xN   | The CurrencyID (Currency) of the record containing currency information for this Pay Liability entry.                                                              |
| TransactionExchangeRate | Double  | 6.6xN  | The exchange rate of this transaction at the time of recording.                                                                                                    |
| PaymentStatusID         | Text    | 1xA    | DepositStatusID (DepositStatus) of the record containing the full<br>payment status definition.<br>D = Direct<br>U = Unselected<br>S = Selected<br>T = Transferred |

| Foreign Keys     | Table sourced    |
|------------------|------------------|
| IssuingAccountID | Accounts         |
| CardRecordID     | Cards<br>Vendors |
| CurrencyID       | Currency         |
| PaymentStatusID  | DepositStatus    |

## PayLiabilityLines

#### Overview

The PayLiabilityLines table produces a breakdown of allocation lines displayed within the allocation table of the Pay Liabilities entry window. Each record displayed within the allocation table of the Pay Liabilities entry window could be a concatenation of a number of individual liability records. The PayLiabilityLines table displays all individual liability records that contribute to the makeup of a record displayed within the allocation table of the Pay Liabilities window.

| Field Name             | Туре    | Format | Description                                                                                                    |
|------------------------|---------|--------|----------------------------------------------------------------------------------------------------|
| *** PayLiabilityLineID | Integer | 10xN   | Unique identifier                                                                                                    |
| *** PayLiabilitiesID   | Integer | 10xN   | PayLiabilitiesID (PayLiabilities) of the record containing the header information such as memo, and date for this line of the Pay Liability transaction.                                               |
| LineNumber             | Integer | 10xN   | The sequence of the entry within the journal record set.                                                                                                    |
| *** SourceLineID       | Integer | 10xN   | The WritePaycheckLineID (WritePaycheckLines) of the source liability paycheck record.                                                                                                    |
| *** CardRecordID       | Integer | 10xN   | The employee card attached to the paycheck that generated the liability.<br>Card exists within both the Cards and Employees tables.                                                                    |
| *** PayrollCategoryID  | Integer | 10xN   | The DeductionID (Deductions), or EmployerExpenseID<br>(EmployerExpenses), or PayrollTaxID (PayrollTaxes) containing full<br>details of the payroll category associated with this pay liability record. |
| PayrollCategoryTypeID  | Text    | 1xA    | PayrollCategoryTypeID (PayrollCategoryTypes) of the record containing<br>the full payroll category definition.<br>D = Deduction<br>T = Tax<br>X = Employer Expense                                     |
| AmountPaid             | Double  | 13.2xN | Amount paid. All amounts within the PayLiabilityLines table are displayed in their originating currency.                                                                                               |
| *** AccountID          | Integer | 10xN   | The AccountID (Accounts) of the record containing account information for this pay liability record.                                                                                                   |
| PaymentStatusID        | Text    | 1xA    | DepositStatusID (DepositStatus) of the record containing the full<br>payment status definition<br>U = Unselected<br>S = Selected<br>T = Transferred                                                    |

| Foreign Keys          | Table sourced                                |
|-----------------------|----------------------------------------------|
| PayLiabilitiesID      | PayLiabilities                               |
| SourceLineID          | WritePaycheckLines                           |
| CardRecordID          | Cards<br>Employees                           |
| PayrollCategoryID     | Accruals<br>EmployerExpenses<br>PayrollTaxes |
| PayrollCategoryTypeID | PayrollCategoryTypes                         |
| AccountID             | Accounts                                     |
| PaymentStatusID       | DepositStatus                                |

# **Recurring Journal Records and Transactions**

## RecurringMoneySpent

The RecurringMoneySpent table displays header and schedule information which is static to all lines of a Recurring Spend Money transaction. Details about recurring Money Spent allocation lines are detailed within the RecurringMoneySpentLines table.

| Field Name                | Туре    | Format | Description                                                                                                    |
|---------------------------|---------|--------|----------------------------------------------------------------------------------------------------|
| *** RecurringMoneySpentID | Integer | 10xN   | Unique identifier.                                                                                                    |
| *** IssuingAccountID      | Integer | 10xN   | The AccountID (Accounts) of the record containing account<br>information about the checking account or credit card account<br>assigned as the issuing checking/credit card account for this<br>transaction.                                               |
| TotalSpentAmount          | Double  | 13.2xN | Net amount of the check.                                                                                                    |
| ^^^ CardRecordID          | Integer | 10xN   | The card attached to this Write Check transaction found within the Cards, Customers, Vendors, Employees or Personal Cards table                                                                                                    |
| Payee                     | Text    | 255xAN | Payee text of this transaction.                                                                                                    |
| PayeeLine1                | Text    | 255xAN | First line of Payee text, which is sourced from the first character in the field to the last character before the first carriage return.                                                                                                    |
| PayeeLine2                | Text    | 255xAN | Second line of Payee text, which is sourced from the first character after the first carriage return in the field to the last character before the second carriage return.                                                                                |
| PayeeLine3                | Text    | 255xAN | Third line of Payee text, which is sourced from the first character after the second carriage return in the field to the last character before the third carriage return.                                                                                 |
| PayeeLine4                | Text    | 255xAN | Fourth line of Payee text, which is sourced from the first<br>character after the third carriage return in the field to the last<br>character before the fourth carriage return. Any subsequent text<br>after the fourth carriage return is not reported. |
| Memo                      | Text    | 255xAN | Memo text of this entry.                                                                                                    |

| Field Name        | Туре    | Format                             | Description                                                                                                    |
|-------------------|---------|------------------------------------|----------------------------------------------------------------------------------------------------|
| PaymentDeliveryID | Text    | 1xA                                | InvoiceDeliveryID (InvoiceDelivery) of the record containing the<br>full Payment Notification Delivery Status assigned to the<br>recurring Spend Money transaction.<br>P = To be Printed<br>E = To be Emailed<br>B = To be Printed and Emailed<br>A = Already Printed or Sent                                                                                                    |
| *** CurrencyID    | Integer | 10xN                               | The CurrencyID (Currency) of the record containing currency information for this entry.                                                                                                    |
| ^^^ CategoryID    | Integer | 10xN                               | The CategoryID (Category) of the record containing the Category assigned to the Spend Money entry.                                                                                                    |
| *** RecurringName | Text    | 30xAN                              | The Recurring Transaction Name as entered within the Edit Recurring Schedule window.                                                                                                    |
| FrequencyID       | Text    | 2xAN                               | The FrequencyID (Frequencies) of the record containing the full<br>definition of the frequency selected within the Edit Recurring<br>Schedule window.<br>V = Never<br>D = Daily<br>W = Weekly<br>2W = Every two weeks<br>T = Twice a month<br>3W = Every two weeks<br>4W = Every three weeks<br>4W = Every four weeks<br>M = Monthly<br>O = Every other month<br>Q = Quarterly<br>4M = Every four months<br>6M = Every six months<br>A = Annually |
| StartingOn        | Date    | Formatted by the operating system. | Starting on date as assigned within the Edit Recurring Schedule window.                                                                                                    |
| *** NextDue       | Date    | Formatted by the operating system. | Next Due date as assigned within the Edit Recurring Schedule window.                                                                                                    |
| RepeatedOn        | Date    | Formatted by the operating system. | Repeated on date as assigned within the Edit Recurring<br>Schedule window. Only used when the FrequencyID is T.                                                                                                    |
| ScheduleID        | Text    | 1xAN                               | The ScheduleID (Schedule) containing the full definition of how<br>long the recurring transaction is scheduled to be performed.<br>I = Continue Indefinitely<br>U = Continue until a date<br>P = Perform a number of times                                                                                                    |
| ContinueUntil     | Date    | Formatted by the operating system. | The date that the recurring transaction is last scheduled to be notified / recorded. Only used when the ScheduleID is U.                                                                                                    |
| PerformTimes      | Integer | 2xN                                | The number of times that the transaction is scheduled to be notified / recorded. Only used when the ScheduleID is P.                                                                                                    |

| Field Name      | Туре    | Format                             | Description                                                                                                    |
|-----------------|---------|------------------------------------|----------------------------------------------------------------------------------------------------|
| RemainingTime   | Integer | 2xN                                | The number of times that the transaction is still required to be notified / recorded. Only used when the ScheduleID is P.                                                   |
| AlertID         | Text    | 1xAN                               | The AlertID (Alerts) containing the full definition of how the user<br>is alerted that a transaction is required to be recorded or that a<br>transaction has been recorded. |
|                 |         |                                    | R = Remind user to record<br>A = Automatically record and notify user                                                                                                    |
| ^^^ AlertUserID | Integer | 10xN                               | UserID (Users) of the record containing user details of the person notified that a transaction is required to be recorded or has been recorded.                             |
|                 |         |                                    | If AlertID is R, the AlertUserID is the UserID of the person reminded that the transaction is to be recorded.                                                               |
|                 |         |                                    | If AlertID is A, the AlertUserID is the UserID of the person notified that a transaction has been recorded.                                                                 |
| AlertTypeID     | Text    | 1xAN                               | The AlertTypeID (AlertTypes) containing the full definition of when the user is reminded to record this transaction.                                                        |
|                 |         |                                    | N = Never<br>D = On its due date<br>A = # days in advance                                                                                                    |
|                 |         |                                    | Only used when the AlertID is R.                                                                                                    |
| DaysInAdvance   | Integer | 2xN                                | The number of days in advance that the user is notified that they need to record this transactions. Only used when the AlertID is R and the AlertTypeID is A.               |
| NumberingTypeID | Text    | 1xAN                               | The NumberingTypeID (NumberingTypes) containing the full definition of what Check # is assigned to the transaction.                                                         |
|                 |         |                                    | N = Use the next sequential number<br>S = Use the same number                                                                                                    |
| AppliedNumber   | Text    | 8xAN                               | The Check # applied to all transactions. Only applies to transactions when the NumberingTypeID is S.                                                                        |
| RetainChanges   | Text    | 1xAN                               | Indicates whether changes made to the recurring transaction<br>are saved when the user records a transaction.<br>N = No, Y = Yes.                                           |
| LastPosted      | Date    | Formatted by the operating system. | Transaction date assigned the last time a transaction was recorded using this recurring template.                                                                           |
|                 |         |                                    |                                                                                                    |

| Foreign Keys      | Table sourced                                           |
|-------------------|---------------------------------------------------------|
| IssuingAccountID  | Accounts                                                |
| CardRecordID      | Cards<br>Leads<br>Employees<br>Vendors<br>PersonalCards |
| CurrencyID        | Currency                                                |
| PaymentDeliveryID | InvoiceDelivery                                         |
| CategoryID        | Categories                                              |
| FrequencyID       | Frequencies                                             |
| ScheduleID        | Schedule                                                |
| AlertID           | Alerts                                                  |
| AlertUserID       | Users                                                   |
| AlertTypeID       | AlertTypes                                              |
| NumberingTypeID   | NumberingTypes                                          |

## RecurringMoneySpentLines

The RecurringMoneySpentLines table produces a list of allocation lines applicable to a recurring Spend Money transaction.

| Field Name                    | Туре    | Format | Description                                                                                                    |
|-------------------------------|---------|--------|----------------------------------------------------------------------------------------------------|
| *** RecurringMoneySpentLineID | Integer | 10xN   | Unique identifier.                                                                                                    |
| *** RecurringMoneySpentID     | Integer | 10xN   | RecurringMoneySpentID (RecurringMoneySpent) of the record containing header and schedule information for this recurring Money Spent line. |
| LineNumber                    | Integer | 10xN   | The sequence of the entry within the allocation line table.                                                                               |
| *** AccountID                 | Integer | 10xN   | The AccountID (Accounts) of the record containing account information for this line of the allocation table.                              |
| TaxExclusiveAmount            | Double  | 13.2xN | Tax Exclusive amount.                                                                                                    |
| ^^^ JobID                     | Integer | 10xN   | JobID (Jobs) of the record containing the Job for this line of the allocation table.                                                      |
| LineMemo                      | Text    | 255xAN | Memo assigned to the allocation line.                                                                                                    |

| Foreign Keys          | Table sourced       |
|-----------------------|---------------------|
| RecurringMoneySpentID | RecurringMoneySpent |
| AccountID             | Accounts            |
| JobID                 | Jobs                |

# RecurringMoneyReceived

The RecurringMoneyReceived table displays header and schedule information which is static to all lines of a Recurring Receive Money transaction. Details about recurring Receive Money allocation lines are detailed within the RecurringMoneyReceivedLines table.

| Field Name                      | Туре    | Format  | Description                                                                                                    |
|---------------------------------|---------|---------|----------------------------------------------------------------------------------------------------|
| ***<br>RecurringMoneyReceivedID | Integer | 10xN    | Unique identifier.                                                                                                    |
| *** RecipientAccountID          | Integer | 10xN    | The AccountID (Accounts) of the record containing<br>account information about the checking account or<br>credit card account assigned as the depositing<br>checking/credit card account for this transaction. |
| TotalAmountReceived             | Double  | 13.2xN  | Net amount of the deposit.                                                                                                    |
| ^^^ MethodOfPaymentID           | Integer | 10xN    | The PaymentMethodID (PaymentMethods) of the record containing the Method of Payment.                                                                                                    |
| PaymentCardNumber               | Text    | 25xAN   | Card number.<br>Note that all but the last four numbers of a VISA,<br>MasterCard, Debit Card or Discover card (or the last five<br>numbers of an American Express card) will be masked.                        |
| PaymentNameOnCard               | Text    | 50xAN   | Name on card                                                                                                    |
| PaymentExpirationDate           | Text    | 5xAN    | Expiration date                                                                                                    |
| PaymentAddress                  | Text    | 28xAN   | Address (AVS) as entered within the Applied Payment Details window.                                                                                                    |
| PaymentZip                      | Text    | 10xAN   | ZIP (AVS) as entered within the Applied Payment Details window.                                                                                                    |
| PaymentNotes                    | Text    | 1000xAN | Payment notes.                                                                                                    |
| ^^^ CardRecordID                | Integer | 10xN    | The Payor attached to this Make a Deposit transaction found within the Cards, Customers, Vendors, Employees or Personal cards table                                                                            |
| Memo                            | Text    | 255xAN  | Memo text of this entry.                                                                                                    |
| *** CurrencyID                  | Integer | 10xN    | The CurrencyID (Currency) of the record containing currency information for this entry.                                                                                                    |
| ^^^ CategoryID                  | Integer | 10xN    | The CategoryID (Category) of the record containing the Category assigned to the entry.                                                                                                    |
| *** RecurringName               | Text    | 30xAN   | The Recurring Transaction Name as entered within the Edit Recurring Schedule window.                                                                                                    |

| Field Name    | Туре    | Format                             | Description                                                                                                    |
|---------------|---------|------------------------------------|----------------------------------------------------------------------------------------------------|
| FrequencyID   | Text    | 2xAN                               | The FrequencyID (Frequencies) of the record containing<br>the full definition of the frequency selected within the<br>Edit Recurring Schedule window.<br>V = Never<br>D = Daily<br>W = Weekly<br>2W = Every two weeks<br>T = Twice a month<br>3W = Every two weeks<br>4W = Every four weeks<br>4W = Every four weeks<br>M = Monthly<br>O = Every other month<br>Q = Quarterly<br>4M = Every four months<br>6M = Every six months<br>A = Annually |
| StartingOn    | Date    | Formatted by the operating system. | Starting on date as assigned within the Edit Recurring Schedule window.                                                                                                    |
| *** NextDue   | Date    | Formatted by the operating system. | Next Due date as assigned within the Edit Recurring Schedule window.                                                                                                    |
| RepeatedOn    | Date    | Formatted by the operating system. | Repeated on date as assigned within the Edit Recurring<br>Schedule window. Only used when the FrequencyID is<br>T.                                                                                                    |
| ScheduleID    | Text    | 1xAN                               | The ScheduleID (Schedule) containing the full definition<br>of how long the recurring transaction is scheduled to be<br>performed.<br>I = Continue Indefinitely<br>U = Continue until a date<br>P = Perform a number of times                                                                                                    |
| ContinueUntil | Date    | Formatted by the operating system. | The date that the recurring transaction is last scheduled to be notified / recorded. Only used when the ScheduleID is U.                                                                                                    |
| PerformTimes  | Integer | 2xN                                | The number of times that the transaction is scheduled to be notified / recorded. Only used when the ScheduleID is P.                                                                                                    |
| RemainingTime | Integer | 2xN                                | The number of times that the transaction is still required to be notified / recorded. Only used when the ScheduleID is P.                                                                                                    |
| AlertID       | Text    | 1xAN                               | The AlertID (Alerts) containing the full definition of how<br>the user is alerted that a transaction is required to be<br>recorded or that a transaction has been recorded.<br>R = Remind user to record<br>A = Automatically record and notify user                                                                                                    |

| Field Name      | Туре    | Format                             | Description                                                                                                    |
|-----------------|---------|------------------------------------|----------------------------------------------------------------------------------------------------|
| ^^^ AlertUserID | Integer | 10xN                               | UserID (Users) of the record containing user details of the person notified that a transaction is required to be recorded or has been recorded.               |
|                 |         |                                    | If AlertID is R, the AlertUserID is the UserID of the person reminded that the transaction is to be recorded.                                                 |
|                 |         |                                    | If AlertID is A, the AlertUserID is the UserID of the person notified that a transaction has been recorded.                                                   |
| AlertTypeID     | Text    | 1xAN                               | The AlertTypeID (AlertTypes) containing the full definition of when the user is reminded to record this transaction.                                          |
|                 |         |                                    | N = Never<br>D = On its due date                                                                                                    |
|                 |         |                                    | A = # days in advance                                                                                                    |
|                 |         |                                    | Only used when the AlertID is R.                                                                                                    |
| DaysInAdvance   | Integer | 2xN                                | The number of days in advance that the user is notified that they need to record this transactions. Only used when the AlertID is R and the AlertTypeID is A. |
| NumberingTypeID | Text    | 1xAN                               | The NumberingTypelD (NumberingTypes) containing the full definition of what Check # is assigned the transaction.                                              |
|                 |         |                                    | N = Use the next sequential number<br>S = Use the same number                                                                                                 |
| AppliedNumber   | Text    | 8xAN                               | The Check # applied to all transactions. Only applies to transactions when the NumberingTypeID is S.                                                          |
| RetainChanges   | Text    | 1xAN                               | Indicates whether changes made to the recurring transaction are saved when the user records a transaction. $N = No$ , $Y = Yes$ .                             |
| LastPosted      | Date    | Formatted by the operating system. | Transaction date assigned the last time a transaction was recorded using this recurring template.                                                             |

| Foreign Keys       | Table sourced                                           |
|--------------------|---------------------------------------------------------|
| RecipientAccountID | Accounts                                                |
| MethodofPaymentID  | PaymentMethods                                          |
| CardRecordID       | Cards<br>Leads<br>Employees<br>Vendors<br>PersonalCards |
| CurrencyID         | Currency                                                |
| CategoryID         | Categories                                              |

| Foreign Keys    | Table sourced  |
|-----------------|----------------|
| FrequencyID     | Frequencies    |
| ScheduleID      | Schedule       |
| AlertID         | Alerts         |
| AlertUserID     | Users          |
| AlertTypeID     | AlertTypes     |
| NumberingTypeID | NumberingTypes |

## RecurringMoneyReceivedLines

The RecurringMoneyReceivedLines table will produce a listing of allocation lines applicable to a recurring Receive Money transaction.

| Field Name                       | Туре    | Format | Description                                                                                                    |
|----------------------------------|---------|--------|----------------------------------------------------------------------------------------------------|
| *** RecurringMoneyReceivedLineID | Integer | 10xN   | Unique identifier.                                                                                                    |
| *** RecurringMoneyReceivedID     | Integer | 10xN   | RecurringMoneyReceivedID (RecurringMoneyReceived) of the record containing header and schedule information for this line. |
| LineNumber                       | Integer | 10xN   | The sequence of the entry within the allocation line table.                                                               |
| *** AccountID                    | Integer | 10xN   | The AccountID (Accounts) of the record containing account information for this line of the allocation table.              |
| TaxExclusiveAmount               | Double  | 13.2xN | Tax Exclusive amount.                                                                                                    |
| ^^^ JobID                        | Integer | 10xN   | JobID (Jobs) of the record containing the Job for this line of the allocation table.                                      |
| LineMemo                         | Text    | 255xAN | Memo assigned to the allocation line.                                                                                     |

| Foreign Keys             | Table sourced          |
|--------------------------|------------------------|
| RecurringMoneyReceivedID | RecurringMoneyReceived |
| AccountID                | Accounts               |
| JobID                    | Jobs                   |

## RecurringTransferMoney

The RecurringTransferMoney table displays recurring Transfer Money details. Both the From Account and To Account details are displayed within the RecurringTransferMoney table.

| Field Name                   | Туре    | Format                             | Description                                                                                                    |
|------------------------------|---------|------------------------------------|----------------------------------------------------------------------------------------------------|
| *** RecurringTransferMoneyID | Integer | 10xN                               | Unique identifier.                                                                                                    |
| *** FromAccountID            | Integer | 10xN                               | The AccountID (Accounts) of the record containing information about the account assigned as the Transfer Money From selection within this transaction.                                                                                                    |
| *** ToAccountID              | Integer | 10xN                               | The AccountID (Accounts) of the The AccountID<br>(Accounts) of the record containing information about<br>account assigned as the Transfer Money To selection<br>within this transaction.                                                                                                    |
| Amount                       | Double  | 13.2xN                             | Transfer amount                                                                                                    |
| Memo                         | Text    | 255xAN                             | Memo text of this entry.                                                                                                    |
| *** CurrencyID               | Integer | 10xN                               | The CurrencyID (Currency) of the record containing currency information for this entry.                                                                                                    |
| ^^^ CategoryID               | Integer | 10xN                               | The CategoryID (Category) of the record containing the Category assigned to the entry.                                                                                                    |
| *** RecurringName            | Text    | 30xAN                              | The Recurring Transaction Name as entered within the Edit Recurring Schedule window.                                                                                                    |
| FrequencyID                  | Text    | 2xAN                               | The FrequencyID (Frequencies) of the record containing<br>the full definition of the frequency selected within the<br>Edit Recurring Schedule window.<br>V = Never<br>D = Daily<br>W = Weekly<br>2W = Every two weeks<br>T = Twice a month<br>3W = Every three weeks<br>4W = Every four weeks<br>4W = Every four weeks<br>M = Monthly<br>O = Every other month<br>Q = Quarterly<br>4M = Every four months<br>6M = Every six months<br>A = Annually |
| StartingOn                   | Date    | Formatted by the operating system. | Starting on date as assigned within the Edit Recurring Schedule window.                                                                                                    |

| Field Name      | Туре    | Format                             | Description                                                                                                    |
|-----------------|---------|------------------------------------|----------------------------------------------------------------------------------------------------|
| *** NextDue     | Date    | Formatted by the operating system. | Next Due date as assigned within the Edit Recurring Schedule window.                                                                                                    |
| RepeatedOn      | Date    | Formatted by the operating system. | Repeated on date as assigned within the Edit Recurring<br>Schedule window. Only used when the FrequencyID is<br>T.                                                                                                    |
| ScheduleID      | Text    | 1xAN                               | The ScheduleID (Schedule) containing the full definition<br>of how long the recurring transaction is scheduled to be<br>performed.<br>I = Continue Indefinitely<br>U = Continue until a date                                                                                                    |
| Continuellatil  | Data    |                                    | P = Perform a number of times                                                                                                    |
| ContinueUntil   | Date    | Formatted by the operating system. | The date that the recurring transaction is last scheduled<br>to be notified / recorded. Only used when the<br>ScheduleID is U.                                                                                                    |
| PerformTimes    | Integer | 2xN                                | The number of times that the transaction is scheduled to be notified / recorded. Only used when the ScheduleID is P.                                                                                                    |
| RemainingTime   | Integer | 2xN                                | The number of times that the transaction is still required to be notified / recorded. Only used when the ScheduleID is P.                                                                                                    |
| AlertID         | Text    | 1xAN                               | The AlertID (Alerts) containing the full definition of how<br>the user is alerted that a transaction is required to be<br>recorded or that a transaction has been recorded.<br>R = Remind user to record                                                                                                    |
|                 |         |                                    | A = Automatically record and notify user                                                                                                    |
| ^^^ AlertUserID | Integer | 10xN                               | UserID (Users) of the record containing user details of<br>the person notified that a transaction is required to be<br>recorded or has been recorded.<br>If AlertID is R, the AlertUserID is the UserID of the person<br>reminded that the transaction is to be recorded.<br>If AlertID is A, the AlertUserID is the UserID of the person<br>notified that a transaction has been recorded. |
| AlertTypeID     | Text    | 1xAN                               | The AlertTypeID (AlertTypes) containing the full<br>definition of when the user is reminded to record this<br>transaction.<br>N = Never<br>D = On its due date<br>A = # days in advance                                                                                                    |
|                 |         |                                    | Only used when the AlertID is R.                                                                                                    |
| DaysInAdvance   | Integer | 2xN                                | The number of days in advance that the user is notified that they need to record this transactions. Only used when the AlertID is R and the AlertTypeID is A.                                                                                                    |

| Field Name      | Туре | Format                             | Description                                                                                                    |
|-----------------|------|------------------------------------|----------------------------------------------------------------------------------------------------|
| NumberingTypeID | Text | 1xAN                               | The NumberingTypeID (NumberingTypes) containing<br>the full definition of what Check # is assigned the<br>transaction.<br>N = Use the next sequential number<br>S = Use the same number |
| AppliedNumber   | Text | 8xAN                               | The Check # applied to all transactions. Only applies to transactions when the NumberingTypeID is S.                                                                                    |
| RetainChanges   | Text | 1xAN                               | Indicates whether changes made to the recurring transaction are saved when the user records a transaction. $N = No$ , $Y = Yes$ .                                                       |
| LastPosted      | Date | Formatted by the operating system. | Transaction date assigned the last time a transaction was recorded using this recurring template.                                                                                       |

| Foreign Keys    | Table sourced  |
|-----------------|----------------|
| FromAccountID   | Accounts       |
| ToAccountID     | Accounts       |
| CurrencyID      | Currency       |
| CategoryID      | Categories     |
| FrequencyID     | Frequencies    |
| ScheduleID      | Schedule       |
| AlertID         | Alerts         |
| AlertUserID     | Users          |
| AlertTypeID     | AlertTypes     |
| NumberingTypeID | NumberingTypes |

## RecurringGeneralJournals

The RecurringGeneralJournals table displays header and schedule information which is static to all lines of a recurring General Journal transaction. Details about entries made within the allocation table are detailed within the RecurringGeneralJournalLines table.

#### Field Name Format Description Туре \*\*\* RecurringGeneralJournalID Integer 10xN Unique identifier. 255xAN Memo Text Memo text of this entry. \*\*\* CurrencyID Integer 10xN The CurrencyID (Currency) of the record containing currency information for this Write Cheque entry. The CategoryID (Category) of the record containing the ^^^ CategoryID Integer 10xN Category assigned to the entry. \*\*\* RecurringName 30xAN The Recurring Transaction Name as entered within the Text Edit Recurring Schedule window. 2xAN FrequencyID Text The FrequencyID (Frequencies) of the record containing the full definition of the frequency selected within the Edit Recurring Schedule window. V = NeverD = DailyW = Weekly 2W = Every two weeks T = Twice a month 3W = Every three weeks 4W = Every four weeks M = Monthly O = Every other month Q = Quarterly 4M = Every four months 6M = Every six months A = AnnuallyStarting on date as assigned within the Edit Recurring StartingOn Date Formatted by the operating system. Schedule window. \*\*\* NextDue Date Formatted by the Next Due date as assigned within the Edit Recurring operating system. Schedule window. RepeatedOn Date Formatted by the Repeated on date as assigned within the Edit Recurring operating system. Schedule window. Only used when the FrequencyID is T.

| Field Name      | Туре    | Format                             | Description                                                                                                    |
|-----------------|---------|------------------------------------|----------------------------------------------------------------------------------------------------|
| ScheduleID      | Text    | 1xAN                               | The ScheduleID (Schedule) containing the full definition<br>of how long the recurring transaction is scheduled to be<br>performed.<br>I = Continue Indefinitely<br>U = Continue until a date<br>P = Perform a number of times |
| ContinueUntil   | Date    | Formatted by the operating system. | The date that the recurring transaction is last scheduled to be notified / recorded. Only used when the ScheduleID is U.                                                                                                    |
| PerformTimes    | Integer | 2xN                                | The number of times that the transaction is scheduled to be notified / recorded. Only used when the ScheduleID is P.                                                                                                    |
| RemainingTime   | Integer | 2xN                                | The number of times that the transaction is still required to be notified / recorded. Only used when the ScheduleID is P.                                                                                                    |
| AlertID         | Text    | 1xAN                               | The AlertID (Alerts) containing the full definition of how<br>the user is alerted that a transaction is required to be<br>recorded or that a transaction has been recorded.<br>R = Remind user to record                      |
|                 |         |                                    | A = Automatically record and notify user                                                                                                    |
| ^^^ AlertUserID | Integer | 10xN                               | UserID (Users) of the record containing user details of<br>the person notified that a transaction is required to be<br>recorded or has been recorded.                                                                         |
|                 |         |                                    | If AlertID is R, the AlertUserID is the UserID of the person reminded that the transaction is to be recorded.                                                                                                    |
|                 |         |                                    | If AlertID is A, the AlertUserID is the UserID of the person notified that a transaction has been recorded.                                                                                                    |
| AlertTypeID     | Text    | 1xAN                               | The AlertTypeID (AlertTypes) containing the full definition of when the user is reminded to record this transaction.                                                                                                    |
|                 |         |                                    | N = Never<br>D = On its due date<br>A = # days in advance                                                                                                    |
|                 |         |                                    | Only used when the AlertID is R.                                                                                                    |
| DaysInAdvance   | Integer | 2xN                                | The number of days in advance that the user is notified that they need to record this transactions. Only used when the AlertID is R and the AlertTypeID is A.                                                                 |
| NumberingTypeID | Text    | 1xAN                               | The NumberingTypelD (NumberingTypes) containing the full definition of what Check # is assigned the transaction.                                                                                                    |
|                 |         |                                    | N = Use the next sequential number<br>S = Use the same number                                                                                                    |
|                 |         |                                    |                                                                                                    |

| Field Name    | Туре | Format                             | Description                                                                                                    |
|---------------|------|------------------------------------|----------------------------------------------------------------------------------------------------|
| AppliedNumber | Text | 8xAN                               | The Check # applied to all transactions. Only applies to transactions when the NumberingTypeID is S.                              |
| RetainChanges | Text | 1xAN                               | Indicates whether changes made to the recurring transaction are saved when the user records a transaction. $N = No$ , $Y = Yes$ . |
| LastPosted    | Date | Formatted by the operating system. | Transaction date assigned the last time a transaction was recorded using this recurring template.                                 |

| Foreign Keys    | Table sourced  |
|-----------------|----------------|
| CurrencyID      | Currency       |
| CategoryID      | Categories     |
| FrequencyID     | Frequencies    |
| ScheduleID      | Schedule       |
| AlertID         | Alerts         |
| AlertUserID     | Users          |
| AlertTypeID     | AlertTypes     |
| NumberingTypeID | NumberingTypes |

## RecurringGeneralJournalLines

The RecurringGeneralJournalLines table produces a listing of allocation lines applicable to a recurring General Journal transaction.

| Field Name                        | Туре    | Format | Description                                                                                                    |
|-----------------------------------|---------|--------|----------------------------------------------------------------------------------------------------|
| *** RecurringGeneralJournalLineID | Integer | 10xN   | Unique identifier.                                                                                                    |
| *** RecurringGeneralJournalID     | Integer | 10xN   | RecurringGeneralJournalID (RecurringGeneralJournals) of the record containing header and schedule information for this line. |
| LineNumber                        | Integer | 10xN   | The sequence of the entry within the allocation line table.                                                                  |
| *** AccountID                     | Integer | 10xN   | The AccountID (Accounts) of the record containing account information for this line of the allocation table.                 |
| TaxExclusiveAmount                | Double  | 13.2xN | Tax Exclusive amount.                                                                                                    |
| ^^^ JobID                         | Integer | 10xN   | JobID (Jobs) of the record containing the Job for this line of the allocation table.                                         |
| LineMemo                          | Text    | 255xAN | Memo assigned to the allocation line.                                                                                        |

| Foreign Keys              | Table sourced            |
|---------------------------|--------------------------|
| RecurringGeneralJournalID | RecurringGeneralJournals |
| AccountID                 | Accounts                 |
| JobID                     | Jobs                     |

## RecurringSales

The RecurringSales table displays header and schedule information which is static to all lines of a recurring Sale Invoice transaction. Details about entries made within the allocation table are detailed within the RecurringSaleLines table.

| Field Name          | Туре    | Format | Description                                                                                                    |
|---------------------|---------|--------|----------------------------------------------------------------------------------------------------|
| *** RecurringSaleID | Integer | 10xN   | Unique identifier.                                                                                                    |
| *** CardRecordID    | Integer | 10xN   | The CardRecordID (Cards) or CustomerID (Customers) of the record containing customer information for this sale invoice entry.                                                                                                    |
| ShipToAddress       | Text    | 255xAN | Ship To address of the sale invoice. Only relevant when the InvoiceTypeID is S or I.                                                                                                    |
| ShipToAddressLine1  | Text    | 255xAN | First line of the Ship To address text, which is sourced from the first character in the field to the last character before the first carriage return. Only relevant when the InvoiceTypeID is S or I.                                                                                                    |
| ShipToAddressLine2  | Text    | 255xAN | Second line of the Ship To address text, sourced from the first<br>character after the first carriage return in the field to the last<br>character before the second carriage return. Only relevant<br>when the InvoiceTypeID is S or I.                                                                                   |
| ShipToAddressLine3  | Text    | 255xAN | Third line of the Ship To address text, which is sourced from the first character after the second carriage return in the field to the last character before the third carriage return. Only relevant when the InvoiceTypeID is S or I.                                                                                    |
| ShipToAddressLine4  | Text    | 255xAN | Fourth line of the Ship To address text, which is sourced from<br>the first character after the third carriage return in the field to<br>the last character before the fourth carriage return. Any<br>subsequent text after the fourth carriage return is not reported.<br>Only relevant when the InvoiceTypeID is S or I. |
| InvoiceTypeID       | Text    | 1xAN   | InvoiceTypeID (InvoiceType) of the<br>record containing the full sale type<br>definition.<br>S = Service<br>I = Item<br>P = Professional<br>T = Time Billing<br>M = Miscellaneous                                                                                                    |
| InvoiceStatusID     | Text    | 2xAN   | StatusID (Status) of the record containing the full sale invoice<br>status definition.<br>Q = Quote<br>OR = Order<br>O = Open                                                                                                    |

| Field Name           | Туре    | Format | Description                                                                                                    |
|----------------------|---------|--------|----------------------------------------------------------------------------------------------------|
| *** TermsID          | Integer | 10xN   | The TermsID (Terms) of the record containing terms information for this sale entry.                                                                                                 |
| TaxExclusiveFreight  | Double  | 13.2xN | The Tax exclusive freight amount applicable to this sale invoice.<br>Only relevant when the InvoiceTypeID is S or I.                                                                |
| TaxInclusiveFreight  | Double  | 13.2xN | The Tax inclusive freight amount applicable to this sale invoice.<br>Only relevant when the InvoiceTypeID is S or I.                                                                |
| ^^^ FreightTaxCodeID | Integer | 10xN   | TaxCodeID (TaxCodes) of the record containing the code<br>applied against the freight amount on this sale invoice. Only<br>relevant when the InvoiceTypeID is S or I.               |
| ^^^ SalesPersonID    | Integer | 10xN   | The CardRecordID (Cards) or EmployeeID (Employees) of the record containing salesperson information for this sale invoice entry. Only relevant when the InvoiceTypeID is S, I or M. |
| Memo                 | Text    | 255xAN | Memo text of this entry.                                                                                                    |
| Comment              | Text    | 255xAN | Comment of the sale invoice. Only relevant when the InvoiceTypeID is S, I P or T.                                                                                                   |
| ^^^ ShippingMethodID | Integer | 10xN   | The ShippingMethodID (ShippingMethods) of the record containing Ship information for this sale invoice entry. Only relevant when the InvoiceType is S or I.                         |
| ^^^ ReferralSourceID | Integer | 10xN   | The ReferralSourceID (ReferralSources) of the record containing Referral Source for this sale invoice entry.                                                                        |
| InvoiceDeliveryID    | Text    | 1xAN   | InvoiceDeliveryID (InvoiceDelivery) of the record containing<br>the full Invoice Delivery Status assigned to the sale<br>P = To be printed                                          |
|                      |         |        | E = To be printed<br>E = To be emailed<br>B = To be printed and emailed<br>A = Already printed or sent                                                                              |
| *** CurrencyID       | Integer | 10xN   | The CurrencyID (Currency) of the record containing currency information for this entry.                                                                                             |
| ^^^ CategoryID       | Integer | 10xN   | The CategoryID (Category) of the record containing the Category assigned to the entry.                                                                                              |
| RecurringName        | Text    | 30xAN  | The Recurring Transaction Name as entered within the Edit Recurring Schedule window.                                                                                                |

| Field Name    | Туре    | Format                             | Description                                                                                                    |
|---------------|---------|------------------------------------|----------------------------------------------------------------------------------------------------|
| FrequencyID   | Text    | 2xAN                               | The FrequencyID (Frequencies) of the record containing the full definition of the frequency selected within the Edit Recurring Schedule window.<br>V = Never          |
|               |         |                                    | D = Daily<br>W = Weekly                                                                                                    |
|               |         |                                    | 2W = Every two weeks<br>T = Twice a month                                                                                                    |
|               |         |                                    | 3W = Every three weeks                                                                                                    |
|               |         |                                    | 4W = Every four weeks<br>M = Monthly                                                                                                    |
|               |         |                                    | O = Every other month                                                                                                    |
|               |         |                                    | Q = Quarterly<br>4M = Every four months                                                                                                    |
|               |         |                                    | 6M = Every six months<br>A = Annually                                                                                                    |
| StartingOn    | Date    | Formatted by the operating system. | Starting on date as assigned within the Edit Recurring Schedule window.                                                                                               |
| NextDue       | Date    | Formatted by the operating system. | Next Due date as assigned within the Edit Recurring Schedule window.                                                                                                  |
| RepeatedOn    | Date    | Formatted by the operating system. | Repeated on date as assigned within the Edit Recurring<br>Schedule window. Only used when the FrequencyID is T.                                                       |
| ScheduleID    | Text    | 1xAN                               | The ScheduleID (Schedule) containing the full definition of how long the recurring transaction is scheduled to be performed.                                          |
|               |         |                                    | I = Continue Indefinitely                                                                                                    |
|               |         |                                    | U = Continue until a date<br>P = Perform a number of times                                                                                                    |
| ContinueUntil | Date    | Formatted by the operating system. | The date that the recurring transaction is last scheduled to be notified / recorded. Only used when the ScheduleID is U.                                              |
| PerformTimes  | Integer | 2xN                                | The number of times that the transaction is scheduled to be notified / recorded. Only used when the ScheduleID is P.                                                  |
| RemainingTime | Integer | 2xN                                | The number of times that the transaction is still required to be notified / recorded. Only used when the ScheduleID is P.                                             |
| AlertID       | Text    | 1xAN                               | The AlertID (Alerts) containing the full definition of how the user is alerted that a transaction is required to be recorded or that a transaction has been recorded. |

R = Remind user to record

A = Automatically record and notify user

| Field Name      | Туре    | Format                             | Description                                                                                                    |
|-----------------|---------|------------------------------------|----------------------------------------------------------------------------------------------------|
| ^^^ AlertUserID | Integer | 10xN                               | UserID (Users) of the record containing user details of the person notified that a transaction is required to be recorded or has been recorded.               |
|                 |         |                                    | If AlertID is R, the AlertUserID is the UserID of the person reminded that the transaction is to be recorded.                                                 |
|                 |         |                                    | If AlertID is A, the AlertUserID is the UserID of the person notified that a transaction has been recorded.                                                   |
| AlertTypeID     | Text    | 1xAN                               | The AlertTypeID (AlertTypes) containing the full definition of when the user is reminded to record this transaction.                                          |
|                 |         |                                    | N = Never                                                                                                    |
|                 |         |                                    | D = On its due date                                                                                                    |
|                 |         |                                    | A = # days in advance                                                                                                    |
|                 |         |                                    | Only used when the AlertID is R.                                                                                                    |
| DaysInAdvance   | Integer | 2xN                                | The number of days in advance that the user is notified that they need to record this transactions. Only used when the AlertID is R and the AlertTypeID is A. |
| NumberingTypelD | Text    | 1xAN                               | The NumberingTypelD (NumberingTypes) containing the full definition of what Check # is assigned the transaction.                                              |
|                 |         |                                    | N = Use the next sequential number<br>S = Use the same number                                                                                                 |
| AppliedNumber   | Text    | 8xAN                               | The Invoice # applied to all transactions. Only applies to transactions when the NumberingTypeID is S.                                                        |
| RetainChanges   | Text    | 1xAN                               | Indicates whether changes made to the recurring transaction are saved when the user records a transaction. $N = No$ , $Y = Yes$ .                             |
| LastPosted      | Date    | Formatted by the operating system. | Transaction date assigned the last time a transaction was recorded using this recurring template.                                                             |

| Foreign Keys      | Table sourced      |
|-------------------|--------------------|
| CardRecordID      | Cards<br>Leads     |
| InvoiceTypeID     | InvoiceType        |
| InvoiceStatusID   | Status             |
| TermsID           | Terms              |
| FreightTaxCodelD  | TaxCodes           |
| SalesPersonID     | Cards<br>Employees |
| ShippingMethodID  | ShippingMethods    |
| ReferralSourceID  | ReferralSources    |
| InvoiceDeliveryID | InvoiceDelivery    |

| Foreign Keys    | Table sourced  |
|-----------------|----------------|
| CurrencyID      | Currency       |
| CategoryID      | Categories     |
| FrequencyID     | Frequencies    |
| ScheduleID      | Schedule       |
| AlertID         | Alerts         |
| AlertUserID     | Users          |
| AlertTypeID     | AlertTypes     |
| NumberingTypeID | NumberingTypes |

## RecurringSaleLines

The RecurringSaleLines table contains information which is static to invoice lines of a recurring sale for all invoice types. Further detailed information generic to a particular type of invoice is stored within either the RecurringServiceSaleLines table, the RecurringItemSaleLines table, the RecurringProfessionalSaleLines table, the RecurringTimeBillingSaleLines table or the RecurringMiscSaleLines table.

| Field Name              | Туре    | Format  | Description                                                                                                    |
|-------------------------|---------|---------|----------------------------------------------------------------------------------------------------|
| *** RecurringSaleLineID | Integer | 10xN    | Unique identifier.                                                                                                    |
| *** RecurringSaleID     | Integer | 10xN    | The RecurringSaleID (RecurringSales) of the recurring sale template to which this line belongs.                                                              |
| LineNumber              | Integer | 10xN    | The sequence of the entry within the allocation line table.                                                                                                  |
| LineTypeID              | Text    | 1xAN    | LineTypeID (LineType) of the<br>record containing the full line type<br>definition.<br>D = Data<br>H = Header<br>S = Subtotal<br>W = Without item or account |
| Description             | Text    | 1000xAN | Description text of the sale line.                                                                                                    |
| TaxExclusiveAmount      | Double  | 13.2xN  | Tax Exclusive line amount.                                                                                                    |
| TaxInclusiveAmount      | Double  | 13.2xN  | Tax Inclusive line amount.                                                                                                    |
| ^^^ JobID               | Integer | 10xN    | JobID (Jobs) of the record containing the Job for this line of the sales invoice.                                                                            |
| ^^^ TaxCodeID           | Integer | 10xN    | TaxCodeID (TaxCodes) of the record containing the tax code for this line of the sales invoice.                                                               |

| Foreign Keys    | Table sourced  |
|-----------------|----------------|
| RecurringSaleID | RecurringSales |
| LineTypeID      | LineType       |
| JobID           | Jobs           |
| TaxCodeID       | TaxCodes       |

## RecurringServiceSaleLines

The RecurringServiceSaleLines table contains recurring service sale invoice line details.

| Field Name                     | Туре    | Format  | Description                                                                                                    |
|--------------------------------|---------|---------|----------------------------------------------------------------------------------------------------|
| *** RecurringServiceSaleLineID | Integer | 10xN    | Unique identifier.                                                                                                    |
| *** RecurringSaleLineID        | Integer | 10xN    | The RecurringSaleLineID (RecurringSaleLines) of the corresponding record within the RecurringSaleLines table.                                          |
| *** RecurringSaleID            | Integer | 10xN    | The RecurringSaleID (RecurringSales) of the recurring sale template to which this line belongs.                                                        |
| LineNumber                     | Integer | 10xN    | The sequence of the entry within the sale invoice set.                                                                                                 |
| LineTypeID                     | Text    | 1xAN    | LineTypeID (LineType) of the record containing the full line type definition.<br>D = Data<br>H = Header<br>S = Subtotal<br>W = Without item or account |
| AAA AccountID                  | Integer | 10xN    | The AccountID (Accounts) of the record containing account information for this line of the sale invoice.                                               |
| Description                    | Text    | 1000xAN | Description text of the sale line.                                                                                                    |
| TaxExclusiveAmount             | Double  | 13.2xN  | Tax Exclusive line amount.                                                                                                    |
| TaxInclusiveAmount             | Double  | 13.2xN  | Tax Inclusive line amount.                                                                                                    |
| ^^^ JobID                      | Integer | 10xN    | JobID (Jobs) of the record containing the Job for this line of the sale.                                                                               |
| ^^^ TaxCodelD                  | Integer | 10xN    | TaxCodeID (TaxCodes) of the record containing the Tax code for this line of the sale invoice.                                                          |

| Foreign Keys        | Table sourced      |
|---------------------|--------------------|
| RecurringSaleLineID | RecurringSaleLines |
| RecurringSaleID     | RecurringSales     |
| LineTypeID          | LineType           |
| AccountID           | Accounts           |
| JobID               | Jobs               |
| TaxCodelD           | TaxCodes           |

## RecurringItemSaleLines

The RecurringItemSaleLines table contains recurring Item sale invoice line details.

| Field Name                  | Туре    | Format                                                                                  | Description                                                                                                    |
|-----------------------------|---------|-----------------------------------------------------------------------------------------|----------------------------------------------------------------------------------------------------|
| *** RecurringItemSaleLineID | Integer | 10xN                                                                                    | Unique identifier.                                                                                                    |
| *** RecurringSaleLineID     | Integer | 10xN                                                                                    | The RecurringSaleLineID (RecurringSaleLines) of the corresponding record within the RecurringSaleLines table.                                             |
| *** RecurringSaleID         | Integer | 10xN                                                                                    | The RecurringSaleID (RecurringSales) of the recurring sale template to which this line belongs.                                                           |
| LineNumber                  | Integer | 10xN                                                                                    | The sequence of the entry within the sale invoice set.                                                                                                    |
| LineTypeID                  | Text    | 1xAN                                                                                    | LineTypeID (LineType) of the record containing the full<br>line type definition.<br>D = Data<br>H = Header<br>S = Subtotal<br>W = Without item or account |
| Quantity                    | Double  | 8.3xN                                                                                   | The quantity of goods shipped or backordered.                                                                                                    |
| ^^^ ItemID                  | Integer | 10xN                                                                                    | The ItemID (Items) of the record containing item information for this line of the sale invoice.                                                           |
| Description                 | Text    | 1000xAN                                                                                 | Description text of the sale line.                                                                                                    |
| ^^^ LocationID              | Integer | 10xN                                                                                    | LocationID (Locations) of the location record containing<br>the full details of the location assigned to this line of the<br>item sales invoice.          |
| TaxExclusiveUnitPrice       | Double  | 11.4xN                                                                                  | Tax Exclusive line price.                                                                                                    |
| TaxInclusiveUnitPrice       | Double  | 11.4xN                                                                                  | Tax Inclusive line price.                                                                                                    |
| Discount                    |         | 9xN (with a maximum<br>of two decimal places.<br>Decimal point counts<br>as one place.) | Discount rate applicable to the line of the sale invoice.<br>Discount can be greater than 100% only if the rate is<br>negative.                           |
| TaxExclusiveTotal           | Double  | 13.2xN                                                                                  | Tax exclusive line total.                                                                                                    |
| TaxInclusiveTotal           | Double  | 13.2xN                                                                                  | Tax inclusive line total.                                                                                                    |
| ^^^ JobID                   | Integer | 10xN                                                                                    | JobID (Jobs) of the record containing the Job for this line of the sale.                                                                                  |
| ^^^ TaxCodelD               | Integer | 10xN                                                                                    | TaxCodeID (TaxCodes) of the record containing the tax code for this line of the sale invoice.                                                             |
| Kit/ComponentIndicator      | text    | 1xA                                                                                     | If the item shown on this line is neither a kit nor a component this column will be empty.                                                                |

| Foreign Keys        | Table sourced      |
|---------------------|--------------------|
| RecurringSaleLineID | RecurringSaleLines |
| RecurringSaleID     | RecurringSales     |
| LineTypeID          | LineType           |
| ItemID              | Items              |
| LocationID          | Locations          |
| JobID               | Jobs               |
| TaxCodelD           | TaxCodes           |

# RecurringProfessionalSaleLines

The RecurringProfessionalSaleLines table contains recurring Professional sale invoice line details.

| Field Name                             | Туре    | Format                             | Description                                                                                                    |
|----------------------------------------|---------|------------------------------------|----------------------------------------------------------------------------------------------------|
| ***<br>RecurringProfessionalSaleLineID | Integer | 10xN                               | Unique identifier.                                                                                                    |
| *** RecurringSaleLineID                | Integer | 10xN                               | The RecurringSaleLineID (RecurringSaleLines) of the corresponding record within the RecurringSaleLines table.                                             |
| *** RecurringSaleID                    | Integer | 10xN                               | The RecurringSaleID (RecurringSales) of the recurring sale template to which this line belongs.                                                           |
| LineNumber                             | Integer | 10xN                               | The sequence of the entry within the sale invoice set.                                                                                                    |
| LineTypelD                             | Text    | 1xAN                               | LineTypeID (LineType) of the record containing the full<br>line type definition.<br>D = Data<br>H = Header<br>S = Subtotal<br>W = Without item or account |
| LineDate                               | Date    | Formatted by the operating system. | Date attached to the line entry. It is not compulsory that each professional line entry has a date attached.                                              |
| Description                            | Text    | 1000xAN                            | Description text of the sale line.                                                                                                    |
| ^^^ AccountID                          | Integer | 10xN                               | The AccountID (Accounts) of the record containing account information for this line of the sale invoice.                                                  |
| TaxExclusiveAmount                     | Double  | 13.2xN                             | Tax Exclusive line amount.                                                                                                    |
| TaxInclusiveAmount                     | Double  | 13.2xN                             | Tax Inclusive line amount.                                                                                                    |
| ^^^ JobID                              | Integer | 10xN                               | JobID (Jobs) of the record containing the Job for this line of the sale.                                                                                  |
| ^^^ TaxCodeID                          | Integer | 10xN                               | TaxCodeID (TaxCodes) of the record containing the tax code for this line of the sale invoice.                                                             |

| Foreign Keys        | Table sourced      |
|---------------------|--------------------|
| RecurringSaleLineID | RecurringSaleLines |
| RecurringSaleID     | RecurringSales     |
| LineTypeID          | LineType           |
| AccountID           | Accounts           |
| JobID               | Jobs               |
| TaxCodelD           | TaxCodes           |

## RecurringTimeBillingSaleLines

The RecurringTimeBillingSaleLines table contains recurring Time Billing sale invoice line details.

| Field Name                         | Туре    | Format                             | Description                                                                                                    |
|------------------------------------|---------|------------------------------------|----------------------------------------------------------------------------------------------------|
| *** RecurringTimeBillingSaleLineID | Integer | 10xN                               | Unique identifier.                                                                                                    |
| *** RecurringSaleLineID            | Integer | 10xN                               | The RecurringSaleLineID (RecurringSaleLines) of<br>the corresponding record within the<br>RecurringSaleLines table.                    |
| *** RecurringSaleID                | Integer | 10xN                               | The RecurringSaleID (RecurringSales) of the recurring sale template to which this line belongs.                                        |
| LineNumber                         | Integer | 10xN                               | The sequence of the entry within the sale invoice set.                                                                                 |
| LineTypelD                         | Text    | 1xAN                               | LineTypeID (LineType) of the record containing the full line type definition.                                                          |
|                                    |         |                                    | H = Header<br>S = Subtotal                                                                                                    |
|                                    |         |                                    | W = Without item or account                                                                                                    |
| LineDate                           | Date    | Formatted by the operating system. | Date attached to the line entry. It is not compulsory<br>that each professional line entry has a date<br>attached                      |
| HoursUnits                         | Double  | 8.3xN                              | The Hours/Units of activities supplied.                                                                                                |
| ^^^ ActivityID                     | Integer | 10xN                               | The ActivityID (Activities) of the record containing activity information for this line of the sale invoice.                           |
| Note                               | Text    | 1000xAN                            | Notes text of the sale line.                                                                                                    |
| ^^^ LocationID                     | Integer | 10xN                               | LocationID (Locations) of the Location record containing full details of the location assigned to this line of the item sales invoice. |
| TaxExclusiveRate                   | Double  | 11.4xN                             | Tax Exclusive line rate.                                                                                                    |
| TaxInclusiveRate                   | Double  | 11.4xN                             | Tax Inclusive line rate.                                                                                                    |
| TaxExclusiveAmount                 | Double  | 13.2xN                             | Tax Exclusive line amount.                                                                                                    |
| TaxInclusiveAmount                 | Double  | 13.2xN                             | Tax Inclusive line amount.                                                                                                    |
| ^^^ JobID                          | Integer | 10xN                               | JobID (Jobs) of the record containing the Job for this line of the sale.                                                               |
| ^^^ TaxCodeID                      | Integer | 10xN                               | TaxCodeID (TaxCodes) of the record containing the tax code for this line of the sale invoice.                                          |
| Kit/ComponentIndicator             | text    | 1xA                                | If the item shown on this line is neither a kit nor a component this column will be empty.                                             |

| Foreign Keys        | Table sourced      |
|---------------------|--------------------|
| RecurringSaleLineID | RecurringSaleLines |
| RecurringSaleID     | RecurringSales     |
| LineTypeID          | LineType           |
| ActivityID          | Activities         |
| LocationID          | Locations          |
| JobID               | Jobs               |
| TaxCodeID           | TaxCodes           |

# RecurringMiscSaleLines

The RecurringMiscSaleLines table contains recurring Miscellaneous sale invoice line details.

| Field Name                  | Туре    | Format  | Description                                                                                                    |
|-----------------------------|---------|---------|----------------------------------------------------------------------------------------------------|
| *** RecurringMiscSaleLineID | Integer | 10xN    | Unique identifier.                                                                                                    |
| *** RecurringSaleLineID     | Integer | 10xN    | The RecurringSaleLineID (RecurringSaleLines) of the corresponding record within the RecurringSaleLines table.                                          |
| *** RecurringSaleID         | Integer | 10xN    | The RecurringSaleID (RecurringSales) of the recurring template to which the line belongs.                                                              |
| LineNumber                  | Integer | 10xN    | The sequence of the entry within the sale invoice set.                                                                                                 |
| LineTypelD                  | Text    | 1xAN    | LineTypeID (LineType) of the record containing the full line type definition.<br>D = Data<br>H = Header<br>S = Subtotal<br>W = Without item or account |
| Description                 | Text    | 1000xAN | Description text of the Sale Line.                                                                                                    |
| ^^^ AccountID               | Integer | 10xN    | The AccountID (Accounts) of the record containing account information for this line of the sale invoice.                                               |
| TaxExclusiveAmount          | Double  | 13.2xN  | Tax Exclusive line amount.                                                                                                    |
| TaxInclusiveAmount          | Double  | 13.2xN  | Tax Inclusive line amount.                                                                                                    |
| ^^^ JobID                   | Integer | 10xN    | JobID (Jobs) of the record containing the Job for this line of the sale.                                                                               |
| ^^^ TaxCodeID               | Integer | 10xN    | TaxCodeID (TaxCodes) of the record containing the tax code for this line of the sale invoice.                                                          |

| Foreign Keys        | Table sourced      |
|---------------------|--------------------|
| RecurringSaleLineID | RecurringSaleLines |
| RecurringSaleID     | RecurringSales     |
| LineTypeID          | LineType           |
| AccountID           | Accounts           |
| JobID               | Jobs               |
| TaxCodelD           | TaxCodes           |

### RecurringPurchases

The RecurringPurchases table displays header and schedule information which is static to all lines of a recurring Purchase Order transaction. Details about entries made within the allocation table are detailed within the RecurringPurchaseLines table. The RecurringPurchases table contains one record for each recurring purchase template. This includes all Quote, Order or Invoice templates.

| Field Name              | Туре    | Format | Description                                                                                                    |
|-------------------------|---------|--------|----------------------------------------------------------------------------------------------------|
| *** RecurringPurchaseID | Integer | 10xN   | Unique identifier.                                                                                                    |
| *** CardRecordID        | Integer | 10xN   | The CardRecordID (Cards) or VendorID (Vendors) of the record containing customer information for this purchase order entry.                                                                                                    |
| ShipToAddress           | Text    | 255xAN | Ship To address of the purchase order. Only relevant when the PurchaseTypeID is S or I.                                                                                                    |
| ShipToAddressLine1      | Text    | 255xAN | First line of the Ship To address text, which is sourced from the first character in the field to the last character before the first carriage return. Only relevant when the PurchaseTypeID is S or I.                                                                                                    |
| ShipToAddressLine2      | Text    | 255xAN | Second line of the Ship To address text, sourced from the first<br>character after the first carriage return in the field to the last<br>character before the second carriage return. Only relevant<br>when the PurchaseTypeID is S or I.                                                                                   |
| ShipToAddressLine3      | Text    | 255xAN | Third line of the Ship To address text, which is sourced from the first character after the second carriage return in the field to the last character before the third carriage return. Only relevant when the PurchaseTypeID is S or I.                                                                                    |
| ShipToAddressLine4      | Text    | 255xAN | Fourth line of the Ship To address text, which is sourced from<br>the first character after the third carriage return in the field to<br>the last character before the fourth carriage return. Any<br>subsequent text after the fourth carriage return is not reported.<br>Only relevant when the PurchaseTypeID is S or I. |
| PurchaseTypeID          | Text    | 1xAN   | PurchaseTypeID (InvoiceType) of the record containing the full<br>purchase type definition.<br>S = Service<br>I = Item<br>P = Professional<br>M = Miscellaneous                                                                                                    |
| PurchaseStatusID        | Text    | 2xAN   | StatusID (Status) of the record containing the full sale purchase<br>order status definition.<br>Q = Quote<br>OR = Order<br>O = Open                                                                                                    |

| Field Name           | Туре    | Format | Description                                                                                                    |
|----------------------|---------|--------|----------------------------------------------------------------------------------------------------|
| *** TermsID          | Integer | 10xN   | The TermsID (Terms) of the record containing terms information for this purchase entry.                                                                                                    |
| TaxExclusiveFreight  | Double  | 13.2xN | The Tax exclusive freight amount applicable to this purchase order. Only relevant when the PurchaseTypeID is S or I.                                                                                                    |
| TaxInclusiveFreight  | Double  | 13.2xN | The Tax inclusive freight amount applicable to this purchase order. Only relevant when the PurchaseTypeID is S or I.                                                                                                    |
| ^^^ FreightTaxCodeID | Integer | 10xN   | TaxCodeID (TaxCodes) of the record containing the code applied against the freight amount on this purchase order. Only relevant when the PurchaseTypeID is S or I.                                                               |
| Memo                 | Text    | 255xAN | Memo text of this entry.                                                                                                    |
| Comment              | Text    | 255xAN | Comment of the purchase order. Only relevant when the PurchaseTypeID is S, I or P.                                                                                                    |
| ^^^ ShippingMethodID | Integer | 10xN   | The ShippingMethodID (ShippingMethods) of the record containing Ship information for this purchase order entry. Only relevant when the PurchaseType is S or I.                                                                   |
| InvoiceDeliveryID    | Text    | 1xAN   | InvoiceDeliveryID (InvoiceDelivery) of the record containing<br>the full Bill Delivery Status assigned to the purchase<br>P = To be printed<br>E = To be emailed<br>B = To be printed and emailed<br>A = Already printed or sent |
| *** CurrencyID       | Integer | 10xN   | The CurrencyID (Currency) of the record containing currency<br>information for this entry.<br>If CurrencyRecordID=0, then is LocalCurrencyRecordID.<br>If CurrencyRecordID does not equal 0, then is<br>CurrencyRecordID.        |
| ^^^ CategoryID       | Integer | 10xN   | The CategoryID (Category) of the record containing the Category assigned to the entry.                                                                                                    |
| RecurringName        | Text    | 30xAN  | The Recurring Transaction Name as entered within the Edit Recurring Schedule window.                                                                                                    |

| Field Name    | Туре    | Format                             | Description                                                                                                    |
|---------------|---------|------------------------------------|----------------------------------------------------------------------------------------------------|
| FrequencyID   | Text    | 2xAN                               | The FrequencyID (Frequencies) of the record containing the<br>full definition of the frequency selected within the Edit<br>Recurring Schedule window.<br>V = Never<br>D = Daily<br>W = Weekly<br>2W = Every two weeks<br>T = Twice a month<br>3W = Every three weeks<br>4W = Every four weeks<br>M = Monthly<br>O = Every other month<br>Q = Quarterly<br>4M = Every four months<br>6M = Every six months<br>A = Annually |
| StartingOn    | Date    | Formatted by the operating system. | Starting on date as assigned within the Edit Recurring Schedule window.                                                                                                    |
| NextDue       | Date    | Formatted by the operating system. | Next Due date as assigned within the Edit Recurring Schedule window.                                                                                                    |
| RepeatedOn    | Date    | Formatted by the operating system. | Repeated on date as assigned within the Edit Recurring<br>Schedule window. Only used when the FrequencyID is T.                                                                                                    |
| ScheduleID    | Text    | 1xAN                               | The ScheduleID (Schedule) containing the full definition of<br>how long the recurring transaction is scheduled to be<br>performed.<br>I = Continue Indefinitely<br>U = Continue until a date<br>P = Perform a number of times                                                                                                    |
| ContinueUntil | Date    | Formatted by the operating system. | The date that the recurring transaction is last scheduled to be notified / recorded. Only used when the ScheduleID is U.                                                                                                    |
| PerformTimes  | Integer | 2xN                                | The number of times that the transaction is scheduled to be notified / recorded. Only used when the ScheduleID is P.                                                                                                    |
| RemainingTime | Integer | 2xN                                | The number of times that the transaction is still required to be notified / recorded. Only used when the ScheduleID is P.                                                                                                    |
| AlertID       | Text    | 1xAN                               | The AlertID (Alerts) containing the full definition of how the user is alerted that a transaction is required to be recorded or that a transaction has been recorded.                                                                                                    |

R = Remind user to record A = Automatically record and notify user

| Field Name      | Туре    | Format                             | Description                                                                                                    |
|-----------------|---------|------------------------------------|----------------------------------------------------------------------------------------------------|
| ^^^ AlertUserID | Integer | 10xN                               | UserID (Users) of the record containing user details of the person notified that a transaction is required to be recorded or has been recorded.               |
|                 |         |                                    | If AlertID is R, the AlertUserID is the UserID of the person reminded that the transaction is to be recorded.                                                 |
|                 |         |                                    | If AlertID is A, the AlertUserID is the UserID of the person notified that a transaction has been recorded.                                                   |
| AlertTypeID     | Text    | 1xAN                               | The AlertTypeID (AlertTypes) containing the full definition of when the user is reminded to record this transaction.                                          |
|                 |         |                                    | N = Never                                                                                                    |
|                 |         |                                    | D = On its due date<br>A = # days in advance                                                                                                    |
|                 |         |                                    |                                                                                                    |
|                 |         |                                    | Only used when the AlertID is R.                                                                                                    |
| DaysInAdvance   | Integer | 2xN                                | The number of days in advance that the user is notified that they need to record this transactions. Only used when the AlertID is R and the AlertTypeID is A. |
| NumberingTypelD | Text    | 1xAN                               | The NumberingTypeID (NumberingTypes) containing the full definition of what Check # is assigned to the transaction.                                           |
|                 |         |                                    | N = Use the next sequential number<br>S = Use the same number                                                                                                 |
| AppliedNumber   | Text    | 8xAN                               | The Purchase # applied to all transactions. Only applies to transactions when the NumberingTypeID is S.                                                       |
| RetainChanges   | Text    | 1xAN                               | Indicates whether changes made to the recurring transaction are saved when the user records a transaction. $N = No$ , $Y = Yes$ .                             |
| LastPosted      | Date    | Formatted by the operating system. | Transaction date assigned the last time a transaction was recorded using this recurring template.                                                             |

| Foreign Keys      | Table sourced      |
|-------------------|--------------------|
| CardRecordID      | Cards<br>Vendors   |
| PurchaseTypeID    | InvoiceType        |
| PurchaseStatusID  | Status             |
| TermsID           | Terms              |
| FreightTaxCodeID  | TaxCodes           |
| SalesPersonID     | Cards<br>Employees |
| ShippingMethodID  | ShippingMethods    |
| InvoiceDeliveryID | InvoiceDelivery    |

| Foreign Keys    | Table sourced  |
|-----------------|----------------|
| CurrencyID      | Currency       |
| CategoryID      | Categories     |
| FrequencyID     | Frequencies    |
| ScheduleID      | Schedule       |
| AlertID         | Alerts         |
| AlertUserID     | Users          |
| AlertTypeID     | AlertTypes     |
| NumberingTypeID | NumberingTypes |

### RecurringPurchaseLines

The RecurringPurchaseLines table contains information which is static to lines of a recurring purchase order for all invoice types. Further detailed information generic to a particular type of purchase order is stored within either the RecurringServicePurchaseLines table, the RecurringItemPurchaseLines table, the RecurringProfessionalPurchaseLines table or the RecurringMiscPurchaseLines table.

| Field Name                  | Туре    | Format  | Description                                                                                                    |
|-----------------------------|---------|---------|----------------------------------------------------------------------------------------------------|
| *** RecurringPurchaseLineID | Integer | 10xN    | Unique identifier.                                                                                                    |
| *** RecurringPurchaseID     | Integer | 10xN    | The RecurringPurchaseID (RecurringPurchases) of the recurring purchase template to which this line belongs.                                               |
| LineNumber                  | Integer | 10xN    | The sequence of the entry within the purchase order set.                                                                                                  |
| LineTypeID                  | Text    | 1xAN    | LineTypeID (LineType) of the record containing the full line type<br>definition.<br>D = Data<br>H = Header<br>S = Subtotal<br>W = Without item or account |
| Description                 | Text    | 1000xAN | Description text of the purchase line.                                                                                                    |
| TaxExclusiveAmount          | Double  | 13.2xN  | Tax Exclusive line amount.                                                                                                    |
| TaxInclusiveAmount          | Double  | 13.2xN  | Tax Inclusive line amount.                                                                                                    |
| ^^^ JobID                   | Integer | 10xN    | JobID (Jobs) of the record containing the Job for this line of the purchase order.                                                                        |
| ^^^ TaxCodeID               | Integer | 10xN    | TaxCodeID (TaxCodes) of the record containing the tax code for this line of the purchase order.                                                           |

| Foreign Keys        | Table sourced      |
|---------------------|--------------------|
| RecurringPurchaseID | RecurringPurchases |
| LineTypeID          | LineType           |
| JobID               | Jobs               |
| TaxCodeID           | TaxCodes           |

# RecurringServicePurchaseLines

The RecurringServicePurchaseLines table contains recurring service purchase order line details.

| Field Name                         | Туре    | Format  | Description                                                                                                    |
|------------------------------------|---------|---------|----------------------------------------------------------------------------------------------------|
| *** RecurringServicePurchaseLineID | Integer | 10xN    | Unique identifier.                                                                                                    |
| *** RecurringPurchaseLineID        | Integer | 10xN    | The RecurringPurchaseLinelD (RecurringPurchaseLines) of the corresponding record within the RecurringPurchaseLines table.                                 |
| *** RecurringPurchaseID            | Integer | 10xN    | The RecurringPurchaseID (RecurringPurchases) of the recurring purchase template to which this line belongs.                                               |
| LineNumber                         | Integer | 10xN    | The sequence of the entry within the purchase order set.                                                                                                  |
| LineTypeID                         | Text    | 1xAN    | LineTypeID (LineType) of the record containing the full<br>line type definition.<br>D = Data<br>H = Header<br>S = Subtotal<br>W = Without item or account |
| ^^^ AccountID                      | Integer | 10xN    | The AccountID (Accounts) of the record containing account information for this line of the purchase order.                                                |
| Description                        | Text    | 1000xAN | Description text of the purchase line.                                                                                                    |
| TaxExclusiveAmount                 | Double  | 13.2xN  | Tax Exclusive line amount.                                                                                                    |
| TaxInclusiveAmount                 | Double  | 13.2xN  | Tax Inclusive line amount.                                                                                                    |
| ^^^ JobID                          | Integer | 10xN    | JobID (Jobs) of the record containing the Job for this line of the purchase order.                                                                        |
| ^^^ TaxCodeID                      | Integer | 10xN    | TaxCodeID (TaxCodes) of the record containing the tax code for this line of the purchase order.                                                           |

| Foreign Keys            | Table sourced          |
|-------------------------|------------------------|
| RecurringPurchaseLineID | RecurringPurchaseLines |
| RecurringPurchaseID     | RecurringPurchases     |
| LineTypeID              | LineType               |
| AccountID               | Accounts               |
| JobID                   | Jobs                   |
| TaxCodeID               | TaxCodes               |

# RecurringItemPurchaseLines

The RecurringItemSaleLines table contains recurring Item purchase order line details.

| Field Name                      | Туре    | Format                                                                                  | Description                                                                                                    |
|---------------------------------|---------|-----------------------------------------------------------------------------------------|----------------------------------------------------------------------------------------------------|
| *** RecurringItemPurchaseLineID | Integer | 10xN                                                                                    | Unique identifier.                                                                                                    |
| *** RecurringPurchaseLineID     | Integer | 10xN                                                                                    | The RecurringPurchaseLineID<br>(RecurringPurchaseLines) of the corresponding record<br>within the RecurringPurchaseLines table.             |
| *** RecurringPurchaseID         | Integer | 10xN                                                                                    | The RecurringPurchaseID (RecurringPurchases) of the recurring purchase order template to which this line belongs.                           |
| LineNumber                      | Integer | 10xN                                                                                    | The sequence of the entry within the purchase order set.                                                                                    |
| LineTypeID                      | Text    | 1xAN                                                                                    | LineTypeID (LineType) of the record containing the full line type definition.                                                               |
|                                 |         |                                                                                         | D = Data<br>H = Header<br>S = Subtotal<br>W = Without item or account                                                                       |
| Quantity                        | Double  | 8.3xN                                                                                   | The quantity of goods shipped or backordered.                                                                                               |
| ^^^ ItemID                      | Integer | 10xN                                                                                    | The ItemID (Items) of the record containing item information for this line of the purchase order.                                           |
| Description                     | Text    | 1000xAN                                                                                 | Description text of the purchase line.                                                                                                    |
| ^^^ LocationID                  | Integer | 10xN                                                                                    | LocationID (Locations) of the location record containing the full details of the location assigned to this line of the item purchase order. |
| TaxExclusiveUnitPrice           | Double  | 11.4xN                                                                                  | Tax Exclusive line price.                                                                                                    |
| TaxInclusiveUnitPrice           | Double  | 11.4xN                                                                                  | Tax Inclusive line price.                                                                                                    |
| Discount                        |         | 9xN (with a maximum<br>of two decimal places.<br>Decimal point counts<br>as one place.) | Discount rate applicable to the line of the purchase<br>order. Discount can be greater than 100% only if the<br>rate is negative.           |
| TaxExclusiveTotal               | Double  | 13.2xN                                                                                  | Tax exclusive line total.                                                                                                    |
| TaxInclusiveTotal               | Double  | 13.2xN                                                                                  | Tax inclusive line total.                                                                                                    |
| ^^^ JobID                       | Integer | 10xN                                                                                    | JobID (Jobs) of the record containing the Job for this line of the purchase order.                                                          |
| ^^^ TaxCodelD                   | Integer | 10xN                                                                                    | TaxCodeID (TaxCodes) of the record containing the tax code for this line of the purchase order.                                             |

| Foreign Keys            | Table sourced          |
|-------------------------|------------------------|
| RecurringPurchaseLineID | RecurringPurchaseLines |
| RecurringPurchaseID     | RecurringPurchases     |
| LineTypeID              | LineType               |
| ItemID                  | Items                  |
| LocationID              | Locations              |
| JobID                   | Jobs                   |
| TaxCodeID               | TaxCodes               |

## RecurringProfessionalPurchaseLines

The RecurringProfessionalPurchaseLines table contains recurring Professional purchase order line details.

| Field Name                              | Туре    | Format                             | Description                                                                                                    |
|-----------------------------------------|---------|------------------------------------|----------------------------------------------------------------------------------------------------|
| *** RecurringProfessionalPurchaseLineID | Integer | 10xN                               | Unique identifier.                                                                                                    |
| *** RecurringPurchaseLineID             | Integer | 10xN                               | The RecurringPurchaseLinelD<br>(RecurringPurchaseLines) of the corresponding<br>record within the RecurringPurchaseLines table.                           |
| *** RecurringPurchaseID                 | Integer | 10xN                               | The RecurringPurchaseID (RecurringPurchases) of the recurring purchases template to which this line belongs.                                              |
| LineNumber                              | Integer | 10xN                               | The sequence of the entry within the purchase order set.                                                                                                  |
| LineTypeID                              | Text    | 1xAN                               | LineTypeID (LineType) of the record containing the<br>full line type definition.<br>D = Data<br>H = Header<br>S = Subtotal<br>W = Without item or account |
| LineDate                                | Date    | Formatted by the operating system. | Date attached to the line entry. It is not compulsory that each professional line entry has a date attached                                               |
| Description                             | Text    | 1000xAN                            | Description text of the purchase line.                                                                                                    |
| AAA AccountID                           | Integer | 10xN                               | The AccountID (Accounts) of the record containing account information for this line of the purchase order.                                                |
| TaxExclusiveAmount                      | Double  | 13.2xN                             | Tax Exclusive line amount.                                                                                                    |
| TaxInclusiveAmount                      | Double  | 13.2xN                             | Tax Inclusive line amount.                                                                                                    |
| ^^^ JobID                               | Integer | 10xN                               | JobID (Jobs) of the record containing the Job for this line of the purchase order.                                                                        |
| ^^^ TaxCodelD                           | Integer | 10xN                               | TaxCodeID (TaxCodes) of the record containing the tax code for this line of the purchase order.                                                           |

| Foreign Keys            | Table sourced          |
|-------------------------|------------------------|
| RecurringPurchaseLineID | RecurringPurchaseLines |
| RecurringPurchaseID     | RecurringPurchases     |
| LineTypeID              | LineType               |

| Foreign Keys | Table sourced |
|--------------|---------------|
| AccountID    | Accounts      |
| JobID        | Jobs          |
| TaxCodeID    | TaxCodes      |

# RecurringMiscPurchaseLines

The RecurringMiscPurchaseLines table contains recurring Miscellaneous purchase order line details.

| Field Name                      | Туре    | Format  | Description                                                                                                    |
|---------------------------------|---------|---------|----------------------------------------------------------------------------------------------------|
| *** RecurringMiscPurchaseLineID | Integer | 10xN    | Unique identifier.                                                                                                    |
| *** RecurringPurchaseLineID     | Integer | 10xN    | The RecurringPurchaseLineID (RecurringPurchaseLines) of the corresponding record within the RecurringPurchaseLines table.                                 |
| *** RecurringPurchaseID         | Integer | 10xN    | The RecurringPurchaseID (RecurringPurchases) of the recurring sale template to which this line belongs.                                                   |
| LineNumber                      | Integer | 10xN    | The sequence of the entry within the purchase order set.                                                                                                  |
| LineTypeID                      | Text    | 1xAN    | LineTypeID (LineType) of the record containing the full line<br>type definition.<br>D = Data<br>H = Header<br>S = Subtotal<br>W = Without item or account |
| Description                     | Text    | 1000xAN | Description text of the purchase line                                                                                                    |
| ^^^ AccountID                   | Integer | 10xN    | The AccountID (Accounts) of the record containing account information for this line of the purchase order.                                                |
| TaxExclusiveAmount              | Double  | 13.2xN  | Tax Exclusive line amount.                                                                                                    |
| TaxInclusiveAmount              | Double  | 13.2xN  | Tax Inclusive line amount.                                                                                                    |
| ^^^ JobID                       | Integer | 10xN    | JobID (Jobs) of the record containing the Job for this line of the purchase order.                                                                        |
| ^^^ TaxCodelD                   | Integer | 10xN    | TaxCodeID (TaxCodes) of the record containing the tax code for this line of the purchase order.                                                           |

| Foreign Keys            | Table sourced          |
|-------------------------|------------------------|
| RecurringPurchaseLineID | RecurringPurchaseLines |
| RecurringPurchaseID     | RecurringPurchases     |
| LineTypeID              | LineType               |
| AccountID               | Accounts               |
| JobID                   | Jobs                   |
| TaxCodeID               | TaxCodes               |

# **Sales and Purchases Information**

# SalesHistory

| Field Name       | Туре    | Format | Description                                                                                               |
|------------------|---------|--------|----------------------------------------------------------------------------------------------------|
| SalesHistoryID   | Integer | 10xN   | Unique Identifier.                                                                                        |
| *** CardRecordID | Integer | 10xN   | The CardRecordID (Cards) or CustomerID (Customers) of the record containing customer history information. |
| FinancialYear    | Integer | 4xN    | Fiscal year in which the sales occurred.                                                                  |
| Period           | Integer | 2xN    | The period of the fiscal year in which the sales occurred.                                                |
| SaleAmount       | Double  | 13.2xN | Net sales that occurred during the period.                                                                |

| Foreign Keys | Table sourced  | Notes                                                          |
|--------------|----------------|----------------------------------------------------------------|
| CardRecordID | Cards<br>Leads | Cards are contained in both the Customers and the Cards tables |

## PurchasesHistory

#### Overview

The PurchasesHistory table displays total monthly purchase history for vendors. Vendor purchase history is stored and thus reportable for the current fiscal year, next fiscal year and the previous five fiscal years.

| Field Name         | Туре    | Format | Description                                                                                         |
|--------------------|---------|--------|----------------------------------------------------------------------------------------------------|
| PurchasesHistoryID | Integer | 10xN   | Unique Identifier.                                                                                  |
| *** CardRecordID   | Integer | 10xN   | The CardRecordID (Cards) or VendorID (Vendors) of the record containing vendor history information. |
| FinancialYear      | Integer | 4xN    | Fiscal year in which the purchases occurred.                                                        |
| Period             | Integer | 2xN    | The period of the fiscal year in which the purchases occurred.                                      |
| PurchaseAmount     | Double  | 13.2xN | Net purchases that occurred during the period.                                                      |

| Foreign Keys | Table sourced    | Notes                                                        |
|--------------|------------------|--------------------------------------------------------------|
| CardRecordID | Cards<br>Vendors | Cards are contained in both the Vendors and the Cards tables |

## SalespersonHistory

#### Overview

The SalespersonHistory table displays total monthly sales history for employees (salesperson). Salesperson sales history is stored and thus reportable for the current fiscal year, next fiscal year and the previous five fiscal years.

| Field Name           | Туре    | Format | Description                                                                                                  |
|----------------------|---------|--------|----------------------------------------------------------------------------------------------------|
| SalespersonHistoryID | Integer | 10xN   | Unique Identifier.                                                                                           |
| *** CardRecordID     | Integer | 10xN   | The CardRecordID (Cards) or EmployeeID (Employees) of the record containing salesperson history information. |
| FinancialYear        | Integer | 4xN    | Fiscal year in which the sales occurred.                                                                     |
| Period               | Integer | 2xN    | The period of the fiscal year in which the sales occurred.                                                   |
| SoldAmount           | Double  | 13.2xN | Net sales which occurred during the period.                                                                  |

| Foreign Keys | Table sourced      | Notes                                                          |
|--------------|--------------------|----------------------------------------------------------------|
| CardRecordID | Cards<br>Employees | Cards are contained in both the Employees and the Cards tables |

### Comments

#### Overview

Comments can be selected when the user is recording a Service, Item, Professional or Time Billing Sale Invoice or a Service, Item or Professional Purchase Order. Once the Comment has been selected within the body of the sale invoice or purchase order, the text of the comment can be edited on the transaction entry window.

The Comments list is purely a list of default comments. There is no direct link between the comment stored within the body of a sale invoice or purchase order and the default list of comments.

#### **Record Field Information**

| Field Name   | Туре    | Format | Description        |
|--------------|---------|--------|--------------------|
| ***CommentID | Integer | 10xN   | Unique Identifier. |
| Comment      | Text    | 255xAN | Comment text.      |

The Comments table contains no foreign keys.

# ShippingMethods

#### Overview

The Shipping Method is directly linked with the sale invoice or purchase order. A Shipping Method selected on a sale invoice or purchase order will always attach itself to the list of Shipping Methods. If the text of a Shipping Method is edited, then all existing sale invoices and purchase orders attached to this Shipping Method will also be impacted.

### **Record Field Information**

| Field Name           | Туре    | Format | Description           |
|----------------------|---------|--------|-----------------------|
| *** ShippingMethodID | Integer | 10xN   | Unique Identifier.    |
| ShippingMethod       | Text    | 255xAN | Shipping method text. |

The ShippingMethods table contains no foreign keys.

### ReferralSources

#### Overview

Referral Sources can be selected when the user is recording a Sale Invoice. The Referral Source is selected via the Referral Source field within the Sale Invoice entry window.

The Referral Source is directly linked with the sale invoice. A Referral Source selected on a sale invoice will always attach itself to the list of Referral Sources. If the text of a Referral Source is edited, then all existing sale invoices attached to this Referral Source will also be affected.

#### **Record Field Information**

| Field Name           | Туре    | Format | Description           |
|----------------------|---------|--------|-----------------------|
| *** ReferralSourceID | Integer | 10xN   | Unique Identifier.    |
| ReferralSouce        | Text    | 20xAN  | Referral source text. |

The ReferralSources table contains no foreign keys.

# **Job Information**

# Jobs

| Field Name              | Туре    | Format                            | Description                                                                         |
|-------------------------|---------|-----------------------------------|-------------------------------------------------------------------------------------|
| *** JobID               | Integer | 10xN                              | Unique Identifier.                                                                  |
| *** ParentJobID         | Integer | 10xN                              | JobsID (Jobs) of the record that is the header to this job.                         |
| IsInactive              | Text    | 1xAN                              | If the job is active.                                                               |
| JobName                 | Text    | 25xAN                             | The job name.                                                                       |
| *** JobNumber           | Text    | 15xAN                             | The job number.                                                                     |
| IsHeader                | Text    | 1xAN                              | If the job is a header.                                                             |
| JobLevel                | Integer | 1xN                               | The level of the job.                                                               |
| IsTrackingReimburseable | Text    | 1xAN                              | If reimbursable expenses are tracked against this job.                              |
| JobDescription          | Text    | 1000xAN                           | The job description.                                                                |
| ContactName             | Text    | 25xAN                             | The job contact.                                                                    |
| Manager                 | Text    | 25xAN                             | The manager of the job.                                                             |
| PercentCompleted        | Double  | 99.99                             | Percent of job completed.                                                           |
| StartDate               | Date    | Formatted by the operating system | The date the job started, user entered.                                             |
| FinishDate              | Date    | Formatted by the operating system | The date the job was completed, user entered.                                       |
| Promised Date           | Date    |                                   |                                                                                     |
| JobStatusID             |         | 10xN                              | JobStatusID of JobStatus assigned to this job                                       |
| StreetAddress           |         | 1000xAN                           | address of job                                                                      |
| City                    |         | 255xAN                            | Address of job                                                                      |
| State/Province          |         | 255xAN                            | State of job                                                                        |
| ZIP/PostalCode          | Integer | 255xAN                            | Zip code of job                                                                     |
| Phone                   |         | 21xAN                             | telephone number of job                                                             |
| Email                   |         | 255xAN                            | Email address of the job                                                            |
| Notes                   | text    | 1000xAN                           |                                                                                     |
| ^^^ CustomList1ID       | Integer | 10xN                              | The CustomListID of the record containing the Custom List 1 selection for this job. |

| Field Name        | Туре    | Format | Description                                                                                                    |
|-------------------|---------|--------|----------------------------------------------------------------------------------------------------|
| ^^^ CustomList2ID | Integer | 10xN   | The CustomListID (CustomLists) of the record containing the Custom List 2 selection for this job.                     |
| ^^^ CustomList3ID | Integer | 10xN   | The CustomListID of the record containing the Custom List 3 selection for this job.                                   |
| CustomField1      | Text    | 30xAN  | Custom Field 1 text attached to this job.                                                                             |
| CustomField2      | Text    | 30xAN  | Custom Field 2 text attached to this job.                                                                             |
| CustomField3      | Text    | 30xAN  | Custom Field 3 text attached to this item.                                                                            |
| ^^^ CustomerID    | Integer | 10xN   | The CardRecordID (Cards) or CustomerID (Customers) or the customer card assigned as the Linked Customer for this job. |

| Foreign Keys | Table sourced  | Notes                                                              |
|--------------|----------------|--------------------------------------------------------------------|
| ParentJobID  | Jobs           | Recursive relationship.                                            |
| CustomerID   | Cards<br>Leads | Card will be contained in both the Customers and the Cards tables. |

# JobAccounts

| Field Name             | Туре    | Format | Description                                                                                                    |
|------------------------|---------|--------|----------------------------------------------------------------------------------------------------|
| *** JobAccountID       | Integer | 10xN   | Unique Identifier.                                                                                                    |
| *** JobID              | Integer | 10xN   | The JobID (Jobs) of the job that owns this job account information.                                                                                   |
| *** AccountID          | Integer | 10xN   | The AccountID (Accounts) of the account that owns this job account information.                                                                       |
| OpeningBalance         | Double  | 13.2xN | The opening balance (user entered) amount for this account within this job.                                                                           |
| CurrentBalance         | Double  | 13.2xN | All activity assigned to this account within this job. Includes all opening balance, pre last year, last year, this year and post this year activity. |
| PreLastYearActivity    | Double  | 13.2xN | All activity assigned to this account within this job that occurred earlier than the beginning of last year.                                          |
| LastYearOpeningBalance | Double  | 13.2xN | The balance of this account within this job at the beginning of last fiscal year.                                                                     |
| ThisYearOpeningBalance | Double  | 13.2xN | The balance of this account within this job at the beginning of this fiscal year.                                                                     |
| PostThisYearActivity   | Double  | 13.2xN | All activity assigned to this account within this job that occurred after the end of this year.                                                       |

| Foreign Keys | Table sourced |
|--------------|---------------|
| JobID        | Jobs          |
| AccountID    | Accounts      |

# **JobAccountActivities**

| Field Name           | Туре    | Format | Description                                                                     |
|----------------------|---------|--------|---------------------------------------------------------------------------------|
| JobAccountActivityID | Integer | 12xN   | Unique Identifier.                                                              |
| *** JobID            | Integer | 10xN   | The JobID (Jobs) of the job that owns this job account information.             |
| *** AccountID        | Integer | 10xN   | The AccountID (Accounts) of the account that owns this job account information. |
| FinancialYear        | Integer | 4xN    | Fiscal year in that the activity was generated.                                 |
| Period               | Integer | 2xN    | The period of the fiscal year in that the activity was generated.               |
| Amount               | Double  | 13.2xN | Net activity within the account for this job.                                   |

| Foreign Keys | Table sourced |
|--------------|---------------|
| JobID        | Jobs          |
| AccountID    | Accounts      |

## **JobBudgets**

#### Overview

The JobBudgets table displays information regarding job budgets. Each Job Account represented in the JobAccounts table will only have one budget figure representing the budget value of this job account for the lifetime of the job. Each account could be represented several times within JobAccounts table but each representation is linked to a different JobID.

JobBudget records are generated for every account including those whereby a zero value is budgeted.

| Field Name      | Туре    | Format | Description                                                                                      |
|-----------------|---------|--------|--------------------------------------------------------------------------------------------------|
| *** JobBudgetID | Integer | 10xN   | Unique Identifier.                                                                               |
| *** JobID       | Integer | 10xN   | The JobID (Jobs) of the job that owns this budget information.                                   |
| *** AccountID   | Integer | 10xN   | The AccountID (Accounts) of the account to which this budget amount relates.                     |
| Amount          | Double  | 13.2xN | Budgeted activity within profit and loss accounts or budgeted balance of balance sheet accounts. |

| Foreign Keys | Table sourced |
|--------------|---------------|
| JobID        | Jobs          |
| AccountID    | Accounts      |

### JobJournalRecords

#### Overview

The JobJournalRecords table contains job allocation postings.

Each JobJournalRecord record links back to a record within the JournalRecord table. Sale Invoice and Purchase Order JournalRecords can have more than the one JobJournalRecord pointing to the same JournalRecord transaction. Sale invoice and purchase order transactions are consolidated before posting to the JournalRecords table. The sum of Sale Invoice and Purchase Order JobJournalRecords allocated to the same JournalRecord transaction should equal the amount of the JournalRecord.

JobJournalRecords sourced from sale invoice or purchase order transactions also have a direct link with the SaleLines or PurchaseLines table. This link is presented via the SalePurchaseLineID field.

| Field Name             | Туре    | Format                            | Description                                                                                                    |
|------------------------|---------|-----------------------------------|----------------------------------------------------------------------------------------------------|
| *** JobJournalRecordID | Integer | 10xN                              | Unique Identifier.                                                                                                    |
| Date                   | Date    | Formatted by the operating system | Transaction date of this entry.<br>To avoid SQL reserved word conflicts, use the TransactionDate<br>field below.                                                                                                    |
| TransactionDate        | Date    | Formatted by the operating system | Transaction date of this entry. This field contains the same data as the Date field above.                                                                                                    |
| IsThirteenthPeriod     | Text    | 1xAN                              | Y/N flag.                                                                                                    |
| *** JobID              | Integer | 10xN                              | The JobID (Jobs) of the job attached to this journal record.                                                                                                    |
| TaxExclusiveAmount     | Double  | 13.2xN                            | The amount of this allocation.                                                                                                    |
| *** JournalRecordID    | Integer | 10xN                              | The JournalRecordID (JournalRecords) of the journal record to which this job journal record applies.                                                                                                    |
| *** SalePurchaseLineID | Integer | 10xN                              | If the JournalTypeID = SI:<br>The SaleLineID (SaleLines) of the sale invoice line for this<br>allocation. Will also have a corresponding entry within either the<br>ServiceSaleLines, or ItemSaleLines, or ProfessionalSaleLines, or<br>TimeBillingSaleLines, or Miscellaneous SaleLines tables.<br>If the JournalTypeID = PO:<br>The PurchaseLineID (PurchaseLines) of the purchase order line<br>for this allocation. Will also have a corresponding entry within<br>either the ServicePurchaseLines, or ItemPurchaseLines, or<br>ProfessionalPurchaseLines, or MiscPurchaseLines tables. |
| JournalTypeID          | Text    | 3xAN                              | JournalTypeID (JournalTypes) of the record containing the full journal type definition.                                                                                                    |

| Field Name        | Туре    | Format | Description                                                                                                    |
|-------------------|---------|--------|----------------------------------------------------------------------------------------------------|
| IsReimbursed      | Text    | 1xAN   | Flag field to indicate whether the entry has been reimbursed or removed from the list of reimbursable expenses. |
| TransactionNumber | Text    | 10xAN  | Journal ID# of this transaction.                                                                                |
| *** AccountID     | Integer | 10xN   | The AccountID of the account associated with this amount.                                                       |

| Foreign Keys       | Table sourced                                                                                                    | Notes                                                                                                    |
|--------------------|----------------------------------------------------------------------------------------------------|----------------------------------------------------------------------------------------------------|
| JobID              | Jobs                                                                                                    |                                                                                                    |
| JournalRecordID    | JournalRecords                                                                                                    |                                                                                                    |
| SalePurchaseLineID | GeneralJournals<br>MoneySpent<br>MoneyReceived<br>SaleLines<br>ServiceSaleLines<br>ItemSaleLines<br>ProfessionalSaleLines<br>TimeBillingSaleLines<br>MiscSaleLines<br>PurchaseLines<br>ServicePurchaseLines<br>ItemPurchaseLines<br>ItemPurchaseLines<br>ProfessionalPurchaseLines<br>MiscPurchaseLines<br>InventoryAdjustmentLines<br>InventoryTransfers | Source ID could be linked to any of the<br>following tables:<br>GeneralJournals<br>MoneySpent<br>MoneyReceived<br>SaleInvoices<br>PurchaseOrders<br>InventoryAdjustments<br>InventoryTransfers |
| JournalTypeID      | JournalTypes                                                                                                    |                                                                                                    |
| AccountID          | Accounts                                                                                                    |                                                                                                    |

## Job Status

#### Overview

The Job Status is directly linked with a job. A Job Status selected on a job will always attach itself to the list of the Job Statuses. If the text of a Job Status is edited, then all existing jobs attached to this Job Status will also be impacted.

| Field Name  | Туре    | Format | Description                                    |
|-------------|---------|--------|------------------------------------------------|
| JobStatusID | Integer | 10xN   | Unique Identifier.                             |
| Job Status  | text    | 30xAN  | Job Status can be selected when editing a job. |

# **Category Information**

# Categories

#### Overview

The Categories table contains details of each category created in the company file.

### **Record Field Information**

| Field Name                 | Туре    | Format  | Description                                  |
|----------------------------|---------|---------|----------------------------------------------|
| *** CategoryID             | Integer | 10xN    | The unique identifier for the category.      |
| CategoryName               | Text    | 30xAN   | The category name.                           |
| *** Categoryldentification | Text    | 15xAN   | The category identification.                 |
| CategoryDescription        | Text    | 1000xAN | The description text for the category.       |
| IsInactive                 | Text    | 1xAN    | Y/N flag indicates if the category inactive. |

The Categories table contains no foreign keys.

# CategoryAccounts

#### Overview

The CategoryAccounts table presents the account-category relationship.

| Field Name             | Туре    | Format | Description                                                                                                    |
|------------------------|---------|--------|----------------------------------------------------------------------------------------------------|
| *** CategoryAccountID  | Integer | 10xN   | The unique identifier for the category account.                                                                                                    |
| *** CategoryID         | Integer | 10xN   | The category ID.                                                                                                    |
| *** AccountID          | Integer | 10xN   | The ID of the account.                                                                                                    |
| CurrentBalance         | Double  | 13.2xN | All activity assigned to this account within this cost centre.<br>Includes all opening balance, pre last year, last year, this<br>year and post this year activity. |
| PreLastYearActivity    | Double  | 13.2xN | All activity assigned to this account within this cost centre that occurred earlier than the beginning of last year.                                                |
| LastYearOpeningBalance | Double  | 13.2xN | The balance of this account within this cost centre at the beginning of last fiscal year.                                                                           |
| ThisYearOpeningBalance | Double  | 13.2xN | The balance of this account within this cost centre at the beginning of this fiscal year.                                                                           |
| PostThisYearActivity   | Double  | 13.2xN | All activity assigned to this account within this cost centre that occurred after the end of this year.                                                             |

| Foreign Keys | Table sourced |
|--------------|---------------|
| CategoryID   | Categories    |
| AccountID    | Accounts      |

### CategoryAccountActivities

#### Overview

The CategoryAccountActivities table contains details of the account activity for each category created in the company file.

| Field Name                | Туре    | Format | Description                                                              |
|---------------------------|---------|--------|--------------------------------------------------------------------------|
| CategoryAccountActivityID | Integer | 12xN   | This unique identifier is assigned by ODBC.                              |
| *** CategoryID            | Integer | 10xN   | The Category ID.                                                         |
| *** AccountID             | Integer | 10xN   | The ID of the account                                                    |
| FinancialYear             | Integer | 4xN    | Fiscal year in which the activity was generated.                         |
| Period                    | Integer | 2xN    | The period of the fiscal year in which the activity was generated, 1-13. |
| Amount                    | Double  | 13.2xN | Net activity within the account for this category.                       |

| Foreign Keys | Table sourced |
|--------------|---------------|
| CategoryID   | Categories    |
| AccountID    | Accounts      |

# CategoryJournalRecords

#### Overview

The CategoryJournalRecords table contains details of the account activity for each category created in the company file.

| Field Name                  | Туре    | Format                             | Description                                                                                                |
|-----------------------------|---------|------------------------------------|----------------------------------------------------------------------------------------------------|
| *** CategoryJournalRecordID | Integer | 10xN                               | This unique identifier is for the category Journal Record.                                                 |
| TransactionNumber           | Text    | 10xAN                              | Journal ID# of this transaction.                                                                           |
| Date                        | Date    | Formatted by the operating system. | Transaction date of this entry. To avoid SQL reserved word conflicts, use the TransactionDate field below. |
| TransactionDate             | Date    | Formatted by the operating system. | Transaction date of this entry. This field contains the same data as the Date field above.                 |
| IsThirteenthPeriod          | Text    | 1xAN                               | Y/N flag indicates if the transaction was recorded as a thirteenth period transaction.                     |
| *** CategoryID              | Integer | 10xN                               | The category ID.                                                                                           |
| *** AccountID               | Integer | 10xN                               | The ID of the account assigned to the journal.                                                             |
| TaxExclusiveAmount          | Double  | 13.2xN                             | The amount of this allocation.                                                                             |
| *** JournalRecordID         | Integer | 10xN                               | The ID of the journal record.                                                                              |
| JournalTypeID               | Text    | 3xAN                               | The ID of the journal type.                                                                                |

| Foreign Keys    | Table sourced  |
|-----------------|----------------|
| CategoryID      | Categories     |
| AccountID       | Accounts       |
| JournalRecordID | JournalRecords |
| JournalTypeID   | JournalTypes   |

# **Tax Records**

### TaxCodes

#### Overview

The TaxCodes table displays all consolidated and non-consolidated Tax codes. Information regarding sub-taxes that make up a consolidated Tax code is presented within the TaxCodeConsolidations table.

The TaxCodes table contains one record for each Tax Code in the company file. The TaxCodes table contains all information presented within the Tax Code Information window.

| Field Name                | Туре    | Format | Description                                                                                                    |
|---------------------------|---------|--------|----------------------------------------------------------------------------------------------------|
| *** TaxCodeID             | Integer | 10xN   | Unique Identifier.                                                                                                    |
| *** TaxCode               | Text    | 5xAN   | The up to 5 digit code assigned to the tax code.                                                                                                    |
| TaxCodeDescription        | Text    | 30xAN  | The description given to the tax code.                                                                                                    |
| TaxPercentageRate         | Double  | 8.4xN  | The rate of tax expressed as a percentage.                                                                                                    |
| TaxCodeTypeID             | Text    | 5xAN   | The TaxType of the tax code.<br>C = Consolidated<br>ID = Import Duty<br>ST = Sales Tax                                                                                     |
| ^^^ TaxCollectedAccountID | Integer | 10xN   | The AccountID (Accounts) of the record containing account information about the Linked Account for Tax Collected or information about the Account for Withholding Credits. |
| ^^^ AccruedDutyAccountID  | Integer | 10xN   | The AccountID (Accounts) of the record containing account information about the Linked Account for Accrued Duty.                                                           |
| ^^^ LinkedCardID          | Integer | 10xN   | The CardRecordID (Cards) or VendorID (Vendors) of the record containing Vendors information about the Linked Card.                                                         |

| Foreign Keys          | Table sourced         | Notes                                                       |
|-----------------------|-----------------------|-------------------------------------------------------------|
| TaxCodeTypeID         | TaxCodeConsolidations |                                                             |
| TaxCollectedAccountID | Accounts              |                                                             |
| AccruedDutyAccountID  | Accounts              |                                                             |
| LinkedCardID          | Cards<br>Vendors      | Cards are contained in both the Vendor and the Cards tables |

### TaxCodeConsolidations

#### Overview

The TaxCodeConsolidations table displays a listing of non-consolidated tax codes that make up a consolidated tax code. The TaxCodeConsolidations table contains one record for each element Tax Code within a consolidation.

| Field Name                 | Туре    | Format | Description                                                                                       |
|----------------------------|---------|--------|---------------------------------------------------------------------------------------------------|
| *** TaxCodeConsolidationID | Integer | 10xN   | Unique Identifier.                                                                                |
| *** ConsolidatedTaxCodeID  | Integer | 10xN   | The TaxCodeID (TaxCodes) of the record that is the consolidated tax code of the tax code element. |
| *** ElementTaxCodeID       | Integer | 10xN   | The TaxCodeID (TaxCodes) of the record that is the tax code element of the consolidated tax code. |

| Foreign Keys          | Table sourced |
|-----------------------|---------------|
| ConsolidatedTaxCodeID | TaxCodes      |
| ElementTaxCodeID      | TaxCodes      |

### **TaxInformation**

#### Overview

TaxInformation records are only available in transactions whereby the user has the ability to assign a tax code to a line of the transaction, thus the following types of transactions can have a Tax information record:

- Sale Invoices (all types)
- Purchase Orders (all types)
- Money Spent
- Money Received
- General Journal

The TaxInformation record can be linked back to its originating transaction via the TransactionID record within the table. As the TaxInformation record could be linked to one of five tables, the TransactionID must be read in conjunction with the TransactionType field. The TransactionType field indicates the originating source of the TaxInformation record. Below is a summary of TransactionType entries and appropriate ODBC table containing details of the originating transaction:

| TransactionType | ODBC Table      | Primary Key      |
|-----------------|-----------------|------------------|
| SI              | Sales           | SaleID           |
| РО              | Purchases       | PurchaseID       |
| GJ              | GeneralJournals | GeneralJournalID |
| MS              | MoneySpent      | MoneySpentID     |
| MR              | MoneyReceived   | MoneyReceivedID  |

| Field Name           | Туре    | Format | Description                                                                                                    |
|----------------------|---------|--------|----------------------------------------------------------------------------------------------------|
| *** TaxInformationID | Integer | 10xN   | Unique Identifier.                                                                                                    |
| *** TaxCodelD        | Integer | 10xN   | TaxCodeID (TaxCodes) of the record containing information about the Tax Code.                                                                    |
| JournalTypeID        | Text    | 2xAN   | JournalTypeID (JournalTypes) of the record containing the full journal type definition.                                                          |
| TransactionID        | Integer | 10xN   | The SalesID (or PurchaseID, GeneralJournalID, MoneySpentID,<br>MoneyReceivedID) of the transaction that generated the tax information<br>record. |
| TaxPercentageRate    | Double  | 8.4xN  | The tax rate applicable to this tax code at the time this tax information record was produced.                                                   |
| TaxableAmount        | Double  | 13.2xN | The total of all tax exclusive line amounts applied with this tax code or a consolidation that contains this tax code.                           |

| Field Name         | Туре   | Format | Description                                                                                                  |
|--------------------|--------|--------|----------------------------------------------------------------------------------------------------|
| TaxAmount          | Double | 13.2xN | The amount of tax applied against transactions lines with this tax code.                                     |
| TaxAmountIsChanged | Text   | 1xAN   | If the user has manually edited the tax amount within the Tax Information window from its calculated amount. |

| Foreign Keys  | Table sourced                                                        | Notes                                                                                                    |
|---------------|----------------------------------------------------------------------|----------------------------------------------------------------------------------------------------|
| JournalTypeID | JournalTypes                                                         |                                                                                                    |
| TransactionID | GeneralJournals<br>MoneySpent<br>MoneyReceived<br>Sales<br>Purchases | TransactionID could be linked to any of the following tables:<br>GeneralJournals<br>MoneySpent<br>MoneyReceived<br>SalesInvoices<br>PurchaseOrders |
| TaxCodeID     | TaxCodes                                                             |                                                                                                    |

# TaxInformationConsolidations

### Overview

Whenever a consolidated tax code is used on a transaction, a break-up occurs from the consolidated tax code to the consolidation elements. The TaxInformationConsolidations table displays the component of an element displayed within the TaxInformation table towards the consolidated tax code.

| Field Name                        | Туре    | Format | Description                                                                                                    |
|-----------------------------------|---------|--------|----------------------------------------------------------------------------------------------------|
| *** TaxInformationConsolidationID | Integer | 10xN   | Unique Identifier.                                                                                                    |
| *** ConsolidationTaxCodeID        | Integer | 10xN   | TaxCodeID (TaxCodes) of the record containing information about the consolidation tax code.                                                                                                    |
| *** ElementTaxCodeID              | Integer | 10xN   | TaxCodeID (TaxCodes) of the record containing information about the element tax code.                                                                                                    |
| JournalTypeID                     | Text    | 2xAN   | The type of transaction that generated the TaxInformation record.                                                                                                    |
| TransactionID                     | Integer | 10xN   | The SalesID (or PurchaseID, GeneralJournalID, MoneySpentID,<br>MoneyReceivedID) of the transaction that generated the tax<br>information record.                                                                                                    |
| ElementTaxableAmount              | Double  | 13.2xN | Tax Information records generated by Purchase Orders, Spend<br>Money and General Journals are stored in the negative<br>parenthesis. To correct, the TaxableAmount stored within the tax<br>information record should be reversed when its creator is one of<br>the above mentioned transaction types.                                                                                  |
| ElementTaxAmount                  | Double  | 13.2xN | Tax Information records generated by Purchase Orders, Spend<br>Money and General Journals whereby the Display in GST [BAS]<br>radio button selection is Purchase (Acquisition) are stored in the<br>negative parenthesis. To correct, the TaxAmount stored within<br>the tax information record should be reversed when its creator is<br>one of the above mentioned transaction types. |

| Foreign Keys           | Table sourced                                                        | Notes                                                                                                    |
|------------------------|----------------------------------------------------------------------|----------------------------------------------------------------------------------------------------|
| JournalTypeID          | JournalTypes                                                         |                                                                                                    |
| ConsolidationTaxCodeID | TaxCodes                                                             |                                                                                                    |
| TransactionID          | GeneralJournals<br>MoneySpent<br>MoneyReceived<br>Sales<br>Purchases | TransactionID could be linked to any of the following tables:<br>GeneralJournals<br>MoneySpent<br>MoneyReceived<br>SalesInvoices<br>PurchaseOrders |
| ElementTaxCodeID       | TaxCodes                                                             |                                                                                                    |

# **Item and Activity Information**

## Items

### Overview

The Items table contains one record for each inventory item. The Items table reports all information that can be assigned within the Item Information window.

| Field Name             | Туре    | Format | Description                                                                                                    |
|------------------------|---------|--------|----------------------------------------------------------------------------------------------------|
| *** ItemID             | Integer | 10xN   | Unique Identifier.                                                                                                    |
| IsInactive             | Text    | 1xANN  | Indicates if item is inactive.                                                                                                    |
| *** ItemName           | Text    | 30xAN  | The item name.                                                                                                    |
| *** ItemNumber         | Text    | 30xAN  | The item number.                                                                                                    |
| QuantityOnHand         | Double  | 12.3xN | The quantity of units held in inventory.                                                                                              |
| ValueOnHand            | Double  | 21.2xN | The dollar value of units held in inventory.                                                                                          |
| PositiveAverageCost    | Double  | 21.2xN | The item's average cost displayed in the Item Information window when the quantity on hand is equal to or greater than zero.          |
| SellOnOrder            | Double  | 12.3xN | The quantity of this item held in pending sale invoices.                                                                              |
| PurchaseOnOrder        | Double  | 12.3xN | The quantity of this item held in pending purchase orders.                                                                            |
| ReceivedOnOrder        | Double  | 12.3xN | The quantity of received items contained within purchase orders of the status Order.                                                  |
| QuantityAvailable      | Double  | 12.3xN | The calculated quantity of this item available for sale.                                                                              |
| LastUnitPrice          | Double  | 11.4xN | The last tax exclusive unit price assigned to this item on a Sale<br>Invoice or Purchase Order.                                       |
| NegativeQuantityOnHand | Double  | 12.3xN | The number of items received into inventory whilst the QuantityOnHand is less than zero.                                              |
| NegativeValueOnHand    | Double  | 21.2xN | This field is no longer used.                                                                                                    |
| NegativeAverageCost    | Double  | 21.2xN | The item's average cost displayed within the Profile tab of the Item<br>Information window when the QuantityOnHand is less than zero. |
| ItemIsSold             | Text    | 1xAN   | Indicates if the item is sold.                                                                                                    |
| ItemIsBought           | Text    | 1xAN   | Indicates if the item is bought.                                                                                                    |
| ItemIsInventoried      | Text    | 1xAN   | Indicates if the item is inventoried.                                                                                                 |
| ^^^ IncomeAccountID    | Integer | 10xN   | The AccountID of the record containing the income account for tracking sales.                                                         |

| Field Name                    | Туре    | Format  | Description                                                                                                    |
|-------------------------------|---------|---------|----------------------------------------------------------------------------------------------------|
| ^^^ ExpenseAccountID          | Integer | 10xN    | The AccountID of the record containing either the expense account for tracking expenses (non-inventoried item) or the cost of sales Account (inventoried item).                                          |
| ^^^ InventoryAccountID        | Integer | 10xN    | The AccountID of the record containing the asset account for item inventory.                                                                                                    |
| ItemDescription               | Text    | 1000xAN | Extended Description of the item.                                                                                                    |
| UseDescription                | Text    | 1xAN    | Use description text instead of item name on sale invoices and purchase orders. Is only used within the Premier release.                                                                                 |
| ^^^ CustomList1ID             | Integer | 10xN    | The CustomListID of the record containing the Custom List 1 selection for this inventory item. Is only used within the Premier release.                                                                  |
| ^^^ CustomList2ID             | Integer | 10xN    | The CustomListID (CustomLists) of the record containing the Custom List 2 selection for this inventory item. Is only used within the Premier release.                                                    |
| ^^^ CustomList3ID             | Integer | 10xN    | The CustomListID of the record containing the Custom List 3 selection for this inventory item. Is only used within the Premier release.                                                                  |
| CustomField1                  | Text    | 30xAN   | Custom Field 1 text attached to this item. Custom Field 1 is only used within the Premier release.                                                                                                    |
| CustomField2                  | Text    | 30xAN   | Custom Field 2 text attached to this item. Custom Field 2 is only used within the Premier release.                                                                                                    |
| CustomField3                  | Text    | 30xAN   | Custom Field 3 text attached to this item. Custom Field 3 is only used within the Premier release.                                                                                                    |
| BaseSellingPrice              | Double  | 11.4xN  | The item's base selling price.                                                                                                    |
| ItemIsTaxedWhenBought         | Text    | 1xAN    | Y/N flag indicating whether the item is taxed. $N = No$ , $Y = Yes$ .                                                                                                    |
| ItemIsTaxedWhenSold           | Text    | 1xAN    | Y/N flag indicating whether the item is taxed. $N = No$ , $Y = Yes$ .                                                                                                    |
| SellUnitMeasure               | Text    | 5xAN    | Selling unit of measure.                                                                                                    |
| SellUnitQuantity              | Integer | 4xN     | Number of items per selling unit.                                                                                                    |
| TaxExclusiveLastPurchasePrice | Double  | 11.4xN  | The item's price per unit when last purchased.                                                                                                    |
| TaxExclusiveStandardCost      | Double  | 11.4xN  | The item's Standard Cost.                                                                                                    |
| BuyUnitMeasure                | Text    | 5xAN    | Buying unit of measure.                                                                                                    |
| BuyUnitQuantity               | Integer | 4xN     | Number of items per buying unit.                                                                                                    |
| ^^^ PrimaryVendorID           | Integer | 10xN    | The CardRecordID or VendorID or the record containing information about the primary Vendor for reorders.                                                                                                 |
| VendorItemNumber              | Text    | 30xAN   | The Vendor item number.                                                                                                    |
| MinLevelBeforeReorder         | Double  | 10.3xN  | The minimum number of items on hand before needing to reorder.                                                                                                    |
| DefaultReorderQuantity        | Double  | 10.3xN  | Default number of units to buy on auto reorder.                                                                                                    |
| DefaultSellLocationID         | Integer | 10xN    | LocationID (Locations) of the record containing full details of the default location assigned to the item within the Sales window or assigned to the item with a pagetive graphit within the Build Items |

default location assigned to the item within the Sales window or assigned to the item with a negative quantity within the Build Items window.

| Field Name               | Туре    | Format | Description                                                                                                    |
|--------------------------|---------|--------|----------------------------------------------------------------------------------------------------|
| DefaultReceiveLocationID | Integer | 10xN   | LocationID (Locations) of the record containing full details of the default location assigned to the item within the Purchases window or assigned to the item with a positive quantity within the Build Items window. |
| ChangeControl            | Text    | 10xAN  | Number used to control change within the record. Value is incremented whenever the record is updated.                                                                                                    |
| Picture                  | Text    | 255xAN | Name of bitmap file attached to this item.                                                                                                    |

| Foreign Keys             | Table sourced    | Notes                                                           |
|--------------------------|------------------|-----------------------------------------------------------------|
| IncomeAccountID          | Accounts         |                                                                 |
| ExpenseAccountID         | Accounts         |                                                                 |
| InventoryAccountID       | Accounts         |                                                                 |
| CustomList1ID            | CustomLists      |                                                                 |
| CustomList2ID            | CustomLists      |                                                                 |
| CustomList3ID            | CustomLists      |                                                                 |
| DefaultSellLocationID    | Locations        |                                                                 |
| DefaultReceiveLocationID | Locations        |                                                                 |
| PrimaryVendorID          | Cards<br>Vendors | Card will be contained in both the Vendor and the Cards tables. |

## **Moveltems**

### Overview

The Move Items table provides details of move item transactions. A MoveItem record is generated for each line of the Move Items window which contains a cell with an item movement.

| Field Name  | Туре    | Format                            | Description                                                                          |
|-------------|---------|-----------------------------------|--------------------------------------------------------------------------------------|
| MoveltemsID | Integer | 10xN                              | Unique identifier.                                                                   |
| MoveDate    | Date    | Formatted by the operating system | Session date the movement occurred.                                                  |
| *** ItemID  | Integer | 10xN                              | The ItemID (Items) of the record containing information for the item that was moved. |
| Description | Text    | 255xAN                            | Description of the move item change.                                                 |
| UserID      | Integer | 10xN                              | UserID (Users) for the creator of this Moveltem record.                              |

| Foreign Keys | Table sourced |
|--------------|---------------|
| ItemID       | Items         |
| UserID       | Users         |

# Locations

### Overview

The Locations table contains information about locations displayed within the Location Information window.

## **Record Field Information**

| Field Name                 | Туре    | Format  | Description                                                                |
|----------------------------|---------|---------|----------------------------------------------------------------------------|
| *** LocationID             | Integer | 10xN    | Unique identifier.                                                         |
| IsInactive                 | Text    | 1xAN    | Indicates if the location is active. N = No, Y = Yes.                      |
| CanBeSold                  | Text    | 1xAN    | If items can be sold or shipped from this location. $N = No$ , $Y = Yes$ . |
| *** LocationIdentification | Text    | 10xAN   | The Location ID                                                            |
| LocationName               | Text    | 30xAN   | The name of the location.                                                  |
| Street                     | Text    | 255xAN  | Address of the location.                                                   |
| City                       | Text    | 255xAN  | City of the location.                                                      |
| State                      | Text    | 255xAN  | State of the location.                                                     |
| ZIP                        | Text    | 11xAN   | ZIP of the location.                                                       |
| Country                    | Text    | 255xAN  | Country of the location.                                                   |
| Contact                    | Text    | 255xAN  | Contact of the location.                                                   |
| ContactPhone               | Text    | 21xAN   | Contact phone number of the location.                                      |
| Notes                      | Text    | 1000xAN | Notes for the location.                                                    |

The Locations Table contains no foreign keys.

## ItemLocations

### Overview

Items can be stored in multiple locations. The ItemLocations table provides a breakdown of quantities stored within each location.

| Field Name         | Туре    | Format | Description                                                                            |
|--------------------|---------|--------|----------------------------------------------------------------------------------------|
| *** ItemLocationID | Integer | 10xN   | Unique identifier.                                                                     |
| *** ItemID         | Integer | 10xN   | ItemID (Items) of the Item record containing full details of the item.                 |
| *** LocationID     | Integer | 10xN   | LocationID (Locations) of the location record containing full details of the location. |
| QuantityOnHand     | Double  | 12.3xN | The quantity of units held in inventory at this location.                              |
| SellOnOrder        | Double  | 12.3xN | The quantity of this item in Order sale invoices at this location.                     |
| PurchaseOnOrder    | Double  | 12.3xN | The quantity of this item in Order purchases at this location.                         |

| Foreign Keys | Table sourced |
|--------------|---------------|
| ItemID       | Items         |
| LocationID   | Locations     |

# **ItemPrices**

#### Overview

The ItemPrices table has removed the selling price matrix from the Items table to generate its own table. Note that the selling price matrix feature is only available in certain versions of AccountEdge business management software.

QuantityBreak and QuantityBreakAmount fields have been included. The QuantityBreak field provides the user with a value of 1 to 5 whereas the QuantityBreakAmount field provides the user with the numeric amount from where the level commences. Additionally, the PriceLevel and PriceLevelName fields have been included. The PriceLevel field provides the user with an A to F value whereas the PriceLevelName field provides the user with a link to the user defined field name. User-defined field names are reported within the table PriceLevels.

| Field Name          | Туре    | Format | Description                                                                                              |
|---------------------|---------|--------|----------------------------------------------------------------------------------------------------|
| ItemPriceID         | Integer | 12xN   | Unique Identifier.                                                                                       |
| *** ItemID          | Integer | 10xN   | ItemID of item record that owns this selling price.                                                      |
| QuantityBreak       | Integer | 1xN    | Quantity break level applicable to this selling price.                                                   |
| QuantityBreakAmount | Double  | 10.3xN | The quantity break amount applicable to this selling price.                                              |
| PriceLevel          | Text    | 1xAN   | The price level applicable to this selling price.                                                        |
| PriceLevelNamelD    | Text    | 3xAN   | PriceLevelID of the record containing the full Price Level definition.                                   |
| SellingPrice        | Double  | 11.4xN | The items selling price from the price matrix. All item selling prices are stored in the local currency. |
| ChangeControl       | Text    | 5xAN   | Number used to control change within the record. Value is incremented whenever the record is updated.    |

| Foreign Keys     | Table sourced |
|------------------|---------------|
| ItemID           | Items         |
| PriceLevelNameID | PriceLevels   |

## ItemMovement

### Overview

The ItemMovement table displays monthly movement within an item's Quantity On Hand and Current Value. Item movement may be stored and thus reportable for the current fiscal year, the next fiscal year and the previous four fiscal years.

| Field Name     | Туре    | Format | Description                                                                |
|----------------|---------|--------|----------------------------------------------------------------------------|
| ItemMovementID | Integer | 10xN   | Unique identifier.                                                         |
| *** ItemID     | Integer | 10xN   | ld of the Item.                                                            |
| FinancialYear  | Integer | 4xN    | Fiscal year in which the movement occurred.                                |
| Period         | Integer | 2xN    | The period of the fiscal year in which the movement occurred, 1-13.        |
| UnitChange     | Double  | 10.3xN | The change in the items Quantity on Hand which occurred during the period. |
| DollarChange   | Double  | 13.2xN | The change in the items Current Value which occurred during the period.    |

| Foreign Keys | Table sourced |
|--------------|---------------|
| ItemID       | Items         |

# ItemOpeningBalance

### Overview

The ItemOpeningBalance table displays an item's Quantity On Hand and Current Value at the beginning of the fiscal year.

| Field Name               | Туре    | Format | Description                                                      |
|--------------------------|---------|--------|------------------------------------------------------------------|
| *** ItemOpeningBalanceID | Integer | 10xN   | Unique identifier.                                               |
| *** ItemID               | Integer | 10xN   | ID of the Item.                                                  |
| FinancialYear            | Integer | 4xN    | The applicable fiscal year.                                      |
| Units                    | Double  | 10.3xN | The item's quantity on hand at the beginning of the fiscal year. |
| Dollars                  | Double  | 13.2xN | The item's current value at the beginning of the fiscal year.    |

| Foreign Keys | Table sourced |
|--------------|---------------|
| ItemID       | Items         |

# ItemSalesHistory

### Overview

The ItemSalesHistory table displays total monthly unit sales, dollar sales and cost of sales for items. Item sales history is stored and thus reportable for the current fiscal year, next fiscal year and the previous five fiscal years.

| Field Name         | Туре    | Format | Description                                                                           |
|--------------------|---------|--------|---------------------------------------------------------------------------------------|
| ItemSalesHistoryID | Integer | 10xN   | Unique Identifier.                                                                    |
| *** ItemID         | Integer | 10xN   | ItemID of the item record that owns this sale activity.                               |
| FinancialYear      | Integer | 4xN    | Fiscal year in that the sales occurred.                                               |
| Period             | Integer | 2xN    | The period of the fiscal year in that the sales occurred.                             |
| UnitsSold          | Double  | 10.2xN | The number of units sold during the period.                                           |
| SaleAmount         | Double  | 13.2xN | The dollar value of sales that occurred during the period.                            |
| CostOfSalesAmount  | Double  | 13.2xN | The dollar cost of sales value of inventoried goods sold during the reporting period. |

| Foreign Keys | Table sourced |
|--------------|---------------|
| ItemID       | Items         |

# ItemPurchasesHistory

### Overview

The ItemPurchasesHistory table displays total monthly unit purchases and dollar purchases for items. Item purchase history is stored and thus reportable for the current fiscal year, next fiscal year and the previous five fiscal years.

| Field Name             | Туре    | Format | Description                                                    |
|------------------------|---------|--------|----------------------------------------------------------------|
| ItemPurchasesHistoryID | Integer | 10xN   | Unique Identifier.                                             |
| *** ItemID             | Integer | 10xN   | ItemID of item record that owns this purchase activity.        |
| FinancialYear          | Integer | 4xN    | Fiscal year in that the purchases occurred.                    |
| Period                 | Integer | 2xN    | The period of the fiscal year in that the purchases occurred.  |
| UnitsBought            | Double  | 10.2xN | The number of units bought during the period.                  |
| PurchaseAmount         | Double  | 13.2xN | The dollar value of purchases that occurred during the period. |

| Foreign Keys | Table sourced |
|--------------|---------------|
| ItemID       | Items         |

# BuiltItems

| Field Name      | Туре    | Format | Description                                                                                                    |
|-----------------|---------|--------|----------------------------------------------------------------------------------------------------|
| *** BuiltItemID | Integer | 10xN   | Unique Identifier.                                                                                                    |
| *** ItemID      | Integer | 10xN   | The ItemID of the inventoried item that is being built.                                                                                      |
| QuantityBuilt   | Double  | 11.3xN | The minimum quantity that can be built of this item. Additional quantities can be built provided they are in multiples of the QuantityBuilt. |

| Foreign Keys | Table sourced |
|--------------|---------------|
| ItemID       | Items         |

# BuildComponents

### Overview

The BuildComponents table can be linked with the BuiltItems table via the BuiltItemID foreign key within the BuildComponents table.

| Field Name           | Туре    | Format | Description                                                                                 |
|----------------------|---------|--------|---------------------------------------------------------------------------------------------|
| *** BuildComponentID | Integer | 10xN   | Unique Identifier.                                                                          |
| *** BuiltItemID      | Integer | 10xN   | The BuiltItemID of the built item to that this item is a component.                         |
| SequenceNumber       | Integer | 10xN   | The sequence of the component within the bill of materials.                                 |
| *** ComponentID      | Integer | 10xN   | The ItemID of the record containing item details about this bill of material.               |
| QuantityNeeded       | Double  | 11.3xN | The quantity of this component used in making the specified QuantityBuilt of the BuiltItem. |

| Foreign Keys | Table sourced |
|--------------|---------------|
| BuiltItemID  | BuiltItems    |
| ComponentID  | Items         |

# NegativeInventory

### Overview

The NegativeInventory table provides a link between the SaleLines record that resulted in an item obtaining a negative on-hand quantity and ItemPurchaseLines, InventoryAdjustmentLines and InventoryTransferLines records that utilized the negative on-hand quantity.

The link between the negative on-hand generating SaleLine record and those records that utilize the negative on-hand quantity is used to calculate differences between the UnitCost value assigned to the originating SaleLine record and the record that utilizes the negative on-hand quantity.

| Field Name              | Туре    | Format | Description                                                                                                    |
|-------------------------|---------|--------|----------------------------------------------------------------------------------------------------|
| *** NegativeInventoryID | Integer | 10xN   | Unique identifier.                                                                                                    |
| SaleLineID              | Integer | 10xN   | The SaleLineID (SaleLines) of the sale invoice line for this allocation. Will<br>also have a corresponding entry within the ItemSaleLines, or<br>ProfessionalSaleLines, or TimeBillingSaleLines, or<br>MiscellaneousSaleLines tables. |
| Quantity                | Double  | 8.3xN  | The Quantity of the item not yet offset, or the quantity being used.                                                                                                    |
| IsCreditOffset          | Text    | 1xA    | Indicates if the negative inventory record has been offset by a credit note: N = No, Y = Yes.                                                                                                    |
| UnitCost                | Double  | 13.4xN | The last average cost value applied.                                                                                                    |
| ActualCost              | Double  | 13.4xN | The current average cost value.                                                                                                    |
| BaseCost                | Double  | 13.4xN | The average cost value applied at the time that the negative inventory record was created.                                                                                                    |
| LineCost                | Double  | 13.4xN | The cost used on the purchase order.                                                                                                    |
| ItemID                  | Integer | 10xN   | The ItemID (Items) of the record containing item information.                                                                                                    |
| LocationID              | Integer | 10xN   | LocationID (Locations) of the record containing full details of the location assigned to the SaleLineID record.                                                                                                    |
| ^^^ TransactionID       | Integer | 10xN   | The SaleLineID (SaleLines) or InventoryAdjustmentLineID<br>(InventoryAdjustmentLines) or InventoryTransferLineID<br>(InventoryTransferLines) of the line of the transaction that generated<br>the record.                             |
| SaleLinelsPurged        | Text    | 1xAN   | Indicates whether the SaleLineID record has been purged:<br>N = No, Y = Yes.                                                                                                    |

| Field Name          | Туре | Format | Description                                                                                           |
|---------------------|------|--------|----------------------------------------------------------------------------------------------------|
| TransactionIsPurged | Text | 1xAN   | Indicates whether the TransactionID record has been purged:<br>N = No, Y = Yes.                       |
| JournalTypeID       | Text | 3xAN   | The JournalTypeID (JournalTypes) of the transaction that caused the item on hand to go into negative: |
|                     |      |        | SI = Sales Invoice<br>PO = Purchase Order                                                             |
|                     |      |        | IA= Inventory Adjustment<br>IT = Inventory Transfer                                                   |

| Foreign Keys  | Table sourced                                               |
|---------------|-------------------------------------------------------------|
| SaleLineID    | SaleLines                                                   |
| ItemID        | Items                                                       |
| LocationID    | Locations                                                   |
| TransactionID | SaleLines<br>InventoryAdjustmentLines<br>InventoryTransfers |
| JournalTypeID | JournalTypes                                                |

# Activities

### Overview

The Activities table contains one record for each activity. The Activities table contains all information displayed within the Activity Information window. Activities can be sold but cannot be purchased.

| Field Name              | Туре    | Format  | Description                                                                                                    |
|-------------------------|---------|---------|----------------------------------------------------------------------------------------------------|
| *** ActivityID          | Integer | 10xN    | Unique Identifier.                                                                                                    |
| IsInactive              | Text    | 1xAN    | Y/N flag indicating if this activity is inactive.                                                                                              |
| *** ActivityName        | Text    | 30xAN   | The Activity name.                                                                                                    |
| *** ActivityNumber      | Text    | 30xAN   | The Activity ID                                                                                                    |
| ^^^ IncomeAccountID     | Integer | 10xN    | The AccountID (Accounts) of the record containing the Income Account.                                                                          |
| IsHourly                | Text    | 1xAN    | Y/N flag indicating if the Activity Type is hourly.                                                                                            |
| IsChargeable            | Text    | 1xAN    | Y/N flag indicating if the Activity Status is chargeable.                                                                                      |
| BillingRateUsedID       | Text    | 1xAN    | (BillingRateUsed) Indicates whether to use the employee, customer or<br>activity billing rate.<br>E = Employee<br>C = Customer<br>A = Activity |
| ActivityDescription     | Text    | 1000xAN | Description of the item.                                                                                                    |
| UseDescription          | Text    | 1xAN    | Use description text instead of activity name on sale invoices.<br>N = No, Y = Yes.                                                            |
| ActivityRate            | Double  | 11.4xN  | The Activity Rate                                                                                                    |
| SellUnitMeasure         | Text    | 5xAN    | The unit of measure.                                                                                                    |
| ActivityIsTaxedWhenSold | Text    | 1xAN    | Not taxed = 1, Taxed = 2.                                                                                                    |
| ChangeControl           | Integer | 10xAN   | Number used to control change within the record. Value is incremented whenever the record is updated.                                          |

| Foreign Keys      | Table sourced   |
|-------------------|-----------------|
| IncomeAccountID   | Accounts        |
| BillingRateUsedID | BillingRateUsed |
| CodelD            | TaxCodes        |

# **ActivitySalesHistory**

### Overview

The ActivitySalesHistory table displays total monthly unit sales, dollar sales and estimated cost of sales for activities. Activity sales history is stored and thus reportable for the current fiscal year, next fiscal year and the previous five fiscal years.

| Field Name                 | Туре    | Format | Description                                                              |
|----------------------------|---------|--------|--------------------------------------------------------------------------|
| ActivitySalesHistoryID     | Integer | 10xN   | Unique Identifier.                                                       |
| *** ActivityID             | Integer | 10xN   | ActivityID (Activities) of Activity record that owns this sale activity. |
| FinancialYear              | Integer | 4xN    | Fiscal year in that the sales occurred.                                  |
| Period                     | Integer | 2xN    | The period of the fiscal year in that the sales occurred.                |
| UnitsSold                  | Double  | 10.2xN | The number of units sold during the period.                              |
| SaleAmount                 | Double  | 13.2xN | The dollar value of sales that occurred during the period.               |
| EstimatedCostOfSalesAmount | Double  | 13.2xN | The estimated dollar cost of sales value.                                |

| Foreign Keys | Table sourced |
|--------------|---------------|
| ActivityID   | Activities    |

# ActivitySlips

### Overview

The ActivitySlips table contains one record for each activity slip created. The ActivitySlips table includes both chargeable and non-chargeable activity slips.

| Field Name             | Туре    | Format                            | Description                                                                                                    |
|------------------------|---------|-----------------------------------|----------------------------------------------------------------------------------------------------|
| *** ActivitySlipID     | Integer | 10xN                              | Unique identifier                                                                                                    |
| *** ActivityID         | Integer | 10xN                              | The ActivityID (Activities) of the record containing activity information for this activity slip.                                                              |
| *** EmployeeVendorID   | Integer | 10xN                              | The CardRecordID (Cards) or VendorID (Vendors) or EmployeeID (Employees) of the record containing vendor or employee information for this activity slip entry. |
| CardTypeID             | Text    | 1xAN                              | CardTypeID (CardTypes) of the record containing the full card type definition.<br>V = Vendor                                                                   |
|                        |         |                                   | E = Employee                                                                                                    |
| *** CustomerID         | Integer | 10xN                              | The CardRecordID (Cards) or CustomerID (Customers) of the record containing customer information for this activity slip entry.                                 |
| *** ActivitySlipNumber | Text    | 8xAN                              | The CardRecordID (Cards) or CustomerID (Customers) of the record containing customer information for this activity slip entry.                                 |
| Date                   | Date    | Formatted by the operating system | Date of Activity Slip Entry. To avoid SQL reserved word conflicts, use the ActivityDate field below.                                                           |
| *** ActivityDate       | Date    | Formatted by the operating system | Date of Activity Slip Entry. This field contains the same data as the Date field above.                                                                        |
| Units                  | Double  | 11.2xN                            | The quantity of activity provided.                                                                                                    |
| ^^^ JobID              | Integer | 10xN                              | The JobID (Jobs) of the record containing job information for this activity slip.                                                                              |
| Rate                   | Double  | 11.4xN                            | The Billing Rate                                                                                                    |
| AlreadyBilledUnits     | Double  | 11.2xN                            | The quantity of the activity already billed.                                                                                                    |
| AlreadyBilledAmount    | Double  | 11.4xN                            | The dollar value of the activity already billed.                                                                                                    |
| AdjustmentUnits        | Double  | 11.2xN                            | The quantity written off against this activity.                                                                                                    |
| AdjustmentAmount       | Double  | 11.4xN                            | The dollar value written off against this activity.                                                                                                    |
| Notes                  | Text    | 1000xAN                           | Notes attached to the activity slip.                                                                                                    |
| StartTime              | Text    | HH:MM                             | The time that the Start button was first depressed within this activity slip.                                                                                  |

| Field Name          | Туре    | Format | Description                                                                                                    |
|---------------------|---------|--------|----------------------------------------------------------------------------------------------------|
| StopTime            | Text    | HH:MM  | The time that the Stop button was last depressed within this activity slip.                                                                                                    |
| ElapsedTime         | Integer | 5xN    | Time that the job was in Start mode. Measured in seconds.<br>ElapsedTime will not always equal the difference between the<br>StopTime and the StartTime. ElapsedTime equals the total time the<br>activity was in Start mode.                                                                     |
| SlipStatusID        | Text    | 1xAN   | StatusID (Status) of the record containing the full activity slip status<br>definition<br>O = Open<br>N = Non-chargeable<br>C = Closed                                                                                                    |
| PayrollStatusID     | Text    | 1xA    | StatusID (Status) of the record containing the full payroll processing<br>status of the activity slip.<br>Only activity slips with a non-zero value in the WagesID field can<br>have a PayrollStatusID other than U.                                                                              |
| IncludeInPayroll    | Text    | 1xA    | Y/N flag indicating if the activity slip can be included in payroll.                                                                                                    |
| ^^^ WagesID         | Integer | 10xN   | The WageID (Wages) containing full details of the wage category<br>assigned to the activity slip.<br>The field can only have a non-zero value when IncudeInPayroll is Y.                                                                                                    |
| ^^^ JournalRecordID | Integer | 10xN   | The JournalRecordID (JournalRecords) or the<br>WritepaycheckID/WritepaycheckLinesID of the record upon which<br>this activity slip was paid.<br>Multiple activity slips can have the same JournalRecordID. The<br>JournalRecordID can only contain a non-zero value when<br>PayrollStatusID is P. |
| *** SetID           | Integer | 10xN   | Links activity slip entries with like attributes together allowing rows to be generated within the Enter Timesheet window.                                                                                                    |

| Foreign Keys     | Table sourced                 | Notes                                                                                                    |
|------------------|-------------------------------|----------------------------------------------------------------------------------------------------|
| ActivityID       | Activities                    |                                                                                                    |
| EmployeeVendorID | Cards<br>Vendors<br>Employees | Vendor cards are contained in both the Vendors and the Cards tables.<br>Employee cards are contained in both the employees and Cards tables. |
| CardTypeID       | CardTypes                     |                                                                                                    |
| CustomerID       | Cards<br>Leads                | Card is contained in both the Customers and the Cards tables.                                                                                |
| JobID            | Jobs                          |                                                                                                    |
| SlipStatusID     | Status                        |                                                                                                    |
| PayrollStatusID  | Status                        |                                                                                                    |
| WagesID          | Wages                         |                                                                                                    |
| JournalRecordID  | JournalRecords                |                                                                                                    |

# ActivitySlipInvoiced

### Overview

Activity slips generated within the data file can be invoiced over one or more time billing sale invoices. The ActivitySlipInvoiced table provides a link between the ActivitySlips table and the SaleInvoices table in that the user can see that sale invoice the activity slip was billed upon.

| Field Name                 | Туре    | Format | Description                                                                                                    |
|----------------------------|---------|--------|----------------------------------------------------------------------------------------------------|
| *** ActivitySlipInvoicedID | Integer | 10xN   | Unique Identifier.                                                                                                  |
| *** ActivitySlipID         | Integer | 10xN   | The ActivitySlipID (ActivitySlips) of the activity slip that was invoiced in part or in whole in this transaction.  |
| *** SaleID                 | Integer | 10xN   | The SaleID (Sales) of the time billing sale invoice that was used to invoice part of, or all of, the activity slip. |
| InvoicedUnits              | Double  | 11.2xN | The quantity of the activity slip invoiced.                                                                         |
| InvoicedDollars            | Double  | 11.2xN | The dollar value of the activity invoiced.                                                                          |

| Foreign Keys   | Table sourced |
|----------------|---------------|
| ActivitySlipID | ActivitySlips |
| SaleID         | Sales         |

# CustomLists

## **Record Field Information**

| Field Name         | Туре    | Format | Description                                                                                           |
|--------------------|---------|--------|----------------------------------------------------------------------------------------------------|
| *** CustomListID   | Integer | 10xN   | Unique Identifier.                                                                                    |
| *** CustomListText | Text    | 30xAN  | Custom List text                                                                                      |
| CustomListNumber   | Integer | 1xN    | The number of the custom list to which this record belongs.                                           |
| CustomListName     | Text    | 30xAN  | The name of the custom list applicable to the custom list text.                                       |
| ChangeControl      | Text    | 5xAN   | Number used to control change within the record. Value is incremented whenever the record is updated. |
| CustomListType     | Text    | 10xAN  | The type of custom list to which this record belongs.                                                 |

The CustomList table contains no foreign keys

# **Payroll Information Tables**

# Wages

### Overview

The Wages table contains information about Wage categories used in Write PayCheck transactions. Information in the Wages table is displayed in the Wages Information window.

| Field Name            | Туре    | Format | Description                                                                                                    |
|-----------------------|---------|--------|----------------------------------------------------------------------------------------------------|
| *** WagelD            | Integer | 10xN   | Unique identifier.                                                                                                    |
| WagesName             | Text    | 31xAN  | Name of the wage category.                                                                                                    |
| IsDummy               | Text    | 1xA    | Indicates whether the wage category is an aggregate account used for making deduction, expense and accrual calculations. Such accounts include Gross Wages, Federal Wages, Gross Hours and Federal Hours.                                                                                                    |
| IsHouly               | Text    | 1xA    | Indicates whether the wage category is a salary type or an hourly type.<br>If the value is "Y," the type is Hourly; if the value is "N," the type is Salary.                                                                                                    |
| UseFixedRate          | Text    | 3xA    | Indicates whether the pay rate is a multiple of the regular rate or a fixed hourly rate. If the value is "Y", the pay rate is a multiple of the regular rate; if the value is "N", the pay rate is a fixed hourly rate.                                                                                                    |
| RegularRateMultiplier | Double  | 3.4xN  | The pay rate multiplier for calculating the paycheck extension based upon the number of hours applied. Used only when UseFixedRate=N.                                                                                                    |
| FixedHourlyRate       | Double  | 13.4xN | The fixed hourly rate. Used only when UseFixedRate=Y.                                                                                                    |
| ^^^ OverideAccountID  | Integer | 10xN   | The account ID of the record to use as the expense account for this wages category.                                                                                                    |
| ExcludeFromNetPay     | Text    | 1xA    | Y/N flag indicating if wage category is excluded from net pay                                                                                                    |
| NonCashTypeID         | Text    | 3xA    | NonCashTypeID (NonCashTypes) of the record containing the full definition of the non-cash wage type.                                                                                                    |
| LinkEntitlement       | Integer | 10xN   | The number of accrual categories that are linked to this wage category.                                                                                                    |
| ReduceBaseDetails     | Text    | 1xA    | Y or N.<br>If Y, the "Base Hourly" or "Base Salary" amounts on the employee's pay<br>will automatically be reduced by the hours or value recorded against<br>this category.<br>If N, the "Base Hourly" or "Base Salary" amounts on the employee's pay<br>will not be reduced by the hours or value recorded against this category. |

| Foreign Keys     | Table sourced |
|------------------|---------------|
| OverideAccountID | Accounts      |
| NonCashTypeID    | NonCashTypes  |

# Deductions

### Overview

The Deductions table contains information regarding Deduction categories used in Write Paycheck transactions. Information in the Deduction table is displayed in the Deduction Information window.

| Field Name                 | Туре    | Format | Description                                                                                                    |
|----------------------------|---------|--------|----------------------------------------------------------------------------------------------------|
| *** DeductionID            | Integer | 10xN   | Unique identifier.                                                                                                    |
| DeductionName              | Text    | 31xAN  | Name of the deduction category.                                                                                                    |
| *** PayableAccountID       | Integer | 10xN   | The account ID of the record to use as the linked payable account for this deduction category.                                                                                      |
| DeductionBasisID           | Text    | 1xA    | The basis type ID of the record containing the full definition of the<br>type of deduction. Possible values include<br>U = User-entered,<br>P = Percentage<br>D = Fixed Dollar      |
| DeductionPercent           | Double  | 3.5xN  | The percentage to deduct. This field is valid only when the DeductionBasisID value is P.                                                                                            |
| DeductionPercentBaseID     | Integer | 10xN   | The wage ID of the wages category chosen in the Percent Of popup<br>list. This field is valid only when the DeductionBasisID value is P.                                            |
| DeductionAmount            | Double  | 13.5xN | The dollar amount to deduct. This field is valid only when the DeductionBasisID value is D.                                                                                         |
| DeductionAmountFrequencyID | Text    | 1xA    | The frequency ID of the record containing the full definition of the frequency chosen in the Dollars Per popup list. This field is valid only when the DeductionBasisID value is D. |
| LimitBasisID               | Text    | 1xA    | The basis type ID of the record containing the full definition of the<br>deduction limit. Possible values include<br>N = No Limit<br>P = Percentage<br>D = Fixed Dollar             |
| LimitPercent               | Double  | 3.5xN  | The percent limit. This field is valid only when the LimitBasisID value is P.                                                                                                    |
| LimitPercentBaseID         | Integer | 10xN   | The wage ID of the wages category chosen in the Percent Of popup<br>list. This field is valid only when the LimitBasisID value is P.                                                |
| LimitAmount                | Double  | 13.5xN | The dollar limit. This field is valid only when the LimitBasisID value is D.                                                                                                    |
| LimitAmountFrequencyID     | Text    | 1xA    | The frequency ID of the record containing the full definition of the frequency chosen in the Dollars Per popup list.<br>This field is valid only when the LimitBasisID value is D.  |

| Foreign Keys               | Table sourced |
|----------------------------|---------------|
| PayableAccountID           | Accounts      |
| DeductionBasisID           | BasisTypes    |
| DeductionPercentBaseID     | Wages         |
| DeductionAmountFrequencyID | Frequencies   |
| LimitBasisID               | BasisTypes    |
| LimitPercentBasisID        | Wages         |
| LimitAmountFrequencyID     | Frequencies   |

# EmployerExpenses

### Overview

The EmployerExpenses table contains information regarding Employer Expense categories used in Write Check transactions. Information in the EmployerExpenses table is displayed in the Employer Expense Information window.

| Field Name               | Туре    | Format | Description                                                                                                    |
|--------------------------|---------|--------|----------------------------------------------------------------------------------------------------|
| *** EmployerExpenseID    | Integer | 10xN   | Unique identifier.                                                                                                    |
| EmployerExpenseName      | Text    | 31xAN  | Name of the employer expense category.                                                                                                    |
| *** ExpenseAccountID     | Integer | 10xN   | The account ID of the record to use as the expense account for this employer expense category.                                                                                                    |
| *** PayableAccountID     | Integer | 10xN   | The account ID of the record to use as the linked payable account for this employer expense category.                                                                                                    |
| EmployerExpenseTypeID    | Text    | 4xA    | The employer expense type ID of the record containing the full definition of<br>the type of expense.<br>Possible values include:<br>FICA = Federal Income Tax<br>FUTA = Federal Unemployment Tax<br>SUI = State Unemployment Insurance<br>SDI = State Disability Insurance<br>O = Other |
| ExpenseBasisID           | Text    | 1xA    | The basis type ID of the record containing the full definition of the expense basis. Possible values include P (percent) and D (dollar).                                                                                                    |
| ExpensePercent           | Double  | 3.5xN  | The Expense Basis Percentage, FICA Rate, FUTA Rate, SUI Rate or SDI Rate.<br>This field is valid only if the ExpenseBasisID value is P.                                                                                                    |
| ExpensePercentBaseID     | Integer | 10xN   | The wage ID or deduction ID of the category used in the percentage calculation. This field is valid only if the ExpenseBasisID value is P.                                                                                                    |
| ExpensePercentBaseTypeID | Text    | 1xA    | CategoryTypesID (PayrollCategoryTypes) of the ExpensePercentBase Wage<br>or Deduction payroll category.<br>W = Wage<br>D = Deduction                                                                                                    |
| ExpenseAmount            | Double  | 13.5xN | The dollar amount used in the employer expense. This field is valid only if the ExpenseBasisID value is D.                                                                                                    |
| ExpenseAmountFrequencyID | Text    | 1xA    | The frequency ID of the record containing the full definition of the frequency<br>chosen in the Dollars Per popup list. Possible values include:<br>P = Pay Period<br>M = Monthly<br>Y = Yearly                                                                                         |

| Field Name             | Туре    | Format | Description                                                                                                    |
|------------------------|---------|--------|----------------------------------------------------------------------------------------------------|
| LimitBasisID           | Text    | 1xA    | The basis type ID of the record containing the full definition of the expense<br>limit. Possible values include:<br>N = No Limit<br>P = Percentage<br>D = Fixed Dollar                                                                                        |
| LimitPercent           | Double  | 3.5xN  | The percentage limit of the expense. This field is valid only if the LimitBasisID value is P.                                                                                                    |
| LimitPercentBaseID     | Integer | 10xN   | The wage ID or deduction ID of the category chosen in the Percent Of popup list. This field is valid only if the LimitBasisID value is P.                                                                                                    |
| LimitPercentBaseTypeID | Text    | 1xA    | CategoryTypesID (PayrollCategoryTypes) of the LimitPercentBase Wage or<br>Deduction payroll category.<br>W = Wage<br>D = Deduction                                                                                                    |
| LimitAmount            | Double  | 13.5xN | The dollar limit of the expense. This field is valid only if the LimitBasisID value is D.                                                                                                    |
| LimitAmountFrequencyID | Text    | 1xA    | The frequency ID of the record containing the full definition of the frequency<br>chosen in the Dollars Per popup list.<br>Possible values include<br>P = Pay Period<br>M = Monthly<br>Y = Yearly<br>This field is valid only if the LimitBasisID value is D. |
| Federalldentification  | Text    | 19xAN  | The Federal ID of FICA and FITA employer expense records.                                                                                                    |
| StateCodelD            | Integer | 10xN   | The StateCodelD (StateCodes) of the record containing information about the State Code.                                                                                                    |
| StateTaxIdentification | Text    | 19xAN  | The State Tax ID of SUI and SDI employer expense records.                                                                                                    |
| StateUnemploymentTaxID | Text    | 19xAN  | The State Unemployment Tax ID of SUI employer expense records                                                                                                    |
| WageLimit              | Double  | 13.2xN | The minimum wage limit per month.                                                                                                    |
| PrintOnPaycheckStub    | Text    | 1xA    | Indicates whether the employer expense is printed on the paycheck stub.                                                                                                    |

| Foreign Keys             | Table sourced        |
|--------------------------|----------------------|
| ExpenseAccountID         | Accounts             |
| PayableAccountID         | Accounts             |
| EmployerExpenseTypeID    | EmployerExpenseTypes |
| ExpenseBasisID           | BasisTypes           |
| ExpensePercentBaseID     | Wages<br>Deductions  |
| ExpensePercentBaseTypeID | PayrollCategoryTypes |
| ExpenseAmountFrequencyID | Frequencies          |
| LimitBasisID             | BasisTypes           |

| Foreign Keys           | Table sourced        |
|------------------------|----------------------|
| LimitPercentBaseID     | Wages<br>Deductions  |
| LimitPercentBaseTypeID | PayrollCategoryTypes |
| LimitAmountFrequencyID | Frequencies          |
| StateCodeID            | StateCodes           |

# Accruals

### Overview

The Accruals table contains information regarding Accruals categories used in Write PayCheck transactions. Information in the Accruals table is displayed in the Accruals Information window.

| Field Name              | Туре    | Format | Description                                                                                                    |
|-------------------------|---------|--------|----------------------------------------------------------------------------------------------------|
| *** AccrualID           | Integer | 10xN   | Unique identifier.                                                                                                    |
| AccrualName             | Text    | 31xAN  | Name of the accrual category.                                                                                                    |
| AccrualBasisID          | Text    | 1xA    | Basis type ID of the record containing the full definition of the type of<br>Accrual.<br>Possible values include:<br>U = User Entered<br>P = Percent<br>H = Fixed Hour                                                                                        |
| AccrualPercent          | Double  | 3.5xN  | The percentage used for the type of accrual. This field is valid when AccrualBasisID is P.                                                                                                    |
| AccrualPercentBaseID    | Integer | 10xN   | The wage ID of the wages category chosen in the Percent Of popup<br>list. This field is valid only when the AccrualBasisID value is P.                                                                                                    |
| AccrualHours            | Double  | 13.5xN | The hours used for the type of accrual. This field is valid when AccrualBasisID is H.                                                                                                    |
| AccrualHoursFrequencyID | Text    | 1xA    | The frequency ID of the record containing the full definition of the<br>frequency chosen in the Hours Per popup list. This field is valid only<br>when the AccrualBasisID value is H. Possible values include:<br>P = Pay Period<br>M = Monthly<br>Y = Yearly |
| PrintOnPaycheckStub     | Text    | 1xA    | Indicates whether the accrual is printed upon the paycheck stub.                                                                                                    |
| CarryOver               | Text    | 1xA    | Indicates whether remaining accrual are carried over to the next payroll year.                                                                                                    |

| Foreign Keys            | Table sourced |
|-------------------------|---------------|
| AccrualBasisID          | BasisTypes    |
| AccrualPercentBaseID    | Wages         |
| AccrualHoursFrequencyID | Frequencies   |

# PayrollTaxes

### Overview

The PayrollTaxes table contains information regarding payroll tax categories used in Write PayCheck transactions. Information in the PayrollTaxes table is displayed in the Tax Table Information window and the Taxes tab of the Payroll Category List window.

| Field Name           | Туре    | Format | Description                                                                                                 |
|----------------------|---------|--------|----------------------------------------------------------------------------------------------------|
| *** PayrollTaxID     | Integer | 10xN   | Unique identifier.                                                                                          |
| PayrollTaxName       | Text    | 32xAN  | Name of the tax category.                                                                                   |
| *** PayableAccountID | Integer | 10xN   | The account ID of the record to use as the linked payable account for this tax category.                    |
| JurisdictionID       | Text    |        | The JurisdictionID (Jurisdictions) of the record containing the full definition of the taxing jurisdiction. |
|                      |         |        | F = Federal                                                                                                 |
|                      |         |        | S = State                                                                                                   |
|                      |         |        | L = Local                                                                                                   |

| Foreign Keys     | Table sourced |
|------------------|---------------|
| PayableAccountID | Accounts      |
| JurisdictionID   | Jurisdictions |

# LinkedEmployees

The LinkedEmployees table displays a listing of all employees that are linked to the parent payroll category. The LinkedEmployees table reflects those employees selected within the Linked Employees window within of the parent payroll category record.

| Field Name            | Туре    | Format | Description                                                                                                    |
|-----------------------|---------|--------|----------------------------------------------------------------------------------------------------|
| LinkedEmployeesID     | Integer | 10xN   | Unique identifier assigned by ODBC.                                                                                                    |
| PayrollCategoryID     | Integer | 10xN   | The ID of the record containing full details of the parent payroll category.                                                                                                    |
| PayrollCategoryTypeID | Text    | 1xA    | PayrollCategoryTypeID (PayrollCategoryTypes) of the record containing<br>the full payroll category definition.<br>W = Wage<br>D = Deduction<br>T = Tax<br>X = Employer Expense<br>A = Accrual |
| CardRecordID          | Integer | 10xN   | The parent employee card found within the Cards or Employees table.                                                                                                    |

| Foreign Keys          | Table sourced                                                       |
|-----------------------|---------------------------------------------------------------------|
| PayrollCategoryID     | Wages<br>Accruals<br>Deductions<br>EmployerExpenses<br>PayrollTaxes |
| PayrollCategoryTypeID | PayrollCategoryTypes                                                |
| CardRecordID          | Cards<br>Employees                                                  |

# LinkedPayrollCategories

The LinkedPayrollCategories table displays a listing of all payroll categories that are linked to an employee card. The table reflects those payroll categories selected within the payroll details tab within of the parent employee card record.

| Field Name              | Туре    | Format | Description                                                                                                    |
|-------------------------|---------|--------|----------------------------------------------------------------------------------------------------|
| LinkedPayrollCategoryID | Integer | 10xN   | Unique identifier assigned by ODBC.                                                                                                    |
| CardRecordID            | Integer | 10xN   | The parent employee card found within the Cards or Employees table.                                                                                                    |
| PayrollCategoryID       | Integer | 10xN   | The WageID (Wages), or AccrualID (Accruals), or DeductionID (Deductions), or EmployerExpenseID (EmployerExpenses), or PayrolITaxID (PayrolITaxes) linked to the Employee card.                |
| PayrollCategoryTypeID   | Text    | 1xA    | PayrollCategoryTypeID (PayrollCategoryTypes) of the record containing<br>the full payroll category definition.<br>W = Wage<br>D = Deduction<br>T = Tax<br>X = Employer Expense<br>A = Accrual |

| Foreign Keys          | Table sourced                                                       |
|-----------------------|---------------------------------------------------------------------|
| CardRecordID          | Cards<br>Employees                                                  |
| PayrollCategoryID     | Wages<br>Accruals<br>Deductions<br>EmployerExpenses<br>PayrollTaxes |
| PayrollCategoryTypeID | PayrollCategoryTypes                                                |

# WageHourHistory

### Overview

Payroll history for employees is maintained in seven separate ODBC tables: WageHourHistory, WageDollarHistory, DeductionHistory, AccrualHistory, EmployerExpenseHistory, PayrollTaxHistory and AccrualCarryOver. The WageHourHistory table stores information about the amount of hours worked by an employee. A separate record exists for each of the 12 periods in the payroll year.

| Field Name        | Туре    | Format | Description                                                                                                    |
|-------------------|---------|--------|----------------------------------------------------------------------------------------------------|
| WageHourHistoryID | Integer | 12xN   | Unique identifier. This value is to be assigned by ODBC. For ODBC purposes, wage history will be presented on a record-by-record basis. ODBC is required to generate a unique identifier for each record created in the WageHourHistory table.  |
| *** WagelD        | Integer | 10xN   | The wage ID of the wage category associated with this history.                                                                                                    |
| *** CardRecordID  | Integer | 10xN   | The card record ID or employee ID of the employee associated with this history.                                                                                                    |
| Period            | Integer | 4xN    | The period of the payroll year in which the activity occurred.<br>Possible values include numbers 1 through 12.                                                                                                    |
| PayrollYear       | Integer | 4xN    | Payroll year in which the activity occurred. (Payroll history is stored only for the current payroll year.)                                                                                                    |
| Hours             | Double  | 12.3xN | Hours of activity that occurred during the period of the payroll<br>year.<br>A positive value in this field indicates that hours have been added<br>to a paycheck. A negative value indicates that hours have been<br>deducted from a paycheck. |

| Foreign Keys | Table sourced      |
|--------------|--------------------|
| WagelD       | Wages              |
| CardRecordID | Cards<br>Employees |

# WageDollarHistory

### Overview

Payroll history for employees is maintained in seven separate ODBC tables: WageHourHistory, WageDollarHistory, DeductionHistory, AccrualHistory, EmployerExpenseHistory, PayrollTaxHistory and AccrualCarryOver. The WageDollarHistory table stores information about an employee's historical wage amounts. A separate record exists for each of the 12 periods in the payroll year.

| Field Name          | Туре    | Format | Definition and values                                                                                                    |
|---------------------|---------|--------|----------------------------------------------------------------------------------------------------|
| Field Name          | туре    | Format | Demittion and values                                                                                                    |
| WageDollarHistoryID | Integer | 12xN   | Unique identifier. This value is to be assigned by ODBC. For ODBC purposes, wage history will be presented on a record-by-record basis.<br>ODBC is required to generate a unique identifier for each record created in the WageDollarHistory table. |
| *** WagelD          | Integer | 10xN   | The wage ID associated with this history.                                                                                                    |
| *** CardRecordID    | Integer | 10xN   | The card record ID or employee ID of the employee associated with this history.                                                                                                    |
| Period              | Integer | 4xN    | The period of the payroll year in which the activity occurred. Possible values include numbers 1 through 12.                                                                                                    |
| PayrollYear         | Integer | 4xN    | Payroll year in which the activity occurred. (Payroll history is stored only for the current payroll year.)                                                                                                    |
| Dollars             | Double  | 12.2xN | Dollar amount of activity which occurred during the specific payroll<br>period.<br>A positive value represents an addition to a paycheck. A negative value<br>represents a withholding from a paycheck.                                             |

| Foreign Keys | Table sourced      |
|--------------|--------------------|
| WagelD       | Wages              |
| CardRecordID | Cards<br>Employees |

# DeductionHistory

### Overview

Payroll history for employees is maintained in seven separate ODBC tables: WageHourHistory, WageDollarHistory, DeductionHistory, AccrualHistory, EmployerExpenseHistory, PayrollTaxHistory and AccrualCarryOver. The DeductionHistory table stores information about an employee's historical deductions. A separate record exists for each of the 12 periods in the payroll year.

| Field Name         | Туре    | Format | Description                                                                                                    |
|--------------------|---------|--------|----------------------------------------------------------------------------------------------------|
| DeductionHistoryID | Integer | 12xN   | Unique identifier. This value is to be assigned by ODBC. For ODBC purposes, deduction history will be presented on a record-by-record basis. ODBC is required to generate a unique identifier for each record created in the DeductionHistory table. |
| *** DeductionID    | Integer | 10xN   | The deduction ID of the deduction category associated with this history.                                                                                                    |
| *** CardRecordID   | Integer | 10xN   | The card record ID or employee ID of the employee associated with this history.                                                                                                    |
| Period             | Integer | 4xN    | The period of the payroll year in which the activity occurred. Possible values include numbers 1 through 12.                                                                                                    |
| PayrollYear        | Integer | 4xN    | Payroll year the activity occurred. (Payroll history is stored only for the current payroll year.)                                                                                                    |
| Dollars            | Double  | 12.2xN | Value of activity which occurred during the specific payroll period. A positive value in this field indicates that an amount has been withheld from a paycheck. A negative value indicates that an amount has been added to a paycheck.              |

| Foreign Keys | Table sourced      |
|--------------|--------------------|
| DeductionID  | Deductions         |
| CardRecordID | Cards<br>Employees |

## EmployerExpenseHistory

#### Overview

Payroll history for employees is maintained in seven separate ODBC tables: WageHourHistory, WageDollarHistory, DeductionHistory, AccrualHistory, EmployerExpenseHistory, PayrollTaxHistory and AccrualCarryOver. The EmployerExpenseHistory table stores information about the historical employer expenses associated with employees. A separate record exists for each of the 12 periods in the payroll year.

| Field Name               | Туре    | Format | Description                                                                                                    |
|--------------------------|---------|--------|----------------------------------------------------------------------------------------------------|
| EmployerExpenseHistoryID | Integer | 12xN   | Unique identifier. This value is to be assigned by ODBC. For ODBC purposes, employer expense history will be presented on a record-by-record basis. ODBC is required to generate a unique identifier for each record created in the EmployerExpenseHistory table. |
| *** EmployerExpenseID    | Integer | 10xN   | The employer expense ID of the employer expense category associated with this history.                                                                                                    |
| *** CardRecordID         | Integer | 10xN   | The card record ID or employee ID of the employee associated with this history.                                                                                                    |
| Period                   | Integer | 4xN    | The period of the payroll year in which the activity occurred. Possible values include numbers 1 through 12.                                                                                                    |
| PayrollYear              | Integer | 4xN    | Payroll year in which the activity occurred. (Payroll history is stored only for the current payroll year.)                                                                                                    |
| Dollars                  | Double  | 12.2xN | Value of activity which occurred during the specific payroll period.<br>A positive value in this field indicates that an amount has been withheld<br>from a paycheck. A negative value indicates that an amount has been<br>added to a paycheck.                  |

| Foreign Keys      | Table sourced      |
|-------------------|--------------------|
| EmployerExpenseID | EmployerExpenses   |
| CardRecordID      | Cards<br>Employees |

### AccrualHistory

#### Overview

Payroll history for employees is maintained in seven separate ODBC tables: WageHourHistory, WageDollarHistory, DeductionHistory, AccrualHistory, EmployerExpenseHistory, PayrollTaxHistory and AccrualCarryOver. The AccrualHistory table stores information about an employee's historical Accruals. A separate record exists for each of the 12 periods in the payroll year.

| Field Name       | Туре    | Format | Definition and values                                                                                                    |
|------------------|---------|--------|----------------------------------------------------------------------------------------------------|
| AccrualHistoryID | Integer | 12xN   | Unique identifier. This value is to be assigned by ODBC. For ODBC purposes, accrual history will be presented on a record-by-record basis.<br>ODBC is required to generate a unique identifier for each record created in the AccrualHistory table. |
| *** AccrualID    | Integer | 10xN   | The Accrual ID of the accrual category associated with this history.                                                                                                    |
| *** CardRecordID | Integer | 10xN   | The card record ID or employee ID of the employee associated with this history.                                                                                                    |
| Period           | Integer | 4xN    | The period of the payroll year in which the activity occurred. Possible values include numbers 1 through 12.                                                                                                    |
| PayrollYear      | Integer | 4xN    | Payroll year in which the activity occurred. (Payroll history is stored only for the current payroll year.)                                                                                                    |
| Hours            | Double  | 12.3xN | Hours accrued during the period of the payroll year. A positive value in<br>this field indicates that accruals have been added to a paycheck. A<br>negative value indicates that accruals have been deducted from a<br>paycheck.                    |

| Foreign Keys | Table sourced      |
|--------------|--------------------|
| AccrualID    | Accruals           |
| CardRecordID | Cards<br>Employees |

## AccrualCarryOver

#### Overview

Payroll history for employees is maintained in seven separate ODBC tables: WageHourHistory, WageDollarHistory, DeductionHistory, AccrualHistory, EmployerExpenseHistory, PayrollTaxHistory and AccrualCarryOver. The AccrualCarryOver table stores information about accrual balances carried over from previous payroll years.

| Field Name             | Туре    | Format | Description                                                                                                    |
|------------------------|---------|--------|----------------------------------------------------------------------------------------------------|
| *** AccrualCarryOverID | Integer | 12xN   | Unique identifier.                                                                                                 |
| *** AccrualID          | Integer | 10xN   | The Accrual ID of the accrual category associated with these carryover hours.                                      |
| *** CardRecordID       | Integer | 10xN   | The card record ID or employee ID of the employee associated with these carryover hours.                           |
| Hours                  | Double  | 12.3xN | Hours of accrual that were carried over.                                                                           |
| PayrollYear            | Integer | 4xN    | Payroll year in which the activity occurred. Carry-over history is stored only for the previous two payroll years. |

| Foreign Keys | Table sourced      |
|--------------|--------------------|
| AccrualID    | Accruals           |
| CardRecordID | Cards<br>Employees |

## PayrollTaxHistory

#### Overview

Payroll history for employees is maintained in seven separate ODBC tables: WageHourHistory, WageDollarHistory, DeductionHistory, AccrualHistory, EmployerExpenseHistory, PayrollTaxHistory and AccrualCarryOver. The PayrollTaxHistory table stores information about the payroll taxes associated with employees. A separate record exists for each of the 12 periods in the payroll year.

| Field Name          | Туре    | Format | Description                                                                                                    |
|---------------------|---------|--------|----------------------------------------------------------------------------------------------------|
| PayrollTaxHistoryID | Integer | 12xN   | Unique identifier. This value is to be assigned by ODBC. For ODBC purposes, payroll history will be presented on a record-by-record basis.<br>ODBC is required to generate a unique identifier for each record created in the PayrollTaxHistory table.      |
| *** PayrollTaxID    | Integer | 10xN   | The payroll tax ID of the payroll tax category associated with this history.                                                                                                    |
| *** CardRecordID    | Integer | 10xN   | The card record ID or employee ID of the employee associated with this history.                                                                                                    |
| Period              | Integer | 4xN    | The period of the payroll year in which the activity occurred. Possible values include numbers 1 through 12.                                                                                                    |
| PayrollYear         | Integer | 4xN    | Payroll year in which the activity occurred.                                                                                                    |
| Dollars             | Double  | 12.2xN | Dollar amount of activity which occurred during the specific payroll<br>period.<br>A positive value in this field indicates that an amount has been withheld<br>from a paycheck. A negative value indicates that an amount has been<br>added to a paycheck. |

| Foreign Keys | Table sourced      |
|--------------|--------------------|
| PayrollTaxID | PayrollTaxes       |
| CardRecordID | Cards<br>Employees |

## Timesheets

| Field Name          | Туре    | Format                             | Description                                                                                                    |
|---------------------|---------|------------------------------------|----------------------------------------------------------------------------------------------------|
| *** TimesheetID     | Integer | 10xN                               | Unique identifier.                                                                                                    |
| *** TimesheetDate   | Date    | Formatted by the operating system. | Date of the timesheet entry.                                                                                               |
| *** EmployeeID      | Integer | 10xN                               | The CardRecordID (Cards) or EmployeeID (Employees) of the record containing employee information for this timesheet entry. |
| *** WagesID         | Integer | 10xN                               | The WageID (Wages) containing full details of the wage category assigned to the timesheet entry.                           |
| ^^^ JobID           | Integer | 10xN                               | The JobID (Jobs) of the record containing job information for this timesheet entry.                                        |
| *** CustomerID      | Integer | 10xN                               | The CardRecordID (Cards) or CustomerID (Customers) of the record containing customer information for this timesheet entry. |
| Notes               | Text    | 255xAN                             | Notes attached to the timesheet entry.                                                                                     |
| Units               | Double  | 11.2xN                             | The value assigned within the cell of the Enter Timesheet window.                                                          |
| PayrollStatusID     | Text    | 1xA                                | StatusID (Status) of the record containing the full payroll                                                                |
|                     |         |                                    | processing status of the timesheet<br>U = Unselected<br>S = Selected<br>R = Ready to pay<br>P = Paid                       |
| ^^^ JournalRecordID | Integer | 10xN                               | U = Unselected<br>S = Selected<br>R = Ready to pay                                                                         |

| Foreign Keys    | Table sourced      |
|-----------------|--------------------|
| EmployeeID      | Cards<br>Employees |
| WagesID         | Wages              |
| JobID           | Jobs               |
| CustomerID      | Cards<br>Leads     |
| PayrollStatusID | Status             |

| Foreign Keys    | Table sourced                        |
|-----------------|--------------------------------------|
| JournalRecordID | JournalRecords<br>WritePaycheckLines |
| SetID           | JournalSets                          |

## BankingDetails

Banking details can be assigned to paycheck records at the transaction level if the Payment Method assigned to the paycheck is Electronic. The BankingDetails table provides details of banking information displayed within the Applied Payment Details window attached to an electronic paycheck.

The WritePaycheck record belonging to the BankingDetails record is identified via the WritePaycheckID field within the BankingDetails record. Likewise, the BankingDetails record belonging to the WritePaycheck record is identified via the BankingDetailsID field within the WritePaycheck table.

| Field Name           | Туре    | Format | Description                                                                                                    |
|----------------------|---------|--------|----------------------------------------------------------------------------------------------------|
| *** BankingDetailsID | Integer | 10xN   | Unique identifier (recordID)                                                                                                    |
| *** CardRecordID     | Integer | 10xN   | The card attached to the banking details. Card can be found within the Cards or Employees table                                      |
| JournalRecordID      | Integer | 10xN   | The JournalRecordID (JournalRecords) of the journal record to which the banking details record applies                               |
| WritePaycheckID      | Integer | 10xN   | The WritePaycheckID (WritePaycheck) of the paycheck to which the banking details record applies                                      |
| BankAccountTypeID    | Text    | 1xA    | BankAccountTypeID (BankAcctTypes) of the record containing<br>the full Bank Account type definition.<br>C = (Check)<br>S = (Savings) |
| ABARoutingNumber     | Text    | 9xAN   | ABA Routing Number                                                                                                    |
| BankAccountNumber    | Text    | 19xA   | Bank Account Number                                                                                                    |
| BankAccountName      | Text    | 32xAN  | Bank Account Name                                                                                                    |
| CalculatedAmount     | Double  | 13.2xN | The Calculated Amount                                                                                                    |

| Foreign Keys    | Table sourced      |
|-----------------|--------------------|
| CardRecordID    | Cards<br>Employees |
| JournalRecordID | JournalRecords     |
| WritePaycheckID | WritePaycheck      |

## RecurringPay

The RecurringPay table provides details of employee recurring pay records. RecurringPay records will not exist within the file if payroll has not been activated. Once payroll has been activated, every employee card will have at least one recurring pay record attached, regardless of whether the card is of a foreign currency, or is inactive.

| Field Name            | Туре    | Format                             | Description                                                                                                    |
|-----------------------|---------|------------------------------------|----------------------------------------------------------------------------------------------------|
| *** RecurringPayID    | Integer | 10xN                               | Unique identifier (recordid)                                                                                                    |
| *** SetID             | Integer | 10xN                               | Unique ID for each "set" of recurring pay entries.                                                                                                    |
| LineNumber            | Integer | 10xN                               | The sequence of the entry within the recurring pay set.                                                                                                    |
| *** CardRecordID      | Integer | 10xN                               | The card attached to the recurring pay record found within the Cards or Employees table                                                                                                    |
| *** PayrollCategoryID | Integer | 10xN                               | The WagelD (Wages), or AccrualID (Accruals), or DeductionID<br>(Deductions), or EmployerExpenseID (EmployerExpenses), or<br>PayrollTaxID (PayrollTaxes) containing full details of the payroll<br>category associated with this recurring pay record.<br>To determine the table to which the link relates, the CategoryID<br>must be read in conjunction with the PayrollCategoryTypeID<br>value. |
| PayrollCategoryTypeID | Text    | 1xA                                | PayrollCategoryTypesID (PayrollCategoryTypes) of the record<br>containing the full payroll category definition.<br>W = Wage<br>D = Deduction<br>T = Tax<br>X = Employer Expense<br>A = Accrual                                                                                                    |
| Hours                 | Double  | 7.3xN                              | Hours applied to the payroll category (units). Only hourly wage<br>and accrual payroll categories are paid/accrued in hourly<br>quantities. Positive hours are reported in the positive<br>parenthesis and negative hours are reported in the negative<br>parenthesis.                                                                                                    |
| Amount                | Double  | 13.2xN                             | Amount applied to the payroll category. Positive amounts are<br>reported in the positive parenthesis and negative amounts are<br>reported in the negative parenthesis. All amounts within the<br>RecurringPay table are displayed in the local currency.                                                                                                    |
| ^^^ JobID             | Integer | 10xN                               | JobID (Jobs) of the default job record assigned to the recurring pay record. Jobs cannot be assigned to accrual payroll categories                                                                                                    |
| LastPosted            | Date    | Formatted by the operating system  | Transaction date assigned to the last recorded paycheck for this employee.                                                                                                    |
| NextDue               | Date    | Formatted by the operating system. | The next date that a paycheck is due to be recorded for this employee                                                                                                    |

| Foreign Keys          | Table sourced                                                     |
|-----------------------|-------------------------------------------------------------------|
| CardRecordID          | Cards                                                             |
| PayrollCategoryID     | Wages<br>Accruals<br>Accruals<br>EmployerExpenses<br>PayrollTaxes |
| PayrollCategoryTypeID | PayrollCategoryTypes                                              |
| JobID                 | Jobs                                                              |

## LeaveTaken

| Field Name        | Туре    | Format                            | Description                                                                                           |
|-------------------|---------|-----------------------------------|----------------------------------------------------------------------------------------------------|
| *** LeaveTakenID  | Integer | 10xN                              | Unique identifier. This value is to be assigned by ODBC.                                              |
| JournalRecordID   | Integer | 10xN                              | The JournalRecordID (JournalRecords) of the paycheck record to which this leave taken record applies. |
| CardRecordID      | Integer | 10xN                              | The CardRecordID (Cards) or EmployeeID (Employees) of the employee associated with the leave taken.   |
| AccrualID         | Integer | 10xN                              | The AccrualID (Accruals) of the category associated with the leave taken.                             |
| Notes             | Text    | 255xAN                            | Notes for the leave taken.                                                                            |
| DateLeaveStarted  | Date    | Formatted by the operating system | Date Leave Started as specified in the "Leave Tracking Information" window.                           |
| DateLeaveFinished | Date    | Formatted by the operating system | Date Leave Finished as specified in the "Leave Tracking Information" window.                          |
| HoursTaken        | Double  | 4.4xN                             | Hours taken as specified in the "Leave Tracking Information" window.                                  |

| Foreign Keys    | Table sourced      |
|-----------------|--------------------|
| JournalRecordID | JournalRecords     |
| CardRecordID    | Cards<br>Employees |
| AccrualID       | Accruals           |

## LinkedWages

| Field Name      | Туре    | Format | Description                                                                                          |
|-----------------|---------|--------|----------------------------------------------------------------------------------------------------|
| LinkedAccrualID | Integer | 10xN   | Unique identifier. This value is to be assigned by ODBC.                                             |
| *** AccrualID   | Integer | 10xN   | The ID of the accrual category that is linked to the wage category.                                  |
| WageID          | Integer | 10xN   | The ID of the Wage category that is linked to the accrual. This category must be an hourly category. |

| Foreign Keys | Table sourced |
|--------------|---------------|
| AccrualID    | Accruals      |
| WagelD       | Wages         |

# Definitions

## JournalTypes

### **Record Field Information**

| Field Name    | Туре | Format | Description                                                                                                    |
|---------------|------|--------|----------------------------------------------------------------------------------------------------|
| JournalTypeID | Text | 3xAN   | Unique Identifier. Predefined from the following list: GJ, BD, MS, MR, SI, CP, CFC, CDC, CDP, PO,VP, VFC, VDC, VDP, CRC, SC, SD, DRD, IA, IT, WP, EP, TM, PL, N/A                                                                                                    |
| Description   | Text | 23xA   | Definition of the JournalType ID:<br>GJ General Journals<br>BD Bank Deposit<br>MS Money Spent<br>MR Money Received<br>SI Sale Invoice<br>CP Customer Payment<br>CFC Customer Finance Charge<br>CDC Customer Discount<br>CDP Customer Deposit<br>PO Purchase Order<br>VP Vendor Payment<br>VFC Vendor Finance Charge<br>VDC Vendor Discount<br>VDP Vendor Deposit<br>CRC Credit Refund Check<br>SC Settled Credit<br>SD Settled Debit<br>DRD Debit Refund Deposit<br>IA Inventory Adjustment<br>IT Inventory Transfer<br>WP Write Paycheck<br>EP Electronic Payment<br>TM Transfer Money<br>PL Pay Liabilities<br>N/A Not Applicable |

The JournalType table contains no foreign keys.

## TaxCodeTypes

#### Overview

The JournalTypes table provides a full definition of the TaxCodeTypeID. The TaxCodeTypeID is used within the TaxCodes table in order to reduce memory usage, provide shorter string comparison and promote database normalization. By providing definitions as a separate table, the description of the Tax code type can be changed without affecting existing queries as the TaxCodeTypeID reported information stays the same in TaxCodes table.

The TaxCodeTypes table derives its information from a predefined list.

### **Record Field Information**

| Field Name    | Туре | Format | Description                                                       |
|---------------|------|--------|-------------------------------------------------------------------|
| TaxCodeTypeID | Text | 3xAN   | Unique Identifier. Predefined from the following list; C, ID, ST, |
| Description   | Text | 22xA   |                                                                   |

The TaxCodesTypes table contains no foreign keys.

## PriceLevels

#### Overview

The PriceLevels table provides a full definition of the price levels. The PriceLevelID (or SalesTaxCalculationBasisID) is used within the Customers, ItemPrices, ItemSaleLines and Items tables in order of reducing memory usage, providing shorter string comparison and promoting database normalization.

By providing definitions as a separate table, the description of the price level can be changed without affecting existing queries as the PriceLevelID (or SalesTaxCalculationBasisID) reported information stays the same in the tables.

#### **Record Field Information**

| Field Name       | Туре | Format | Description                                                                              |
|------------------|------|--------|------------------------------------------------------------------------------------------|
| PriceLevelID     | Text | 3xAN   | Unique Identifier. Predefined from the following list; BSP, PLA, PLB, PLC, PLD, PLE, PLF |
| Description      | Text | 30xAN  | Base Selling Price; Price Level {A, B, C, D, E, F}                                       |
| ImportPriceLevel | Text | 1xAN   | Import Definition                                                                        |

The PriceLevel table contains no foreign keys.

### Identifiers

#### Overview

The Identifiers table provides the description attached to the identifier code. The IdentifierID is used within the Cards, Customers, Vendors, Employees and PersonalCards tables to reduce memory usage, providing shorter string comparison and promoting database normalization. By providing identifier descriptions within a separate table, descriptions can be changed without affecting existing queries as the IdentifierID reported within the Cards, Customers, Vendors, Employees or PersonalCards table will remain the same. The Identifiers table derives its information from information stored within the ALPHAFILEID filette. Contents of the list are presented in the table below:

| Field Name    | Туре | Format | Description                                                                                           |
|---------------|------|--------|----------------------------------------------------------------------------------------------------|
| IdentifierID  | Text | 3xAN   | Each of the 26 letters in the alphabet can be used.                                                   |
| Description   | Text | 30xAN  | Description attached to the identification code.                                                      |
| ChangeControl | Text | 5xAN   | Number used to control change within the record. Value is incremented whenever the record is updated. |

### **Record Field Information**

The Identifiers table contains no foreign keys

### TermsOfPayment

#### Overview

The TemsOfPayment table provides a full definition of the TermsOfPaymentID field. The TermsOfPaymentID field is found within the Terms table. Use of the TermsOfPaymentID within the Terms table reduces memory usage, provides shorter string comparison and promotes database normalization.

The TermsOfPayment table derives its information from a predefined list.

### **Record Field Information**

| Field Name       | Туре | Format | Description                                                                                                    |
|------------------|------|--------|----------------------------------------------------------------------------------------------------|
| TermsOfPaymentID | Text | 4xAN   | Unique Identifier. Predefined from the following list: COD, PPD, GND, DOM, NDAE, DMAE                                                                                                    |
| Description      | Text | 52xAN  | Cash On Delivery<br>Prepaid<br>In a Given Number of Days<br>On a Day of the Month<br>In a Given Number of Days After the End of the Month<br>On a Day of the Month After the End of the Month |

The TermsOfPayment Table contains no foreign keys.

## CardTypes

#### Overview

The CardTypes table provides a full definition of the CardTypeID field. The CardTypeID field is found within the Cards table. Use of the CardTypeID within the Cards table reduces memory usage, provides shorter string comparison and promotes database normalization.

### **Record Field Information**

| Field Name  | Туре | Format | Description                                                       |
|-------------|------|--------|-------------------------------------------------------------------|
| CardTypeID  | Text | 1xAN   | Unique Identifier. Predefined from the following list; C, V, E, P |
| Description | Text | 8xAN   | Customer; Vendor; Employee; Personal                              |

The CardTypes table contains no foreign keys.

## AccountClassification

#### Overview

The AccountClassification table provides a full definition of the AccountClassificationID field. The AccountClassificationID field is found within the Accounts table. Use of the AccountClassificationID within the Accounts table reduces memory usage, provides shorter string comparison and promotes database normalization.

The AccountClassification table derives its information from a predefined list.

### **Record Field Information**

| Field Name              | Туре | Format | Description                                                                              |
|-------------------------|------|--------|------------------------------------------------------------------------------------------|
| AccountClassificationID | Text | 4xAN   | Unique Identifier. Predefined from the following list; A, L, EQ, I, COS, EXP, OI, OEXP   |
| Description             | Text | 13xAN  | Asset; Liability; Equity; Income; Cost of Sales; Expense; Other Income;<br>Other Expense |

The AccountClassification table contains no Foreign Keys.

## AccountType

#### Overview

The AccountType table provides a full definition of the AccountTypeID field. The AccountTypeID field is found within the Accounts table. Use of the AccountTypeID within the Accounts table reduces memory usage, provides shorter string comparison and promotes database normalization.

The AccountType table derives its information from a predefined list.

### **Record Field Information**

| Field Name    | Туре | Format | Description                                                          |
|---------------|------|--------|----------------------------------------------------------------------|
| AccountTypeID | Text | 1xAN   | Unique Identifier. Predefined from the following list; S, B, H, D, N |
| Description   | Text | 14xAN  | System; Bank; Header; Detail; Not Applicable                         |

The AccountType table contains no foreign keys.

## InvoiceType

#### Overview

The InvoiceType table provides a full definition of the InvoiceTypeID field. The InvoiceTypeID foreign key field found within the Sales table links to the InvoiceTypeID primary key within the InvoiceType table. The PurchaseTypeID foreign key field found within the Purchases table links to the InvoiceTypeID primary key within the InvoiceType table. Use of the InvoiceTypeID field within the Sales table and the PurchaseTypeID field within the Purchases table reduces memory usage, provides shorter string comparison and promotes database normalization.

#### **Record Field Information**

| Field Name    | Туре | Format | Description                                                              |
|---------------|------|--------|--------------------------------------------------------------------------|
| InvoiceTypeID | Text | 1xAN   | Unique Identifier. Predefined from the following list; S, I, P, T, M, N. |
| Description   | Text | 13xAN  | Service; Item; Professional; Time Billing; Miscellaneous; No Default.    |

The InvoiceType table contains no foreign keys.

### Status

#### Overview

The Status table provides a full definition of the StatusID field.

- The InvoiceStatusID foreign key field found within the Sales table links to the StatusID primary key within the Status table.
- The PurchaseStatusID foreign key field found within the Purchases table links to the StatusID primary key within the Status table.
- The SlipStatusID foreign key field found within the ActivitySlips table links to the StatusID primary key within the Status table.

Use of the InvoiceStatusID field within the Sales table, the PurchaseStatusID field within the Purchases table and the SlipStatusID field within the ActivitySlips table reduces memory usage, provides shorter string comparison and promotes database normalization.

The Status table derives its information from a predefined list.

| Field Name  | Туре | Format | Description                                                                                                    |
|-------------|------|--------|----------------------------------------------------------------------------------------------------|
| StatusID    | Text | 2xAN   | Unique Identifier. Predefined from the following list:<br>O<br>C<br>Q<br>OR<br>DR<br>CR<br>N<br>U<br>S<br>R<br>P<br>CP                                                             |
| Description | Text | 14xAN  | O = Open $C = Closed$ $Q = Quote$ $OR = Order$ $DR = Debit$ $CR = Credit$ $N = Non-Chargeable$ $U = Unselected$ $S = Selected$ $R = Ready to Pay$ $P = Paid$ $CP = Closed Pending$ |

### **Record Field Information**

The Status table contains no foreign keys.

## BillingRateUsed

#### Overview

The BillingRateUsed table provides a full definition of the BillingRateUsedID field. The BillingRateUsedID field is found within the Activities table. Use of the BillingRateUsedID within the Activities table reduces memory usage, provides shorter string comparison and promotes database normalization.

The BillingRateUsed table derives its information from a predefined list.

### **Record Field Information**

| Field Name        | Туре | Format | Description                                                        |
|-------------------|------|--------|--------------------------------------------------------------------|
| BillingRateUsedID | Text | 2xAN   | Unique Identifier. Predefined from the following list:<br>E, C, A. |
| Description       | Text | 7xAN   | E = Employee<br>C = Customer<br>A = Activity                       |

The BillingRateUsed table contains no foreign keys.

### ReconciliationStatus

#### Overview

The ReconciliationStatus table provides a full definition of the ReconciliationStatusID field. The ReconciliationStatusID field is found within the JournalRecords table.

Use of the ReconciliationStatusID within the JournalRecords table reduces memory usage, provides shorter string comparison and promotes database normalization.

The ReconciliationStatus table derives its information from a predefined list.

### **Record Field Information**

| Field Name             | Туре | Format | Description                                                    |
|------------------------|------|--------|----------------------------------------------------------------|
| ReconciliationStatusID | Text | 1xAN   | Unique Identifier. Predefined from the following list; D, S, R |
| Description            | Text | 10xAN  | Definition of the ReconciliationStatusID:                      |
|                        |      |        | D = Deselected                                                 |
|                        |      |        | S = Selected                                                   |
|                        |      |        | R = Reconciled                                                 |

The ReconciliationStatus table contains no foreign keys.

## Form1099

The Form1099 table provides a full definition of the 1099 reporting category. The Form1099ID is used within the Vendors table in order to reduce memory usage, provide shorter string comparison and promote database normalization.

By providing definitions as a separate table, the description of the 1099 can be changed without affecting existing queries as the Form1099ID reported information will stay the same in Vendors table.

The Form1099 table derives its information from a predefined list.

| Record  | Field | Inform | ation   |
|---------|-------|--------|---------|
| 1100010 |       |        | 0.01011 |

| Field Name  | Туре    | Format | Description                                                                                                    |
|-------------|---------|--------|----------------------------------------------------------------------------------------------------|
| Form1099ID  | Integer | 2xN    | Unique identifier. Predefined from the following list: 1,2,3,4,5,6,7,8,9,10,11,12                                                                                                    |
| Description | Text    | 52xA   | Definition of Form1099ID. Predefined value<br>1=Not reported<br>2= Rents<br>3= Royalties<br>4= Other Income<br>5= Fishing boat proceeds<br>6= Medical and health care payments<br>7= Nonemployee compensation<br>8= Substitute payments in lieu of dividends or interest<br>9= Crop insurance proceeds<br>11= Gross proceeds paid to an attorney<br>12=Excess Golden Parachute payments |
| Import1099  | Integer | 2xN    | Import definition                                                                                                    |

### DepositStatus

#### Overview

The DepositStatus table provides a full definition of the status of a number of deposit transactions. The DepositStatusID is used within the MoneyReceived and CustomerPayments tables to reduce memory usage, provide shorter string comparison and promote database normalization. By providing definitions as a separate table, the description of the deposit status can be changed without affecting existing queries as the DepositStatusID stays the same within the MoneyReceived and CustomerPayments tables.

The DepositStatus table derives its information from a predefined list.

| Field Name      | Туре | Format | Description                                               |
|-----------------|------|--------|-----------------------------------------------------------|
| DepositStatusID | Text | 1xAN   | Unique identifier. Possible values include D, S, T and U. |
| Description     | Text | 11xAN  | Definition of DepositStatusID. Possible values include:   |
|                 |      |        | D = Direct                                                |
|                 |      |        | S = Selected                                              |
|                 |      |        | T = Transferred                                           |
|                 |      |        | U = Unselected                                            |

#### **Record Field Information**

The DepositStatus table contains no foreign keys.

## LimitTypes

The LimitTypes table provides a full definition of the exceed credit limit action combo-box selection within the Sales tab of the Preferences window. The LimitTypeID is used within the DataFileInformation table in order to reduce memory usage, provide shorter string comparison and promote database normalization.

By providing definitions as a separate table, the description of the LimitType can be changed without affecting existing queries as the LimitTypeID reported information will stay the same in the DataFileInformation table.

#### **Record Field Information**

| Field Name  | Туре | Format | Description                                                 |
|-------------|------|--------|-------------------------------------------------------------|
| LimitTypeID | Text | 1xAN   | Unique identifier. Predefined from the following list: W, P |
| Description | Text | 30xA   | Definition of the LimitTypeID. Predefined value:            |
|             |      |        | W=Warn and Continue.<br>P=Prevent Unless Overridden         |

The LimitType Table contains no foreign keys.

### ResidenceCodes

The ResidenceCodes table provides a full definition of the ResidenceCodeID field. ResidenceCodeID is used within the Employees table in order to reduce memory usage, provide shorter string comparison and promote database normalization.

By providing definitions as a separate table, the description of the residence code can be changed without affecting existing queries as the ResidenceCodeID will stay the same within the Employees table.

| Field Name          | Туре    | Format | Description        |
|---------------------|---------|--------|--------------------|
| *** ResidenceCodeID | Integer | 10xN   | Unique RecordID    |
| *** Code            | Text    | 4xA    | Reseident Code     |
| Name                | Text    | 32xA   | Resident Code Name |

## WorkCodes

The WorkCodes table provides a full definition of the WorkCodeID field. WorkCodeID is used within the Employees table in order to reduce memory usage, provide shorter string comparison and promote database normalization.

By providing definitions as a separate table, the description of the work code can be changed without affecting existing queries as the WorkCodeID will stay the same within the Employees table.

| Field Name     | Туре    | Format | Description     |
|----------------|---------|--------|-----------------|
| *** WorkCodeID | Integer | 10xN   | Unique RecordID |
| *** Code       | Text    | 4xA    | Work Code       |
| Name           | Text    | 32xA   | Word Code Name  |

### StateCodes

The StateCodes table provides a full definition of the StateCodeID field. StateCodeID is used within the EmployerExpenses and PayrollInformation tables in order to reduce memory usage, provide shorter string comparison and promote database normalization.

By providing definitions as a separate table, the description of the state code can be changed without affecting existing queries as the StateCodeID will stay the same within linked tables.

| Field Name      | Туре    | Format | Description     |
|-----------------|---------|--------|-----------------|
| *** StateCodeID | Integer | 10xN   | Unique RecordID |
| *** Code        | Text    | 4xA    | State Code      |
| Name            | Text    | 32xA   | State Code Name |

## PayBasis

#### Overview

The PayBasis table provides a full definition of the PayBasisID field. PayBasisID is used within the Employees table to reduce memory usage, provide shorter string comparison and promote database normalization.

The PayBasis table derives its information from a predefined list.

#### **Record Field Information**

| Field Name  | Туре | Format | Description                                           |
|-------------|------|--------|-------------------------------------------------------|
| PayBasisID  | Text | 1xA    | Unique identifier. Possible values are H and S.       |
| Description | Text | 7xA    | Definition of the PayBasisID:<br>H=Hourly<br>S=Salary |

The PayBasis table contains no foreign keys.

## Jurisdictions

The Jurisdictions table provides a full definition of the JurisdictionID field. JurisdictionID is used within the PayrollTaxes table in order to reduce memory usage, provide shorter string comparison and promote database normalization.

By providing definitions as a separate table, the description of the jurisdictions can be changed without affecting existing queries.

| Field Name     | Туре | Format | Description                                                                                                    |
|----------------|------|--------|----------------------------------------------------------------------------------------------------|
| JurisdictionID | Text | 1xA    | Unique identifier. Predefined from the following list: F,S,L                                                                                            |
| Description    | Text | 4xA    | Definition of the JurisdictionID. Predefined value<br>If JurisdictionID = F = Federal<br>If JurisdictionID = S = State<br>If JurisdictionID = L = Local |

## NonCashTypes

The NonCashTypes table provides a full definition of the NonCashTypeID field. NonCashTypeID is used within the Wages table in order to reduce memory usage, provide shorter string comparison and promote database normalization.

By providing definitions as a separate table, the description of non cash types can be changed without affecting existing queries as the NonCashTypeID will stay the same within the Wages table.

The NonCashTypes table derives its information from a predefined list.

| Field Name    | Туре | Format | Description                                                                                                    |
|---------------|------|--------|----------------------------------------------------------------------------------------------------|
| NonCashTypeID | Text | 1xA    | Unique identifier. Predefined from the following list: N/A,O,R,A                                                                                  |
| Description   | Text | 4xA    | Definition of the NonCashTypeID. Predefined value:<br>N/A = Not Applicable<br>O = Other Non-cash Wages<br>R = Reported Tips<br>A = Allocated Tips |

## Frequencies

#### Overview

The Frequencies table provides a full definition of the FrequencyID field. FrequencyID is used within tables in order to reduce memory usage, provide shorter string comparison and promote database normalization.

The Frequencies table derives its information from a predefined list.

### **Record Field Information**

| Field Name  | Туре | Format | Definition and values                                                                                                    |
|-------------|------|--------|----------------------------------------------------------------------------------------------------|
| FrequencyID | Text | 1xA    | Unique identifier.                                                                                                    |
| Description | Text | 19xA   | Definition of the FrequencyID. Possible values include:<br>W = Weekly<br>B = Bi-Weekly<br>M = Monthly<br>P = Pay Period<br>Q = Quarterly<br>N = Not registered<br>V = Never<br>D = Daily<br>T = Twice a month<br>3W = Every three weeks<br>4W = Every four weeks<br>O = Every other month<br>4M = Every four months<br>6M = Every six months<br>A = Annually |

The Frequencies table contains no foreign keys.

## BasisTypes

#### Overview

The BasisTypes table provides a full definition of the BasisTypeID field. BasisTypeID is used within tables in order to reduce memory usage, provide shorter string comparison and promote database normalization.

#### **Record Field Information**

| Field Name  | Туре | Format | Description                                                                                                    |
|-------------|------|--------|----------------------------------------------------------------------------------------------------|
| BasisTypeID | Text | 1xA    | Unique identifier. Possible values include U, P, F, N and<br>H.                                                 |
| Description | Text | 13xA   | Definition of the BasisTypelD:<br>U=User-Entered<br>P=Percent<br>F=Fixed Dollar<br>N=No Limit<br>H=Fixed Hours. |

The BasisTypes table contains no foreign keys.

## PayrollCategoryTypes

#### Overview

The PayrollCategoryTypes table provides a full definition of the PayrollCategoryTypeID field. PayrollCategoryTypeID is used within the WritePaychecks table to reduce memory usage, provide shorter string comparison and promote database normalization.

The PayrollCategoryTypes table derives its information from a predefined list.

### **Record Field Information**

| Field Name            | Туре | Format | Definition and values                                                                                            |
|-----------------------|------|--------|----------------------------------------------------------------------------------------------------|
| PayrollCategoryTypeID | Text | 1xA    | Unique identifier.<br>W<br>D<br>T<br>X<br>A                                                                      |
| Description           | Text | 17xA   | Definition of the CategoryTypeID:<br>W = Wage<br>D = Deduction<br>T = Tax<br>X = Employer Expense<br>A = Accrual |

The PayrollCategoryTypes table contains no foreign keys.

## EmployerExpenseTypes

#### Overview

The EmployerExpenseTypes table provides a full definition of the EmployerExpenseTypeID field. EmployerExpenseTypeID is used within the EmployerExpenses table in order to reduce memory usage, provide shorter string comparison and promote database normalization.

The EmployerExpenseTypes table derives its information from a predefined list.

### **Record Field Information**

| Field Name            | Туре | Format | Description                                                                                                    |
|-----------------------|------|--------|----------------------------------------------------------------------------------------------------|
| EmployerExpenseTypeID | Text | 1xA    | Unique identifier.                                                                                                    |
| Description           | Text | 65xA   | Definition of the EmployerExpenseTypeID.<br>FICA= Federal Income Tax<br>FUTA= Federal Unemployment Tax<br>SUI= State Unemployment Insurance<br>SDI= State Disability Insurance<br>O= Other |

The EmployerExpenseTypes table contains no foreign keys.

### MaritalStatus

The MaritalStatus table provides a full definition of the MaritalStatusID field. FederalMaritalStatus is used within the Employees table in order to reduce memory usage, provide shorter string comparison and promote database normalization.

By providing definitions as a separate table, the description of marital status can be changed without affecting existing queries as the Federal Marital Status will stay the same within the Employees table.

### **Record Field Information**

| Field Name      | Туре | Format | Description                                                                  |
|-----------------|------|--------|------------------------------------------------------------------------------|
| MaritalStatusID | Text | 1xA    | Unique identifier. Predefined values include: M, S, O.                       |
| Description     | Text | 4xA    | Definition of the MaritalStatusID:<br>M = Married<br>S = Single<br>O = Other |

The MaritalStatus table contains no foreign keys.

# Rounding

#### Overview

The Rounding table provides a full definition of the RoundToID field.

### **Record Field Information**

| Field Name  | Туре | Format | Description                                                                             |
|-------------|------|--------|-----------------------------------------------------------------------------------------|
| RoundingID  | Text | 1xAN   | Unique identifier. Predefined from the following list: U, D, N                          |
| Description | Text | 255xAN | Definition of the RoundingID:<br>U =Up to Next<br>D =Down to Previous<br>N = To Nearest |

The Rounding table contains no foreign keys.

# BankAccountTypes

#### Overview

The BankAccountTypes table provides a full definition of the Account Type field referenced in the Payment Details tab of the Card Information window.

### **Record Field Information**

| Field Name        | Туре | Format | Description                                                |
|-------------------|------|--------|------------------------------------------------------------|
| BankAccountTypeID | Text | 1xA    | Unique identifier. Predefined from the following list: C,S |
| Description       | Text |        | C = Checking account<br>S = Savings account                |

The BankAccountTypes table contains no foreign keys.

## SubAccountTypes

#### Overview

The SubAccountType table provides a full definition of the SubAccountTypeID field. SubAccountTypeID is used within tables to reduce memory usage, provide shorter string comparison and promote normalization. SubAccountTypeID is the equivalent of SubAccountTypeID within the Accounts table.

### Record field information

| Field Name       | Туре | Format | Description                                                                                                    |
|------------------|------|--------|----------------------------------------------------------------------------------------------------|
| SubAccountTypeID | Text | 3xAN   | Unique identifier. Predefined from the following list: B, AR, OCA, FA, OA, CC, AP, OCL, LTL, OL, EQ, I, COS, EXP, OI, OE                                                                                                    |
| Description      | Text | 23xA   | Definition of the SubAccountTypeID. Predefined value.<br>B = Bank<br>AR = Accounts Receivable<br>OCA = Other Current Asset<br>FA = Fixed Asset<br>OA = Other Asset<br>CC = Credit Card<br>AP = Accounts Payable<br>OCL = Other Current Liability<br>LTL = Long Term Liability<br>OL = Other Liability<br>EQ = Equity<br>I = Income<br>COS = Cost of Sales<br>EXP = Expense<br>OI = Other Income<br>OE = Other Expense |

The SubAccountTypes table contains no foreign keys.

### CashFlowClassifications

#### Overview

The CashFlowClassifications table provides a full definition of the CashFlowClassificationsID field. CashFlowClassificationsID is used within tables to reduce memory usage, provide shorter string comparison and promote database normalization.

The CashFlowClassifications table derives its information from a predefined list.

### **Record Field Information**

| Field Name      | Туре | Format | Description                                                   |
|-----------------|------|--------|---------------------------------------------------------------|
| CashFlowClassID | Text | 3xAN   | Unique identifier. Predefined from the following list:        |
|                 |      |        | N/A                                                           |
|                 |      |        | NI                                                            |
|                 |      |        | С                                                             |
|                 |      |        | 0                                                             |
|                 |      |        |                                                               |
|                 |      |        | F                                                             |
|                 |      |        | E                                                             |
| Description     | Text | 35xAN  | Definition of the CashFlowClassificationID. Predefined value: |
|                 |      |        | N/A = Not Applicable                                          |
|                 |      |        | NI = Net Income                                               |
|                 |      |        | C = Cash or Cash Equivalent                                   |
|                 |      |        | O = Operating                                                 |
|                 |      |        | I = Investing                                                 |
|                 |      |        | F = Financing                                                 |
|                 |      |        | E = Exclude from Statement of Cash Flow                       |

The CashFlowClassifications table contains no foreign keys.

# LineType

#### Overview

The LineType table provides a full definition of the LineTypeID field. The LineTypeID is used within a number of tables to reduce memory usage, provide shorter string comparison and promote database normalization.

By providing definitions as a separate table, the description of the line type can be changed without affecting existing queries as the LineTypeID stays the same within all tables.

The LineType table derives its information from a predefined list.

### **Record Field Information**

| Field Name  | Туре | Format | Description                                                           |
|-------------|------|--------|-----------------------------------------------------------------------|
| LineTypeID  | Text | 1xAN   | Unique identifier. Predefined from the following list:<br>D<br>H<br>S |
| Description | Text | 23xA   | W Definition of DepositStatusID. Predefined value.                    |
|             |      |        | D = Data<br>H = Header<br>S = Subtotal<br>W = Without Item or Account |

The LineType table contains no foreign keys.

# PaymentTypes

The PaymentTypes table provides a full definition of the Payment Type option within the Pay Employee window. The PaymentTypeID is used within the WritePaycheck table in order to reduce memory usage, provide shorter string comparison and promote database normalization.

By providing definitions as a separate table, the description of the PaymentType can be changed without affecting existing queries as the PaymentTypeID reported information will stay the same in the WritePaycheck table.

#### **Record Field Information**

| Field Name    | Туре | Format | Description                                                              |
|---------------|------|--------|--------------------------------------------------------------------------|
| PaymentTypeID | Text | 1xA    | Unique identifier. Predefined from the following list: C, K, E.          |
| Description   | Text | 30xA   | Definition of the PaymentTypeID:<br>C=Cash.<br>K=Check.<br>E=Electronic. |

The PaymentTypes Table contains no foreign keys.

### InvoiceDelivery

The InvoiceDelivery table provides a full definition of the Invoice Delivery combo-box selection within an Employees card, the Invoice Delivery Status within the Sales window or the Bill Delivery Status within the Purchases window. The InvoiceDeliveryID is used within a number of tables in order to reduce memory usage, provide shorter string comparison and promote database normalization.

By providing definitions as a separate table, the description of the InvoiceDelivery can be changed without affecting existing queries as the InvoiceDeliveryID reported information will stay the same in the applicable tables.

| Record F | ield Inf | ormation |
|----------|----------|----------|
|----------|----------|----------|

| Field Name        | Туре | Format | Description                                                       |
|-------------------|------|--------|-------------------------------------------------------------------|
| InvoiceDeliveryID | Text | 1xAN   | Unique identifier. Predefined from the following list: P, E, B, A |
| Description       | Text | 30xA   | Definition of the InvoiceDeliveryID. Predefined value:            |
|                   |      |        | P = To be Printed                                                 |
|                   |      |        | E = To be Emailed                                                 |
|                   |      |        | B = To be Printed and Emailed                                     |
|                   |      |        | A = Already Printed or Sent                                       |

The InvoiceDelivery Table contains no foreign keys.

# AuditTypes

The AuditTypes table provides a full definition of the audit record type. The AuditTypeID is used within the AuditTrail table in order to reduce memory usage, provide shorter string comparison and promote database normalization.

By providing definitions as a separate table, the description of the AuditType can be changed without affecting existing queries as the AuditTypeID reported information will stay the same in the applicable tables.

### **Record Field Information**

| Field Name  | Туре | Format | Description                                                       |
|-------------|------|--------|-------------------------------------------------------------------|
| AuditTypeID | Text | 1xAN   | Unique identifier. Predefined from the following list: T, X, A, S |
| Description | Text | 35xAN  | Definition of the AuditTypeID. Predefined value:                  |
|             |      |        | T= Transaction Audit Trail entry                                  |
|             |      |        | X = Tax Audit Trail entry                                         |
|             |      |        | A = Account Audit Trail entry                                     |
|             |      |        | S = System Setting Audit Trail entry                              |

The AuditTypes Table contains no foreign keys.

## DayNames

#### **Record Field Information**

| Field Name  | Туре | Format | Description                                                                                                    |
|-------------|------|--------|----------------------------------------------------------------------------------------------------|
| DayNamesID  | Text | 3xA    | Unique identifier. Predefined from the following list:<br>MON<br>TUE<br>WED<br>THU<br>FRI<br>SAT<br>SUN                                                             |
| Description | Text | 23xA   | Definition of DayNamesID. Predefined value.<br>MON = Monday<br>TUE = Tuesday<br>WED = Wednesday<br>THU = Thursday<br>FRI = Friday<br>SAT = Saturday<br>SUN = Sunday |

The DayNames Table contains no foreign keys.

### OrderStatus

The OrderStatus table provides a full definition of the OrderStatusID field. The OrderStatusID foreign key field found within the Purchases table links to the OrderStatusID primary key within the OrderStatus table.

Use of the OrderStatusID field within the Purchases table reduces memory usage, provides shorter string comparison and promotes database normalization.

The OrderStatus table derives its information from a predefined list.

| Field Name    | Туре | Format | Description                                                                                                    |
|---------------|------|--------|----------------------------------------------------------------------------------------------------|
| OrderStatusID | Text | 2xAN   | Unique identifier. Predefined from the following list:<br>T<br>N<br>S<br>A<br>B<br>F<br>CR<br>RR                                                                                                    |
| Description   | Text | 14xAN  | Definition of OrderStatusID:<br>T = Not An Order<br>N = No Items Received<br>S = Some Items Received<br>A = All Items Received<br>B = Billed from Partially Received Order<br>F= Billed from Fully Received Order<br>CR= Receive Item Converted to a Bill<br>RR= Reversal of Receive Item |

### **Record Field Information**

The OrderStatus Table contains no foreign keys.

### Schedule

The Schedule table provides a full definition of the ScheduleID field. The ScheduleID foreign key links to the ScheduleID primary key within the Schedule table. The ScheduleID foreign key field is found within the following tables:

- RecurringSales
- RecurringPurchases
- RecurringSpendMoney
- RecurringReceiveMoney
- RecurringTransferMoney
- RecurringGeneralJournals

Use of the ScheduleID foreign key within a number of tables reduces memory usage, provides shorter string comparison and promotes database normalization. The Schedule table derives its information from a predefined list.

#### **Record Field Information**

| Field Name  | Туре | Format | Description                                                                                                    |
|-------------|------|--------|----------------------------------------------------------------------------------------------------|
| ScheduleID  | Text | 3xAN   | Unique identifier. Predefined from the following list:<br>I<br>U<br>P                                                |
| Description | Text | 14xAN  | Definition of ScheduleID:<br>I = Continue Indefinitely<br>U = Continue Until a Date<br>P = Perform a Number of Times |

The Schedule Table contains no foreign keys.

### Alerts

The Alerts table provides a full definition of the AlertID field. The AlertID foreign key links to the AlertID primary key within the Alerts table. The AlertID foreign key field is found within the following tables:

- RecurringSales
- RecurringPurchases
- RecurringSpendMoney
- RecurringReceiveMoney
- RecurringTransferMoney
- RecurringGeneralJournals

Use of the AlertID foreign key within a number of tables reduces memory usage, provides shorter string comparison and promotes database normalization. The Alerts table derives its information from a predefined list.

#### **Record Field Information**

| Field Name  | Туре | Format | Description                                                                                     |
|-------------|------|--------|-------------------------------------------------------------------------------------------------|
| AlertID     | Text | 3xAN   | Unique identifier. Predefined from the following list:<br>R<br>A                                |
| Description | Text | 14xAN  | Definition of AlertID:<br>R= Remind User to Record.<br>A= Automatically Record and Notify User. |

The Alerts Table contains no foreign keys.

# AlertTypes

The AlertTypes table provides a full definition of the AlertTypeID field. The AlertTypeID foreign key links to the AlertTypeID primary key within the AlertTypes table. The AlertTypeID foreign key field is found within the following tables:

- RecurringSales
- RecurringPurchases
- RecurringSpendMoney
- RecurringReceiveMoney
- RecurringTransferMoney
- RecurringGeneralJournals

Use of the AlertTypeID foreign key within a number of tables reduces memory usage, provides shorter string comparison and promotes database normalization. The AlertTypes table derives its information from a predefined list.

#### **Record Field Information**

| Field Name  | Туре | Format | Description                                                  |
|-------------|------|--------|--------------------------------------------------------------|
| AlertTypeID | Text | 3xAN   | Unique identifier. Predefined from the following list:       |
|             |      |        | N<br>D<br>A                                                  |
| Description | Text | 14xAN  | Definition of AlertTypeID:                                   |
|             |      |        | N = Never.<br>D = On Its Due Date.<br>A = # Days in Advance. |

The AlertTypes Table contains no foreign keys.

## NumberingTypes

The NumberTypes table provides a full definition of the NumberingTypeID field. The NumberingTypeID foreign key links to the NumberingTypeID primary key within the NumberingTypes table. The NumberingTypeID foreign key field is found within the following tables:

- RecurringSales
- RecurringPurchases
- RecurringSpendMoney
- RecurringReceiveMoney
- RecurringTransferMoney
- RecurringGeneralJournals

Use of the NumberingTypeID foreign key within a number of tables reduces memory usage, provides shorter string comparison and promotes database normalization. The NumberingTypes table derives its information from a predefined list.

#### **Record Field Information**

| Field Name      | Туре | Format | Description                                                     |
|-----------------|------|--------|-----------------------------------------------------------------|
| NumberingTypeID | Text | 3xAN   | Unique identifier. Predefined from the following list:          |
|                 |      |        | N<br>S                                                          |
| Description     | Text | 14xAN  | Definition of NumberingTypeID:                                  |
|                 |      |        | N = Use the Next Sequential Number.<br>S = Use the Same Number. |

The NumberingTypes table contains no foreign keys.

# **Password Restrictions**

If a user is restricted from accessing a software function or window, for example the Spend Money window, they will also be unable to access the table information relating to the function when using the AccountEdge ODBC Direct driver.

The following table lists which ODBC tables and fields are restricted from a user when the related function has been restricted in the company file.

| Restricted function               | Tables impacted                                                                                    | Restricted fields                                                        |
|-----------------------------------|----------------------------------------------------------------------------------------------------|--------------------------------------------------------------------------|
| Accounts List                     | N/A                                                                                                |                                                                          |
| Account Information               | Accounts<br>AccountActivities<br>AccountBudgets                                                    | All                                                                      |
| Banking                           | Accounts                                                                                           | ABARouting<br>BankAccountNumber<br>BankAccountName<br>CompanyTradingName |
| Budgets                           | AccountBudgets                                                                                     | All                                                                      |
| Combine Accounts                  | N/A                                                                                                |                                                                          |
| Company Data Auditor              | N/A                                                                                                |                                                                          |
| Jobs List                         | N/A                                                                                                |                                                                          |
| Add/Edit a Job                    | Jobs<br>JobBudgets                                                                                 | All                                                                      |
| Job Reimbursable Expenses         | N/A                                                                                                |                                                                          |
| Job Budgets by Account            | JobBudgets                                                                                         | All                                                                      |
| Record Journal Entry              | GeneralJournals<br>GeneralJournalLines<br>RecurringGeneralJournals<br>RecurringGeneralJournalLines | All                                                                      |
| Transfer Money                    | TransferMoney                                                                                      | All                                                                      |
| Analyze Balance Sheet             | N/A                                                                                                |                                                                          |
| Analyze Profit & Loss             | N/A                                                                                                |                                                                          |
| Analyze Jobs                      | N/A                                                                                                |                                                                          |
| Spend Money                       | MoneySpent<br>MoneySpentLines<br>RecurringMoneySpent<br>RecurringMoneySpentLines                   | All                                                                      |
| Print Checks                      | N/A                                                                                                |                                                                          |
| Print/Email Payment Notifications | N/A                                                                                                |                                                                          |

| Restricted function                                   | Tables impacted                                                                                                    | Restricted fields     |
|-------------------------------------------------------|----------------------------------------------------------------------------------------------------|-----------------------|
| Receive Money                                         | MoneyReceived<br>MoneyReceivedLines<br>RecurringMoneyReceived<br>RecurringMoneyReceivedLines                                                                                                    | All                   |
| Prepare Bank Deposit                                  | BankDeposits<br>BankDepositLines                                                                                                    | All                   |
| Reconcile Accounts                                    | N/A                                                                                                    |                       |
| Undo Last Reconciliation                              | N/A                                                                                                    | N/A                   |
| Bank and Deposit Adjustments                          | N/A                                                                                                    |                       |
| Bank Register                                         | N/A                                                                                                    |                       |
| Get Statement                                         | N/A                                                                                                    |                       |
| Match Transaction                                     | N/A                                                                                                    |                       |
| Analyze Cash Flow                                     | N/A                                                                                                    |                       |
| Enter Sales                                           | Sales<br>SaleLines<br>ServiceSaleLines                                                                                                    | All                   |
|                                                       | ItemSaleLines<br>ProfessionalSaleLines<br>TimeBillingSaleLines<br>MiscSaleLines<br>RecurringSales<br>RecurringSaleLines<br>RecurringServiceSaleLines<br>RecurringItemSaleLines<br>RecurringProfessionalSaleLines<br>RecurringTimeBillingSaleLines<br>RecurringMiscSaleLines |                       |
| Credit Limit & Hold                                   | ProfessionalSaleLines<br>TimeBillingSaleLines<br>MiscSaleLines<br>RecurringSales<br>RecurringSaleLines<br>RecurringServiceSaleLines<br>RecurringItemSaleLines<br>RecurringProfessionalSaleLines<br>RecurringTimeBillingSaleLines                                            | CreditLimit<br>OnHold |
| Credit Limit & Hold<br>Customer Reimbursable Expenses | ProfessionalSaleLines<br>TimeBillingSaleLines<br>MiscSaleLines<br>RecurringSales<br>RecurringSaleLines<br>RecurringServiceSaleLines<br>RecurringItemSaleLines<br>RecurringProfessionalSaleLines<br>RecurringTimeBillingSaleLines<br>RecurringMiscSaleLines                  |                       |

| Restricted function    | Tables impacted                                                                                                  | Restricted fields                                                                                                    |
|------------------------|----------------------------------------------------------------------------------------------------|----------------------------------------------------------------------------------------------------|
| Print/Email Invoices   | DataFileInformation                                                                                              | InvoiceSubject<br>InvoiceMessage<br>IncludeInvoiceNumber<br>InvoiceQuoteSubject<br>InvoiceQuoteMessage<br>IncludeInvoiceQuoteNumber<br>InvoiceOrderSubject<br>InvoiceOrderMessage<br>IncludeInvoiceOrderNumber<br>PurchaseSubject<br>PurchaseMessage<br>IncludePurchaseNumber<br>PurchaseQuoteSubject<br>PurchaseQuoteSubject<br>PurchaseQuoteSubject<br>PurchaseOrderSubject<br>PurchaseOrderSubject<br>PurchaseOrderSubject<br>StatementSubject                                                   |
| Print/Email Statements | DataFileInformation                                                                                              | InvoiceSubject<br>InvoiceMessage<br>IncludeInvoiceNumber<br>InvoiceQuoteSubject<br>InvoiceQuoteMessage<br>IncludeInvoiceQuoteNumber<br>InvoiceOrderSubject<br>InvoiceOrderMessage<br>IncludeInvoiceOrderNumber<br>PurchaseSubject<br>PurchaseMessage<br>IncludePurchaseNumber<br>PurchaseQuoteSubject<br>PurchaseQuoteSubject<br>PurchaseOrderSubject<br>PurchaseOrderSubject<br>PurchaseOrderSubject<br>PurchaseOrderMessage<br>IncludePurchaseOrderNumber<br>StatementSubject<br>StatementMessage |
| Print Receipts         | N/A                                                                                                    |                                                                                                    |
| Receive Payments       | CustomerPayments<br>CustomerPaymentLines<br>CustomerFinanceCharges<br>CustomerDiscounts<br>CustomerDiscountLines | All                                                                                                    |

CustomerDeposits

| Restricted function          | Tables impacted                                                                                                    | Restricted fields |
|------------------------------|----------------------------------------------------------------------------------------------------|-------------------|
| Settle Returns & Credits     | CustomerFinanceCharges<br>CustomerDiscounts<br>CustomerDiscountLines<br>SettledCredits<br>SettledCreditLines<br>CreditRefunds                                                                                                    | All               |
| Sales Register               | N/A                                                                                                    |                   |
| Analyze Sales                | N/A                                                                                                    |                   |
| Analyze Receivables          | N/A                                                                                                    |                   |
| Activities List              | N/A                                                                                                    |                   |
| Activity Information         | Activities<br>ActivitySalesHistory                                                                                                    | All               |
| Enter Activity Slip          | ActivitySlips<br>ActivitySlipInvoiced                                                                                                    | All               |
| View Activity Log            | N/A                                                                                                    |                   |
| Time Billing Customers       | N/A                                                                                                    |                   |
| Prepare Time Billing Invoice | N/A                                                                                                    |                   |
| Enter Purchases              | Purchases<br>PurchaseLines<br>ServicePurchaseLines<br>ItemPurchaseLines<br>ProfessionalPurchaseLines<br>MiscPurchaseLines<br>RecurringPurchases<br>RecurringPurchaseLines<br>RecurringServicePurchaseLines<br>RecurringItemPurchaseLines<br>RecurringItemPurchaseLines<br>RecurringMiscPurchaseLines | All               |

| Restricted function           | Tables impacted                                                                                                    | Restricted fields                                                                                                    |
|-------------------------------|----------------------------------------------------------------------------------------------------|----------------------------------------------------------------------------------------------------|
| Print/Email Purchase Orders   | DataFileInformation                                                                                                    | InvoiceSubject<br>InvoiceMessage<br>IncludeInvoiceNumber<br>InvoiceQuoteSubject<br>InvoiceQuoteSubject<br>InvoiceQuoteMessage<br>IncludeInvoiceQuoteNumber<br>InvoiceOrderSubject<br>InvoiceOrderMessage<br>IncludeInvoiceOrderNumber<br>PurchaseSubject<br>PurchaseSubject<br>PurchaseQuoteSubject<br>PurchaseQuoteSubject<br>PurchaseQuoteMessage<br>IncludePurchaseQuoteNumber<br>PurchaseOrderSubject<br>PurchaseOrderSubject<br>PurchaseOrderSubject<br>StatementSubject<br>StatementMessage |
| Set Up 1099s and 1096         | N/A                                                                                                    |                                                                                                    |
| Pay Bills                     | VendorPayments<br>VendorPaymentLines<br>VendorFinanceCharges<br>VendorDiscounts<br>VendorDiscountLines<br>VendorDeposits | All                                                                                                    |
| Settle Returns & Debits       | VendorFinanceCharges<br>VendorDiscounts<br>VendorDiscountLines<br>SettledDebits<br>SettledDebitLines<br>DebitRefunds     | All                                                                                                    |
| Purchases Register            | N/A                                                                                                    |                                                                                                    |
| Analyze Payables              | N/A                                                                                                    |                                                                                                    |
| Credit Terms                  | Terms                                                                                                    | All                                                                                                    |
|                               | DataFileInformation                                                                                                    | DefaultCustomerPriceLevelID<br>DefaultCustomerFreightIsTaxed<br>DefaultCustomerCreditLimit<br>DefaultVendorTaxCodeID<br>DefaultVendorFreightIsTaxed<br>DefaultVendorCreditLimit                                                                                                    |
| Sales & Purchases Information | N/A                                                                                                    |                                                                                                    |
| Add/Edit a Comment            | Comments                                                                                                    | All                                                                                                    |
| Add/Edit a Shipping Method    | ShippingMethods                                                                                                    | All                                                                                                    |
| Add/Edit a Referral Source    | ReferralSources                                                                                                    | All                                                                                                    |
|                               |                                                                                                    |                                                                                                    |

| Restricted function          | Tables impacted                                                                                                    | Restricted fields |
|------------------------------|----------------------------------------------------------------------------------------------------|-------------------|
| Payroll Categories List      | N/A                                                                                                    |                   |
| Wages Information            | Wages                                                                                                    | All               |
| Wages Exemptions             | N/A                                                                                                    |                   |
| Accrual Information          | Accruals                                                                                                    | All               |
| Accrual Exemptions           | N/A                                                                                                    |                   |
| Deduction Information        | Deductions                                                                                                    | All               |
| Deduction Exemptions         | N/A                                                                                                    |                   |
| Employer Expense Information | EmployerExpenses                                                                                                    | All               |
| Employer Expense Exemptions  | N/A                                                                                                    |                   |
| Tax Table Information        | Payroll Taxes                                                                                                    | All               |
| Linked Employees             | N/A                                                                                                    |                   |
| Process Payroll              | N/A                                                                                                    |                   |
| Pay Employee                 | WritePaycheck<br>WritePaycheckLines<br>BankingDetails                                                                                   | All               |
| Allocate Jobs                | N/A                                                                                                    |                   |
| Banking Details              | BankingDetails                                                                                                    | All               |
| Pay Liabilities              | PayLiabilities<br>PayLiabilityLines                                                                                                    | All               |
| Print Paycheck               | N/A                                                                                                    |                   |
| Print/Email Pay Stubs        | N/A                                                                                                    | N/A               |
| Select Payroll Tax Forms     | N/A                                                                                                    |                   |
| Set Up W-2s and W-3          | N/A                                                                                                    |                   |
| W-2 Employee Information     | N/A                                                                                                    |                   |
| W-3 Information              | N/A                                                                                                    |                   |
| Analyze Payroll              | N/A                                                                                                    |                   |
| Enter Timesheet              | Timesheets                                                                                                    | All               |
| Items List                   | N/A                                                                                                    |                   |
| Item Information             | Items<br>ItemLocations<br>ItemPrices<br>ItemOpeningBalance<br>ItemSalesHistory<br>ItemPurchasesHistory<br>BuiltItems<br>BuildComponents | All               |
| Auto-Build Information       | BuiltItems<br>BuildComponents                                                                                                    | All               |

|                      | <b>T</b> 1 1 1 1 1 1 1                                                                                                    |                                                                                                    |
|----------------------|----------------------------------------------------------------------------------------------------|----------------------------------------------------------------------------------------------------|
| Restricted function  | Tables impacted                                                                                                    | Restricted fields                                                                                               |
| Locations List       | N/A                                                                                                    |                                                                                                    |
| Location Information | Locations                                                                                                    | All                                                                                                    |
| Adjust Inventory     | InventoryAdjustments<br>InventoryAdjustmentLines                                                                                                    | All                                                                                                    |
| Build Items          | InventoryTransfers<br>InventoryTransferLines                                                                                                    | All                                                                                                    |
| Auto-Build Inventory | N/A                                                                                                    |                                                                                                    |
| Set Item Prices      | N/A                                                                                                    |                                                                                                    |
| Count Inventory      | N/A                                                                                                    |                                                                                                    |
| Items Register       | N/A                                                                                                    |                                                                                                    |
| Analyze Inventory    | N/A                                                                                                    |                                                                                                    |
| Move Items           | Moveltems                                                                                                    | All                                                                                                    |
| Cards List           | N/A                                                                                                    |                                                                                                    |
| Card Information     | Cards<br>Customers<br>Vendors<br>Employees<br>PersonalCards<br>CardActivities<br>SalesHistory<br>PurchaseHistory<br>SalespersonHistory<br>WageHourHistory<br>WageDollarHistory<br>DeductionHistory<br>EmployerExpenseHistory<br>AccrualHistory<br>AccrualHistory<br>RecurringPay | All                                                                                                    |
| Employee Card        | Employees                                                                                                    | All                                                                                                    |
| Employee Profile     | Employees                                                                                                    | CardRecordID<br>CardIdentification<br>Name<br>LastName<br>FirstName<br>IsIndividual<br>IsInactive<br>CurrencyID |
|                      | Address                                                                                                    | All                                                                                                    |
|                      |                                                                                                    |                                                                                                    |

| Restricted function      | Tables impacted                                                                                                    | Restricted fields                                                                                                    |
|--------------------------|----------------------------------------------------------------------------------------------------|----------------------------------------------------------------------------------------------------|
| Employee Payment Details |                                                                                                    | PaymentTypeID<br>BankAccountTypeID ^<br>ABARoutingNumber<br>BankAccountNumber<br>BankAccountName                                                                                                    |
| Payroll Details          | Employees                                                                                                    | HourlyBillingRate<br>EstimatedCostPerHour<br>HireDate<br>TerminationDate<br>ResidenceCodeID<br>WorkCodeID<br>WagesExpenseAccountID<br>PayBasisID<br>BasePay<br>PayFrequencyID<br>SocialSecurityNumber<br>BirthDate<br>FederalAllowances<br>FederalAllowances<br>FederalExtraWithheld<br>FederalMaritalStatus<br>UseTimesheets<br>AddTimesheet<br>HoursInPayPeriod<br>DefaultWagesID<br>CategoryID<br>RecurringPayID |
|                          | WageHourHistory<br>WageDollarHistory<br>DeductionHistory<br>EmployerExpenseHistory<br>AccrualHistory<br>AccrualCarryOver<br>PayrollTaxHistory<br>RecurringPay | All                                                                                                    |
| Payment Details          | Employees                                                                                                    | PaymentTypeID<br>BankAccountTypeID<br>ABARoutingNumber<br>BankAccountNumber<br>BankAccountName                                                                                                    |
| Combine Cards            | N/A                                                                                                    |                                                                                                    |
| Synchronize Cards        | N/A                                                                                                    |                                                                                                    |
| Advanced Card Search     | N/A                                                                                                    |                                                                                                    |
| Card Contact Log         | ContactLog                                                                                                    | All                                                                                                    |
| View Contact Log         | N/A                                                                                                    |                                                                                                    |
| Contact Log Entry        | ContactLog                                                                                                    | All                                                                                                    |

| Restricted function                   | Tables impacted                   | Restricted fields |
|---------------------------------------|-----------------------------------|-------------------|
| View Employee Contact Log             | N/A                               | N/A               |
| Employee Contact Log Entry            | ContactLog                        | All               |
| Identifiers                           | Identifiers                       | All               |
| Print Mailing Labels                  | N/A                               |                   |
| Print Employee Mailing Labels         | N/A                               | N/A               |
| Create Personalized Letters           | N/A                               |                   |
| Categories List                       | N/A                               |                   |
| Edit Category                         | Categories                        | All               |
| Tax Codes                             | N/A                               |                   |
| Tax Code Information                  | TaxCodes<br>TaxCodeConsolidations | All               |
| Recurring Transaction List            | N/A                               |                   |
| Custom List and Field Names           | N/A                               |                   |
| Currencies List                       | N/A                               |                   |
| Currency Information/Exchange<br>Rate | Currency                          | All               |
| Easy Setup Assistant                  | N/A                               |                   |

| Restricted function | Tables impacted     | Restricted fields                                                                                                    |
|---------------------|---------------------|----------------------------------------------------------------------------------------------------|
| Preferences         | DataFileInformation | UseMultipleCurrenciesUseCategoriesCategoriesRequiredUseAuditTrackingUseCreditLimitWarningLimitTypeIDUseDailyAgeingFirstAgeingPeriodSecondAgeingPeriodThirdAgeingPeriodIdentifyAgeByNameLockPeriodDateLockPeriodDateLockThirteenthPeriodDefaultCustomerTermsIDDefaultCustomerTaxCodeIDDefaultCustomerTreightTaxCodeIDDefaultCustomerTermsIDDefaultCustomerTreightSTaxedDefaultVendorTermsIDDefaultVendorTermsIDDefaultVendorTermsIDDefaultVendorTermsIDDefaultVendorTermsIDDefaultVendorTermsIDDefaultVendorTermsIDDefaultVendorTermsIDDefaultVendorTereightIsTaxedDefaultVendorTereightIsTaxedDefaultVendorCreditLimitInvoiceSubjectInvoiceQuoteSubjectInvoiceQuoteSubjectInvoiceQuoteSubjectInvoiceOrderMussageIncludeInvoiceOrderNumberPurchaseQuoteSubjectPurchaseQuoteSubjectPurchaseQuoteSubjectPurchaseQuoteSubjectPurchaseQuoteSubjectPurchaseQuoteSubjectPurchaseQuoteSubjectPurchaseQuoteSubjectPurchaseQuoteSubjectPurchaseQuoteNumberPurchaseQuoteNumberPurchaseQuoteNumberPurchaseQuoteNumberPurchaseQuoteNumberPurchaseQuoteNumberPurchaseQuoteNumberPurchaseQuoteNumberPurchaseQuoteNumber <t< td=""></t<> |

| Restricted function                | Tables impacted               | Restricted fields                                                                                                    |
|------------------------------------|-------------------------------|----------------------------------------------------------------------------------------------------|
| Company Information                | DataFileInformation           | CompanyName<br>Address<br>Phone<br>FaxNumber<br>Email<br>FederalTaxIdentification<br>StateSalesTaxIdentification<br>CurrentFinancialYear<br>LastMonthInFinancialYear<br>ConversionDate<br>PeriodsPerYear                 |
| Business Calendar                  | ImportantDates                | All                                                                                                    |
| Business Services Setup            | N/A                           |                                                                                                    |
| Linked Accounts                    | DataFileInformation           | UseReceivablesFreight<br>UseReceivablesDeposits<br>UseReceivablesDiscounts<br>UseReceivablesLateFees<br>UsePayablesInventory<br>UsePayablesFreight<br>UsePayablesDeposits<br>UsePayablesDiscounts<br>UsePayablesLateFees |
|                                    | LinkedAccounts                | All                                                                                                    |
| Account Opening Balances           | N/A                           |                                                                                                    |
| Job Opening Balances               | N/A                           |                                                                                                    |
| Customer Opening Balances          | N/A                           |                                                                                                    |
| Vendor Opening Balances            | N/A                           |                                                                                                    |
| Add an Historical Sale             | N/A                           |                                                                                                    |
| Add an Historical Purchase         | N/A                           |                                                                                                    |
| Load Tax Tables                    | N/A                           |                                                                                                    |
| General Payroll Information        | GeneralPayrollInformation     | All                                                                                                    |
| Transaction Journal                | JournalRecords<br>JournalSets | All                                                                                                    |
| To Do List                         | N/A                           |                                                                                                    |
| Find Transactions                  | N/A                           |                                                                                                    |
|                                    |                               |                                                                                                    |
| Advanced Filters                   | N/A                           |                                                                                                    |
| Advanced Filters<br>CustomizeForms | N/A<br>N/A                    |                                                                                                    |
|                                    |                               |                                                                                                    |

| Restricted function         | Tables impacted                                                                                                    | Restricted fields                                                                                                    |
|-----------------------------|----------------------------------------------------------------------------------------------------|----------------------------------------------------------------------------------------------------|
| Exchange Rate               | JournalSets<br>GeneralJournals<br>NominalJournals<br>MoneySpent<br>MoneyReceived<br>Sales<br>Purchases<br>CustomerPayments<br>CustomerPayments<br>CustomerDiscounts<br>CustomerDiscounts<br>CustomerDeposits<br>VendorPayments<br>VendorFinanceCharges<br>VendorFinanceCharges<br>VendorFinanceCharges<br>VendorDiscounts<br>VendorDeposits<br>SettledCredits<br>CreditRefunds<br>SettledDebits<br>DebitRefunds<br>InventoryAdjustments<br>InventoryTransfers<br>ElectronicPayments<br>BankDeposits<br>WritePaycheck<br>TransferMoney<br>PayLiabilities | TransactionExchangeRate                                                                                                    |
| Payment Details             | MoneyReceived<br>CustomerPayments<br>CustomerFinanceCharges<br>CustomerDiscounts<br>DebitRefunds                                                                                                    | PaymentCardNumber<br>PaymentNameOnCard<br>PaymentExpirationDate<br>PaymentAuthorizationNumber<br>PaymentAddress<br>PaymentZIP<br>PaymentCardVerification<br>CreditCardSwiped<br>CardVerificationUsed<br>PaymentTraceID<br>PaymentTraceID<br>PaymentCheckNumber<br>PaymentNotes |
|                             | RecurringMoneyReceived                                                                                                    | PaymentCardNumber<br>PaymentNameOnCard<br>PaymentExpirationDate<br>PaymentAuthorizationNumber<br>PaymentAddress<br>PaymentZIP<br>PaymentNotes                                                                                                    |
| Prepare Electronic Payments | ElectronicPayments<br>ElectronicPaymentLines                                                                                                    | All                                                                                                    |
| Start a New Fiscal Year     | N/A                                                                                                    |                                                                                                    |

| Restricted function      | Tables impacted | Restricted fields |
|--------------------------|-----------------|-------------------|
| Start a New Payroll Year | N/A             |                   |
| Optimize Company File    | N/A             |                   |
| Purge Journal Entries    | N/A             |                   |
| Purge Closed Invoices    | N/A             |                   |
| Purge Activity Slips     | N/A             |                   |
| Purge Closed Bills       | N/A             |                   |
| Purge Timesheets         | N/A             |                   |
| Purge Contact Log        | N/A             |                   |
| Default Font Selections  | N/A             |                   |
| Verify Company File      | N/A             |                   |
| Active Workstations      | N/A             |                   |